### **Oracle® Tuxedo Message Queue (OTMQ)**

Programming Guide 12c Release 2 (12.1.3)

December 2014

Oracle® Tuxedo Message Queue (OTMQ) Programming Guide, 12c Release 2 (12.1.3)

Copyright © 2012, 2014 Oracle and/or its affiliates. All rights reserved.

This software and related documentation are provided under a license agreement containing restrictions on use and disclosure and are protected by intellectual property laws. Except as expressly permitted in your license agreement or allowed by law, you may not use, copy, reproduce, translate, broadcast, modify, license, transmit, distribute, exhibit, perform, publish, or display any part, in any form, or by any means. Reverse engineering, disassembly, or decompilation of this software, unless required by law for interoperability, is prohibited.

The information contained herein is subject to change without notice and is not warranted to be error-free. If you find any errors, please report them to us in writing.

If this is software or related documentation that is delivered to the U.S. Government or anyone licensing it on behalf of the U.S. Government, the following notice is applicable:

U.S. GOVERNMENT END USERS: Oracle programs, including any operating system, integrated software, any programs installed on the hardware, and/or documentation, delivered to U.S. Government end users are "commercial computer software" pursuant to the applicable Federal Acquisition Regulation and agency-specific supplemental regulations. As such, use, duplication, disclosure, modification, and adaptation of the programs, including any operating system, integrated software, any programs installed on the hardware, and/or documentation, shall be subject to license terms and license restrictions applicable to the programs. No other rights are granted to the U.S. Government.

This software or hardware is developed for general use in a variety of information management applications. It is not developed or intended for use in any inherently dangerous applications, including applications that may create a risk of personal injury. If you use this software or hardware in dangerous applications, then you shall be responsible to take all appropriate fail-safe, backup, redundancy, and other measures to ensure its safe use. Oracle Corporation and its affiliates disclaim any liability for any damages caused by use of this software or hardware in dangerous applications.

Oracle and Java are registered trademarks of Oracle and/or its affiliates. Other names may be trademarks of their respective owners.

This software or hardware and documentation may provide access to or information on content, products, and services from third parties. Oracle Corporation and its affiliates are not responsible for and expressly disclaim all warranties of any kind with respect to third-party content, products, and services. Oracle Corporation and its affiliates will not be responsible for any loss, costs, or damages incurred due to your access to or use of third-party content, products, or services.

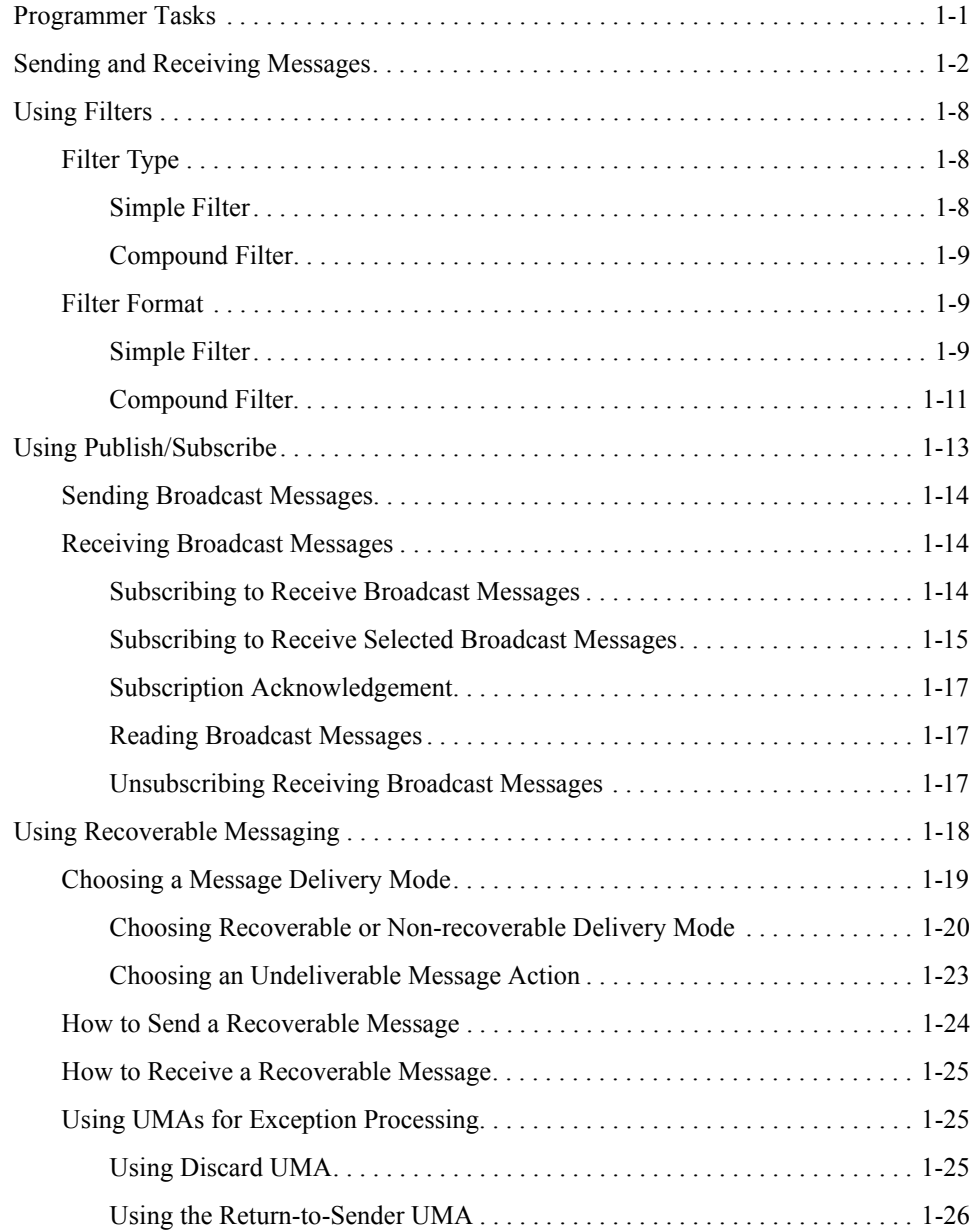

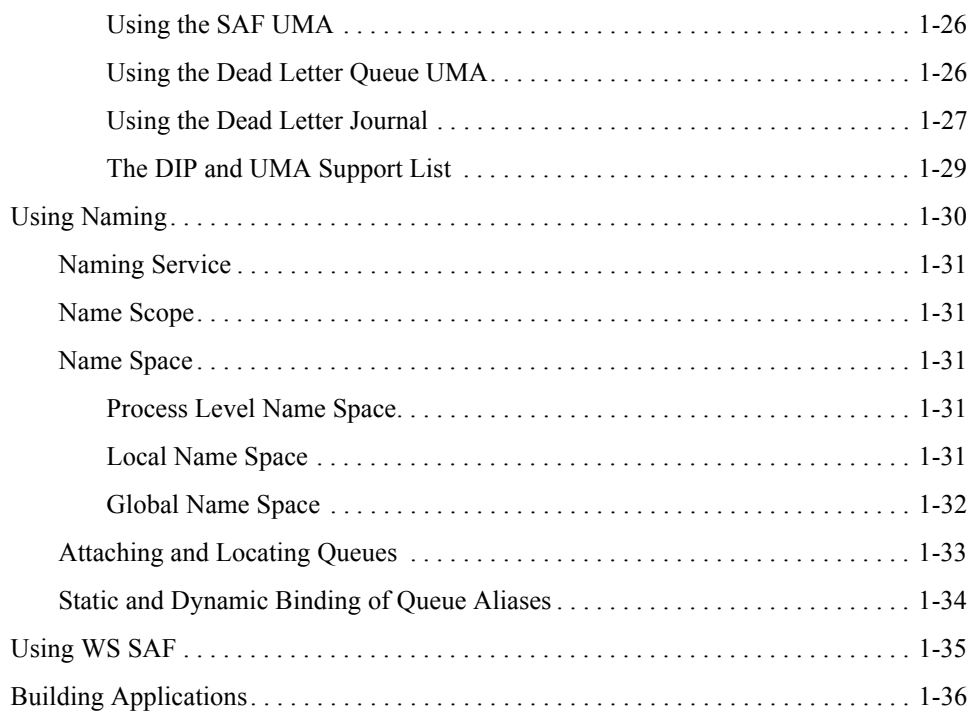

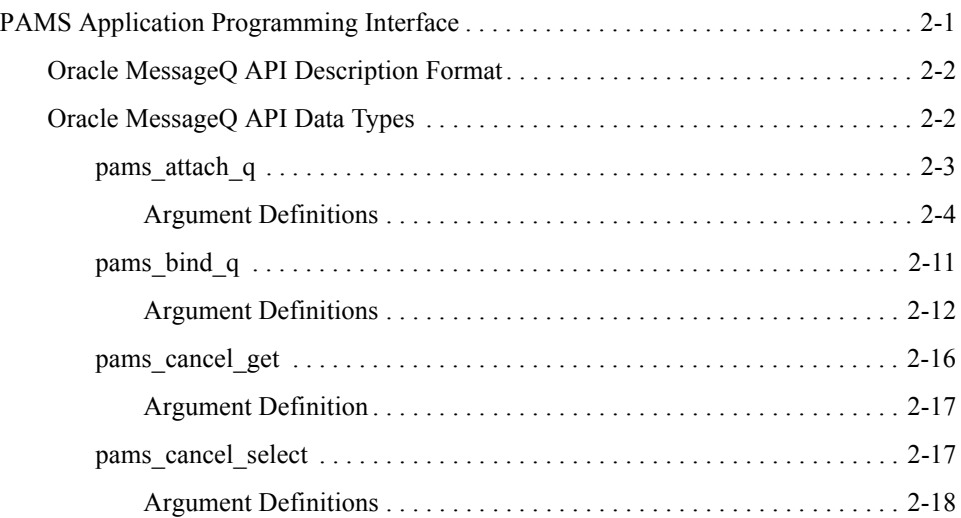

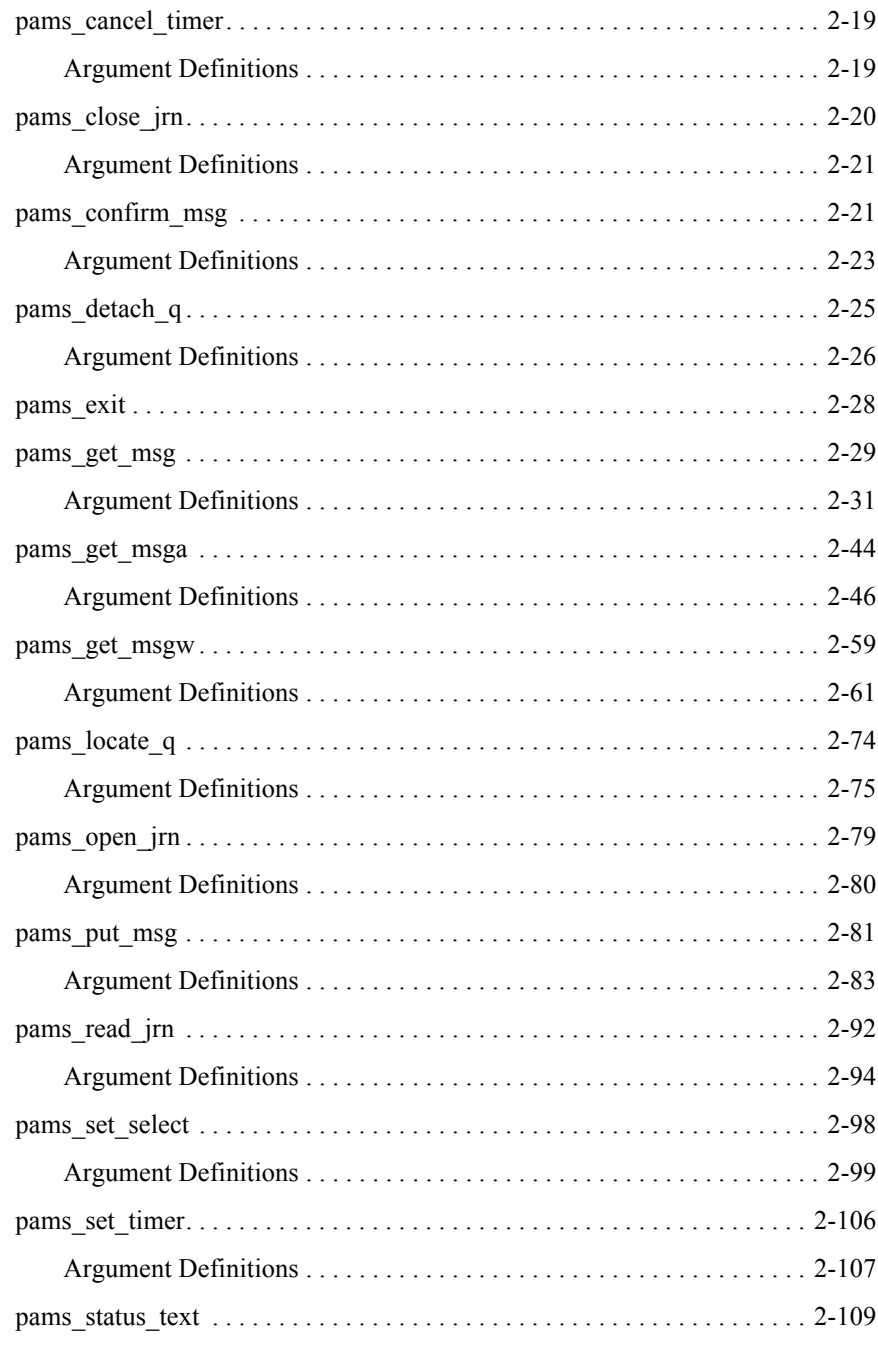

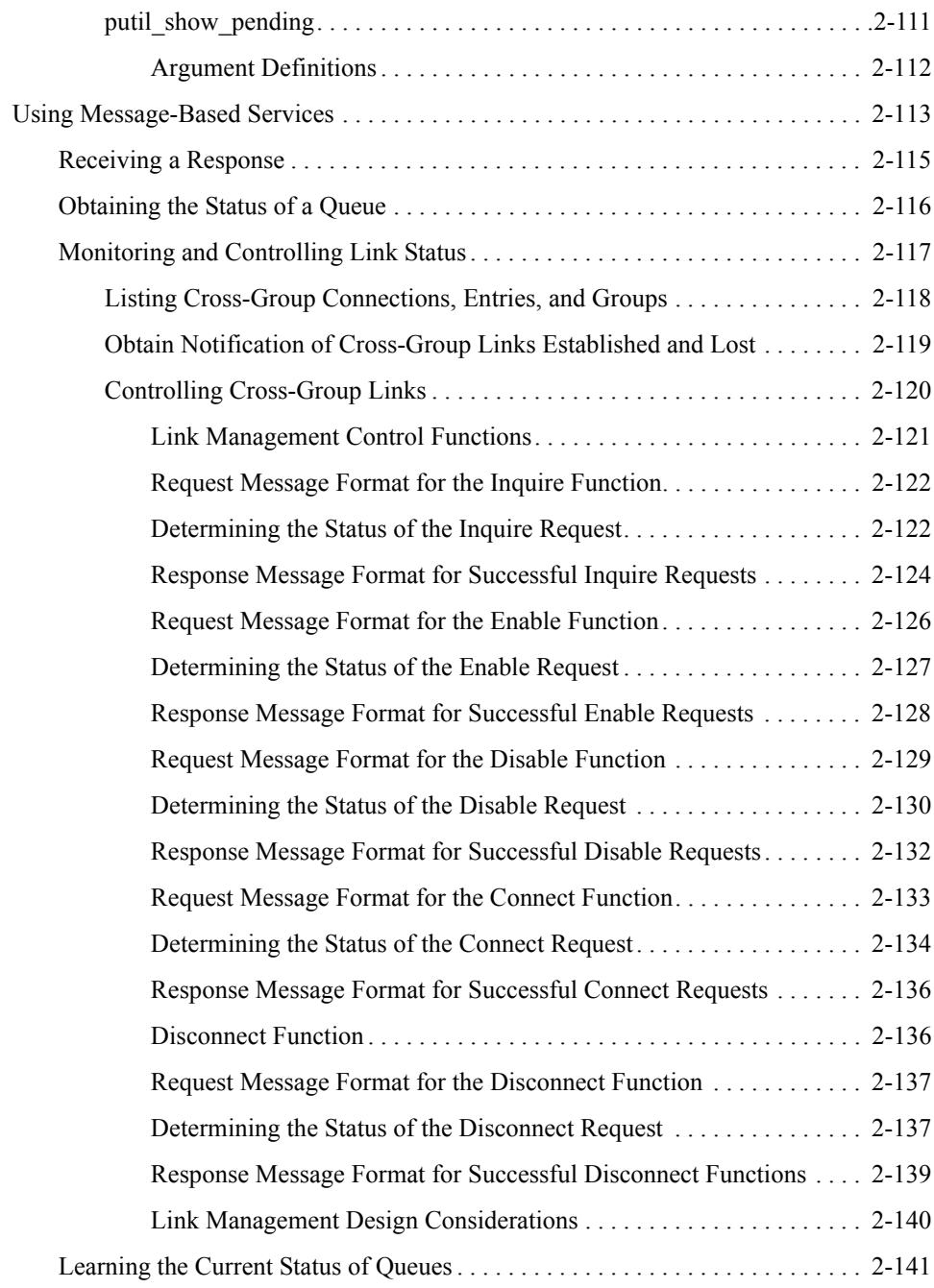

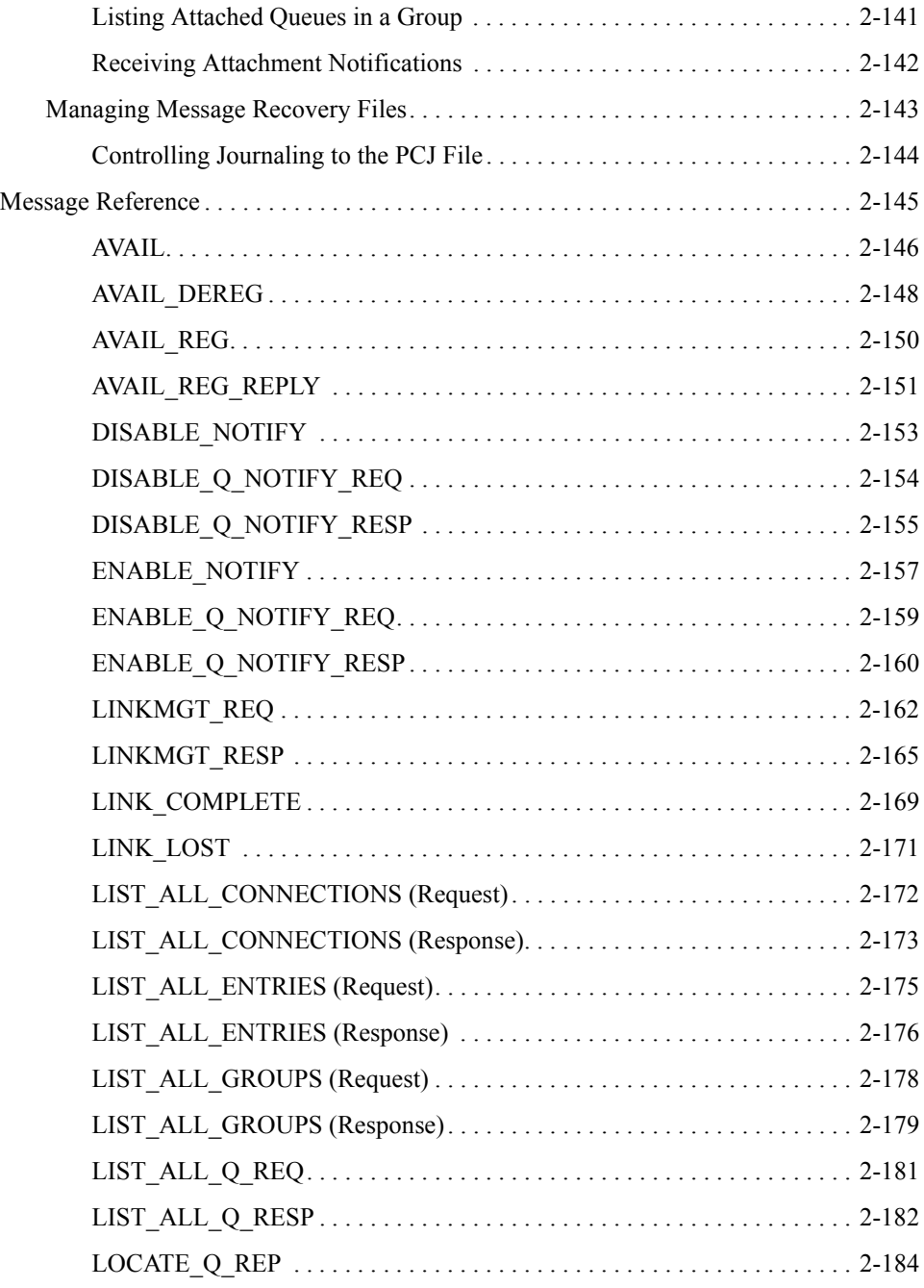

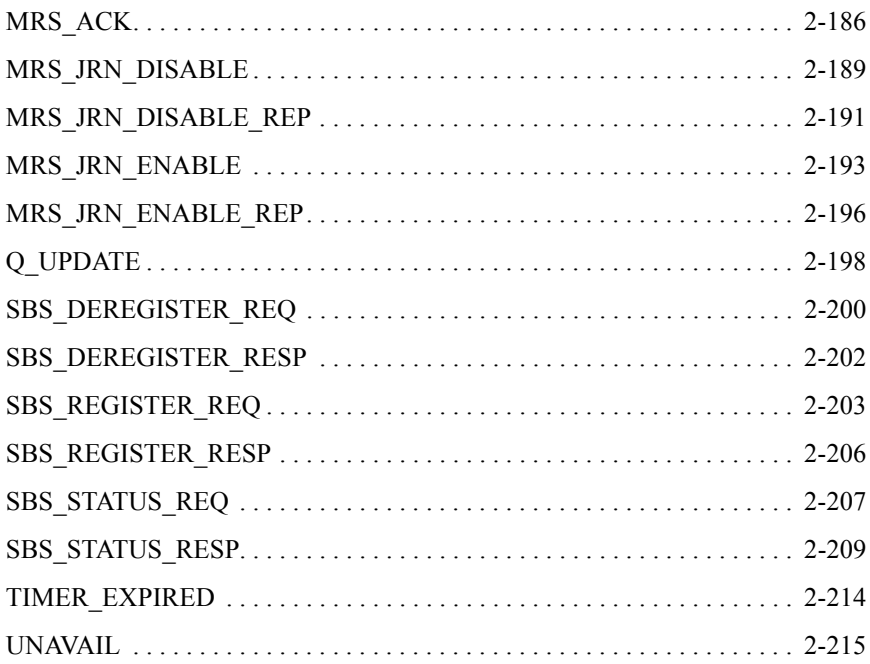

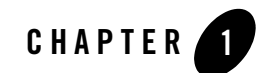

<span id="page-8-0"></span>This chapter contains the following topics:

- [Programmer Tasks](#page-8-1)
- [Sending and Receiving Messages](#page-9-0)
- $\bullet$  [Using Filters](#page-15-0)
- [Using Publish/Subscribe](#page-20-0)
- [Using Recoverable Messaging](#page-25-0)
- $\bullet$  [Using Naming](#page-37-0)
- [Using WS SAF](#page-42-0)
- [Building Applications](#page-43-0)

# <span id="page-8-1"></span>**Programmer Tasks**

Oracle Tuxedo Message Queue (OTMQ) provides the following features to Oracle Tuxedo application programmers:

• A set of application programming interfaces to enqueue messages for subsequent process. The queuing service guarantees to execute the enqueue request successfully. A serial of application programming interfaces are provided to dequeue messages in synchronous or asynchronous way.

- The application program can use the same application programming interface as P2P messaging to do publish/subscribe operations. For more information, see [Using](#page-20-0)  [Publish/Subscribe.](#page-20-0)
- Besides the message order pre-defined for one queue, the application program can filter the messages being dequeued from the queue by setting filters. For more information, see [Using Filters](#page-15-0).
- The application program can choose to ensure message delivery to the target queue. For more information, see [Using Recoverable Messaging](#page-25-0).
- Also the OTMQ supports flexible way to bind queue name and alias, which allows the programmer to decouple the programming and the configurations of queues. For more information, see [Using Naming](#page-37-0).

# <span id="page-9-0"></span>**Sending and Receiving Messages**

OTMQ provides the basic queuing features.

- Application should first attach to a queue using  $tpqattach(3c)$  before using queuing features and other advanced features provided by OTMQ.
- For message sending, application calls standard enqueue API tpengplus (3c) with specified block, DIP and UMA, to determine whether messaging is synchronous or asynchronous, recoverable or not, and action to take when delivery failed as shown in [Listing 1-1](#page-9-1).

#### <span id="page-9-1"></span>**Listing 1-1 Synchronous OTMQ Queue and Enqueue Message Attachment**

```
#define MSG_CLAS_EXAMPLES 2000
#define MSG_TYPE_CLIENT_REQ 1
TPQCTL ctl;
Q_ATTACH_CTL qattachctl;
char q space[16] = "OSPACE";char q_name[128] = "myqueue1";
long flags;
/* join the application */
if (tpoint(WUL) == -1)
```
#### Sending and Receiving Messages

```
{
     (void) fprintf(stderr, "failed to join application: %s\n",
                    tpstrerror(tperrno));
     exit(1);}
memset(&qattachctl, 0x0, sizeof(qattachctl));
qattachctl.attachmode = TMQ_ATTACH_BY_NAME;
qattachctl.qtype = TMQ_ATTACH_PQ;
qattachctl.namespace_list = NULL;
qattachctl.namespace_list_len = 0;
qattachctl.timeout = 30;
memset(&ctl, 0x0, sizeof(ctl));
ctl.flags = OTMQ;
flags = TPNOTRAN;
if (tpgattach(q space, q name, &ctl, &qattachctl, flags) == -1)
{
     (void) fprintf(stderr, "failed to attach q[%s.%s]: %s\n", q_space,
                    q_name, tpstrerror(tperrno));
     (void) tpterm();
    exit(1);}
/* get request buffer */
if ((reqstr = tpalloc("STRING", NULL, len)) == NULL)
{
     (void) fprintf(stderr, "unable to allocate STRING buffer: %s",
                   tpstrerror(tperrno));
    exit(1):
}
ctl.msg_class = MSG_CLAS_EXAMPLES; /* user defined message class */
ctl.msg_type = MSG_TYPE_CLIENT_REQ; /* user defined message type */
ctl.block = OTMQ_DEL_WF; \frac{1}{2} /* use synchronous way */
ctl.DIP = OTMQ_DIP_MEM; /* interest point */
```

```
ctl.uma = OTMQ_UMA_RTS; /* undelivered message action - return 
to sender */
ctl.timeout = 30;
/* enqueue the message into the destination queue */
if (tpenqplus(target_qspace, target_qname, \&ct1, reqstr, 0, 0) == -1)
{
     (void) fprintf(stderr, "Failure to enqueue %s\n", 
     tpstrerror(tperrno)); if (tperrno == TPEDIAGNOSTIC)
     {
            (void) fprintf(stderr, "Diagnostic code=[%d]\t", 
            ctl.diagnostic);
}
     tpfree((char *) reqstr);
     (void) tpterm();
     exit(1);}
/* detach from queue */
/* tpqdetach() */
…
```
• For synchronous message receiving, application calls standard dequeue API tpdeqplus(3c) as shown in [Listing 1-2](#page-11-0).

#### <span id="page-11-0"></span>**Listing 1-2 Synchronous Message Dequeue**

```
char qspacename[16] = "QSPACE";char qname[128] = "myqueue2";
/* call tpinit to join the application */
/* tpinit() */…
/* attach to the queue to dequeue message from, then do the dequeue action */
```

```
/* tpqattach() */
… 
memset(&ctl, 0x0, sizeof(ctl));
ctl.flags = OTMQ;
flags = TPNOTRAN;
/* get request buffer, allocate a buffer to store the dequeued message */
len = 100;
if ((reqstr = tpalloc("STRING", NULL, len)) == NULL)
{
     (void) fprintf(stderr, "unable to allocate STRING buffer: %s",
            tpstrerror(tperrno));
     (void) tpterm();
     exit(1);}
\prime* dequeue the message from the queue */
ctl.timeout = 30;
if (tpdeqplus(qspacename, qname, &ctl, &reqstr, &len, 0) == -1)
{
     if (tperrno == TPEDIAGNOSTIC)
     {
            (void) fprintf(stderr, "Diagnostic code=[%d]\t", 
            ctl.diagnostic);
     } else
     {
           (void) fprintf(stderr, "Failure to dequeue %s\n", 
           tpstrerror(tperrno));
     }
     tpfree((char *) reqstr);
     (void) tpterm();
     exit(1);}
/* detach from queue */
```

```
/* tpqdetach() */
…
```
• For asynchronous message receiving, application calls tpqgetmsga(3c)as shown in [Listing 1-3.](#page-13-0)

<span id="page-13-0"></span>**Listing 1-3 Asynchonous Dequeue Message**

```
/* first define the user action to be done when message arrive */int gotMessage = 0;
int msgAction(long * flag)
{
     printf("Get asynchronous message [%s], flag=0x%X\n", reqstr, flag);
     qotMessage = 1;
}
int main(int argc, char **argv)
{
     char qspacename[16] = "QSPACE";
     char qname[128] = "myqueue1";
...
     /* join the application */
     /* tpinit() */…
     /* attach to the queue to dequeue message from */
     /* tpqattach() */
     …
     memset(&qctl,0,sizeof(qctl));
     qctl.flags |= OTMQ;qctl.filter_idx = -1; /* no message filter designated, get the first
     available message in queue */
     size_user_data=100;
```

```
if( tpqgetmsga(qspacename, 
       qname,
       (TPQCTL *)&qctl,
       (char **)&reqstr,
       (long *)&size_user_data,
       (long *)&msgAction,
       (long *)0,
       (long *)0,
       TPNOTIME) != 0)
 {
   /* print out the error message string or diagnostic code */
   …
   tpfree((char *) reqstr);
   (void) tpterm();
   exit(1);}
   \gamma^* continue to do other actions, when message arrived in queue,
   * user action "msgAction" will be called */
   …
```
• If received message requires confirmation, application calls tpqconfirmmsg(3c) to confirm receipt of the message as shown in [Listing 1-4](#page-14-0).

#### <span id="page-14-0"></span>**Listing 1-4 Explicit Confirmation for a Dequeued message**

}

```
/* join the application */
/* tpinit() */…
/* attach to the queue to dequeue message from, then do the dequeue action */
/* tpqattach() */
…
/* dequeue message */
/* tpdeqplus() */
```

```
…
/* check the message delivery status stored in TPQCTL */
if( ctl.status_block.del_psb_status == OTMQ__CONFIRMREQ)
{
     /* This is a message need to be confirmed explicitly,
     * use the dequeued message sequence to confirm */
     if(tpqconfirmmsg(ctl.seq_number, 0) < 0)
       {
           /* print out the error message string or diagnostic code */
           …
           tpfree((char *) reqstr);
           (void) tpterm();
           exit(1);}
}
```
# <span id="page-15-0"></span>**Using Filters**

OTMQ provides message filter which allows user to retrieve message that matching the selection criteria defined by the message filter. Application can designate message filter when calling standard dequeue API tpdeqplus(3c), or when calling subscription API tpqsubscribe(3c).

# <span id="page-15-1"></span>**Filter Type**

OTMQ supports two types of message filter: simple filter and compound filter. Simple filter has lifecycle of only one-time operation (dequeue or subscription). While the compound filter can be pre-defined and re-used in the subsequent dequeue operations.

### <span id="page-15-2"></span>**Simple Filter**

• Filter per subscription

Message filter can be specified when subscribing the user broadcast message. It only impacts the messages retrieved according to this subscription.

• Filter per operation

Message filter can be specified when executing a tpdeqplus/tpdequeue. It only impacts the result of this operation itself. For simple filter use, you must set filter\_idx=-1 and flags|=TPQGETBYFILTER, otherwise it reports an error.

### <span id="page-16-0"></span>**Compound Filter**

• Filter per queue

Message filter can be defined or canceled via a pair of APIs: tpqsetselect /tpqcancelselect. Once a filter is defined, the user can use it in a serial of dequeue or subscription operations.

# <span id="page-16-1"></span>**Filter Format**

Different types of message filter have different kinds of format. Following sections describe the selection criteria that can be specified for the simple filter or the compound filter.

### <span id="page-16-2"></span>**Simple Filter**

For simple filter, it consists of one of the following selection criteria:

• Default Selection

Enables application to read messages from the queue based on the order in which they arrived. Applications using default selection will read the next pending message from the message queue. Messages are stored by pre-defined queue orders (FIFO, LIFO, priority, etc.).

• Selection by Message Attribute

Enables the application to select messages based on the message type, message class or message priority, etc.

[Table 1-1](#page-17-0) shows how the selection criteria can be defined as select mode and value pairs.

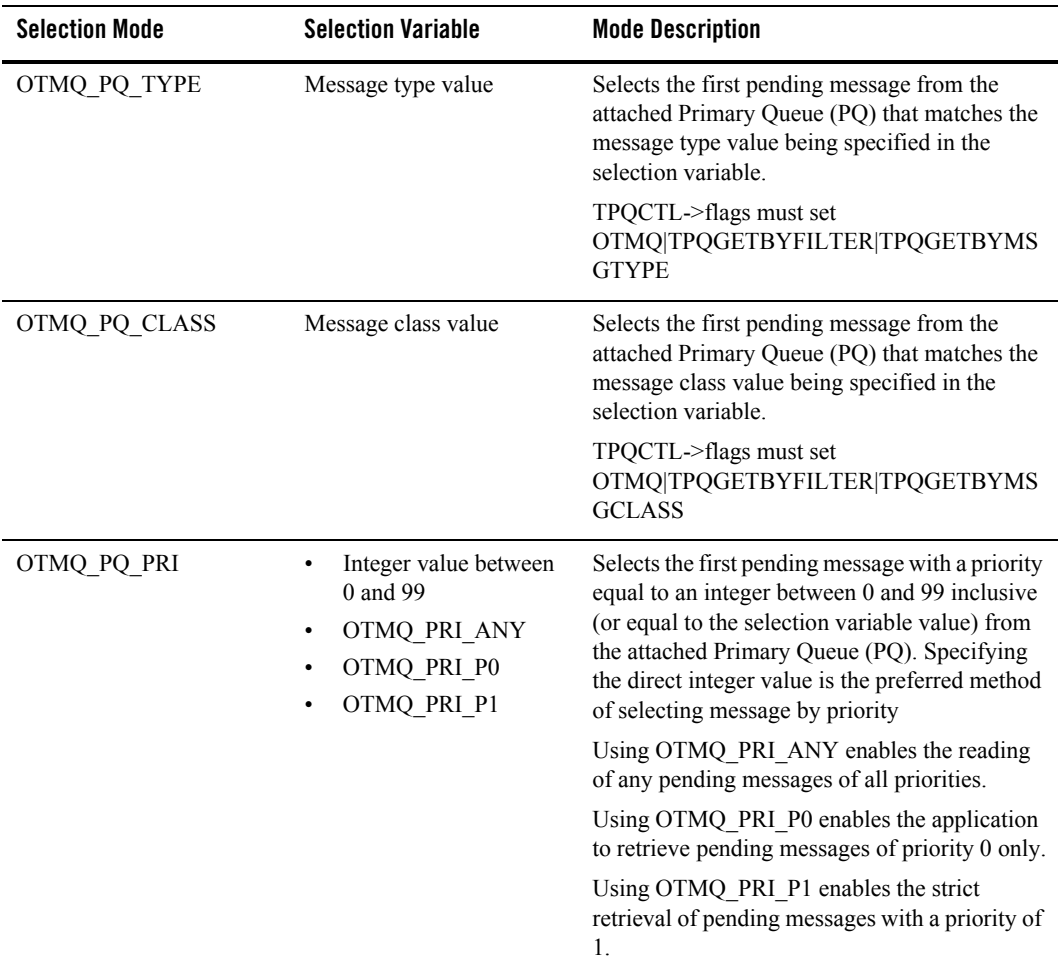

<span id="page-17-0"></span>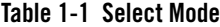

#### **Listing 1-5 Dequeue Message with Simple Message Filter**

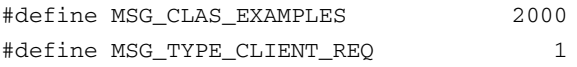

TPQCTL ctl;

```
….
/* join the application */
/* tpinit() */…
/* attach to the Ospace *//* tpqattach() */
…
/* select by message attributes */
ctl.flags |= TPQGETBYMSGCLASS;
ctl.msg_class = MSG_CLAS_EXAMPLES;
ctl.flags |= TMQGETBYMSGTYPE;
ctl.msg_type = MSG_TYPE_CLIENT_REQ;
ctl.flags |= TPQGETBYPRIORITY;
ctl.priority = 50;
…
/* call tpdeqplus to dequeue a message with 
* message class is "MSG_CLAS_EXAMPLES",
* message type is "MSG_TYPE_CLIENT_REQ" and
* message priority is 50 */
if (tpdeqplus(qspacename, qname, &ctl, &reqstr, &len, 0) == -1)
{
     /* deal with failed scenario */
     ……
}
…
/* detach from Qspace */
/* tpqdetach() */
…
```
#### <span id="page-18-0"></span>**Compound Filter**

The compound filter allows application to define complex selection criteria for message reception. The selection criteria array can specifies the queues to search, the priority order of message reception, two comparison keys for range checking, and an order key to determine the order in which messages are selected from the queue.

Application calls  $tpqsetselect(3c)$  function first to define a filter and gets an index handle as return, which can be used later in the standard dequeue API to retrieve messages.

Also the application can call tpqcancelselect(3c) to cancel the compound filter defined before as shown in [Listing 1-6.](#page-19-0)

#### <span id="page-19-0"></span>**Listing 1-6 Dequeue Message Using Compund Message Filter**

```
char qspacename[16] = "OSPACE";char qname[128] = "myqueue1";
char src\_qname[128] = "from que";TPQctl ctl;
selection_array_component_tp selection_array;
short num_masks = 1;
int index_handle = -1;
/* join the application */
/* tpinit() *//* attach to the Qspace */
/* tpqattach() */
/* set complex filter to dequeue message with specific message class,
  * and from specific queue*/
memset(&selection_array, 0x0, sizeof(selection_array));
selection_array.key_1_offset = OTMQ_CLASS;
selection_array.key_1_size = 4;
selection_array.key_1_value = MSG_CLAS_EXAMPLES;
selection_array.key_1_oper = OTMQ_OPER_EQ;
selection_array.key_2_offset = OTMQ_SOURCE;
selection_array.key_2_size = 4;
selection_array.key_value_qspace = qspacename;
selection_array.key_value_queue = src_qname;
selection_array.key_2_oper = OTMQ_OPER_EQ;
if(tpqsetselect(&selection_array, &num_masks, &index_handle ) == -1)
{
```

```
/* deal with failed scenario */
     …
}
ctl.filter_idx = index_handle; /* using the filter to dequeue */
if(tpdeqplus(qspacename, qname, &ctl, &reqstr, &len, 0) == -1)
{
     /* deal with failed scenario */
     …
}
/* need to cancel the filter using the index */
if(tpqcancelselect(&index_handle)== -1) 
{
     /* deal with failed scenario */
     …
}
/* detach from Qspace */
/* tpqdetach() */
…
```
For more information, see [tpqsetselect\(\)](../ref/functions.html#wp1076053) and [tpqcancelselect\(\)](../ref/functions.html#wp1076082) in the *Oracle Tuxedo Message Queue Reference Guide*.

# <span id="page-20-0"></span>**Using Publish/Subscribe**

The publisher broadcast a message by sending the message to a special "topic". Each topic represents a broadcast stream. A broadcast stream is the set of target queues registered to receive messages directed to a particular topic. The subscriber should register first for a topic to receive the specific broadcasting messages.

The OTMQ Message Queue Manager Server is responsible for maintaining lists of user processes that are interested in the specific topic. In addition, the server is responsible for maintaining the various user definable rules (also known as pub/sub filter) that can be used to selectively extract messages from the broadcast stream that are set by the application using the tpqsubscribe(3c). A publisher can send a broadcast message using  $t$  popublish(3c), and a subscriber can retrieve the subscribed message from its attached queue.

### <span id="page-21-0"></span>**Sending Broadcast Messages**

To broadcast a message, a publisher program directs the message to the topic that identifies the broadcast stream to use for message distribution. When the application issues the tpqpublish(3c) function, OTMQ Message Queue Manager Server deals with the tpqpublish(3c) call and transparently redirects the message to all corresponding recipients.

OTMQ Message Queue Manager Server delivers only one copy of each message on the broadcast stream to each target queue, regardless of how many selection matches are made by separate subscription rule entries.

Broadcast messages cannot be stored for automatic message recovery.

### <span id="page-21-1"></span>**Receiving Broadcast Messages**

To receive broadcast messages, applications use a standard API tpgsubscribe (3c) to register for receipt with the local or remote OTMQ Message Queue Manager Server.

The following topics describe:

- [Subscribing to Receive Broadcast Messages](#page-21-2)
- [Subscribing to Receive Selected Broadcast Messages](#page-22-0)
- [Subscription Acknowledgement](#page-24-0)
- [Reading Broadcast Messages](#page-24-1)
- [Unsubscribing Receiving Broadcast Messages](#page-24-2)

#### <span id="page-21-2"></span>**Subscribing to Receive Broadcast Messages**

To receive broadcast messages, an application registers a queue with a broadcast stream (topic) that managed by the OTMQ Message Queue Manager Server.

The receiver/subscribing applications register for broadcast messages using the function  $t_{\text{pqsubscribe}}(3c)$ . The registration contains the string formatted topic plus any selection criteria (filter) related to messages that the application wishes to receive.

The application subscribe the broadcast messages using the function  $tpqsubscript (3c)$ supplied with the following information:

- The topic: the broadcast stream that wants to subscribe
- The target: the target OTMQ Message Queue Manager Server, and the special flag which means Pub/Sub service.
- The source: the queue name which the requesting application is attaching.

#### <span id="page-22-0"></span>**Subscribing to Receive Selected Broadcast Messages**

Use the message filter of  $t_{\text{Pq} \text{subscript}}(3c)$  to register for selective reception of broadcast messages. This subscription request registers a target queue to receive a copy of all messages on a broadcast stream that meet a single selection rule.

Filter is a string containing a Boolean filter rule that must be evaluated successfully before the OTMQ Message Queue Server distributing the broadcast messages to the subscriber. Filter rules are specific to the types buffers to which they are applied. For messages of string type, the filter rule is a regular expression. For messages of FML buffers, the filter rule is a string that can be passed to the FML Boolean compiler (see Tuxedo ATMI FML function [Fboolco](http://docs.oracle.com/cd/E53645_01/tuxedo/docs12cr2/fml/fml05.html#wp1058113)).

[Table 1-2](#page-22-1) shows how the Filter Regular Expression Rules can be defined.

| Rule               | <b>Matching Text</b>                                                               |  |
|--------------------|------------------------------------------------------------------------------------|--|
| character          | Itself (character is any ASCII character except the special ones mentioned below). |  |
| character          | Itself except as follows:                                                          |  |
|                    | $\ln$ -newline                                                                     |  |
|                    | $\Upsilon$ -tab                                                                    |  |
|                    | \\b-backspace\                                                                     |  |
|                    | \\r-carriage return                                                                |  |
|                    | \\f-formfeed                                                                       |  |
| \special-character | Its un-special self. The special characters are $\cdot * + ?$ ( ) [ { and \\.      |  |
|                    | -Any character except the end-of-line character (usually newline or NULL).         |  |
|                    | $\triangle$ -Beginning of the line.                                                |  |
|                    | \$-End-of-line character.                                                          |  |

<span id="page-22-1"></span>**Table 1-2 Regular Expression Rules**

| Rule                           | <b>Matching Text</b>                                                                                                    |
|--------------------------------|----------------------------------------------------------------------------------------------------|
| [class]                        | any character in the class denoted by a sequence of characters and/or ranges. A<br>range is given by the construct character-character. For example, the character<br>class, [a-zA-Z0-9], will match any alphameric character or " ". To be included in<br>the class, a hyphen, "-", must be escaped (preceded by a "\\") or appear first or last<br>in the class. A literal "]" must be escaped or appear first in the class. A literal "^"<br>must be escaped if it appears first in the class. |
| $\lceil^\wedge$ class $\rceil$ | Any character in the complement of the class with respect to the ASCII character<br>set, excluding the end-of-line character.                                                                                                    |
| <b>RERE</b>                    | The sequence. (catenation)                                                                                                    |
| RE   RE                        | Either the left RE or the right RE. (left to right alternation)                                                                                                    |
| $RE*$                          | Zero or more occurrences of RE.                                                                                                    |
| $RE+$                          | One or more occurrences of RE.                                                                                                    |
| RE?                            | Zero or one occurrences of RE.                                                                                                    |
| $RE\{n\}$                      | n occurrences of RE. n must be between 0 and 255, inclusive.                                                                                                    |
| $RE\{m, n\}$                   | m through n occurrences of RE, inclusive. A missing m is taken to be zero. A<br>missing n denotes m or more occurrences of RE.                                                                                                    |
| (RE)                           | Explicit precedence/grouping.                                                                                                    |
| $(RE)$ \$ n                    | The text matching RE is copied into the nth user buffer. n may be 0 through 9. User<br>buffers are cleared before matching begins and loaded only if the entire pattern is<br>matched.                                                                                                    |

**Table 1-2 Regular Expression Rules**

There are three levels of precedence. In order of decreasing binding strength they are:

- catenation closure  $(*,+,?,...,$
- catenation
- $\bullet$  alternation (|)

As indicated above, parentheses are used to give explicit precedence.

#### <span id="page-24-0"></span>**Subscription Acknowledgement**

The tpqsubscribe (3c) returns a subscription handle back to the subscriber. This handle should be used to unsubscribe the specific subscription.

### <span id="page-24-1"></span>**Reading Broadcast Messages**

When a message is sent to a broadcast stream, the OTMQ Message Queue Manager Server will determine which applications have registered to receive that kind of message. Then it automatically sends these messages to the distribution of all matching applications. The receiving application reads the broadcast message from its target queue using the standard dequeue functions. The source queue address of the sender is also provided to the receiving application in the message.

### <span id="page-24-2"></span>**Unsubscribing Receiving Broadcast Messages**

An application can withdraw subscribing messages from a broadcast stream by calling the tpqunsubscribe(3c). This action removes the subscription entry from the internal registration tables as shown in [Listing 1-7](#page-24-3)

#### <span id="page-24-3"></span>**Listing 1-7 Subscribe and Unsubscribe Messages**

```
TPEVCTL evctl;
long evt handle = 0L ; /* Event Subscription handles */
…
/* join the application */
/* tpinit() */…
/* attach to the Ospace *//* tpqattach() */
…
evctl.flags = TPEVQUEUE ;
(void)strcpy (evctl.name1, "QSPACE") ;
(void)strcpy (evctl.name1, "myqueue1") ;
evctl.qctl.flags |= OTMQ;
/* Subscribe */
```

```
evt_handle = tpqsubscribe ("TMQ:QNOT:QSPACE:mytopic",
   NULL,&evctl,TPSIGRSTRT) ;
if (evt_handle == -1L) {
     /* deal with failed scenario */
     …
}
…
/* dequeue subscribed message */
if(tpdeqplus(qspacename, qname, &ctl, &reqstr, &len, 0) == -1) 
{
     /* deal with failed scenario */
     …
}
/* Unsubscribe to the subscribed topic */
if (tpqunsubscribe (evt_handle, TPSIGRSTRT) == -1)
{
     /* deal with failed scenario */
     …
}
```
For more information, see [tpqsubscribe\(\)](../ref/functions.html#wp1075976) and [tpqunsubscribe\(\)](../ref/functions.html#wp1075999) in the *Oracle Tuxedo Message Queue Reference Guide*.

# <span id="page-25-0"></span>**Using Recoverable Messaging**

Applications send messages using the OTMQ standard enqueue function tpenqplus (3c) and one of two types of delivery modes: recoverable or non-recoverable. If a message is sent as non-recoverable, the message is lost if it cannot be delivered to the target queue unless the application incorporates an error recovery procedure. If the message is sent as recoverable, OTMQ Message Queue Manager Server and Offline Trade Driver can automatically guarantee delivery to the target queue in spite of system, process, and network failures.

To ensure guaranteed delivery, the OTMQ Message Queue Manager Server writes recoverable messages to nonvolatile storage on the sender or receiver system. Then, if a message cannot be

delivered due to an error condition, the OTMQ Offline Trade Driver attempts redelivery of the message by reading it from the recovery journal and redelivering the message to the target queue until delivery is confirmed.

Application developers determine which messages should be sent as recoverable depending upon the needs of the application. Because recoverable messaging requires the extra step of storing the messages on disk, it requires additional processing time and power. To maximize performance, recoverable messaging should only be used when it is critical to application processing.

The OTMQ recoverable messaging feature offers the following benefits:

- Reduces development time by eliminating the need for designing applications to recover messages that cannot be delivered.
- Prevents applications from losing data when applications, systems, or network links fail.
- Simplifies the implementation of an event-driven store and forward capability in networked applications.

OTMQ also offers error recovery features for non-recoverable messages such as the dead letter queue (DLQ) and the ability to return a message to the sender if the message cannot be delivered. This topic describes all of the OTMQ delivery modes to enable you to understand the right choice for your application.

This section contains the following topics

- [Choosing a Message Delivery Mode](#page-26-0)
- [How to Send a Recoverable Message](#page-31-0)
- [How to Receive a Recoverable Message](#page-32-0)
- [Using UMAs for Exception Processing](#page-32-1)

# <span id="page-26-0"></span>**Choosing a Message Delivery Mode**

The choice between recoverable and non-recoverable delivery is based upon the needs of the application. To determine the appropriate method for sending a message, the application developer decides:

- Does the application need to know if the message arrived at the target queue?
- If notification is required, how far must the message get before the sender program receives notification that the message has arrived?

- Should the application wait for notification or should it continue processing and receive notification through an asynchronous acknowledgment message?
- If the message is designated as recoverable, does the application need to know if the message has been stored by the recovery system?
- If the message is designated as recoverable, what should happen if it cannot be stored by the recovery system?

The delivery mode specified in tpengplus(3c) function determines:

- Whether the message is sent as recoverable or non-recoverable
- Whether a blocking or non-blocking mode is selected
- Whether the sender program receives notification and how it is received
- The point in the message flow at which the notification is sent

OTMQ uses message recovery journals to store messages that are designated as recoverable. The message recovery journal on the local system is called the store and forward (SAF). The message recovery journal on the remote system is called the destination queue file (DQF). If a recoverable message cannot be delivered, it is stored in either the SAF or DQF queue and is automatically re-sent once communication with the target group is restored.

OTMQ uses auxiliary journals to provide additional message recovery capabilities. The dead letter queue (DLQ) is a memory-based queue for storing undeliverable messages. The dead letter journal (DLJ) provides disk storage for messages that could not be stored for automatic recovery. Undelivered messages stored in the DLQ or DLJ can be retrieved under user or application control by using OTMQ's Journal API tpgreadjrn(3c).

The post confirmation journal (PCJ) stores successfully confirmed recoverable messages.

If the OTMQ message recovery system is unable to store the message, the undeliverable message action (UMA) is taken. Some UMAs enable the message to be recovered at a later time under user or application control.

#### <span id="page-27-0"></span>**Choosing Recoverable or Non-recoverable Delivery Mode**

The delivery mode consists of two components, the block type (block) and the delivery interest point (DIP). Specify the block and DIP in the TPQCTL structure.

• block - indicates how the sender program wants to receive information about the delivery of the message. You can either wait for the operation to complete (WF), or receive

notification in an asynchronous message (AK), or choose not to receive notification (NN) at all.

• DIP - determines whether the message is designated as recoverable. When the message reaches the delivery interest point, a notification message is sent (if requested) and the call returns control to the sender program or OTMQ Message Queue Manager Server delivers the asynchronous acknowledgment message.

Non-recoverable delivery interest points enable the sender program to receive notification when the message is stored in the target queue (MEM), when the message is read from the target queue (DEQ), or when the message is read from the target queue and explicitly confirmed by the receiver program using the tpqconfirmmsg(3c) function (ACK).

When a recoverable delivery interest point is selected, the message is stored on disk for automatic recovery. Recoverable delivery interest points enable the sender program to store the message in the local recovery journal (SAF), store the message in the remote recovery journal (DQF), or store the message in the remote recovery journal and receive notification when the message is confirmed by the target application (CONF).

OTMQ does not support all possible combinations of block type and delivery interest points. [Table 1-3](#page-28-0) lists the valid delivery modes and their meanings.

| <b>Delivery Mode</b>         | <b>Description</b>                                                              |  |
|------------------------------|---------------------------------------------------------------------------------|--|
| (Recoverable Delivery Modes) |                                                                                 |  |
| $block = OTMQ$ DEL AK        | Send acknowledgment message when the message recovery system confirms           |  |
| $DIP = OTMQ$ $DIP$ $COMP$    | message delivery from the remote recovery journal.                              |  |
| $block = OTMQ$ DEL AK        | Send acknowledgment message when the message is stored in the remote recovery   |  |
| $DIP = OTMQ$ $DIP$ $DQF$     | journal.                                                                        |  |
| $block = OTMQ DEL AK$        | Send acknowledgment message when the message is stored in the local recovery    |  |
| $DIP = OTMQ$ $DIP$ $SAF$     | journal.                                                                        |  |
| block = OTMQ DEL NN          | Deliver message to the remote recovery journal but do not block and do not send |  |
| $DIP = OTMQ$ $DIP$ $DQF$     | notification.                                                                   |  |
| $block = OTMQ DEL NN$        | Deliver message to the local recovery journal but do not block and do not send  |  |
| $DIP = OTMQ$ $DIP$ $SAF$     | notification.                                                                   |  |

<span id="page-28-0"></span>**Table 1-3 Delivery Modes**

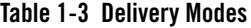

ł,

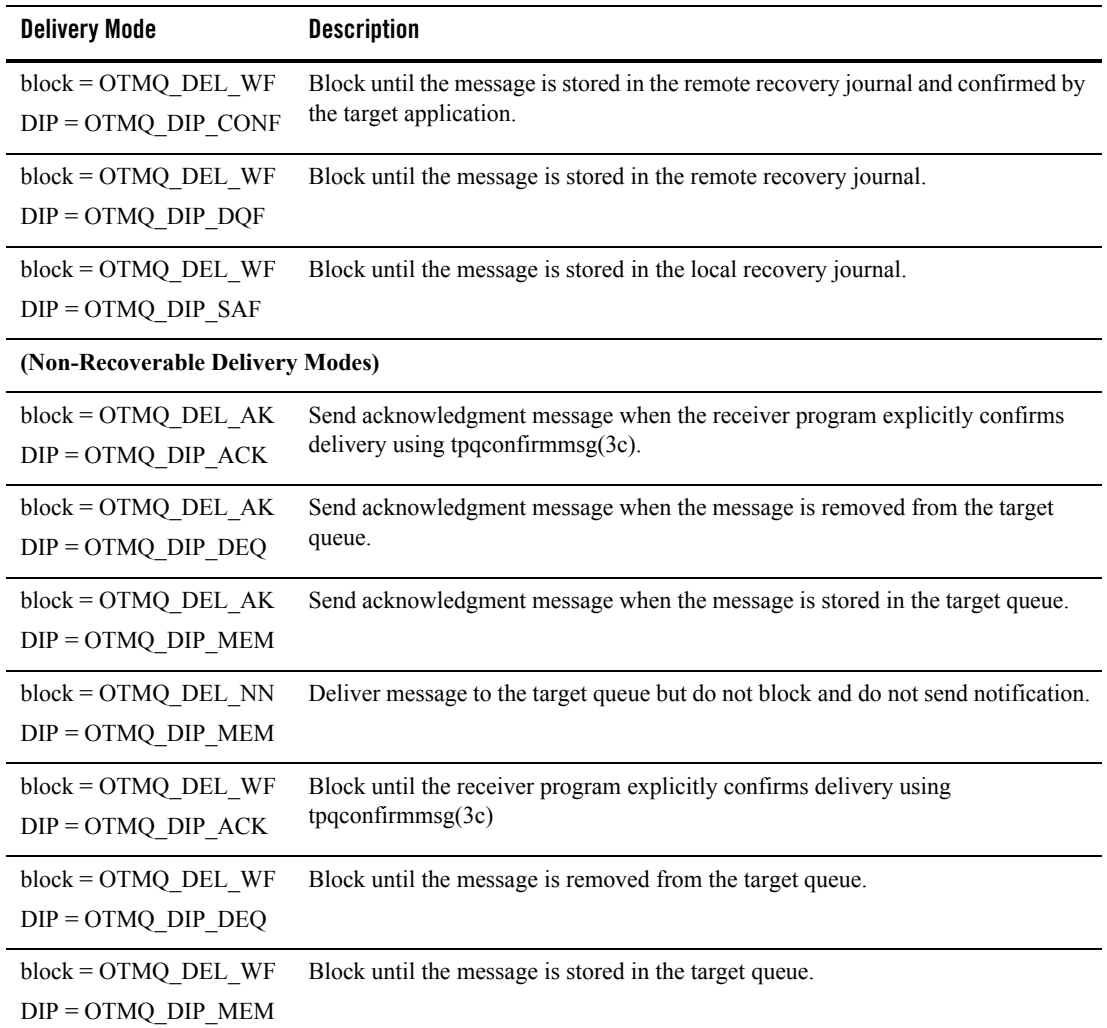

Non-recoverable message delivery is the fastest and most efficient way to send messages. Use non-recoverable delivery modes if:

• High messaging rates are required by the application (hundreds or thousands of messages per second).

- The message content has a finite lifetime; therefore, the value of the information is stale if not received and processed quickly.
- The message is sent locally between two applications in the same message queuing group that tightly cooperate in the processing of an event.
- The message is a control message that causes a component of an application to change state.

Recoverable message delivery is the safest way to send a message; however, it adds significant processing overhead because each message must be stored before it is sent. Use recoverable delivery modes if:

- It is useful to know that the message has arrived; however, the sender does not need to know the state of the receiver.
- The message content should not be lost by the application system.
- The application can tolerate the increased system load and slower messaging rate caused by sending the message

#### <span id="page-30-0"></span>**Choosing an Undeliverable Message Action**

Using the tpengplus (3c) function in conjunction with the delivery argument, you can use the UMA argument to specify what should happen to the message if it cannot be delivered to the delivery interest point.

With non-recoverable messaging, the UMA indicates the action to be taken if the message cannot be stored in target queue. If a UMA is not specified, OTMQ will take the default action of discarding the message.

With recoverable messaging, the UMA indicates the action to be taken if the message cannot be stored in either the SAF or DQF queues. You must specify a UMA with recoverable delivery modes because your application must perform the exception processing when the message cannot be guaranteed for delivery by OTMQ Message Queue Manager Server.

With recoverable messaging, the UMA may be taken when:

- OTMQ is unable to write to the local SAF queue where the message is designated to be recoverable.
- The cross-group connection to the remote target group is down and the message designated as recoverable on the remote node (DQF) cannot be stored.
- The system resources used by the message recovery system are exhausted.

[Table 1-4](#page-31-1) lists the five valid UMAs.

<span id="page-31-1"></span>**Table 1-4 UMAs**

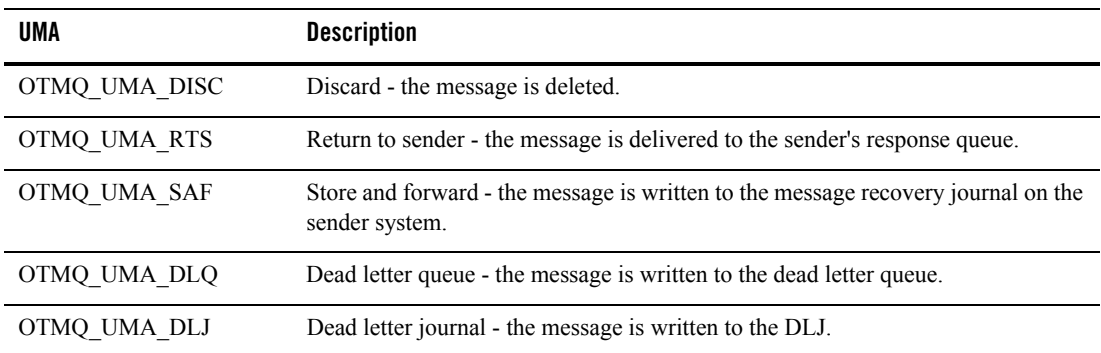

### <span id="page-31-0"></span>**How to Send a Recoverable Message**

To send a recoverable message, use the tpenqplus(3c) function supplying the appropriate block type, DIP and UMA in the TPOCTL structure.

In addition, the application should:

- Specify a timeout value when sending recoverable messages with blocking delivery modes.
- Verify the delivery outcome of a send operation from PSB in TPQCTL structure. If the message was failed to be stored by the OTMQ Message Queue Manager Server, the application must check to make sure that the UMA was successfully executed.

The message flow for sending a recoverable message is:

- $\bullet$  The application sends a message using tpenqplus(3c) function and with the appropriate block, DIP and UMA arguments.
- The OTMO Message Queue Manager Server first writes the message to the recovery journal queue on the local (SAF) or remote system (DQF) depending upon the delivery mode specified.
- If the sender is blocked, it continues processing once the message reaches the delivery interest point. If the sender requests notification, it received an acknowledgement message once the message reaches the delivery interest point.

For more information, see tpengplus() in th[e Oracle Tuxedo Message Queue Reference Guide](../ref/index.html).

### <span id="page-32-0"></span>**How to Receive a Recoverable Message**

To receive a recoverable message, use the tpdeqplus(3c) function. When a recoverable message is delivered to the target queue, the application must perform the following:

- Confirm message receipt, which allows the Offline Trade Driver ( $\text{TuXMQFWD}(5)$ ) to delete the message being stored in the recovery journal queue before delivery.
- Check for duplicate messages via return code. Duplicate messages may be sent by the Offline Trade Driver if the application didn't confirm message receipt in time. For more information, see [tpdeqplus\(\)](../ref/functions.html#wp1075920) in the *Oracle Tuxedo Message Queue Reference Guide*.

The message flow for receipt of a recoverable message is as follows:

- A message is read from the message recovery journal queue by the Offline Trade Driver and sent to the target queue of the receiver.
- $\bullet$  The receiver reads the message by calling tpdeqplus(3c) function.
- If the queue is configured for explicit confirmation, the receiver should call the tpqconfirmmsg(3c) function to acknowledge receipt of the recoverable message using the message sequence number assigned by the OTMQ Message Manager Server when the message was sent. If the queue is configured for implicit confirmation, the acknowledge message will be sent by  $tpdegplus(3c)$  automatically after the recoverable message is dequeued successfully. For more information, see [tmqadmin](../ref/comands.html#wp1117381) in the *Oracle Tuxedo Message Queue Reference Guide*.
- The tpgconfirmmsg(3c) function sends acknowledge notification to the Offline Trade Driver to notify the successful message delivery, which allows the Offline Trade Driver to remove the message from the message recovery journal queues.

# <span id="page-32-1"></span>**Using UMAs for Exception Processing**

### <span id="page-32-2"></span>**Using Discard UMA**

When the DISC UMA is used, the message is discarded if it cannot be delivered to the delivery interest point specified in the delivery mode argument. The DISC UMA is used when the sender program will handle each exception as it occurs. OTMQ can discard the undeliverable message because the message content is still available in the context of the sender program.

### <span id="page-33-0"></span>**Using the Return-to-Sender UMA**

When the RTS UMA is used, the message is redirected to the response queue of the sender program if it cannot be delivered to the delivery interest point specified in the delivery mode argument. The RTS UMA is used when the sender program does not want to process each exception as it occurs. Instead, the sender program redirects undeliverable messages to its main input stream for error handling.

The advantage of using the RTS UMA is that the sender program attaches to one queue and acts upon each message as it is read. The sender program must read the PSB status delivery value of each message to determine if the message is new or an undeliverable message. Messages that could not be stored by the message recovery system and require error handling have a return status of OTMQ MSGUNDEL.

### <span id="page-33-1"></span>**Using the SAF UMA**

When the SAF UMA is used, the message is stored in the local journal queue if the message recovery system is unable to store it in the remote journal queue. The SAF UMA can be used with recoverable delivery interest points of DQF and CONF; however, it does not work with the WF SAF delivery mode.

Use of the SAF UMA helps to manage the flow control between the sender and receiver systems. If the message cannot be written to the remote journal queue due to insufficient resources or a cross-group link failure, the message will be written to the local journal queue.

Note: SAF here means nearly the same as "SAF" DIP. Once message cannot be delivered, store message into SAF queue.

### <span id="page-33-2"></span>**Using the Dead Letter Queue UMA**

When the DLQ UMA is used, the message is redirected to the dead letter queue if it cannot be delivered to the delivery interest point specified in the delivery mode argument. The DLQ UMA is used when the sender program wants to centralize error handling for undeliverable messages in a designated queue while allowing each message to be handled separately.

A dead letter queue is part of the standard group configuration for each OTMQ message queuing group. It provides memory-based storage of all undeliverable messages for the group that could not be stored for automatic recovery. The dead letter queue is defined as queue number 96 It is created automatically by tmqadmin(1) qspacecreate command.

To use the dead letter queue, the sender program calls the  $tpenqplus(3c)$  function specifying the appropriate delivery argument and using OTMQ\_UMA\_DLQ as the UMA argument. Any

messages that cannot be delivered to the receiver program are written to the dead letter queue of the sender's group. An application program can use  $tpqreadjrn(3c)$  function to retrieve undelivered messages and use the tpenqplus(3c) function to attempt redelivery.

An advantage of using the dead letter queue is the ability to recover undeliverable messages on a one-by-one basis. The sender program or another process within the application can attach to the DLQ and handle error recovery for each undeliverable message. A disadvantage of using the dead letter queue is the lack of disk storage for undelivered messages. A system failure on the sending node will cause all undelivered messages in the dead letter queue to be lost.

### <span id="page-34-0"></span>**Using the Dead Letter Journal**

When the DLJ UMA is used, the message is written to an auxiliary journal, queue number is 196 (the dead letter journal) if it cannot be delivered to the delivery interest point specified in the delivery mode argument. This UMA can only be used for recoverable messages. The DLJ UMA is used when the sender program needs to centralize error handling procedures and the application can support the resending of many messages from DLJ queue at a delayed interval. Storing undeliverable messages in DLJ queue ensures that they will not be lost if the system goes down, and allows redelivery attempts under user or application control.

The dead letter journal provides disk storage for messages that could not be stored for automatic recovery. It is created automatically by tmqadmin(1) qspacecreate command.

To use the dead letter journal, the sender program uses the  $tpenqplus(3c)$  function specifying the appropriate delivery argument and OTMQ\_UMA\_DLJ as the UMA argument. Any messages that cannot be stored by the message recovery system are written to the dead letter journal of the sender's group. An application program can use tpqreadjrn(3c) function to retrieve undelivered messages and use the tpenqplus(3c) function to attempt redelivery as shown in [Listing 1-8](#page-34-1).

#### <span id="page-34-1"></span>**Listing 1-8 Using UMA with Undelivered Message Example**

```
TPQCTL ctl;
int type;
…
/* join the application */
/* tpinit() *//* attach to the QSpace */
```

```
/* tpqattach() */
/* get request buffer */
if ((reqstr = tpalloc("STRING", NULL, len)) == NULL)
{
     (void) fprintf(stderr, "unable to allocate STRING buffer: %s",
              tpstrerror(tperrno));
     exit(1);}
ctl.block = OTMQ_DEL_WF; \frac{1}{2} /* use synchronous way */
ctl.DIP = OTMQ_DIP_SAF; / interest point */ctl.uma = OTMQ_UMA_DLJ; /* undelivered message action - Dead 
Letter Journal*/
/* enqueue the message into the destination queue */
if (tpenqplus(target_qspace, target_qname, \&ct1, reqstr, 0, 0) == -1)
{
     /* deal with failed scenario */
     …
}
…
…
/* done other works, handle failed message in DLJ before exit */
ctl.flags |=OTMQ;
ctl.flags |= TPQREADJRN;
type = DLJ_HANDLE;
if (tpqreadjrn(myqspace, myqueue, &ctl, &rcv_buf, &len, 0) == -1)
{
     /* deal with failed scenario */
     …
}
/* enqueue the failed message again */
if (tpenqplus(target_qspace, target_qname, &ctl, rcv_buf, 0, 0) == -1)
{
     /* deal with failed scenario */
     …
```
```
}
…
/* detach from the Qspace */
/* tpqdetach() */
…
```
# **The DIP and UMA Support List**

[Table 1-5](#page-36-0) lists the valid delivery modes and UMA combinations.

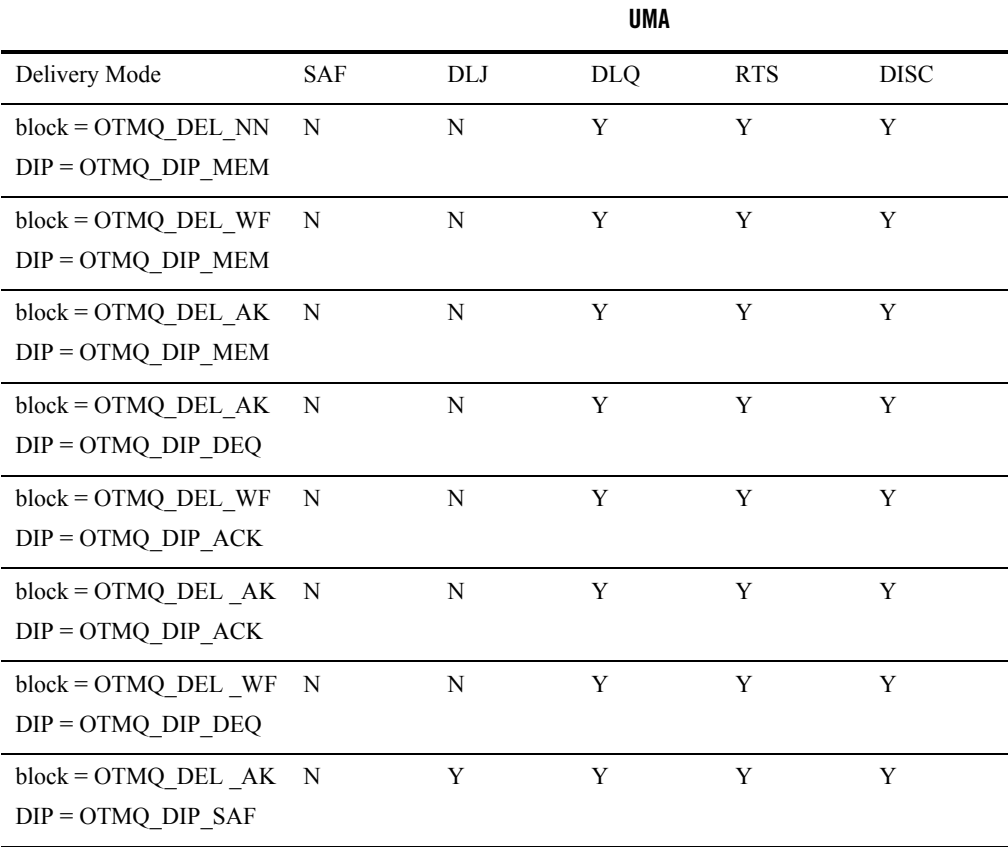

# <span id="page-36-0"></span>**Table 1-5 DIP and UMA Support List**

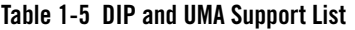

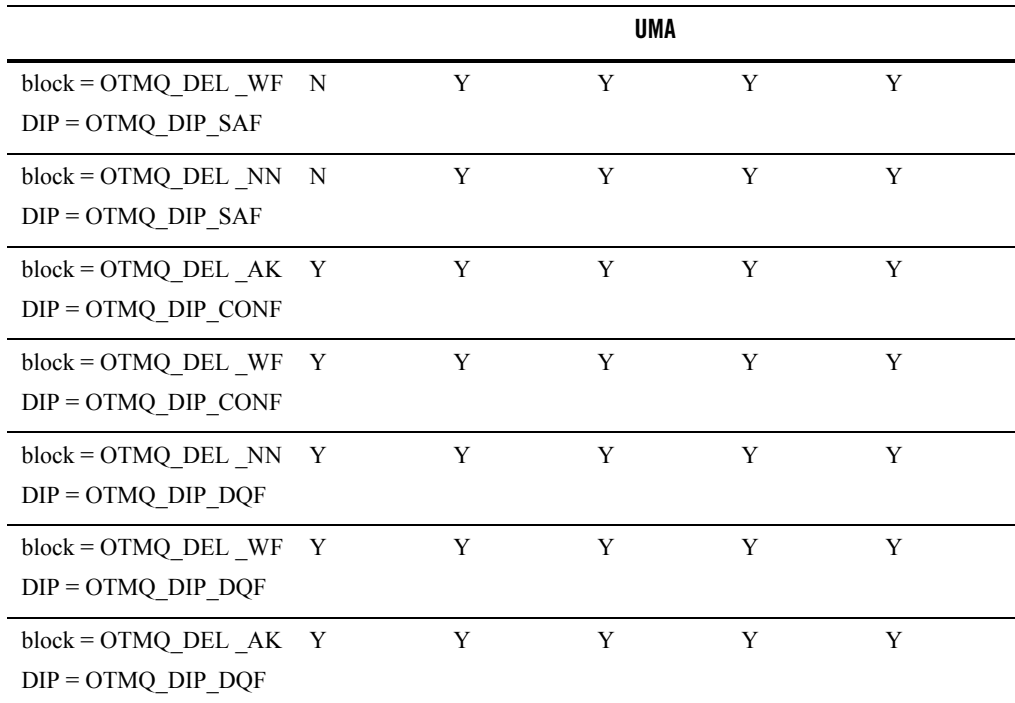

# **Using Naming**

In OTMQ configuration, each message queue gets a name when created, and also can get an alias at runtime. Naming is a powerful feature that enables OTMQ applications to identify message queues by name/alias whether they reside on the local system or on another system.

Application developers use the OTMQ naming feature to separate their applications from the underlying OTMQ environment configuration. By referring to message queues by name/alias in the applications, developers do not have to modify their applications code when the OTMQ environment configuration changes.

The user must configure  $TMQ_NA(5)$  server in UBB to take advantage of the naming service.

# **Naming Service**

Naming service is provided by the OTMQ Naming Server. It can access and manage both the local namespace and global namespace for the runtime queue lookup when an application refers to a queue by alias, or dynamic binding a queue alias to a specified queue name. OTMQ Naming Server provides two services: one for the local scope alias lookup (Local Naming Service), another for the global's (Global Naming Service).

# **Name Scope**

When a name or alias is defined for message queue, it is assigned a name scope. Queue name or alias can have a local (intra-qspace) or global (inter-qspace) scope. A local alias can be used by applications running in the same queue space in which the alias was defined. A global alias can be used by any applications.

# **Name Space**

A name space is the repository where message queue alias and their associated message queue address (queue space and queue name) are stored. OTMQ Naming Server must look up the alias in the name space to find its associated actual queue address in order to send a message to the named queue.

OTMQ Naming Server uses three levels of name spaces: process, local (qspace-wide) and global (cross qspace wide). When OTMQ Naming Server start up, the local scope alias will be stored in local name space. The global scope alias will be stored in global name space. The process name space is an application cache used to improve performance. The alias can be cached at different level name space, user can bypass caching when using tpqlocate(3c) if they prefer accuracy over performance.

# **Process Level Name Space**

When application attaches to the OTMQ, application automatically creates the empty process name space. When this process locates/binds an alias for the first time, it is cached in the process name space.

# **Local Name Space**

When OTMQ Naming Server starts up, it automatically creates the local name space. Also local scope queue alias defined by applications will be cached in the local name space.

# **Global Name Space**

To create the global name space, use a flat file system by creating the directory in which the OTMQ naming service will maintain the name space.

To use global naming, you must create a global namespace on the nodes on which the Naming Server runs. OTMQ allows user to configure at most two global naming services (primary and backup). To enable the backup naming service to take responsibility when the primary one is down, all the global naming services must be configured to use the same global name space. Therefore, when configured naming services run on different systems, they must use a shared file system.

After creating the name space, you must set the DMONS\_DEVICE environment variable to specify a device name for the name space because access to the name space for global naming is system dependent. Therefore, when a global naming service is configured, it must be told what device name to be used when it accesses this name space. This is done by setting the environment variable DMQNS\_DEVICE as follows:

- For Windows NT, it should be set to a drive letter followed by a colon (for example,  $c > 0$ a full qualified share name  $(e.g. \backslash \space\$
- For UNIX, it should be set to a file system specification (for example,  $/$  or  $/$ usr or /mnt/dmqns)
- **Note:** this environment variable need only be set for the OTMQ Naming Server which provides the naming services. To use the global naming service, at least some portion of the global namespace file path must be specified. For example on UNIX, you can define it as "/u/mydir".

When an application refers to a queue by alias using the  $tpqlocate(3c)$  or the  $tpqbind(3c)$ functions, it can specify the alias as one of the following:

- unqualified name: The application uses only the queue alias such as "widgets" and does not specify the path. The naming service automatically prefixes the name with the value of the environment variable DMONS\_DEVICE. Furthermore, it prefix the value of the environment variable DMQNS\_DEFAULTPATH begins with a "/". For example, if the DMONS\_DEVICE environment variable is set to "dev" and the DMQNS\_DEFAULTPATH is set to "/inventory", the naming service would search for the name "widgets" in: /dev/inventory/widgets
- partially qualified name: The application specifies the queue alias and a portion of the path name. The naming service automatically prefixes the pathname and queue alias with the device specified as the DMQNS\_DEVICE environment variable and the setting of the DMQNS\_DEFAULTPATH environment variable. For example, if the DMQNS\_DEVICE

environment variable is set to "/dev" and the DMQNS\_DEFAULTPATH is set to "/inventory", the naming service would search for the name "test/widgets" in: /dev/inventory/test/widgets.

 $\bullet$  fully qualified name: The application specifies that the alias is a fully qualified name using "/" as the first character of the name. When the first character of a name begins with "/", the naming service does not prefix any information to the name other than the device name specified by the DMQNS\_DEVICE environment variable. This means that a fully qualified name includes the full path name and queue name. For example, if the DMQNS\_DEVICE environment variable is set to "dev" and the DMQNS\_DEFAULTPATH is set to "/inventory", the naming service will search for the name "/production/test/widgets" in: /dev/production/test/widgets. [Listing 1-9](#page-40-0) shows a global namespace file example.

#### <span id="page-40-0"></span>**Listing 1-9 Global Namespace File Example**

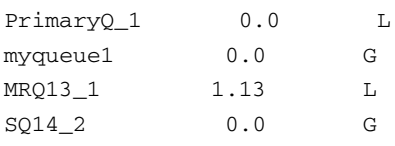

# **Attaching and Locating Queues**

An application must attach to a queue using the  $tpq$  attach (3c) function before reading message from or sending message to a queue. It can identify the queue by its alias or its name. When sending a message, the target queue is always identified by its name. An application can directly use the queue name or it can use the  $tpq$ locate (3c) function to derive the queue name from its alias.[Listing 1-10](#page-40-1) shows locating queue example.

#### <span id="page-40-1"></span>**Listing 1-10 Locating Queue Example**

```
static char q space[16] = "OSPACE";static char q_name[128] = "myqueue1";
…
Q_NAME_CTL name_ctl;
long scope = NAME_SCOPE_P;
```
Oracle Tuxedo Message Queue Programming Guide

```
/* join the application */
/* tpinit() *//* attach to the QSpace */
/* tpqattach() */
/* locate queue named "Primary_queue" */
name_ctl.pName = "Primary_queue";
wait mode = OTMO WF RESP; /* use synchronous way to get response */
if(tpqlocate(q_space, \&name_ctl, 0, NULL, \&scope, wait_mode, 0) == -1)
{
     /* deal with failed scenario */
     …
}
```
# **Static and Dynamic Binding of Queue Aliases**

OTMQ offers two approaches to associating a queue alias with a queue address: static and dynamic.

Static binding refers to associating a queue name with a queue alias using the name space file. To enable such association, you can specify the name space file when creating the queue space; or you can stop the Naming Server, then update the queue space to specify a name space file, then restart the Naming Server again. For more information, see [tmqadmin](../ref/comands.html#wp1117381) in the *Oracle Tuxedo Message Queue Reference Guide*.

Dynamic binding refers to the use of  $tpqbind(3c)$  to associate a queue alias to a queue name at application runtime. The queue alias will not be bound to a specific queue name until the  $t_{\text{pqbind}}(3c)$  successfully return. To modify such association, the application must first unbind the queue alias from the specific queue name using  $tpqbind(3c)$ , and use the same API to associate another queue alias to the queue name again. When the application detach from the queue or exit the queue space, the Naming Server will unbind the association for this application automatically. shows a dynamic binding queue example.

#### **Listing 1-11 Dynamic Binding Queue Example**

```
static char q_space[16] = "QSPACE";
static char q name [128] = "myqueue1";
…
Q_NAME_CTL name_ctl;
long\; scope = NAME SCOPE G;name_ctl.pName = "Primary_queue";
name ctl.pGroup = q space;name_ctl.pQueue = q_name;
bind time out = 30;
if(tpqbind(q_space, &name_ctl, &scope, bind_time_out) == -1)
{
     /* deal with failed scenario */
     …
}
```
For more information, see [tpqlocate\(\)](../ref/functions.html#wp1075871) and [tpqbind\(\)](../ref/functions.html#wp1075764) in the *Oracle Tuxedo Message Queue Reference Guide*.

# **Using WS SAF**

In WS mode, OTMQ messages that are sent using a recoverable delivery mode are written to the local store-and-forward (SAF) journal ( $t_{mag}$  $f_{irn}$ ) when the connection to the server system is not available.

When the feature is enabled, messages sent using the following reliable delivery modes are saved to the journal:

```
OTMQ_DIP_MEM & OTMQ_DEL_WF (using OTMQ_UMA_SAF)
OTMQ_DIP_DQF & OTMQ_DEL_WF
OTMQ_DIP_DQF & OTMQ_DEL_AK
OTMQ_DIP_SAF & OTMQ_DEL_WF
```
Oracle Tuxedo Message Queue Programming Guide

```
OTMQ_DIP_SAF & OTMQ_DEL_AK
```
OTMQ WS configuration options allow the SAF journal to be configured as follows:

A fixed-size file that does not reuse disk blocks

A fixed-size file that reuses (cycles) disk blocks

A dynamic file that grows indefinitely until no more disk blocks are available

These options allow you to determine how disk resources are used for message journals. Journal files that grow indefinitely periodically allocate an extent of disk blocks as needed to store messages. When all messages are sent from the SAF and the journal is empty, the disk blocks used by the journal are freed and the journal file is removed. Journal file size is in units of disk block size (4096 bytes).

# **Building Applications**

As counterparts of Tuxedo buildclient(1) and buildserver(1) commands, OTMQ provides buildqclient(1) and buildqserver(1).

buildqclient(1) is used to construct an OTMQ client module. The command combines the supplied files with the standard Oracle Tuxedo ATMI libraries and OTMQ libraries to form a load module.

buildqserver(1) is used to construct an OTMQ server load module. The command combines the supplied files with the standard server main routine, the standard Oracle Tuxedo ATMI libraries and OTMQ libraries to form a load module.

For more information, see [buildqclient](../ref/comands.html#wp1075755) and [buildqserver](../ref/comands.html#wp1111443) in the *Oracle Tuxedo Message Queue Reference Guide*.

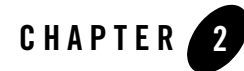

# Oracle Tuxedo Message Queue PAMS Programming Guide

This chapter contains the following topics:

- [PAMS Application Programming Interface](#page-44-0)
- [Using Message-Based Services](#page-156-0)
- [Message Reference](#page-188-0)

# <span id="page-44-0"></span>**PAMS Application Programming Interface**

[Oracle MessageQ API Description Format](#page-45-0)

[Oracle MessageQ API Data Types](#page-45-1)

Because the Oracle MessageQ application programming interface (API) is portable, the API is documented once for all supported platforms. This chapter describes all Oracle MessageQ callable services in alphabetical order using a standard description -format.

Note: Using APIs starting with "tp" instead of APIs starting with "pams" is *highly* recommended.

Oracle Tuxedo Message Queue supports PAMS APIs for Oracle Messageq (OMQ) compatibility. To migrate OMQ applications to OTMQ, please see [Migrating from OMQ](../install/migration.html)  [to OTMQ 12c](../install/migration.html).

# <span id="page-45-0"></span>**Oracle MessageQ API Description Format**

The beginning of each description contains the entry-point name and a brief description of the function performed. [Table 2-1](#page-45-2) Table 8-1 describes the sections in the description of each callable service.

| In the section entitled | You will find                                                                                                    |
|-------------------------|----------------------------------------------------------------------------------------------------|
| Syntax                  | The syntax for using the callable service with the entry-point name and<br>argument list. Square brackets ([1]) indicate optional arguments to the service.<br>The syntax for using the callable. |
| Arguments               | The data type, passing mechanism, C language prototype, and access for each<br>argument.                                                                                                    |
| Argument Definition     | More detailed information on how to use the callable service.                                                                                                    |
| Description             | More detailed information on how to use the callable service.                                                                                                    |
| <b>Return Values</b>    | The return codes with the platforms on which they are supported.                                                                                                    |
| See Also                | A list of related callable services. For more information about these services, see<br>this "Oracle MessageQ API Data Types" section.                                                             |
| Example                 | A sample program illustrating the use of the callable service. These sample<br>programs are available in the examples directory of the Oracle MessageQ media<br>kit.                              |

<span id="page-45-2"></span>**Table 2-1 Callable Service Description Formats**

# <span id="page-45-1"></span>**Oracle MessageQ API Data Types**

Oracle MessageQ API arguments use data types defined by the C programming language and some data types defined by Oracle MessageQ software. Data types such as short, -unsigned short, and char are data types defined by the C programming language. Oracle MessageQ data types such as  $q$ \_address and the PSB and show\_buffer structures are defined in the p\_entry.h include file.

Oracle MessageQ supports data type definitions for signed and -unsigned longwords. The int32 data type defined by Oracle MessageQ is a 32-bit signed integer. The int32 data type replaces the use of the integer data type long, the size of which is operating system dependent. The int32 data type definition guarantees a consistent definition across all platforms and was added to accommodate next generation 64-bit architectures such as the Compact Alpha AXP

systems. The uint32 data type designates a 32-bit unsigned integer and replaces the use of unsigned long.

**Note:** The int32 and uint32 data type definitions are not available on Oracle MessageQ Version 2.0 platforms. Oracle MessageQ Version 2.0 software uses the standard signed longword and unsigned longword data types defined by the C programming language.

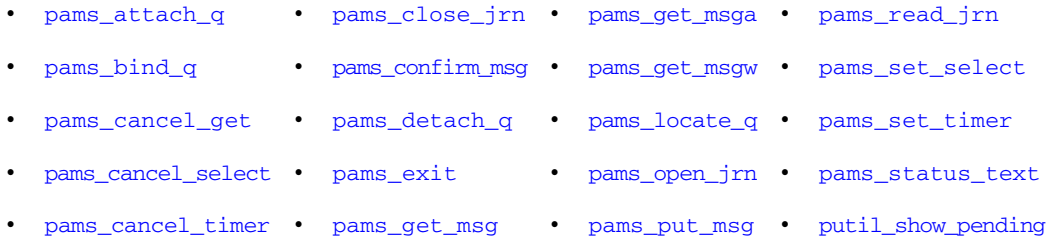

# <span id="page-46-0"></span>**pams\_attach\_q**

Connects an application program to the Oracle MessageQ message queuing bus by attaching it to a message queue. An application must successfully execute this function before it can send and receive messages. When an application uses this function to attach to a queue, it becomes the owner of the queue. Only one application program can attach to a primary queue and read messages from it. When an application attaches to a permanent primary queue defined with secondary queue attachments, the secondary queues are also attached by this function.

## Syntax

```
int32 pams_attach_q ( attach_mode, q_attached, [q_type], [q_name],
[q_name_len], [name_space_list], [name_space_list_len], [timeout],
[nullarg 2], [nullarg 3] )
```
#### Arguments

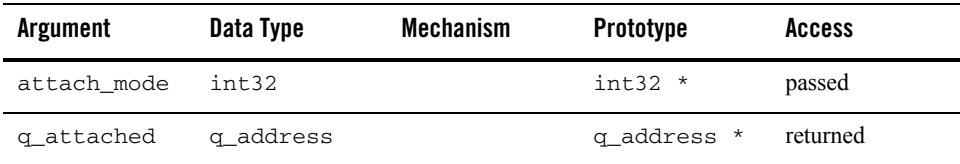

#### **Table 2-2 Arguments**

| <b>Argument</b>           | Data Type                | <b>Mechanism</b> | <b>Prototype</b>       | <b>Access</b> |
|---------------------------|--------------------------|------------------|------------------------|---------------|
| $[q_type]$                | int32                    | reference        | $int32$ *              | passed        |
| [q name]                  | char                     | reference        | $char *$               | returned      |
| [q_name_len]              | int32                    | reference        | $int32$ $*$            | passed        |
| list]                     | [name_space_ int32 array | reference        | int32 array<br>$\star$ | passed        |
| [name_space_<br>list lenl | int32                    | reference        | $int32$ *              | passed        |
| [timeout]                 | int32                    | reference        | $int32$ $*$            | passed        |
| $[nullarg_2]$             | char                     | reference        | char *                 | passed        |
| $[nullarg_3]$             | char                     | reference        | $char *$               | passed        |

**Table 2-2 Arguments**

# **Argument Definitions**

#### **attach\_mode**

Supplies the mode for attaching the application to a message queue. The three predefined constants for this argument are:

- PSYM\_ATTACH\_BY\_NAME-Attach by name
- <sup>z</sup> PSYM\_ATTACH\_BY\_NUMBER-Attach by number
- PSYM\_ATTACH\_TEMPORARY-Attach as a temporary queue

When **attach mode** is PSYM ATTACH BY NAME, the application attaches to the queue identified by the specified queue or alias name. Oracle MessageQ finds the queue by implicitly performing a pams\_locate\_q call for the specified **q\_name**. The procedure that Oracle MessageQ uses is determined by the **name\_space\_list**  argument.

#### **q\_attached**

Receives the queue address from Oracle MessageQ when an application has successfully attached to a message queue.

#### **q\_type**

Supplies the queue type for the attachment. The two predefined constants for this argument are:

- <sup>z</sup> PSYM\_ATTACH\_PQ-Primary queue (default)
- PSYM ATTACH SQ-Secondary queue

#### **q\_name**

Supplies the name or number of the permanent queue to attach to the application if the **attach\_mode** argument specifies attachment by queue name or queue number. Queue names are alphanumeric strings with no embedded spaces and allow the following special characters: underscore  $(\_)$ , hyphen  $(-)$ , and dollar sign  $(\xi)$ .

References to queue names are case sensitive and must match the queue name entered in the group initialization file. Some example queue names are: QUEUE\_1, high-priority, and My\$Queue.

The **q\_name** argument has the following dependencies with the **attach\_mode**  argument:

- If the **attach mode** argument is PSYM\_ATTACH\_BY\_NAME, the **q\_name** argument must contain a valid queue name as specified during Oracle MessageQ group configuration.
- If the **attach mode** argument is PSYM\_ATTACH\_BY\_NUMBER, the **q\_name** argument is specified as an ASCII string of 1 to 3 numeric characters representing the queue number.
- <sup>z</sup> If the **attach\_mode** argument is PSYM\_ATTACH\_TEMPORARY, the **q\_name**  argument is not used and should be specified by passing a value of 0.

#### **q\_name\_len**

Supplies the number of characters in the q\_name argument. The maximum string length on UNIX, Windows NT is 127 characters.

#### **name\_space\_list**

Supplies a list of name tables to search when the **attach\_mode** argument PSYM\_ATTACH\_BY\_NAME is specified.

If the **name\_space\_list** is specified, then the **name\_space\_list\_len**  argument must also be specified. If this argument is unspecified, then PSEL\_TBL\_GRP is the default.

Possible values in a **name\_space\_list** argument are as follows:

| <b>Location It Represents</b> | <b>Symbolic Value</b>  |
|-------------------------------|------------------------|
| Process Cache                 | PSEL TBL PROC          |
|                               | PSEL TBL PROC          |
| Group/group cache             | PSEL TBL GRP           |
|                               | PSEL TBL GRP           |
| Global name space             | PSEL TBL BUS           |
|                               | OT PSEL TBL BUS MEDIUM |
|                               | PSEL TBL BUS LOW)      |
|                               |                        |
|                               |                        |

**Table 2-3 name\_space\_list argument values**

The **name** space list argument identifies the scope of the name as follows:

- To identify a local queue reference or a queue, an application must include PSEL TBL GRP in **name space list**. (Do not specify PSEL TBL BUS in the list because it would identify a global queue reference.)
- To identify a global queue reference, include PSEL\_TBL\_BUS (or PSEL TBL BUS MEDIUM or PSEL TBL BUS LOW) in the **name** space list argument and specify its pathname, either explicitly or implicitly. If the  $q$  name argument contains any slashes  $($ ), or periods  $($ .), Oracle MessageQ treats it as a pathname. Otherwise, Oracle MessageQ treats **q\_name** as a name and adds the DEFAULT\_NAMESPACE\_PATH to the name to create the pathname to lookup. (The DEFAULT\_NAMESPACE\_PATH is set in the %PROFILE section of the group initialization file.)

The **name\_space\_list** argument also controls the cache access as follows.

- To cause the lookup of a local queue reference or queue name to check the process cache before looking in the group cache, specify the **name\_space\_list** argument as PSEL\_TBL\_GRP and PSEL\_TBL\_PROC.
- To cause the lookup of a global queue reference to check the process cache and then the group cache before looking into the global name space, specify PSEL\_TBL\_BUS(or PSEL\_TBL\_BUS\_LOW or PSEL\_TBL\_BUS\_MEDIUM), PSEL\_TBL\_GRP and PSEL\_TBL\_PROC.
- To lookup all caches in the global name space before looking in the master database, specify PSEL\_TBL\_BUS\_LOW
- instead of PSEL TBL BUS.
- To lookup only the slower but more up-to-date caches in the global name space before looking in the master database, specify PSEL\_TBL\_BUS\_MEDIUM instead of PSEL\_TBL\_BUS.

For more information on dynamic binding of queue addresses, see the Using Naming topic.

#### **name\_space\_list\_len**

Supplies the number of entries in the **name\_space\_list** argument. If the **name\_space\_list\_len** argument is zero, Oracle MessageQ uses PSEL\_TBL\_GRP as the default in the **name\_space\_list** argument.

#### **timeout**

The number of PAMS time units (1/10 second intervals) to allow for the attach to complete. If a zero is specified, the group's ATTACH\_TMO property is used. If the ATTACH\_TMO property is also zero, 600 is used.

#### **nullarg\_2**

Reserved for Oracle MessageQ internal use as a placeholder argument. This argument must be supplied as a null pointer.

#### **nullarg\_3**

Reserved for Oracle MessageQ internal use as a placeholder argument. This argument must be supplied as a null pointer.

#### **Description**

Before an application can use the pams\_attach\_q function, the Oracle MessageQ **message queuing bus** must be configured. A Oracle MessageQ message queuing bus is a collection of one or more Oracle MessageQ **message queuing groups**. A message queuing group is a collection of *message queues* that reside on a system, share global memory sections and files, and are served by the same server processes. A Oracle MessageQ message queue is an area of memory or disk where messages are stored and retrieved. See the installation and configuration guide for the platform you are using to learn how to configure the Oracle MessageQ environment.

To receive Oracle MessageQ messages, an application must attach to at least one message queue. The pams\_attach\_q function enables an application to attach in the following ways:

• An application can attach to a queue by specifying a **number**. To attach by number, the message queue must be configured in the group definition. Attaching by number enables

an application to attach to a specific queue, send messages to the queue, and retrieve messages sent to that queue.

- An application can attach to a queue by specifying the queue **name**. To attach by name, the message queue must be configured in the group definition. Attaching by name enables an application to attach to a specific queue, send messages to the queue, and retrieve messages sent to that queue. In addition, attaching by name eliminates the need to change code or recompile if the queue address changes. Therefore, attaching by name protects applications from changes in the Oracle MessageQ environment configuration.
- An application can attach to a **temporary** queue. To attach to a temporary queue, the application does not have to give a specific queue name or number. Oracle MessageQ will assign a queue and return the number of the queue which has been assigned. Temporary queues allow an application to perform messaging without knowing configuration details of the group.

Applications can specify an attachment as primary or secondary. All applications must have a primary queue. In addition, applications can attach to one or more secondary queues. Primary queues can be configured in the group definition as the owners of secondary queues. When an application attaches to a primary queue that is the owner of secondary queues, the application is automatically attached to the secondary queues at the same time it is attached to the primary queue.

In addition, an application can attach to a multireader queue. A multireader queue can be read by many applications and is configured as part of the group definition.

# Return Values

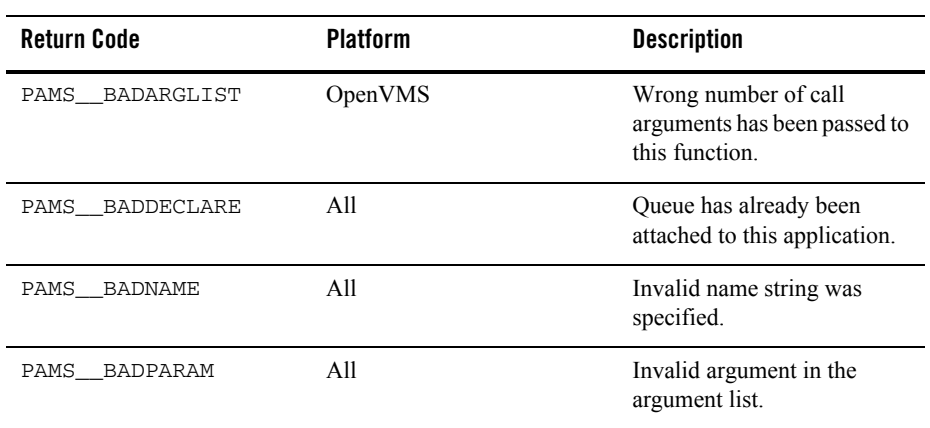

#### **Table 2-4 Return Codes**

**Table 2-4 Return Codes**

| <b>Return Code</b>  | <b>Platform</b> | <b>Description</b>                                                                                                    |
|---------------------|-----------------|----------------------------------------------------------------------------------------------------|
| PAMS<br>BADPROCNUM  | A11             | Queue number out of range.                                                                                                    |
| PAMS<br>BADQTYPE    | All             | Invalid queue type.                                                                                                    |
| PAMS<br>BADTMPPROC  | OpenVMS         | Invalid temporary queue<br>number.                                                                                                    |
| PAMS DECLARED       | A11             | The queue number is already<br>attached to another<br>application or process.                                                                     |
| PAMS DUPLONAME      | OpenVMS         | Duplicate queue name.                                                                                                    |
| PAMS NETERROR       | Clients         | Network error resulted in a<br>communications link abort.                                                                                         |
| PAMS NOACCESS       | All             | No access to the resource.<br>The address of the specified<br>name is either 0 or it is in<br>another group.                                      |
| PAMS_<br>NOACL      | All             | The queue access control file<br>could not be found.                                                                                              |
| PAMS<br>NOOBJECT    | All             | No such queue name. For a<br>global queue reference, this<br>error can be caused by a bad<br>default pathname in the<br>group configuration file. |
| PAMS NOQUOTA        | OpenVMS         | Insufficient receive message<br>or byte quota to attach.                                                                                          |
| PAMS NOTBOUND       | All             | The queue name is not bound<br>to an address.                                                                                                    |
| PAMS NOTMRO         | OpenVMS         | Attempting to attach to<br>Multi-reader Queue and<br>queue type is not an MRQ.                                                                    |
| PAMS<br>NOTPRIMARYQ | All             | Queue name or number is not<br>a primary queue.                                                                                                   |

# **Table 2-4 Return Codes**

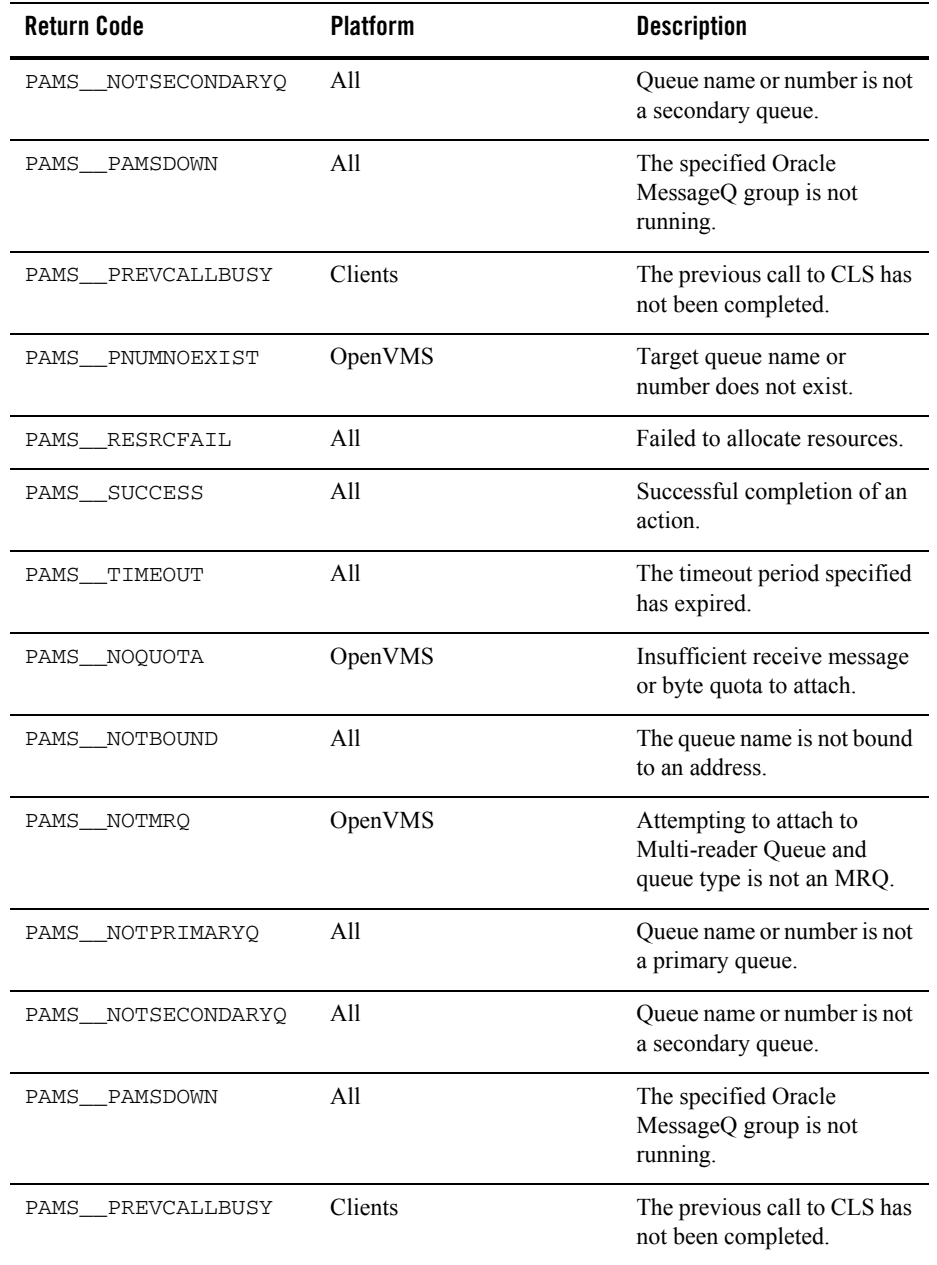

| <b>Return Code</b> | <b>Platform</b> | <b>Description</b>                             |
|--------------------|-----------------|------------------------------------------------|
| PAMS PNUMNOEXIST   | OpenVMS         | Target queue name or<br>number does not exist. |
| PAMS RESRCFAIL     | All             | Failed to allocate resources.                  |
| PAMS SUCCESS       | A11             | Successful completion of an<br>action.         |
| PAMS<br>TIMEOUT    | A11             | The timeout period specified<br>has expired.   |

**Table 2-4 Return Codes**

#### See Also

- pams\_detach\_q
- pams\_exit
- pams locate q

#### Examples

#### **Attach by Name**

this example illustrates how to attach to a queue by name. The name " $\alpha$ mple\_q\_1" must be defined in your group configuration information as a primary queue or as a local queue alias or a primary queue. The complete code example called x\_attnam.c is contained in the examples directory.

#### **Attach by Number**

this example illustrates how to attach to a queue by number. A queue numbered 1 must be defined in your group configuration information file as a primary queue. The complete code example called  $x$  attrium.c is contained in the examples directory.

#### **Attach as Temporary**

this example illustrates how to attach as a temporary queue. The complete code example called  $x$  atttmp.c is contained in the examples directory.

# <span id="page-54-0"></span>**pams\_bind\_q**

Dynamically associates a queue address to a queue reference at run-time. This enables a server application to dynamically sign up to service a queue alias at run-time. Thus, an end user can

access a service without having to be aware that its normal host computer is down and that the service is being provided from another host computer.

# Syntax

```
int32 pams_bind_q (q_addr, q_alias, q_alias_len, [name_space_list],
[name_space_list_len], [timeout], [nullarg_1]);
```
# Arguments

#### **Table 2-5 Arguments**

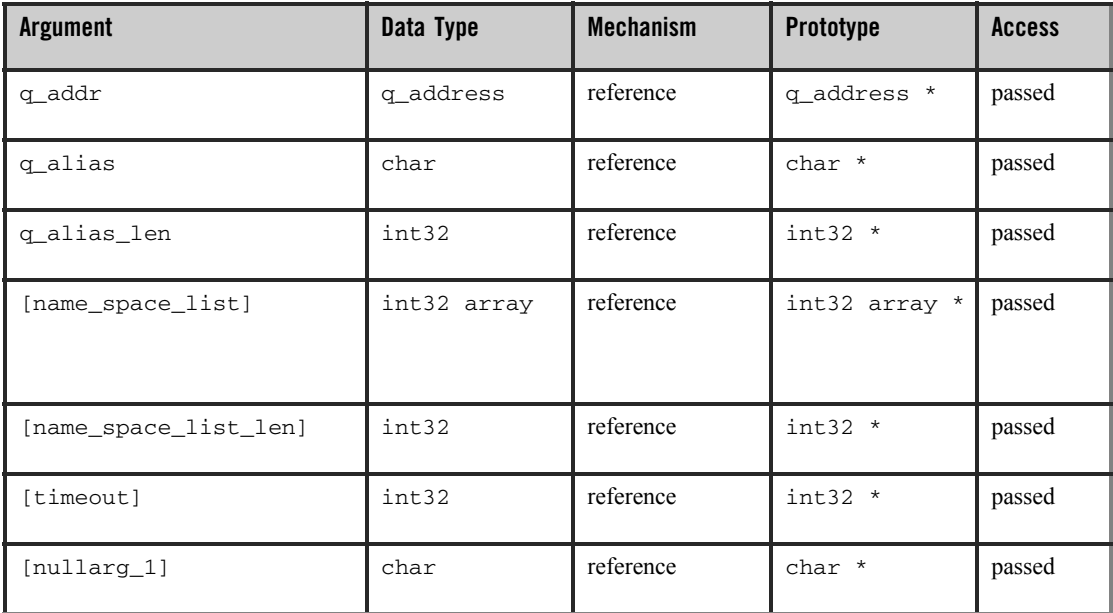

# **Argument Definitions**

#### **q\_addr**

The value specified to this argument controls whether the queue address is bound or unbound:

- If the queue address is specified, this function binds it to a **q** alias.
- If 0 is specified, this function unbinds the **q** alias from its queue address. The calling application must be bound to **q\_alias** to set it back to zero.

#### **q\_alias**

Identifies a global queue reference or a local queue reference. The procedure that Oracle MessageQ uses to find this alias is controlled by the **name\_space\_list** argument, which is described below.

#### **q\_alias\_len**

Specifies the number of characters in **q\_alias**.

#### **name\_space\_list**

If specified, identifies a one-entry list containing either PSEL\_TBL\_BUS or PSEL\_TBL\_GRP.

To identify a local queue reference, an application must have a name space list of PSEL\_TBL\_GRP and pass its name in the **q\_alias** argument. To identify a global queue reference, an application must have a name space list of PSEL\_TBL\_BUS and specify its pathname, either explicitly or implicitly:

- If the **q** alias argument contains any slashes  $($   $)$ , or periods  $($   $)$ , Oracle MessageQ treats the **q\_alias** as a pathname.
- <sup>z</sup> Otherwise, Oracle MessageQ treats **q\_alias** as a name and adds the group's DEFAULT\_NAMESPACE\_PATH to the name to create the pathname to lookup. (The DEFAULT\_NAMESPACE\_PATH is set in the %PROFILE section of the initialization file.)

For more information on dynamic binding of queue addresses, see the Using Naming topic.

#### **name\_space\_list\_len**

Specifies the number of entries in **name\_space\_list** argument. The number of entries is either  $0$  or  $1$ . If the number of entries is  $0$  (indicating that the **name space** list is omitted), PSEL\_TBL\_GRP is assumed.

#### **timeout**

Specifies the number of PAMS time units (1/10 second intervals) to allow for the bind to complete. If 0 is specified, the group's ATTACH\_TMO property is used. If the ATTACH\_TMO property is also 0, 600 is used.

#### **nullarg\_1**

Reserved for Oracle MessageQ internal use as a placeholder argument. This argument must be supplied as a null pointer.

Oracle Tuxedo Message Queue PAMS Programming Guide

# **Description**

Before an application can call pams\_bind\_q, it must be attached to the specified queue address. [Listing 2-1](#page-57-0) shows an attach before the bind call and is typical usage of the two functions together:

<span id="page-57-0"></span>**Listing 2-1 Example of Using pams\_bind\_q**

```
int32 mode = PSYM_ATTACH_BY_NUMBER;
              int32 q_type = PSYM_ATTACH_PQ; 
             int32 len=1;
             int32 status; 
             q_address qid;
status = pams_attach_q(&mode,&qid,&q_type,"2",&len,0,0,0,0,0); 
       if (status == pams__SUCCESS {
              int32 ns=PSEL_TBL_BUS; 
              int32 ns_len=1;
              len = strlen("Q2");status = pams_bind_q(&qid,"Q2",&len,&ns,&ns_len,0,0);
```
# Return Values

#### **Table 2-6 Return Code**

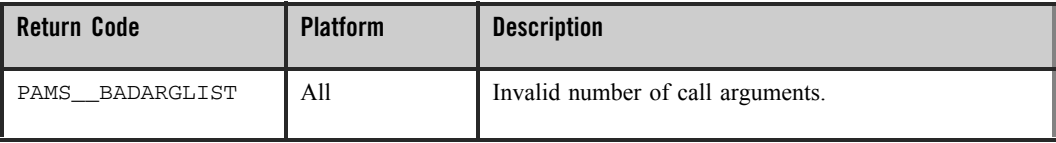

# **Table 2-6 Return Code**

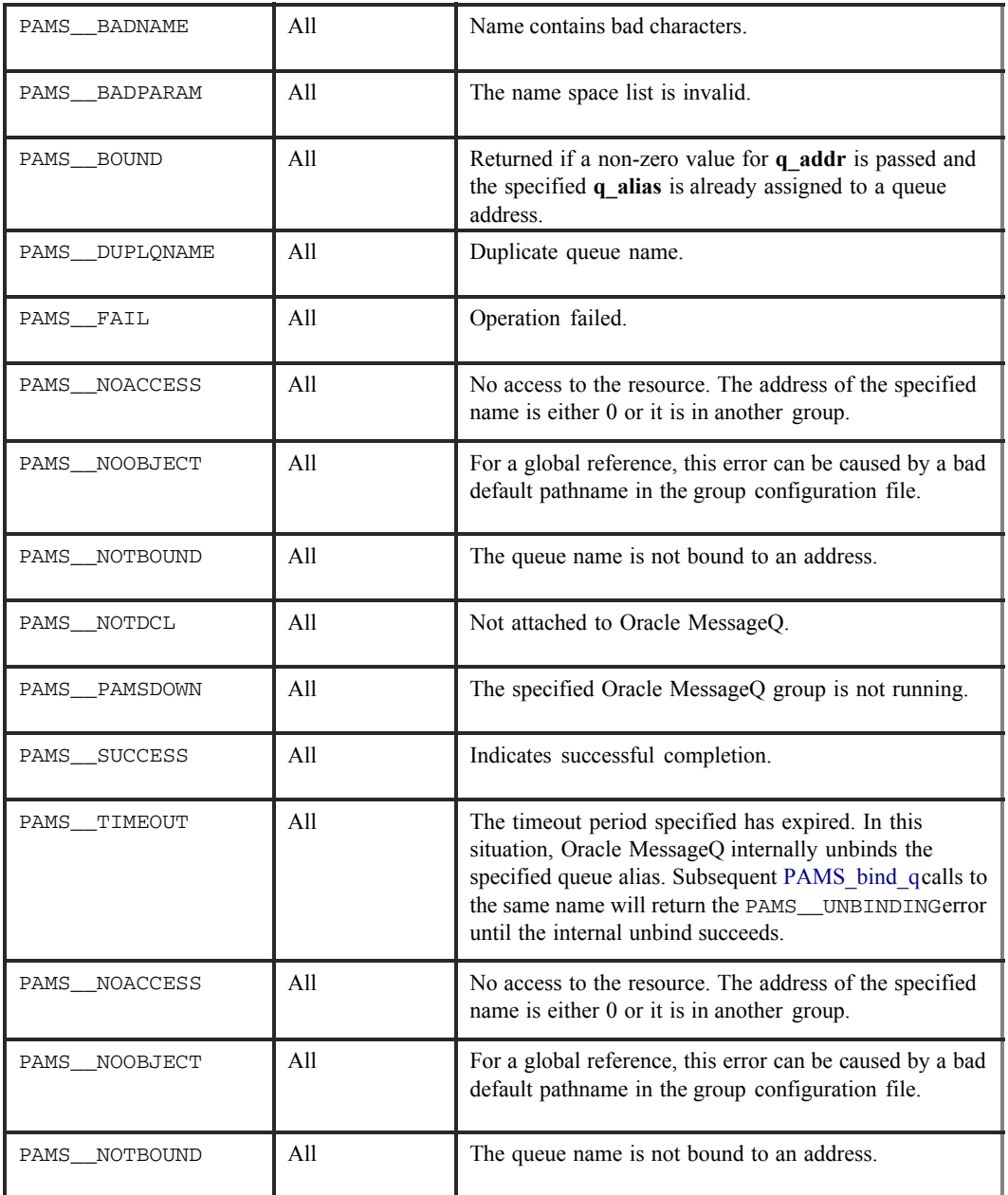

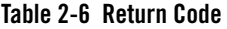

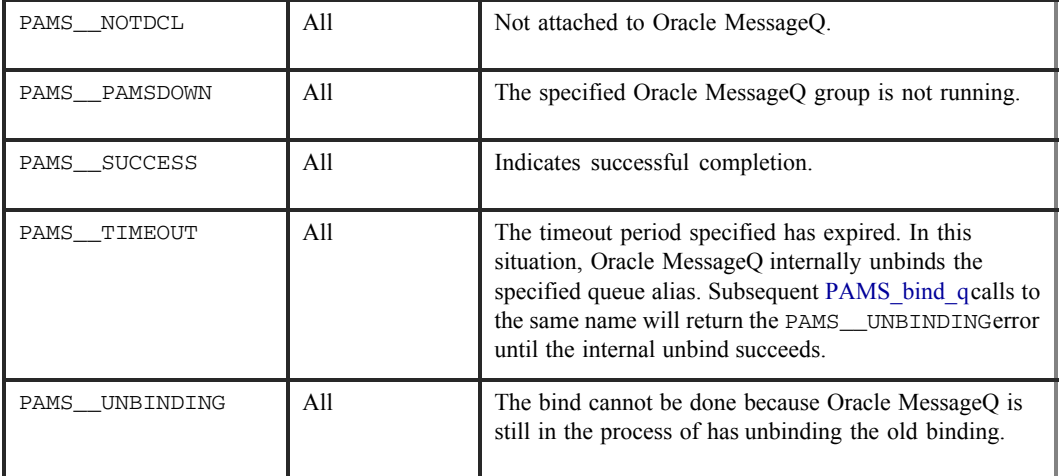

# See Also

- pams\_attach\_q
- pams\_locate\_q

#### Example

The pams  $\phi$  bind q example illustrates how to bind a queue reference to a queue address at runtime. The complete code example called  $x\_bind.c$  is contained in the examples directory.

# <span id="page-59-0"></span>**pams\_cancel\_get**

Cancels all pending pams\_get\_msga requests that match the value specified in the **sel\_filter**  argument. When a pending pams\_get\_msga request is canceled, the PAMS Status Block (PSB) delivery status is set to pams\_CANCEL and the specified action routine is queued. The pams\_cancel\_get function waits until completion to allow for proper synchronization between the pams\_cancel\_get function and the request for pams\_get\_msga functions. Any outstanding pams\_get\_msga function requests are canceled by the pams\_exit function or at image exit.

# Syntax

```
int32 pams_cancel_get ( sel_filter )
```
# Arguments

#### **Table 2-7 Arguments**

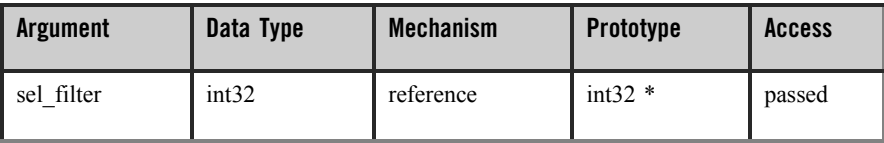

# **Argument Definition**

#### **sel\_filter**

Supplies the criteria that enables the application to selectively cancel outstanding pams\_get\_msga requests. For a description of the **sel\_filter** argument, see the pams\_get\_msg function. For a description of how to create a complex selection filter, see the pams\_set\_select function.

# Return Values

#### **Table 2-8 Return Codes**

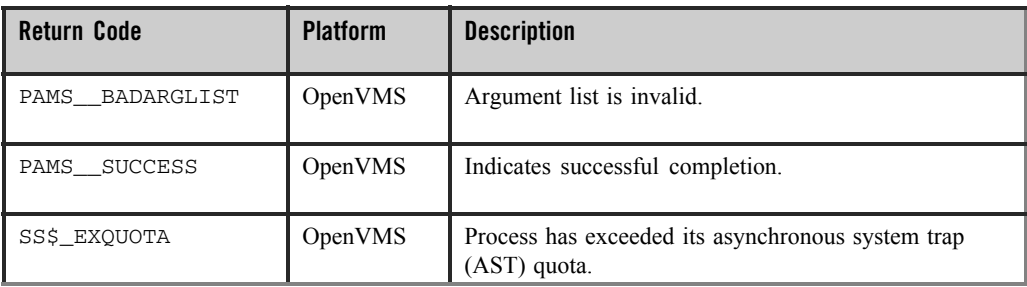

# See Also

- $•$  pams\_cancel\_select
- $\bullet$  pams\_get\_msga
- $•$  pams\_set\_select

# <span id="page-60-0"></span>**pams\_cancel\_select**

Releases the selection array and index handle associated with a previously generated selection mask. An **index\_handle** and associated selection mask are created using the

pams\_set\_select function. When the selection mask is used in the OpenVMS environment with asynchronous read requests, this function also cancels any pending pams\_get\_msga requests that use the referenced **index\_handle**.

# Syntax

```
int32 pams_cancel_select ( index_handle )
```
# Arguments

#### **Table 2-9 Arguments**

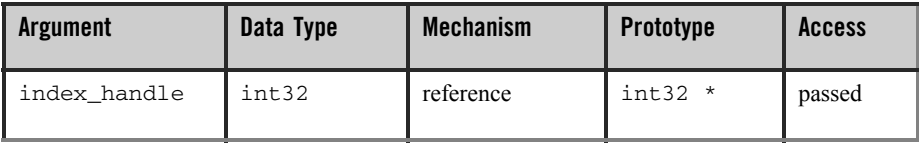

# **Argument Definitions**

#### **index\_handle**

Supplies the index handle of the selection mask to cancel. The **index\_handle** is returned by the pams\_set\_select function.

# Return Values

#### **Table 2-10 Return Codes**

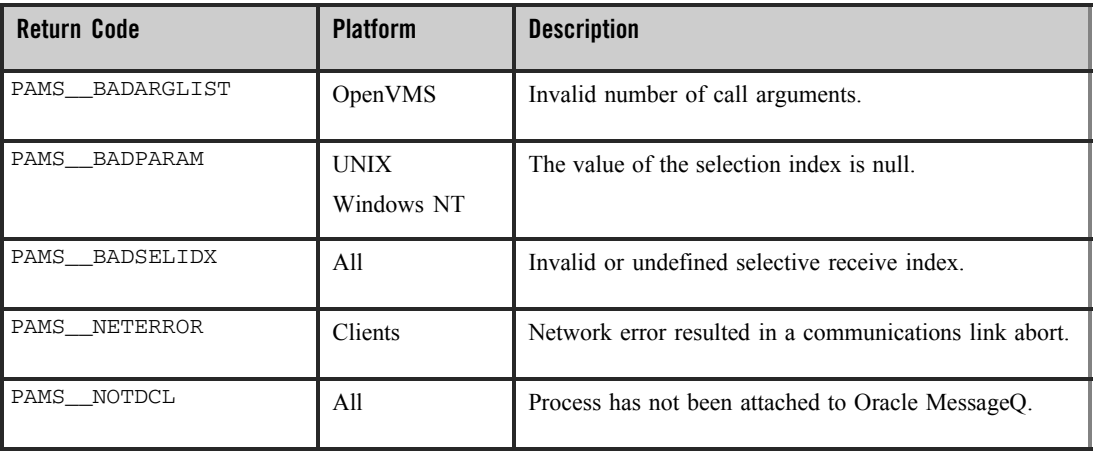

#### **Table 2-10 Return Codes**

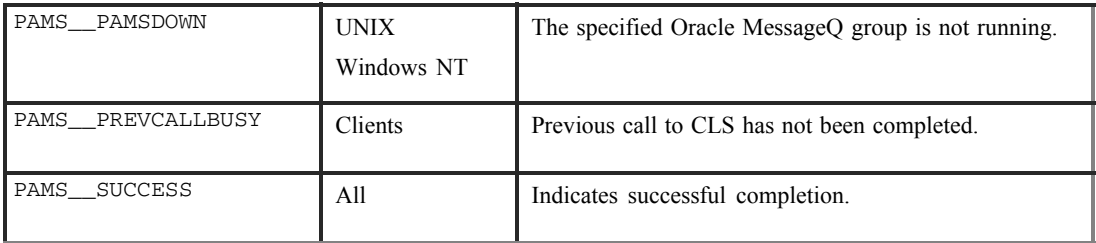

# See Also

- pams\_get\_msga
- $•$  pams\_set\_select

# <span id="page-62-0"></span>**pams\_cancel\_timer**

Deletes the Oracle MessageQ timer identified by the **timer\_id** argument that is passed to this function. All expired timers with the selected identification code that are waiting in the message queue are purged and are not delivered.

# Syntax

```
int32 pams cancel timer (timer id)
```
# Arguments

#### **Table 2-11 Arguments**

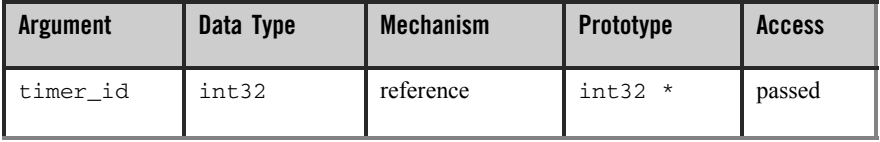

# **Argument Definitions**

#### **timer\_id**

Supplies the timer ID of the timer to cancel. The timer id is returned by the pams\_set\_timer function.

# Return Values

**Table 2-12 Return Codes**

| <b>Return Code</b> | <b>Platform</b>           | <b>Description</b>                                                 |
|--------------------|---------------------------|--------------------------------------------------------------------|
| PAMS BADARGLIST    | OpenVMS                   | Invalid number of arguments.                                       |
| PAMS BADPARAM      | A11                       | The timer_id argument was specified as null.                       |
| PAMS INVALIDNUM    | A11                       | The application has supplied an invalid value for the<br>timer id. |
| PAMS NETERROR      | Clients                   | Network error resulted in a communications link abort.             |
| PAMS NOTDCL        | A11                       | The application has not attached to a queue.                       |
| PAMS PAMSDOWN      | <b>UNIX</b><br>Windows NT | The specified Oracle MessageQ group is not running.                |
| PAMS PREVCALLBUSY  | Clients                   | Previous call to CLS has not been completed.                       |
| PAMS RESRCFAIL     | A11                       | Insufficient resources to complete the operation.                  |
| PAMS SUCCESS       | A11                       | Indicates successful completion.                                   |

See Also

 $•$  pams\_set\_timer

# <span id="page-63-0"></span>**pams\_close\_jrn**

Closes the MRS journal file associated with the **jrn\_handle** argument. The two types of journal files are dead letter journal (DLJ) and post confirmation journal (PCJ). See Using Recoverable Messaging for a description of how to use the Oracle MessageQ message recovery system.

# Syntax

```
int32 pams_close_jrn ( jrn_handle )
```
# Arguments

#### **Table 2-13 Arguments**

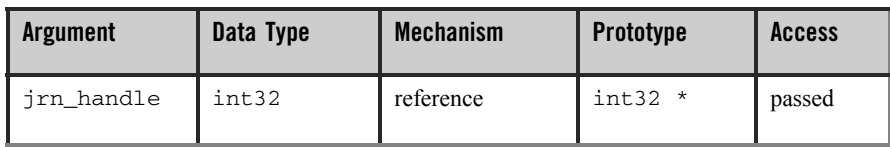

# **Argument Definitions**

#### **Jrn\_handle**

Supplies the journal handle of the message recovery journal file to close. The **jrn\_handle** is returned by the pams\_open\_jrn function.

# Return Values

#### **Table 2-14 Return Codes**

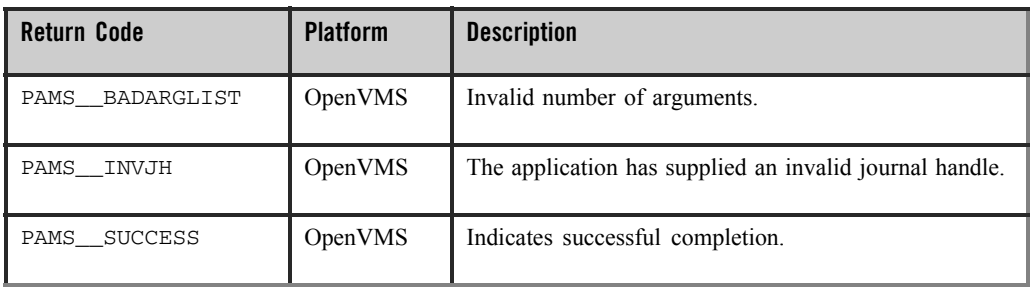

See Also

- pams\_confirm\_msg
- pams\_open\_jrn
- pams\_read\_jrn

# <span id="page-64-0"></span>**pams\_confirm\_msg**

Confirms receipt of a message that requires explicit confirmation. This can be a recoverable message sent to a queue that is configured for explicit confirmation or a message sent using the ACK delivery mode which must be explicitly confirmed upon receipt. Applications should

examine the PSB status field of each message received to determine if the message requires explicit confirmation.

When a recoverable message is received, the application must call the pams  $\epsilon$  confirm  $\text{msg}$ function in order to delete it from the message recovery journal disk storage. If receipt of a recoverable message is not confirmed, the message continues to be stored by the recovery system and will be redelivered if the application detaches and then reattaches to the queue.

Oracle MessageQ can confirm receipt of a recoverable message automatically when the next consecutive message in the recovery journal is delivered. This feature is called implicit confirmation.

All queues must be configured for implicit or explicit confirmation. For complete information on how to configure message queues, see the installation and configuration guide for your system.

Successfully delivered recoverable messages can be recorded in the post confirmation journal (PCJ). The pams\_confirm\_msg function uses the **force\_j** argument to write messages to the PCJ file if the system is not currently configured to store them. Note that successfully delivered recoverable messages cannot be written to the PCJ file unless they are explicitly confirmed using the pams confirm msg function.

#### Syntax

int32 pams\_confirm\_msg ( msg\_seq\_num, confirmation\_status, force\_j )

#### Arguments

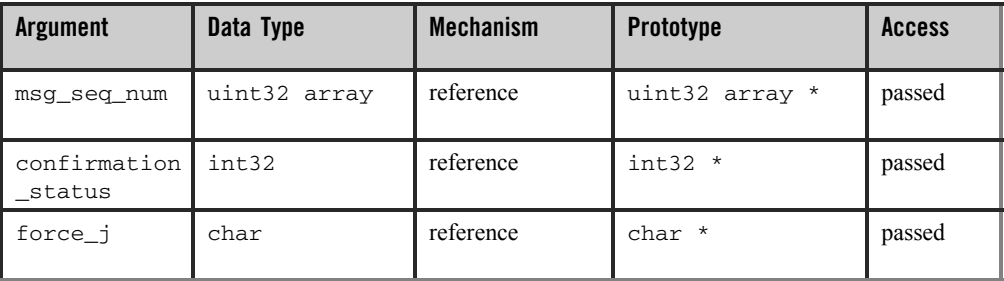

#### **Table 2-15 Arguments**

# **Argument Definitions**

#### **msg\_seq\_num**

Supplies the message sequence number of the recoverable message being confirmed. The message sequence number is generated by the Oracle MessageQ message recovery system for each recoverable message. This value is passed to the receiver program in the PSB of the pams\_get\_msg function when it reads each recoverable message.

#### **confirmation\_status**

Supplies the confirmation status value stored with the message in the post confirmation journal (PCJ) file. The value is set by the calling application. See the Using Recoverable Messaging topic for more information on using the PCJ file.

#### **force\_j**

Supplies the journaling action for this message. Following are the predefined constants for this argument:

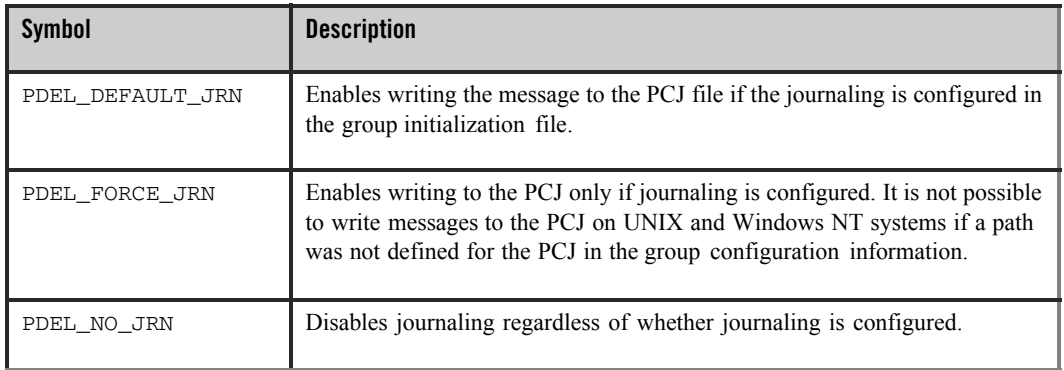

#### **Table 2-16 force\_j**

# **Description**

The PSB status codes associated with recoverable message delivery are PAMS\_\_CONFIRMREQ and PAMS\_\_POSSDUPL. The PAMS\_\_CONFIRMREQ PSB status code indicates that it is the first time the application received the recoverable message. The PAMS\_POSSDUPL status code indicates that the message was retrieved from the recovery journal and may have been sent previously. This status code allows the application to take extra precautions to handle duplicate messages if necessary.

The PSB also contains a sequence number that uniquely identifies the message. The pams\_confirm\_msg function requires this sequence number. If one of these status codes is present and the pams\_confirm\_msg function is not called, the message will continue to be stored by the message recovery system and will be delivered again if the application exits and then reattaches.

# Return Values

#### **Table 2-17 Return Code**

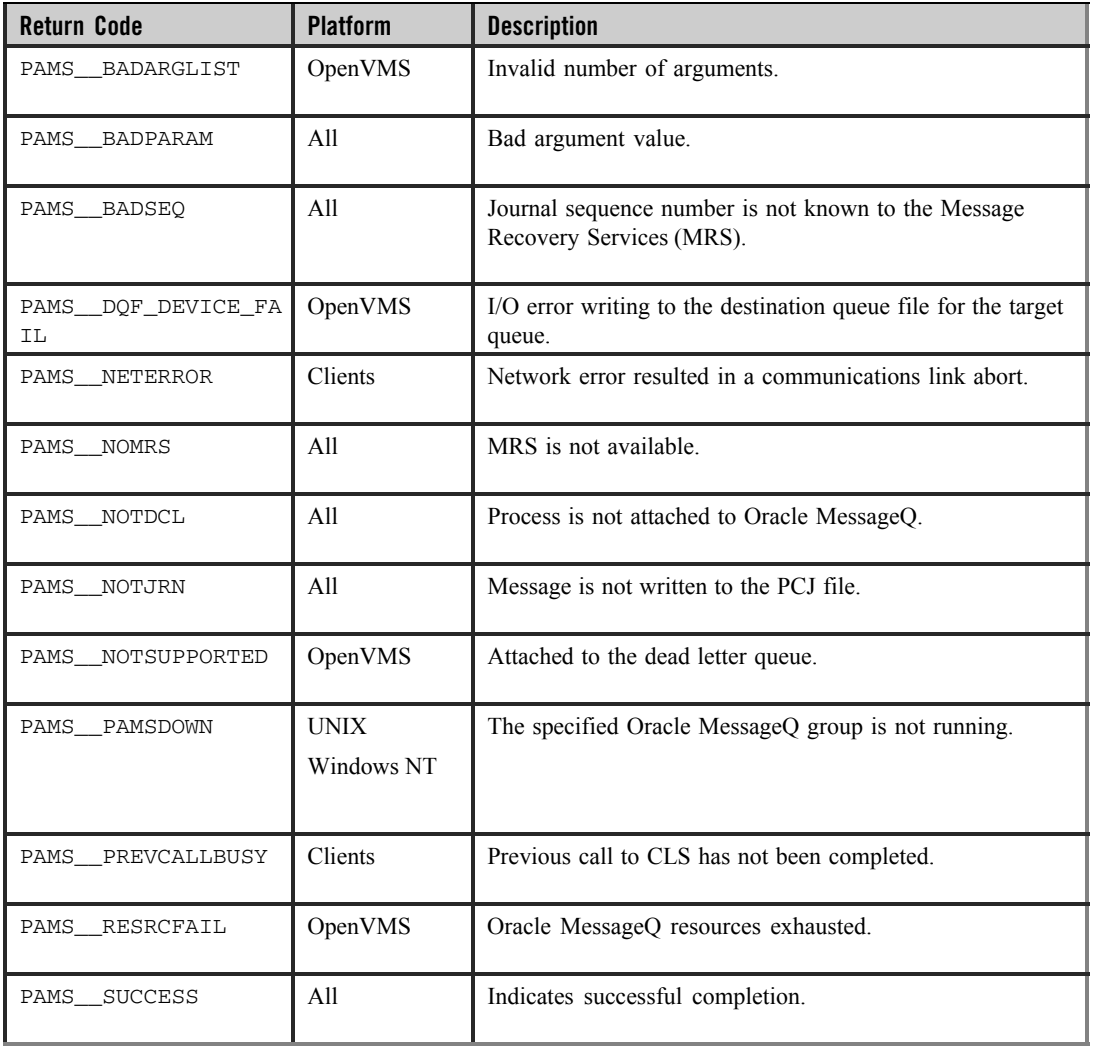

See Also

- $\bullet$  pams\_get\_msg
- $•$  pams\_get\_msga
- $\bullet$  pams\_get\_msgw
- $\bullet$  pams\_put\_msq

# Example

#### **Confirm Receipt of Recoverable Messages**

This example demonstrates using recoverable messaging. It attaches to queue\_1, puts some recoverable messages to queue  $2$ , exits, attaches to queue  $2$ , gets the messages, prints them out, then exits.

The queues named "queue\_1" and "queue\_2" are defined in your initialization file. On OpenVMS systems, you must set up a DQF for queue\_2. The complete code example called x\_recovr.c is contained in the examples directory.

# <span id="page-68-0"></span>**pams\_detach\_q**

Detaches a selected message queue or all of the application's message queues from the message queuing bus. When an application detaches from its primary queue, this function automatically detaches all secondary queue attachments defined for the primary queue. When the last message queue has been detached, the application is automatically detached from the Oracle MessageQ message queuing bus.

#### Syntax

int32 pams\_detach\_q ( q, detach\_opt\_list, detach\_opt\_len,msgs\_flushed )

#### Arguments

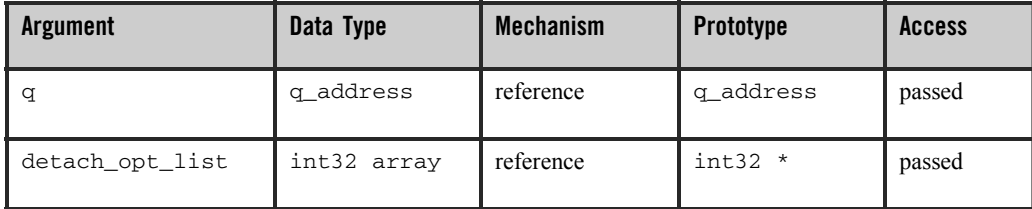

#### **Table 2-18 Arguments**

#### **Table 2-18 Arguments**

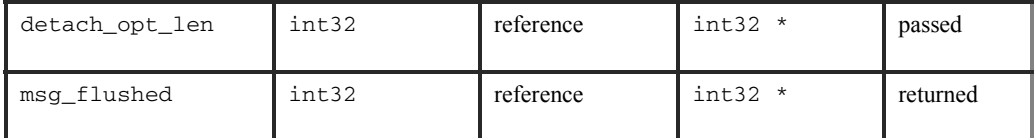

#### **Argument Definitions**

**q**

Supplies the queue address of the queue to be detached. This function can be used to detach primary, secondary, and multireader queues.

#### **detach\_opt\_list**

Supplies an array of int32 values used to control how the queue is detached. The predefined constants for this argument are:

- PSYM\_NOFLUSH\_Q-Detaches the queue without flushing the pending messages stored in memory. The default action is to flush pending messages in the queue before it is detached. Messages are never flushed from multireader queues.
- PSYM\_DETACH\_ALL-Detaches all of the application's message queues from the message queuing bus. Using this constant performs the same action as calling the pams\_exit function.
- PSYM\_CANCEL\_SEL\_MASK-Cancels all selection masks that reference the queue or queues that you are detaching. If you do not select this option and you do not cancel selection masks, Oracle MessageQ invalidates all selection masks that reference the queue or queues that you are detaching. You must cancel the invalidated selection masks using the pams\_cancel\_select function.

#### **detach\_opt\_len**

Supplies the number of int32 values in the **detach\_opt\_list** array. The maximum number of int32 longwords is 32,767.

#### **msgs\_flushed**

Receives the number of messages that were flushed from the queue. Message count statistics are enabled on all systems by default; therefore, it is not necessary to enable statistics on UNIX and Windows NT systems in order to properly return this value.

#### **Description**

If you are using implicit confirmation with recoverable messaging, you must ensure that the last message is confirmed before:

- Detaching from the queue which received the message by calling pams\_detach\_q
- Detaching from the message queuing bus by calling pams\_exit
- Exiting your application

If you do not ensure that the last message was confirmed before detaching or exiting, the message will be redelivered when the queue is reattached. The easiest method to ensure confirmation is to save the PSB delivery status of the last message received, check it for the required confirmation status, and then exit after the message has been confirmed.

# Return Values

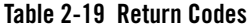

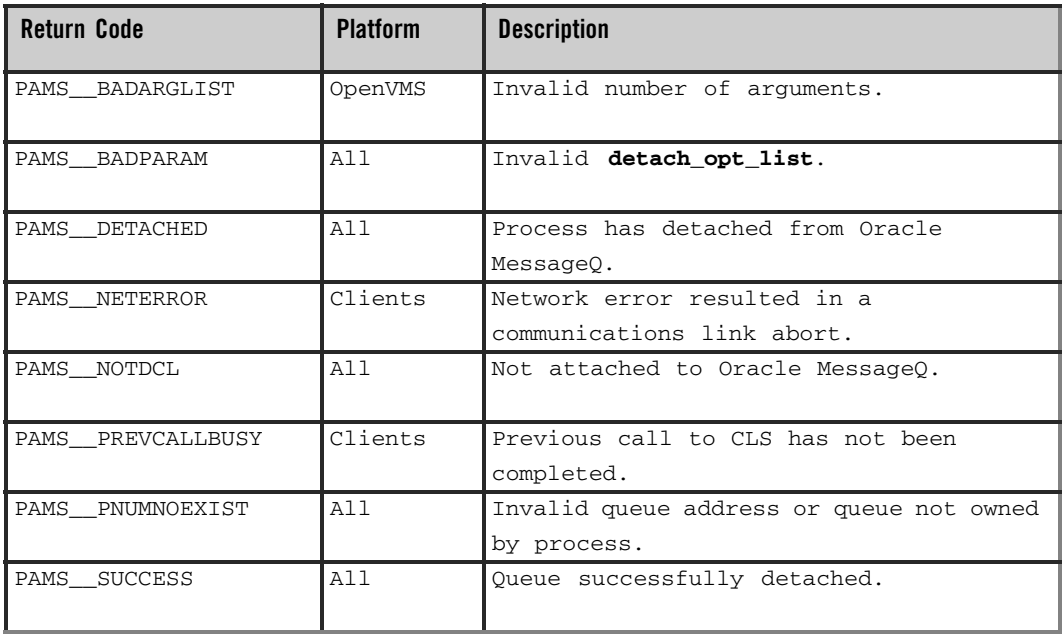

See Also

- $\bullet$  pams\_attach\_q
- pams\_exit

# <span id="page-71-0"></span>**pams\_exit**

Terminates all attachments between the application and the Oracle MessageQ message queuing bus. All pending messages in temporary queues and permanent queues which are not permanently active multi-reader queues are discarded. Only the messages pending in permanently active multi-reader queues are retained. To retain messages in permanently active queues, call **pams\_detach\_q** with option PSYM\_NOFLUSH\_Q before calling pams\_exit.

#### Syntax

int32 pams\_exit (void)

#### Arguments

None.

#### **Description**

If you are using implicit confirmation with recoverable messaging, you must ensure that the last message is confirmed before:

- Detaching from the queue which received the message by calling pams\_detach\_q
- $\bullet$  Detaching from the message queuing bus by calling pams\_exit
- Exiting your application

If you do not ensure that the last message was confirmed before detaching or exiting, the message will be redelivered when the queue is reattached. The easiest method to ensure confirmation is to save the PSB delivery status of the last message received, check it for the required confirmation status, and then exit after the message has been confirmed.

# Return Values

#### **Table 2-20 Return Codes**

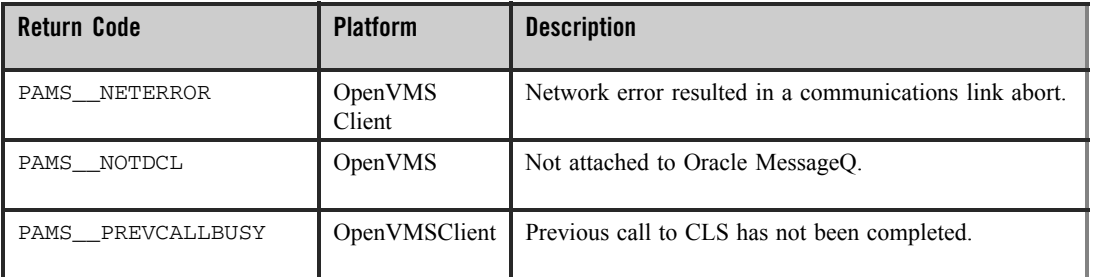
#### **Table 2-20 Return Codes**

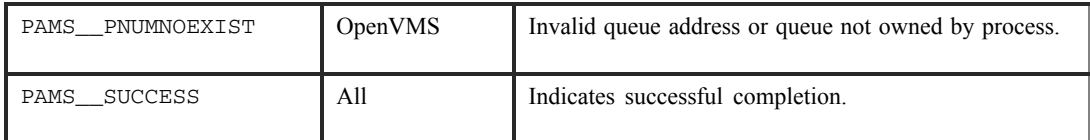

See Also

- $\bullet$  pams\_attach\_q
- $o$  pams\_detach\_q

### Example

#### **Exit the Message Queuing Bus**

This example shows how to use the pams  $ext{exit}$  function. The complete code example called x\_exit.c is contained in the examples directory.

## **pams\_get\_msg**

Retrieves the next available message from a selected queue and moves it to the location specified in the **msg** area argument. When no selection filter is specified, the function returns the next available message in first-in/first-out (FIFO) order based on message priority to the buffer specified in the **msg\_area** argument. Priority ranges from 0 (lowest priority) to 99 (highest priority). For example, priority 1 messages are always placed before priority 0 messages. Messages are placed in first-in/first out order by message priority. If a selection filter is specified, then only messages that meet the selection criteria are retrieved. If no messages are available or meet the selection criteria, then the return status is pams MOMOREMSG.

Applications should check the PSB status field of each message to determine if the message was sent with a recoverable delivery mode. If an application receives a recoverable message, it must call the pams\_confirm\_msg function to delete it from the message recovery journal disk storage. If receipt of a recoverable message is not confirmed, the message continues to be stored by the recovery system and will be redelivered if the application detaches and then reattaches to the queue.

The receiver program determines whether each message is a FML32 buffer or large message by reading the **msg\_area\_len** argument. See the Sending and Receiving Oracle MessageQ Messages topic for more information on working with FML32 buffers and large messages.

# Syntax

```
int32 pams_get_msg ( msg_area, priority, source, class, type, msg_area_len, 
len_data, [sel_filter], [psb], [show_buffer], [show_buffer_len], 
[large_area_len], [large_size], [nullarg_3] )
```
# Arguments

# **Table 2-21** Arguments

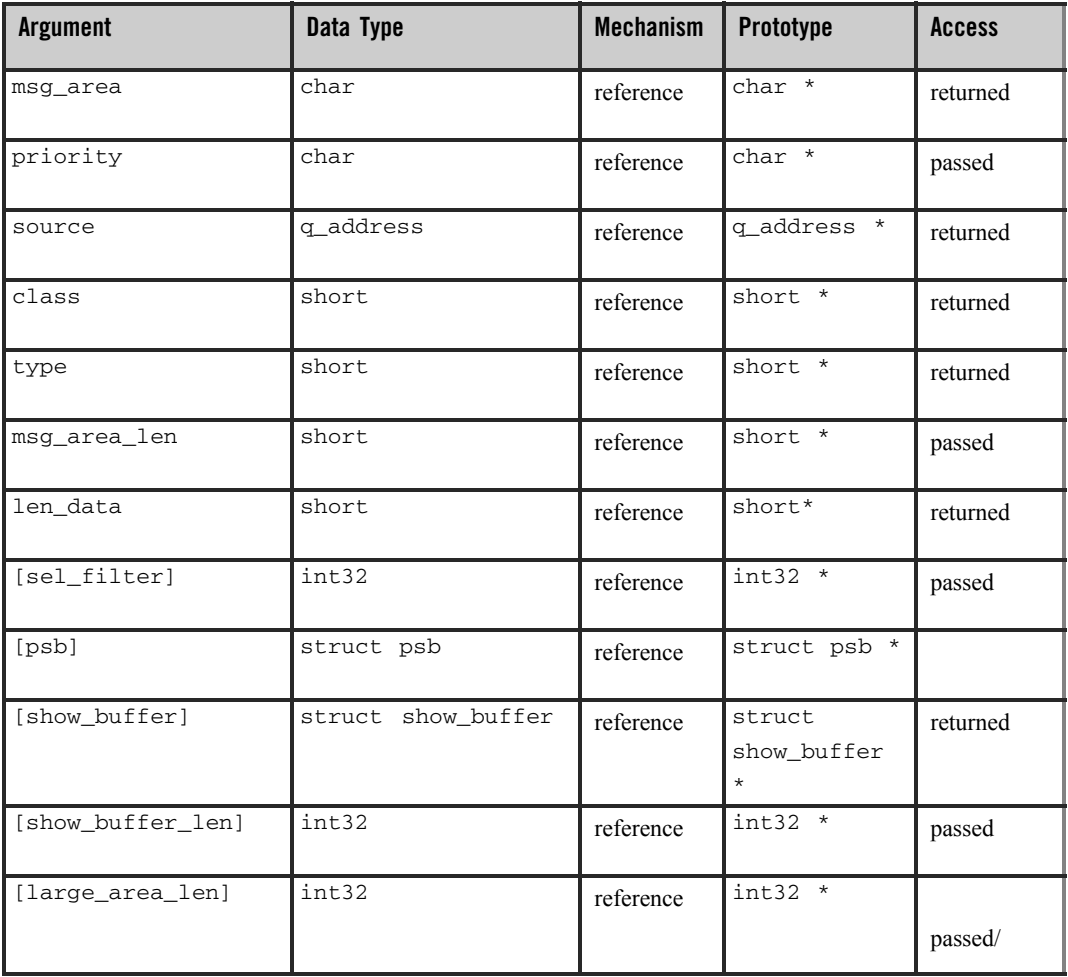

### **Table 2-21** Arguments

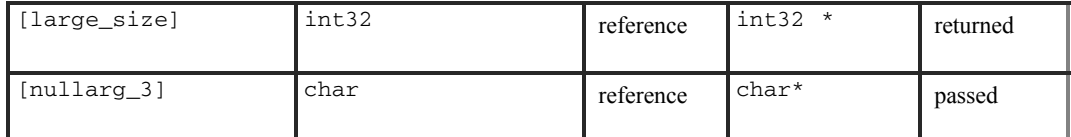

## **Argument Definitions**

#### **msg\_area**

For static buffer-style messaging, receives the address of a memory region where Oracle MessageQ writes the contents of the retrieved message. For FML-style messaging or when using double pointers, receives a pointer to the address of the message being retrieved.

#### **priority**

Supplies the priority level for selective message reception. Priority ranges from 0 (lowest priority) to 99 (highest priority). If the priority is set to 0, the pams\_\_get\_msqw function gets messages of any priority. If the priority is set to any value from 1 to 99, the pams\_\_get\_msqw function gets only messages of that priority.

#### **source**

Receives a data structure containing the group ID and queue number of the sender program's primary queue in the following format:

#### **Figure 2-1**

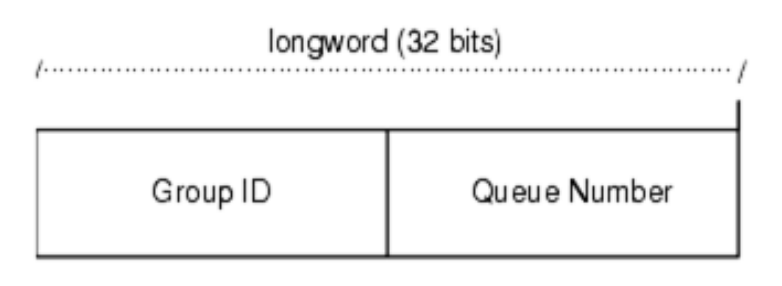

#### ZK9007AGE

#### **class**

Receives the class code of the retrieved message. The class is specified in the pams\_put\_msg function. Oracle MessageQ supports the use of symbolic names for class argument values. Symbolic class names should begin with MSG\_CLAS\_. For information on defining class symbols, see the p\_typecl.h include file. On UNIX and Windows NT systems, the  $p_{\text{typecl}}$ .h include file cannot be edited. You must create an include file to define type and class symbols for use by your application. Class symbols reserved by Oracle MessageQ are as follows:

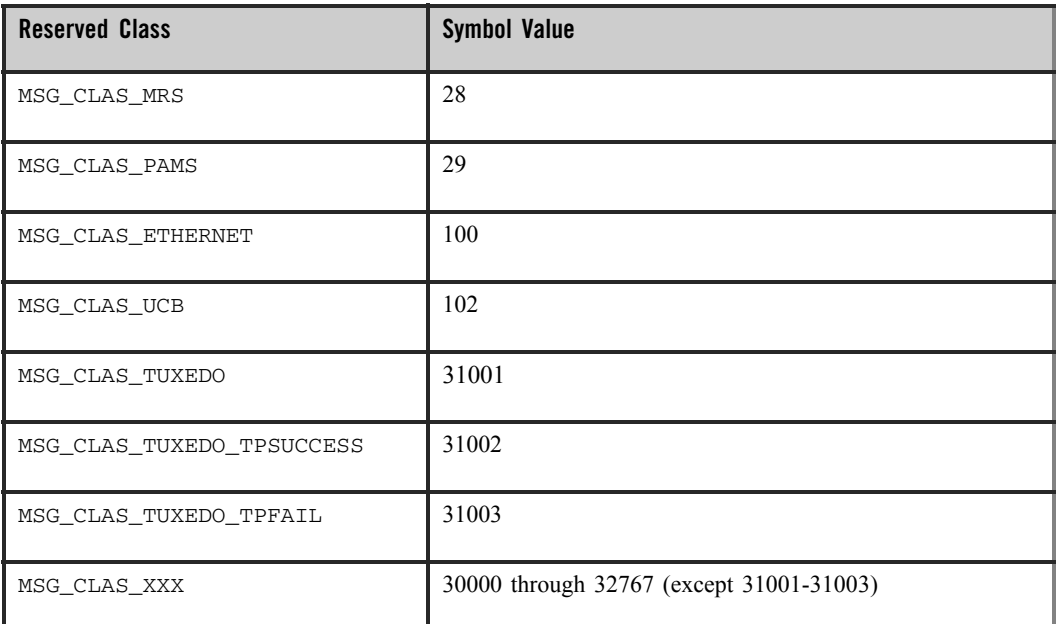

#### **Table 2-22 Class symbols**

#### **type**

Receives the type code of the retrieved message. The type is specified in the pams\_put\_msg function. Oracle MessageQ supports the use of symbolic names for **type** argument values. Symbolic type names begin with MSG\_TYPE\_. For specific information on defining type symbols, see the  $p_{\text{typecl}}$ . h include file.

Oracle MessageQ has reserved the symbol value range -1 through -5000. A zero value for this argument indicates that no processing by message type is expected.

### **msg\_area\_len**

• Supplies the size of the buffer (in bytes) for static message buffers of up to 32767 bytes. The **msg\_area** buffer is used to store the retrieved message.

- For messages using double buffers, including FML32 buffers, this argument contains the symbol PSYM\_MSG\_BUFFER\_PTR to indicate that the message is a pointer to the address of the message being retrieved. The **msg\_area** buffer contains the message pointer. The size of the message is returned in the large size argument. The **msg** area buffer is used to store the retrieved message. The **large area len** argument is used to supply the size of the message buffer to receive the message. If the retrieved buffer is larger than the space allocated, space is dynamically reallocated and the new buffer size is stored in **large\_area\_len**.
- For large messages (buffer-style messages larger than  $32767$  bytes), this argument contains the symbol PSYM\_MSG\_LARGE to indicate that the message buffer is greater than 32K. The size of the message is returned in the **large\_size**  argument. The **msg\_area** buffer is used to store the retrieved message. The **large** area len argument is used to supply the size of the message buffer to receive the large message.

#### **len\_data**

For static buffer-style messaging with messages of up to 32767 bytes, this argument receives the number of bytes retrieved from the message queue and stored in the area specified by the msg area argument. This field also receives the PSYM\_MSG\_BUFFER\_PTR symbol for double buffer and FML-style messages and PSYM\_MSG\_LARGE for buffer-style messages larger than 32767 bytes.

#### **sel\_filter**

Supplies the criterion to enable the application to selectively retrieve messages. The argument contains one of the following selection criteria:

- Default selection
- Selection by message queue
- Message attributes
- Message source
- Compound select using the pams set select function .

The **sel filter** argument is composed of two words as follows:

## **Figure 2-2**

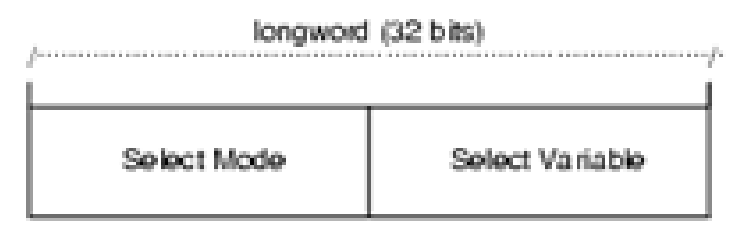

ZK9033AGE

#### **Default Selection**

Enables applications to read messages from the queue based on the order in which they arrived. The default selection,

PSEL DEFAULT, reads the next pending message from the message queue. Messages are stored by priority and then in FIFO order. To specify this explicitly, both words in the **sel\_filter** argument should be set to 0.

#### **Selection by Message Queue**

Allows the application to retrieve messages based upon a queue type or combination of queue types. This selection criteria is used to retrieve the first pending message that matches the criteria on the first queue it encounters. FIFO ordering is maintained within each queue. The predefined constants for this argument are as follows:

**Table 2-23 Selection by Message Queue**

| <b>Select Mode</b> | <b>Select Variable</b>    | <b>Mode Description</b>                                                                                               |
|--------------------|---------------------------|----------------------------------------------------------------------------------------------------|
| PSEL PO            | $\boldsymbol{0}$          | Enables the application to read from the primary queue<br>(PQ) only. The select variable must equal 0.                |
| PSEL AO            | Alternate queue<br>number | Enables an application to read from an alternate queue<br>(AQ) only. The queue type can be a secondary queue<br>(SQ). |

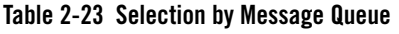

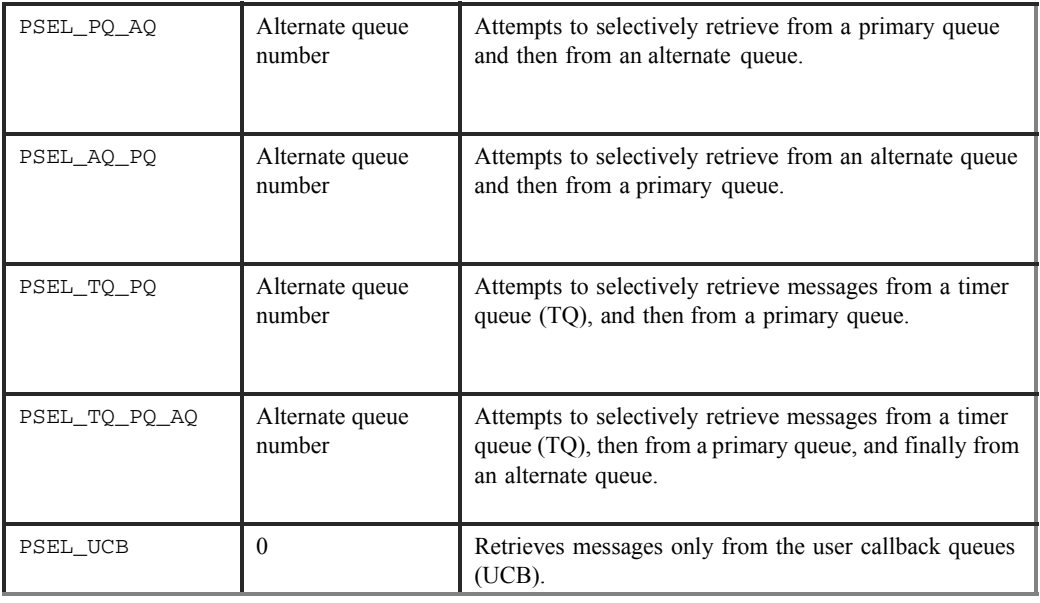

## **Selection by Message Attribute**

Enables the application to select messages based on the message type, class, or priority. The predefined constants for this argument are as follows:

**Table 2-24 Selection by Message Attribute**

| <b>Select Mode</b> | Select Variable | <b>Mode Description</b>                                                                                                 |
|--------------------|-----------------|----------------------------------------------------------------------------------------------------|
| PSEL PO TYPE       | l'ype           | Selects the first pending message from the<br>primary queue that matches the type value in the<br>select variable word. |

| <b>Select Mode</b> | <b>Select Variable</b>                                                          | <b>Mode Description</b>                                                                                                    |
|--------------------|---------------------------------------------------------------------------------|----------------------------------------------------------------------------------------------------|
| PSEL_PO_CLASS      | Class                                                                           | Selects the first pending message from the<br>primary queue that matches the class value in<br>the select variable word.                                                                                                    |
| PSEL PO PRI        | PSEL PRI ANY<br>PSEL_PRI_P0<br>PSEL PRI P1<br>integer value between 0 and<br>99 | Selects the first pending message with a priority<br>equal to an integer between 0 and 99 inclusive<br>(or equal to the select variable value) from<br>within the primary queue. Specifying the direct<br>integer value is the preferred method of<br>selected messages by priority.                  |
|                    |                                                                                 | Using PSEL PRI ANY enables the reading of<br>any pending messages of all priorities. Setting<br>PSEL PRI PO enables the application to<br>retrieve pending messages of priority 0 only.<br>Setting PSEL_PRI_P1 enables the strict<br>retrieval of pending messages with a priority of<br>$\mathbf{1}$ |

**Table 2-24 Selection by Message Attribute**

#### **Selection by Message Source**

Provides for the selection of pending messages from primary and secondary queues, by source group ID, queue number, or both. The format for selection by source -follows:

## **Figure 2-3**

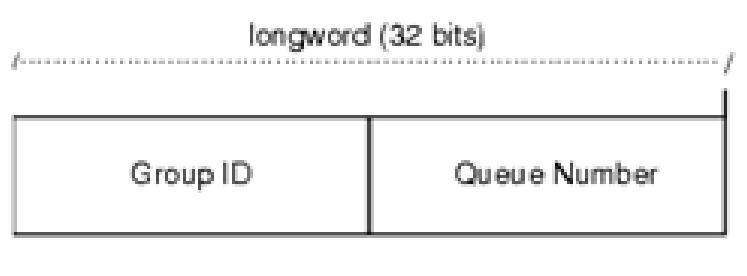

ZK9007AGE

Some examples of possible **sel\_filter** arguments and their actions are as follows:

**Table 2-25 sel\_filter arguments**

| sel filter Argument                            | Action                                                                          |
|------------------------------------------------|---------------------------------------------------------------------------------|
| Zero or not specified                          | No filtering of any messages. All messages can be retrieved.                    |
| Source q_address                               | Only those messages that have a matching q address are<br>retrieved.            |
| Selection mask created with<br>pams set select | Only messages that exactly match the specified selection mask are<br>retrieved. |

#### **Compound Selection**

Allows the application to formulate complex rules for the order in which the message queues are searched. The pams\_set\_select function allows the application to create custom selection masks that can be used in the low-order word of the **sel\_filter**  argument. The format for compound selection follows:

#### **Figure 2-4**

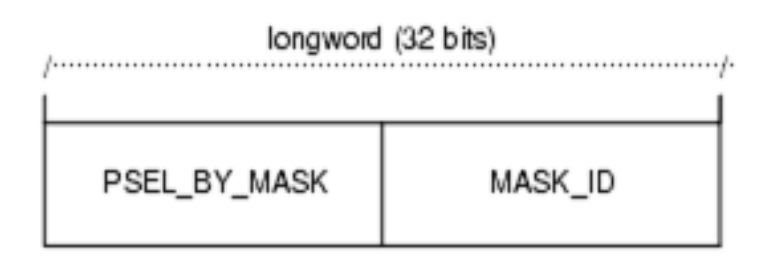

ZK9034AGE

**psb**

Receives a PAMS Status Block containing the final completion status. The **psb**  argument is used when sending or receiving recoverable messages. The PSB structure stores the status information from the message recovery system and may be checked after sending or receiving a message. The structure of the PSB is as follows:

| Low<br><b>Byte</b> | <b>High</b><br><b>Byte</b> | <b>Contents</b>                  | <b>Description</b>                                                                                                    |
|--------------------|----------------------------|----------------------------------|----------------------------------------------------------------------------------------------------|
| $\theta$           | $\mathbf{1}$               | Type                             | PSB type                                                                                                    |
| $\overline{2}$     | $\mathcal{E}$              | Call Dependent                   | Currently not used.                                                                                                    |
| $\overline{4}$     | $\overline{7}$             | <b>PSB</b><br>Delivery Status    | The completion status of the function. For recoverable messages,<br>this field contains PAMS CONFIRMREQ or PAMS POSSDUPL.<br>For nonrecoverable messages, it may also contain a value of<br>PAMS SUCCESS. |
| 8                  | 15                         | Message<br>Sequence<br>Number    | A unique number assigned to a message when it is sent and follows<br>the message to the destination PSB. This number is input to<br>pams_confirm_msgtorelease a recoverable message.                      |
| 16                 | 19                         | <b>PSB UMA</b><br><b>Status</b>  | This field is not used for the pams_get_msg function.                                                                                                    |
| 20                 | 23                         | Function<br><b>Return Status</b> | This field is not used for the $pams\_get\_msg$ function.                                                                                                    |
| 24                 | 31                         | Not Used                         | Not used.                                                                                                    |

**Table 2-26 PSB Structure**

## **show\_buffer**

Receives additional information which Oracle MessageQ extracts from the message header. The structure of the **show\_buffer** argument is as follows:

| Longword | <b>Contents</b>      | <b>Description</b>                                                                                                    |
|----------|----------------------|----------------------------------------------------------------------------------------------------|
| $\theta$ | Version              | The version of the show buffer structure. Valid values are as follows:                                                                         |
|          |                      | $10 = Version 1.0$                                                                                                    |
|          |                      | $20 =$ Version 2.0                                                                                                    |
|          |                      | $50 = Version 5.0$                                                                                                    |
|          | Transfer Status      | The status code associated with the transfer of <b>show</b> buffer information<br>into the application's buffer. Valid symbols are as follows: |
|          |                      | PAMS SUCCESS                                                                                                    |
|          |                      | All available information has been transferred.                                                                                                |
|          |                      | PAMS BUFFEROVF                                                                                                    |
|          |                      | Information was lost due to receiver buffer overflow. 0-No message<br>returned. There is no information to transfer.                           |
| 2        | <b>Transfer Size</b> | The number of bytes transferred to the application buffer.                                                                                     |
|          |                      |                                                                                                    |

**Table 2-27 show\_buffer argument**

**Table 2-27 show\_buffer argument**

| 3              | Flags    | A bit array showing the status of fields in the show_buffer. A set bit<br>indicates a valid field, while a cleared bit indicates indeterminable data or<br>the end of the allocated show_buffer memory. The symbols for the<br>flags field are as follows:<br>PSYM_SHOW_VERSION<br>PSYM_SHOW_STATUS |
|----------------|----------|----------------------------------------------------------------------------------------------------|
|                |          | PSYM_SHOW_SIZE                                                                                                    |
|                |          | PSYM_SHOW_FLAGS                                                                                                    |
|                |          | PSYM_SHOW_TARGET                                                                                                    |
|                |          | PSYM_SHOW_ORIGINAL_TARGET                                                                                                    |
|                |          | PSYM_SHOW_SOURCE                                                                                                    |
|                |          | PSYM_SHOW_ORIGINAL_SOURCE                                                                                                    |
|                |          | PSYM_SHOW_DELIVERY D                                                                                                    |
|                |          | PSYM_SHOW_PRIORITY                                                                                                    |
|                |          | PSYM_SHOW_ENDIAN                                                                                                    |
|                |          | PSYM_SHOW_CORRELATION_I                                                                                                    |
|                |          |                                                                                                    |
| $\overline{4}$ | Not Used | Fills out the Control Section to its maximum 24 bytes.                                                                                                    |
| 5              | Not Used | Fills out the Control Section to its maximum 24 bytes.                                                                                                    |
| 6              | Not Used | Fills out the Control Section to its maximum 24 bytes.                                                                                                    |
| $\tau$         | Not Used | Fills out the Control Section to its maximum 24 bytes.                                                                                                    |
| 8              | Not Used | Fills out the Control Section to its maximum 24 bytes.                                                                                                    |
| 9              | Not Used | Fills out the Control Section to its maximum 24 bytes.                                                                                                    |
| 10             | Target   | The q_address of the latest message target.                                                                                                    |

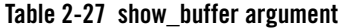

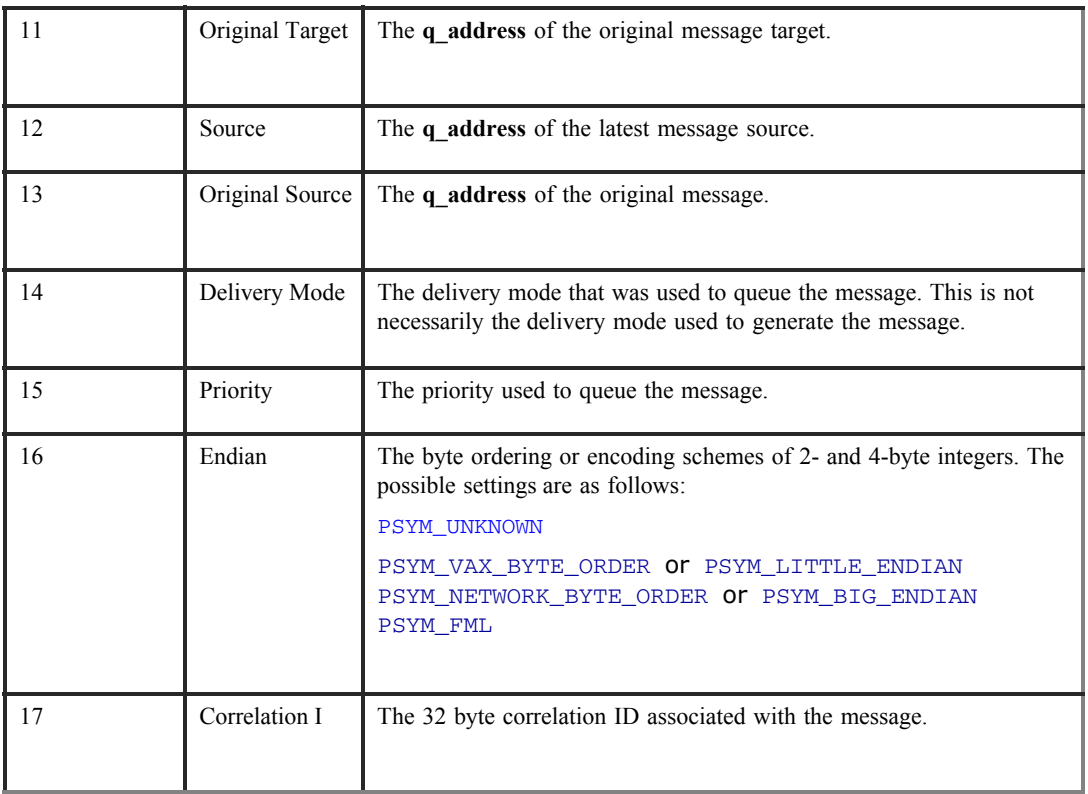

#### **show\_buffer\_len**

Supplies the length in bytes of the buffer defined in the **show\_buffer** argument. The minimum length is 40 bytes. If the buffer is too small to contain all of the information, then the return code PAMS\_\_BUFFEROVF will be in the **show\_buffer** transfer status.

#### **large\_area\_len**

Specifies the size of the message area to receive messages larger than 32K. Also specifies the length of the message buffer when using double buffers (as indicated by **PSYM\_MSG\_BUFFER\_POINTER**). This argument also stores the length of double buffers and FML32 buffers after reallocation.

#### **large\_size**

Returns the actual size of the large message, double buffer message, or FML32 message written to the message buffer.

## **nullarg\_3**

Reserved for Oracle MessageQ internal use as a placeholder argument. This argument must be supplied as a null pointer.

# Return Values

## **Table 2-28 Return Code**

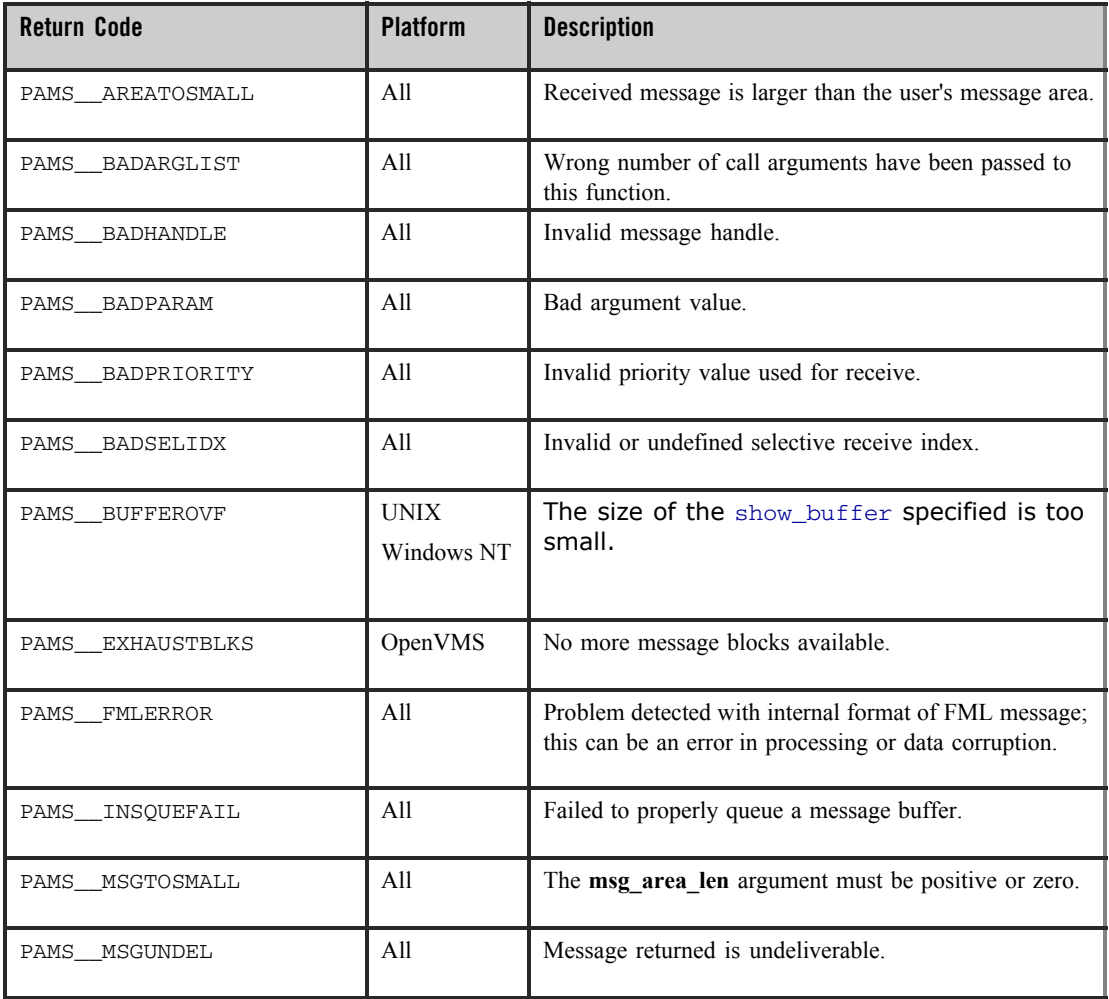

## **Table 2-28 Return Code**

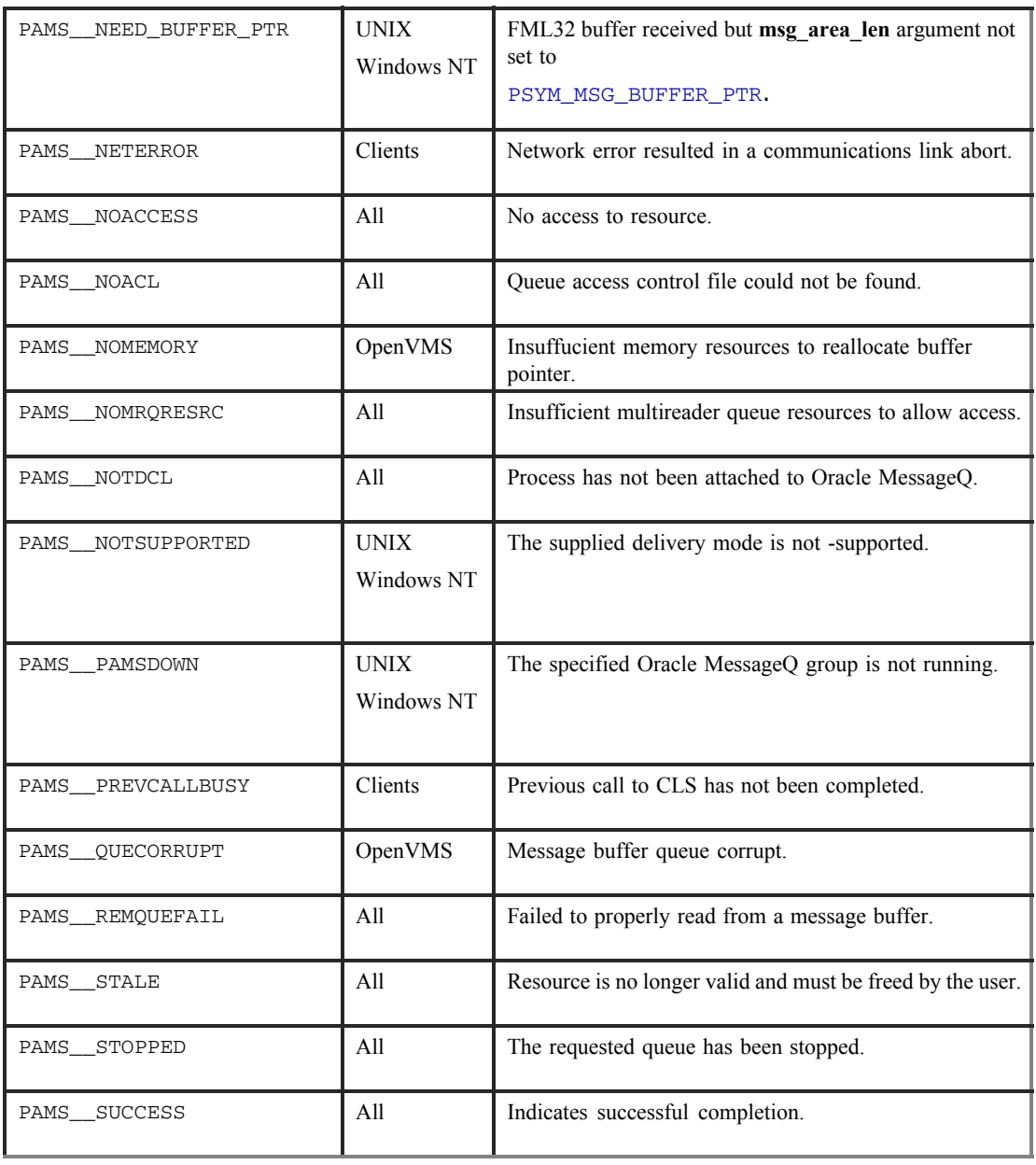

# *PBS Delivery Status*

## **Table 2-29 PBS Delivery Status**

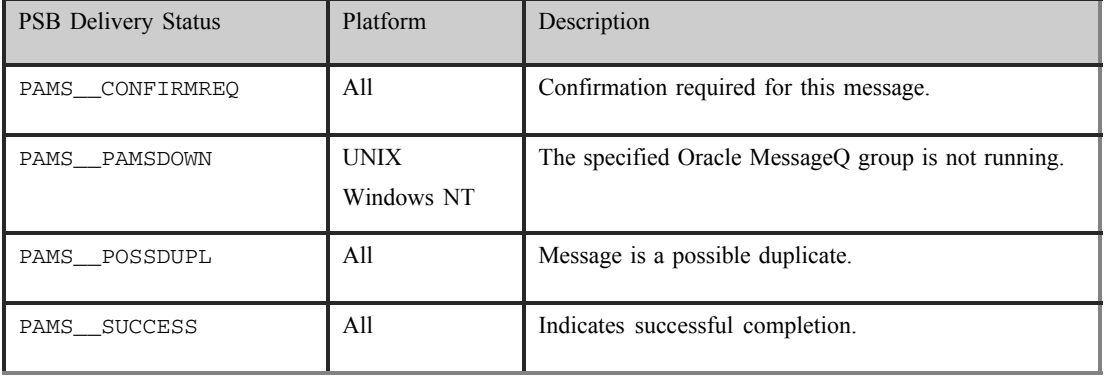

## See Also

- $\bullet$  pams\_get\_msga
- $•$  pams\_get\_msgw
- $o$  pams\_put\_msq
- $•$  pams\_set\_select

## Example

### **Read a Message**

This example uses the pams\_get\_msg function to retrieve all the messages currently in the queue and sends them to a print function. The complete code example called  $x\_get.c$  is contained in the examples directory.

# **pams\_get\_msga**

The pams\_get\_msga function is only available on OpenVMS systems.

Requests asynchronous notification of a message arrival. The pams\_get\_msga function triggers an asynchronous system trap (AST) routine when a message arrives in that queue. Notification to the application occurs by triggering an AST, by setting an event flag, or both. When no selection filter is specified, the function returns the next available message in first-in/first-out (FIFO) order based on message priority to the user-supplied **msg\_area**  argument. Priority ranges from 0 (lowest priority) to 99 (highest priority). For example, priority 1 messages are always placed before priority 0 messages. Messages are placed in first-in/first out order by message priority. If a selection filter is specified, then only messages that meet the selection criteria are retrieved, and the AST or event flag is triggered only when a matching message arrives.

If a queue has been sent a recoverable message, the receiver program can confirm receipt of the message using the pams\_confirm\_msg function. The pams\_confirm\_msg function enables the successfully delivered message to be deleted from the message recovery system. See the Using Recoverable Messaging topic for a description of the Oracle MessageQ recovery system.

See the Sending and Receiving Oracle MessageQ Messages topic for more information on working with FML32 buffers and large messages.

## Syntax

```
int32 pams_get_msga ( msg_area, priority, source, class, type,
msg_area_len, len_data, [sel_filter], [psb], [show_buffer], 
[show_buffer_len], [large_area_len], [large_size], [actrtn], [actparm],
[flag_id], [nullarg_3] )
```
## Arguments

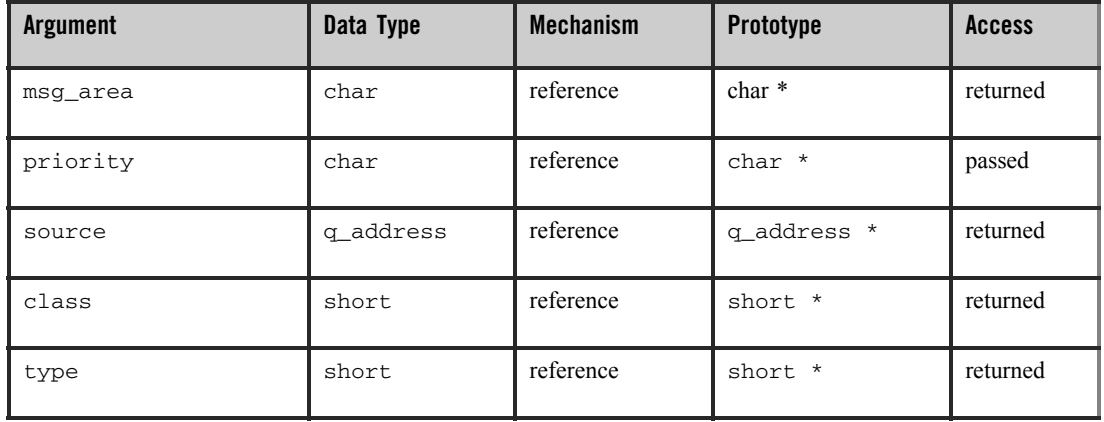

### **Table 2-30 Arguments**

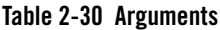

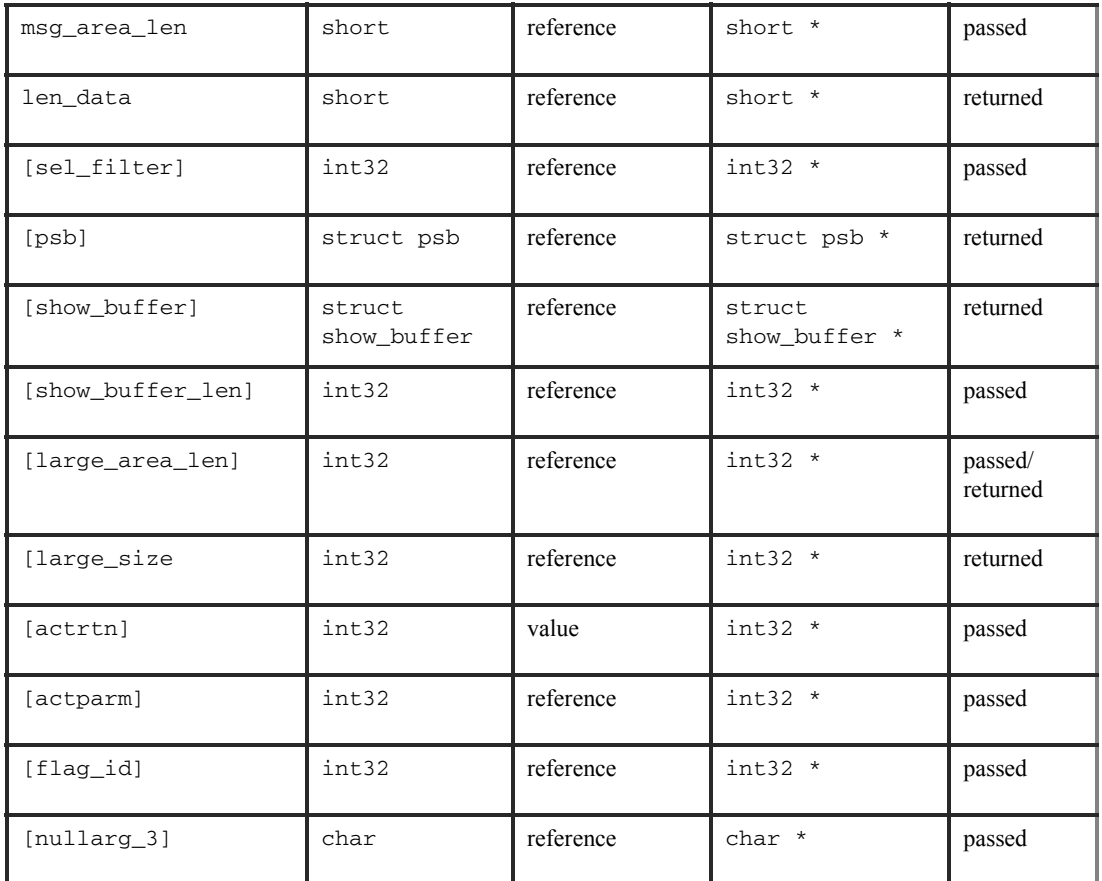

# **Argument Definitions**

#### **msg\_area**

For static buffer-style messaging, receives the address of a memory region where Oracle MessageQ writes the contents of the retrieved message. For FML-style messaging or when using double pointers, receives a pointer to the address of the message being retrieved. When using double buffer pointers with pams\_get\_msga, the new buffer size is returned in large size. (This differs from pams get  $msq[w]$ , where the new buffer size is returned in large\_area\_len.)

#### **priority**

Supplies the priority level for selective message reception. Priority ranges from 0 (lowest priority) to 99 (highest priority)..

#### **source**

Receives a data structure containing the group ID and queue number of the sender program's primary queue in the following format:

#### **Figure 2-5 Group ID Data Structure**

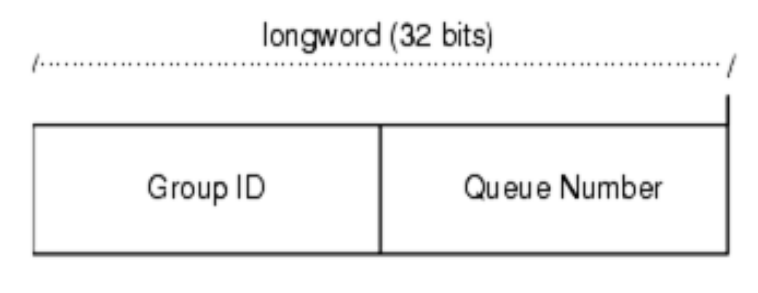

#### ZK9007AGE

**class**

Receives the class code of the retrieved message. The class is specified in the pams\_put\_msg function. Oracle MessageQ supports the use of symbolic names for **class** argument values. Symbolic class names should begin with MSG\_CLAS\_. For information on defining class symbols, see the p\_typecl.h include file.

Class symbols reserved by Oracle MessageQ are as follows:

**Table 2-31 Class Symbols**

| <b>Reserved Class</b> | <b>Symbol Value</b> |
|-----------------------|---------------------|
| MSG_CLAS_MRS          | 28                  |
| MSG_CLAS_PAMS         | 29                  |
| MSG_CLAS_ETHERNET     | 100                 |
| MSG_CLAS_UCB          | 102                 |

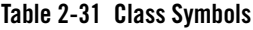

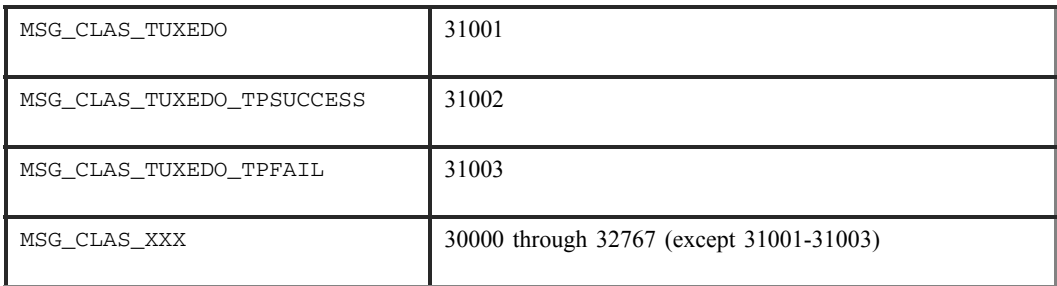

#### **type**

Receives the type code of the retrieved message. The type is specified in the pams\_put\_msg function. Oracle MessageQ supports the use of symbolic names for **type** argument values. Symbolic type names begin with MSG\_TYPE\_. For specific information on defining type symbols, see the  $p$  typecl.h include file.

Oracle MessageQ has reserved the symbol value range -1 through -5000. A zero value for this argument indicates that no processing by message type is expected.

#### **msg\_area\_len**

- $\bullet$  Supplies the size of the buffer (in bytes) for buffer-style messages of up to 32767 bytes. The **msg\_area** buffer is used to store the retrieved message.
- For messages using double buffers, including FML32 buffers, this argument contains the symbol PSYM\_MSG\_BUFFER\_PTR to indicate that the message is a pointer to the address of the message being retrieved. The **msg\_area** buffer contains the message pointer. The size of the message is returned in the large size argument. The **msg** area buffer is used to store the retrieved message. The **large area len** argument is used to supply the size of the message buffer to receive the message. If the retrieved buffer is larger than the space allocated, space is dynamically reallocated and the new buffer size is stored in **large\_size**.
- For large messages (buffer-style messages larger than  $32767$  bytes), this argument contains the symbol PSYM\_MSG\_LARGE to indicate that the message buffer is greater than 32K. The size of the message is returned in the **large** size argument The **msg\_area** buffer is used to store the retrieved message. The large area len argument is used to supply the size of the message buffer to receive the large message.

#### **len\_data**

For static buffer-style messaging with messages of up to 32767 bytes, this argument receives the number of bytes retrieved from the message queue and stored in the area specified by the **msg\_area** argument. This field also receives the PSYM\_MSG\_BUFFER\_PTR symbol for FML-style messages and PSYM\_MSG\_LARGE for buffer-style messages larger than 32767 bytes.

#### **sel\_filter**

Supplies the criteria enabling the application to selectively retrieve messages. The argument contains one of the following selection criteria:

- Default selection
- Selection by message queue
- Message attributes
- Message source
- Compound selection using the pams\_set\_select function

The **sel filter** argument is composed of two words as follows:

#### **Figure 2-6 sel\_filter argument**

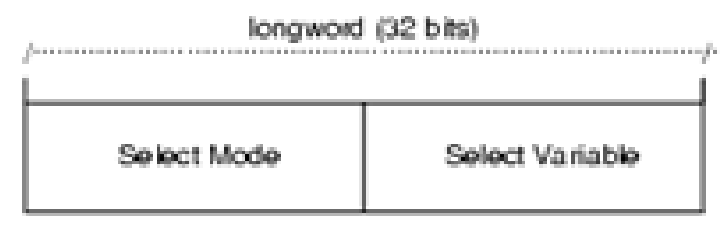

20100304GE

#### Default Selection

Enables applications to read messages from the queue based on the order in which they arrived. The default selection, PSEL\_DEFAULT, reads the next pending message from the message queue. Messages are stored by priority and then in FIFO order. To specify this explicitly, both words in the **sel\_filter**  argument should be set to 0.

### Selection by Message Queue

Allows the application to retrieve messages based upon a queue type or combination of queue types. This selection criteria is used to retrieve the first pending message that matches the criteria on the first queue it encounters. FIFO ordering is maintained within each queue.

The predefined constants for this argument are as follows:

**Table 2-32 sel\_filter argument**

| <b>Select Mode</b> | <b>Select Variable</b>    | <b>Mode Description</b>                                                                                                    |
|--------------------|---------------------------|----------------------------------------------------------------------------------------------------|
| PSEL PQ            | $\Omega$                  | Enables the application to read from the primary queue<br>(PQ) only. The select variable must equal 0.                                   |
| PSEL AQ            | Alternate queue<br>number | Enables an application to read from an alternate queue<br>(AQ) only. The queue type can be a secondary queue<br>$(SQ)$ .                 |
| PSEL_PQ_AQ         | Alternate queue<br>number | Attempts to selectively retrieve from a primary queue<br>and then from an alternate queue.                                               |
| PSEL AQ PQ         | Alternate queue<br>number | Attempts to selectively retrieve from an alternate queue<br>and then from a primary queue.                                               |
| PSEL TO PO         | Alternate queue<br>number | Attempts to selectively retrieve messages from a timer<br>queue (TQ), and then from a primary queue.                                     |
| PSEL_TO_PO_AQ      | Alternate queue<br>number | Attempts to selectively retrieve messages from a timer<br>queue (TQ), then from a primary queue, and finally from<br>an alternate queue. |
| PSEL UCB           | $\theta$                  | Retrieves messages only from the user callback queues<br>(UCB).                                                                          |

#### **Selection by Message Attribute**

Enables the application to select messages based on the message type, class, or priority. The predefined constants for this argument are as follows:

**Table 2-33 Message Atribute Argument**

| <b>Select Mode</b> | <b>Select Variable</b>                                                          | <b>Mode Description</b>                                                                                                    |
|--------------------|---------------------------------------------------------------------------------|----------------------------------------------------------------------------------------------------|
| PSEL_PQ_TYPE       | Type                                                                            | Selects the first pending message from the primary queue<br>that matches the type value in the select variable word.                                                                                                    |
| PSEL PO CLASS      | Class                                                                           | Selects the first pending message from the primary queue<br>that matches the class value in the select variable word.                                                                                                    |
| PSEL_PQ_PRI        | PSEL PRI ANY<br>PSEL PRI PO<br>PSEL PRI P1<br>integer value<br>between 0 and 99 | Selects the first pending message with a priority equal to<br>an integer between 0 and 99 inclusive (or equal to the<br>select variable value) from within the primary queue.<br>Specifying the direct integer value is the preferred<br>method of selected messages by priority.<br>Using PSEL PRI ANY enables the reading of any<br>pending messages of all priorities. Setting<br>PSEL_PRI_P0 enables the application to retrieve<br>pending messages of priority 0 only. Setting<br>PSEL PRI P1 enables the strict retrieval of pending |

#### **Selection by Message Source**

Provides for the selection of pending messages from primary and secondary queues, by source group ID, queue number, or both. The format for selection by source follows:

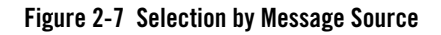

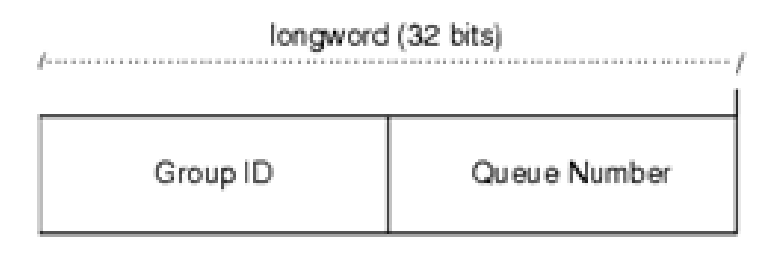

ZK9007AGE

Some examples of possible **sel\_filter** arguments and their actions are as follows:

**Table 2-34 sel\_filter Argument**

| sel filter Argument                            | <b>Action</b>                                                                   |
|------------------------------------------------|---------------------------------------------------------------------------------|
| Zero or not specified                          | No filtering of any messages. All messages can be<br>retrieved.                 |
| Source q address                               | Only those messages that have a matching q address are<br>retrieved.            |
| Selection mask created with<br>pams set select | Only messages that exactly match the specified selection<br>mask are retrieved. |

### **Compound Selection**

Allows the application to formulate complex rules for the order in which the message queues are searched. The pams\_set\_select function allows the application to create custom selection masks that can be used in the low-order word of the **sel\_filter**  argument. The format for compound selection follows.

### **Figure 2-8 Compound Selection**

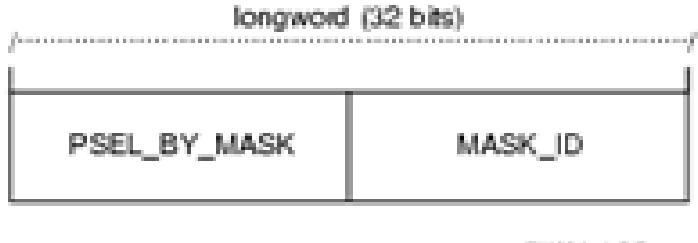

200004866

#### **psb**

Receives a PAMS Status Block containing the final completion status. The **psb**  argument is used when sending or receiving recoverable messages. The PSB structure stores the status information from the message recovery system and may be checked after sending or receiving a message. The structure of the PSB is as follows:

**Table 2-35 psb Structure**

| Low<br><b>Byte</b> | <b>High</b><br><b>Byte</b> | <b>Contents</b>               | <b>Description</b>                                                                                                    |
|--------------------|----------------------------|-------------------------------|----------------------------------------------------------------------------------------------------|
| $\Omega$           |                            | Type                          | PSB type                                                                                                    |
|                    | 3                          | Call Dependent                | Currently not used.                                                                                                    |
| $\overline{4}$     | 7                          | <b>PSB</b><br>Delivery Status | The completion status of the function. For recoverable<br>messages, this field contains PAMS CONFIRMREOOT<br>PAMS POSSDUPL. For nonrecoverable messages, it<br>may also contain a value of PAMS SUCCESS. |
| $\mathbf{8}$       | 15                         | Message<br>Sequence<br>Number | A unique number assigned to a message when it is sent<br>and follows the message to the destination PSB. This<br>number is input to pams_confirm_msgto release a<br>recoverable message.                 |

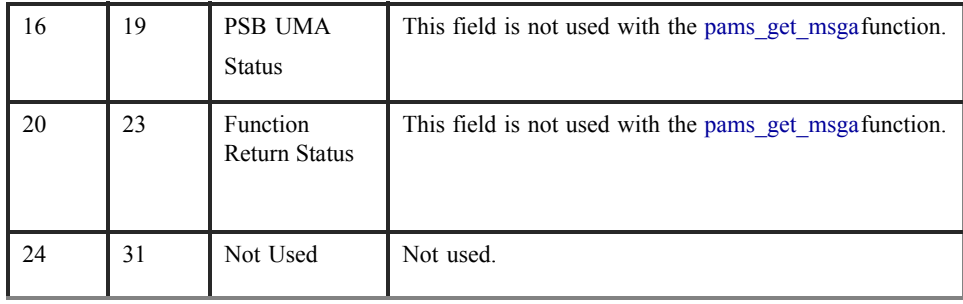

## **Table 2-35 psb Structure**

**Note:** This function utilizes the AST services of OpenVMS; therefore, the application must check the status information returned in the PSB.

## **show\_buffer**

Receives additional information which Oracle MessageQ extracts from the message header. The structure of the **show\_buffer** argument is as follows:

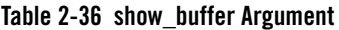

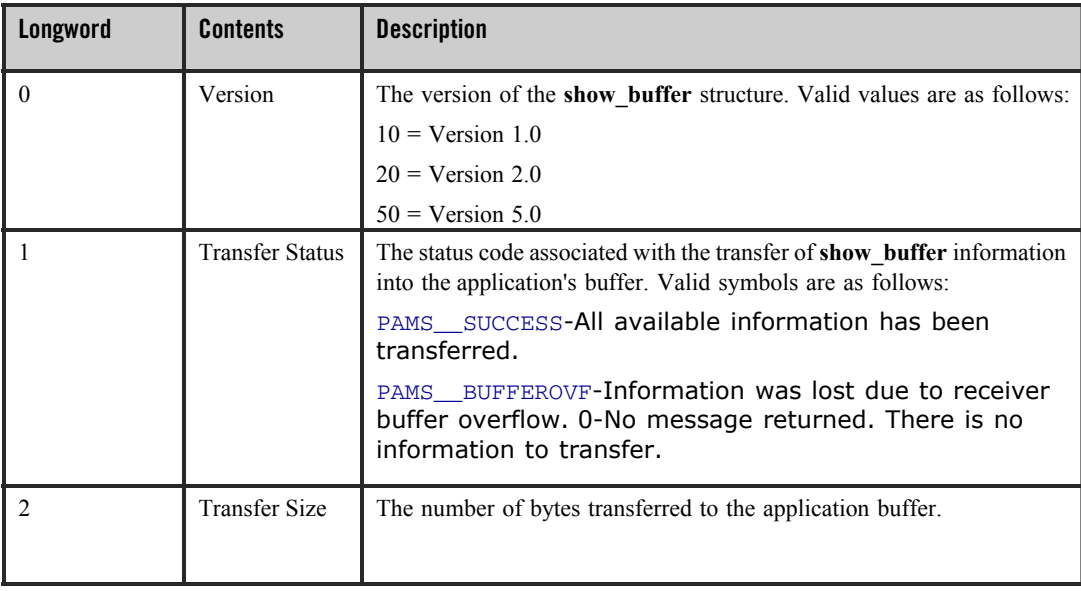

**Table 2-36 show\_buffer Argument**

| 3      | Flags           | A bit array showing the status of fields in the<br>show_buffer. A set bit indicates a valid field, while a<br>cleared bit indicates indeterminable data or the end of the<br>allocated show_buffer memory. The symbols for the<br>flags field are as follows:<br>PSYM_SHOW_VERSION PSYM_SHOW_STATUS PSYM_SHOW_SIZE<br>PSYM_SHOW_FLAGS_PSYM_SHOW_TARGET<br>PSYM_SHOW_ORIGINAL_TARGET_PSYM_SHOW_SOURCE<br>PSYM_SHOW_ORIGINAL_SOURCE PSYM_SHOW_DELIVERY<br>PSYM_SHOW_PRIORITY_PSYM_SHOW_ENDIAN<br>PSYM_SHOW_CORRELATION_ID |
|--------|-----------------|----------------------------------------------------------------------------------------------------|
| 4      | Not Used        | Fills out the Control Section to its maximum 40 bytes.                                                                                                    |
| 5      | Not Used        | Fills out the Control Section to its maximum 40 bytes.                                                                                                    |
| 6      | Not Used        | Fills out the Control Section to its maximum 40 bytes.                                                                                                    |
| $\tau$ | Not Used        | Fills out the Control Section to its maximum 40 bytes.                                                                                                    |
| 8      | Not Used        | Fills out the Control Section to its maximum 40 bytes.                                                                                                    |
| 9      | Not Used        | Fills out the Control Section to its maximum 40 bytes.                                                                                                    |
| 10     | Target          | The q_address of the latest message target.                                                                                                    |
| 11     | Original Target | The q_address of the original message target.                                                                                                    |
| 12     | Source          | The q_address of the latest message source.                                                                                                    |

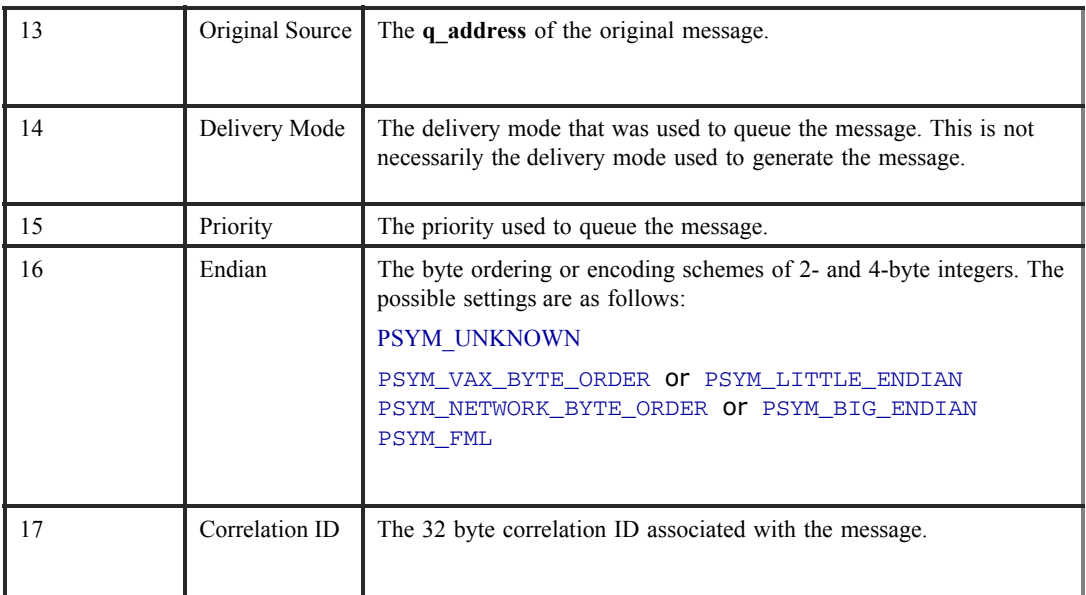

#### **Table 2-36 show\_buffer Argument**

#### **show\_buff\_len**

Supplies the length in bytes of the buffer defined in the **show\_buffer** argument. The minimum length is 40 bytes. If the buffer is too small to contain all of the information, then the return code PAMS\_\_BUFFEROVF will be in the **show\_buffer** transfer status.

#### **large\_area\_len**

Specifies the size of the message area to receive messages larger than 32K. Also specifies the length of the message buffer when using double buffers (as indicated by **PSYM\_MSG\_BUFFER\_POINTER**).

#### **large\_size**

Returns the actual size of the large message, double buffer message, or FML32 message written to the message buffer. When using double buffer pointers with pams\_get\_msga, the new buffer size is returned in large\_size. (This differs from  $pams_get_msg[w]$ , where the new buffer size is returned in large\_area\_len.)

#### **actrtn**

Supplies the address of an int32 value that is the entry point to an action routine. This action routine is executed when the pams\_get\_msga function completes.

#### **actparm**

Supplies an int32 value that is passed to the action routine specified in the **actrtn**  argument when it is invoked.

#### flag\_id

Supplies the  $int32$  value for the flag number to be set when the pams get msga function completes. When the pams get msga function executes, it clears this flag. If this argument value is not supplied, no flag is used.

#### **nullarg\_3**

Reserved for Oracle MessageQ internal use as a placeholder argument. This argument must be supplied as a null pointer.

#### Description

Because the pams get msga function executes asynchronously, it obtains several argument values only after the message arrives. These argument values are the message buffer, source, class, type of the message, and a PAMS Status Block (PSB) status code containing the delivery status, UMA status, and the sequence number of the message. These values are not set until the message arrival triggers the AST routine or sets the event flag.

The pams\_get\_msga function specifies an AST parameter which is passed by value to the AST routine when the parameter is called. This parameter is used to provide a context for the information contained in the message and can be used to identify the specific processing required for the message. Following are some suggestions and rules for programming with ASTs:

- Create a context area, separate from mainline, for each AST that is simultaneously posted. An address or index associated with the context area should be used as the AST parameter to ensure the appropriate context is associated with the data that is delivered by the pams\_get\_msga function.
- Ensure that the addresses of any fields that are filled in asynchronously are valid throughout the period that the AST is posted. A common error in using ASTs is to post an AST request that fills in fields on the stack and becomes invalid as soon as the caller returns.
- Data may be passed between AST routines and mainline by the following mechanisms:
	- Oracle MessageQ messages.
	- An event queue managed by interlocked queuing instructions.
- Shared data fields between mainline and the AST routines such that access to the data is clear. The use of a context area for each AST request can accomplish this.
- Access to complex data structures shared between mainline and AST routines should be serialized by placing the access inside an AST safe critical section. One way to do this is with the \$SETAST system service.

# Return Values

## **Table 2-37 Return Code**

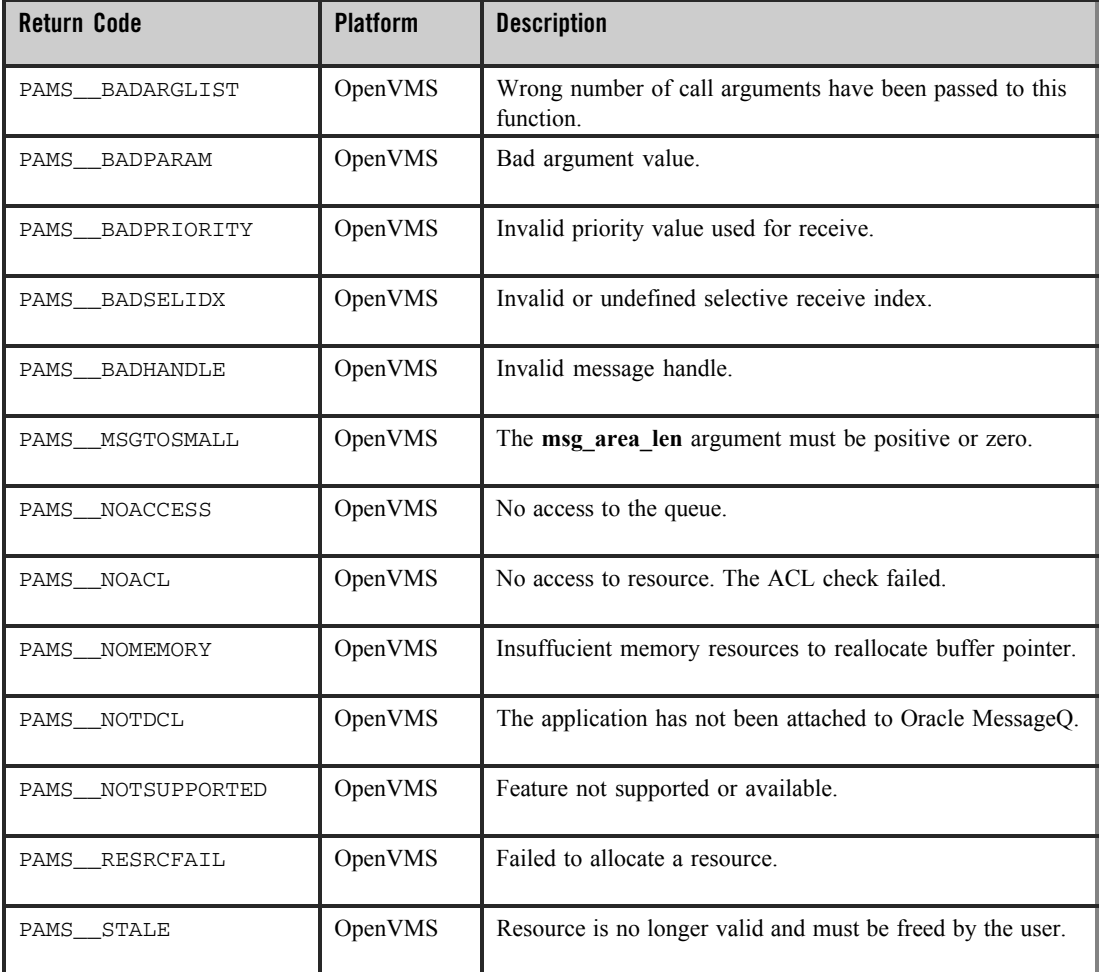

## **Table 2-37 Return Code**

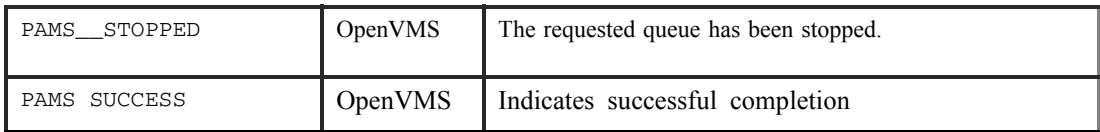

## PSB Delivery Status

#### **Table 2-38 PSB Delivery Status**

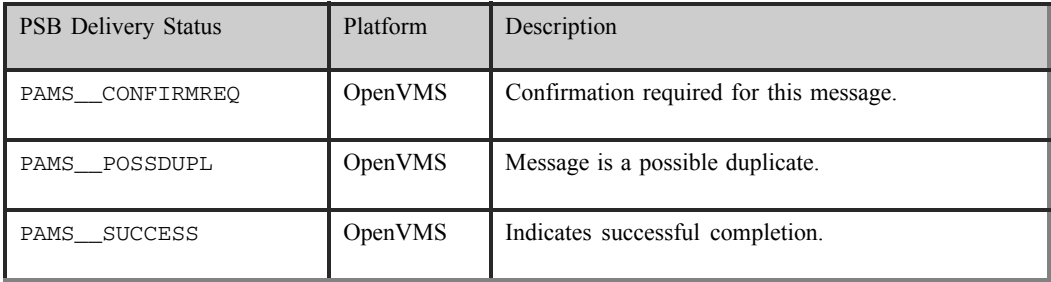

## See Also

- $\bullet$  pams cancel get
- $•$  pams\_get\_msg
- $•$  pams\_get\_msgw
- $•$  pams\_put\_msq
- $•$  pams\_set\_select

# **pams\_get\_msgw**

Retrieves the next available message from a specified queue and moves it to the location specified in the **msg\_area**

argument. This function waits until a message arrives in the queue or a user-specified timeout period has elapsed.

When no selection filter is specified, the function returns the next available message in first-in/first-out (FIFO) order based on message priority to the user-supplied **msg\_area**  argument. Priority ranges from 0 (lowest priority) to 99 (highest priority). If the priority is set to 0, the pams\_get\_msqw function gets messages of any priority. If the priority is set to any

value from 1 to 99, the pams\_get\_msqw function gets only messages of that priority. Messages are placed in first-in/first-out order by message priority. If a selection filter is specified, then only messages that meet the selection criteria are retrieved. If no message arrives, or no available message meets the selection criteria before the **timeout** period expires, then the return status is PAMS\_TIMEOUT.

If a queue has been sent a recoverable message, the receiver program can confirm receipt of the message using the pams\_confirm\_msg function. The pams\_confirm\_msg function enables the successfully delivered message to be deleted from the message recovery system. See the Using Recoverable Messaging topic for a description of the Oracle MessageQ recovery system.

See the Sending and Receiving Oracle MessageQ Messages topic for more information on working with FML32 buffers and large messages.

## Syntax

```
int32 pams_get_msgw ( msg_area, priority, source, class, type,
msg_area_len, len_data, timeout, [sel_filter], [psb], [show_buffer], 
[show_buffer_len], [large_area_len], [large_size], [nullarg_3] )
```
# Argument

## **Table 2-39 Argument**

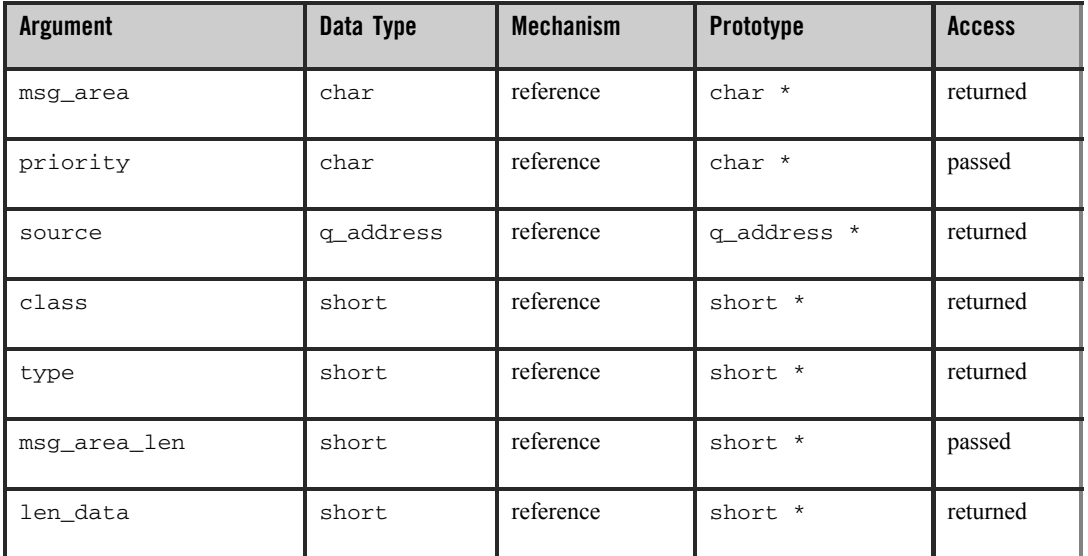

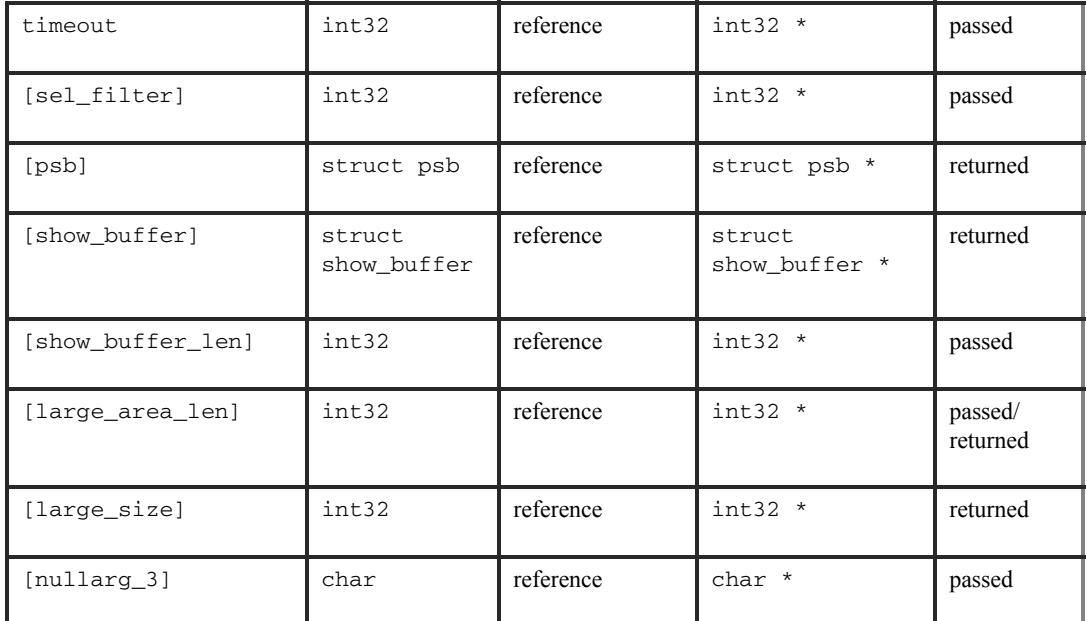

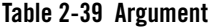

## **Argument Definitions**

#### **msg\_area**

For buffer-style messaging, receives the address of a memory region where Oracle MessageQ writes the contents of the retrieved message. For FML-style messaging or when using double ponters, receives a pointer to the address of the message being retrieved.

#### **priority**

Supplies the priority level for selective message reception. Priority ranges from 0 (lowest priority) to 99 (highest priority). If the priority is set to 0, the pams\_\_get\_msqw function gets messages of any priority. If the priority is set to any value from 1 to 99, the pams\_\_get\_msqw function gets only messages of that priority.

#### **source**

Receives a structure identifying the group ID and queue number of the sender program's primary queue in the following format:

## **Figure 2-9 group ID and queue number**

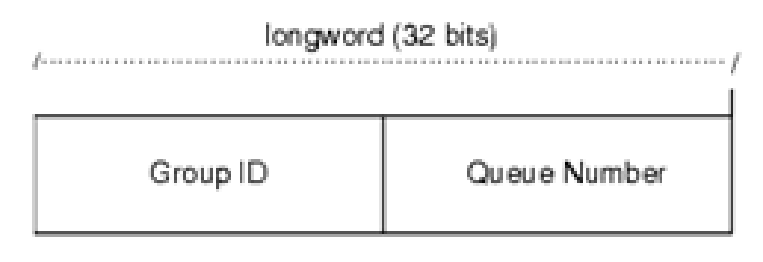

ZK9007AGE

#### **class**

Receives the class code of the retrieved message. The class is specified in the arguments of the pams\_put\_msg function. Oracle MessageQ supports the use of symbolic names for **class** argument values. Symbolic class names should begin with MSG CLAS. For information on defining class symbols, see the p\_typecl.h include file. On UNIX and Windows NT systems, the p\_typecl.h include file cannot be edited. You must create an include file to define type and class symbols for use by your -application.

Class symbols reserved by Oracle MessageQ are as follows:

#### **Table 2-40 Class symbols**

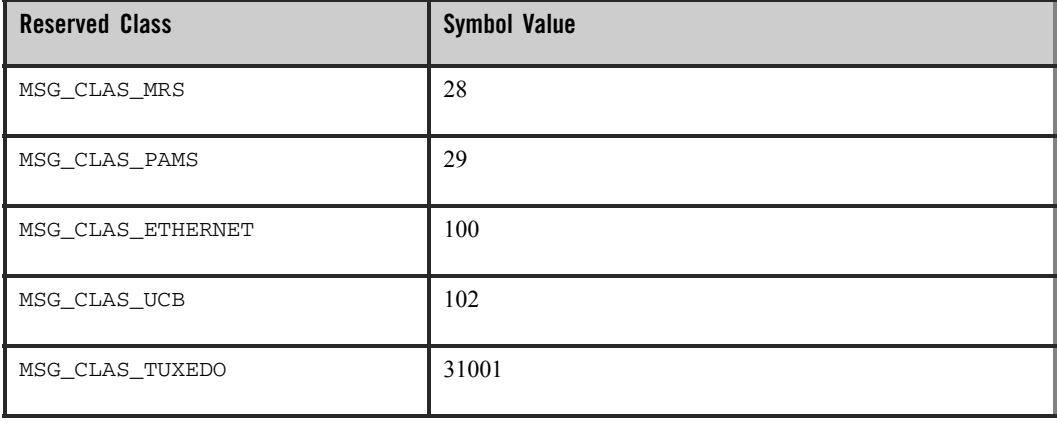

#### **Table 2-40 Class symbols**

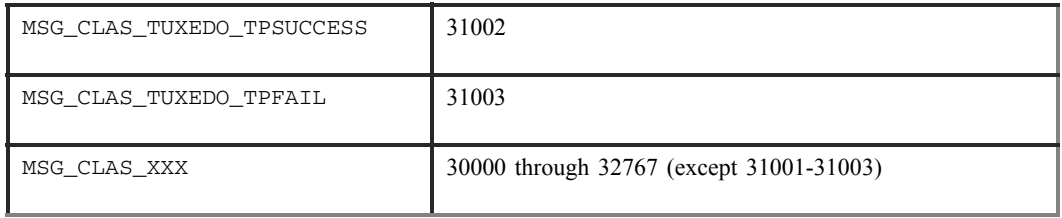

#### **type**

Receives the type code of the retrieved message. The type is specified in the arguments of the pams\_put\_msg function. Oracle MessageQ supports the use of symbolic names for **type** argument values. Symbolic type names begin with MSG\_TYPE\_. For specific information on defining type symbols, see the  $p$  typecl. h include file. Oracle MessageQ has reserved the symbol value range -1 through -5000. A zero value for this argument indicates that no processing by message type is expected.

#### **msg\_area\_len**

- Supplies the size of the buffer (in bytes) for buffer-style messages of up to 32767 bytes. The **msg\_area** buffer is used to store the retrieved message.
- For messages using double buffers, including FML32 buffers, this argument contains the symbol PSYM\_MSG\_BUFFER\_PTR to indicate that the message is a pointer to the address of the message being retrieved. The **msg\_area** buffer contains the message pointer. The size of the message is returned in the large size argument. The **msg** area buffer is used to store the retrieved message. The **large area len** argument is used to supply the size of the message buffer to receive the message. If the retrieved buffer is larger than the space allocated, space is dynamically reallocated and the new buffer size is stored in **large\_area\_len**.
- For large messages (buffer-style messages larger than  $32767$  bytes), this argument contains the symbol PSYM\_MSG\_LARGE to indicate that the message buffer is greater than 32K. The size of the message is returned in the **large\_size**  argument. The **msg\_area** buffer is used to store the retrieved message. The **large\_area\_len** argument is used to supply the size of the message buffer to receive the large message.

#### **len\_data**

For static buffer-style messaging with messages of up to 32767 bytes, this argument receives the number of bytes retrieved from the message queue and stored in the area specified by the **msg\_area** argument. This field also receives the

PSYM\_MSG\_BUFFER\_PTR\_symbol for double buffer and FML-style messages and PSYM\_MSG\_LARGE for buffer-style messages larger than 32767 bytes.

#### **timeout**

Supplies the maximum amount of time the pams\_get\_msg function waits for a message to arrive before returning control to the application. The timeout value is entered in tenths (0.1) of a second. A value of 100 indicates a timeout of 10 seconds. If the timeout occurs before a message arrives, the status code of PAMS\_\_TIMEOUT is -returned.

If an unlimited timeout period is required, set this argument to 0. On UNIX and Windows NT systems, a value of zero for this argument causes this function to block indefinitely or until it receives a message. On OpenVMS systems, this function waits for approximately 5 days or until it receives a message.

#### **sel\_filter**

Supplies the criteria for the application to selectively retrieve messages. The argument contains one of the following selection criteria:

- Default selection
- Selection by message queue
- Message attributes
- Message source
- Compound selection using the pams\_set\_select function

The sel filter argument is composed of two words as follows:

#### **Figure 2-10 sel\_filter argument**

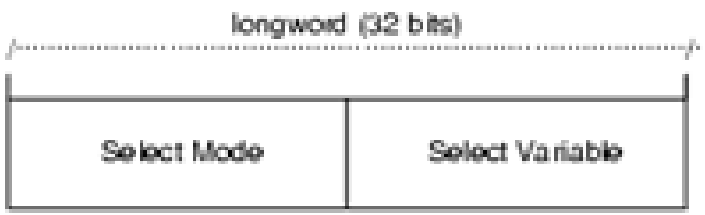

20302050E
### **Default Selection**

Enables applications to read messages from the queue based on the order in which they arrived. The default selection, PSEL\_DEFAULT, reads the next pending message from the message queue. Messages are stored by priority and then in FIFO order. To specify this explicitly, both words in the **sel\_filter** argument should be set to 0.

#### **Selection by Message Queue**

Allows the application to retrieve messages based upon a queue type or combination of queue types. This selection criteria is used to retrieve the first pending message that matches the criteria on the first queue it encounters. FIFO ordering is maintained within each queue. The predefined constants for this argument are as follows:

| <b>Select Mode</b> | <b>Select Variable</b>    | <b>Mode Description</b>                                                                                                  |
|--------------------|---------------------------|----------------------------------------------------------------------------------------------------|
| PSEL PO            | $\Omega$                  | Enables the application to read from the primary queue<br>(PQ) only. The select variable must equal 0.                   |
| PSEL_AQ            | Alternate queue<br>number | Enables an application to read from an alternate queue<br>(AQ) only. The queue type can be a secondary queue<br>$(SQ)$ . |
| PSEL PO AO         | Alternate queue<br>number | Attempts to selectively retrieve from a primary queue<br>and then from an alternate queue.                               |
| PSEL AQ PQ         | Alternate queue<br>number | Attempts to selectively retrieve from an alternate queue<br>and then from a primary queue.                               |
| PSEL TO PO         | Alternate queue<br>number | Attempts to selectively retrieve messages from a timer<br>queue $(TQ)$ , and then from a primary queue.                  |

**Table 2-41 Selection by Message Queue**

**Table 2-41 Selection by Message Queue**

| PSEL_TO_PO_AO | Alternate queue<br>number | Attempts to selectively retrieve messages from a timer<br>queue (TQ), then from a primary queue, and finally from<br>an alternate queue. |
|---------------|---------------------------|----------------------------------------------------------------------------------------------------|
| PSEL UCB      | U                         | Retrieves messages only from the user callback queues<br>(UCB)                                                                           |

## **Selection by Message Attribute**

Enables the application to select messages based on the message type, class, or priority. The predefined constants for this argument are as follows:

**Table 2-42 Selection by Message Attribute**

| <b>Select Mode</b> | <b>Select Variable</b>                                                                                  | <b>Mode Description</b>                                                                                                    |
|--------------------|----------------------------------------------------------------------------------------------------|----------------------------------------------------------------------------------------------------|
| PSEL_PQ_TYPE       | Type                                                                                                    | Selects the first pending message from the primary queue<br>that matches the type value in the select variable word.                                                                                                    |
| PSEL PO CLASS      | Class                                                                                                   | Selects the first pending message from the primary queue<br>that matches the class value in the select variable word.                                                                                                    |
| PSEL PO PRI        | <b>PSEL PRI ANY</b><br><b>PSEL PRI PO</b><br><b>PSEL PRI P1</b><br>integer value<br>between 0<br>and 99 | Selects the first pending message with a priority equal to<br>an integer between 0 and 99 inclusive (or equal to the<br>select variable value) from within the primary queue.<br>Specifying the direct integer value is the preferred<br>method of selected messages by priority.<br>Using PSEL PRI ANY enables the reading of any<br>pending messages of all priorities. Setting PSEL PRI P0<br>enables the application to retrieve pending messages of<br>priority 0 only. Setting PSEL PRI P1 enables the strict<br>retrieval of pending messages with a priority of 1. |

### **Selection by Message Source**

Provides for the selection of pending messages from primary and secondary queues, by source group ID, queue number, or both. The format for selection by source -follows:

### **Figure 2-11 Selection by Message Source**

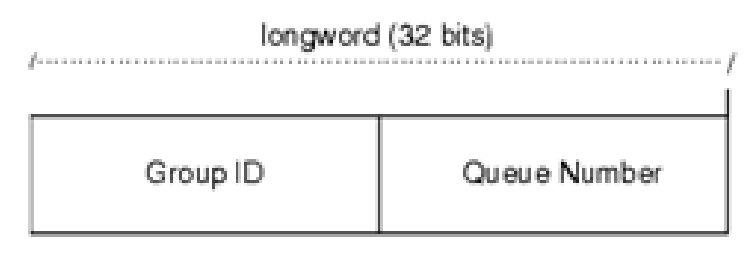

ZK9007AGE

Some examples of possible **sel\_filter** arguments and their actions are as follows:

**Table 2-43 sel\_filter arguments** 

| sel filter Argument                            | <b>Action</b>                                                                   |
|------------------------------------------------|---------------------------------------------------------------------------------|
| Zero or not specified                          | No filtering of any messages. All messages can be -retrieved.                   |
| Source q_address                               | Only those messages that have a matching $q$ address are<br>retrieved.          |
| Selection mask created with<br>pams set select | Only messages that exactly match the specified selection mask are<br>retrieved. |

### **Compound Selection**

Allows the application to formulate complex rules for the order in which the message queues are searched. The pams\_set\_select function allows the application to create custom selection masks that can be used in the low-order word of the **sel\_filter**  argument. The format for compound selection follows:

## **Figure 2-12 Compound Selection**

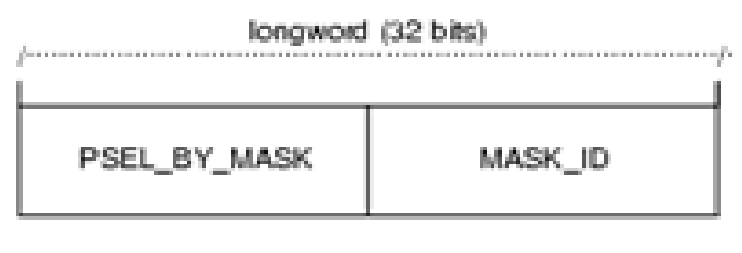

2890345GE

#### **psb**

Receives a PAMS Status Block containing the final completion status. The **psb**  argument is used when sending or receiving recoverable messages. The PSB structure stores the status information from the message recovery system and may be checked after sending or receiving a message. The structure of the PSB is as follows:

**Table 2-44 PSB Structure**

| Low<br><b>Byte</b> | <b>High</b><br><b>Byte</b> | <b>Contents</b>               | <b>Description</b>                                                                                                    |
|--------------------|----------------------------|-------------------------------|----------------------------------------------------------------------------------------------------|
| $\theta$           | $\mathbf{1}$               | Type                          | PSB type                                                                                                    |
| $\overline{2}$     | 3                          | Call Dependent                | Currently not used.                                                                                                    |
| $\overline{4}$     | $\overline{7}$             | <b>PSB</b><br>Delivery Status | The completion status of the function. It contains the status from<br>MRS. It can also contain a value of PAMS_SUCCESS when the<br>message is not sent recoverably.                                 |
| 8                  | 15                         | Message<br>Sequence<br>Number | A unique number assigned to a message when it is sent and follows<br>the message to the destination PSB. This number is input to the<br>pams confirm msg function to release a recoverable message. |
| 16                 | 19                         | PSB UMA<br><b>Status</b>      | The completion status of the undeliverable message action (UMA).<br>The PSB UMA status indicates if the UMA was not executed or<br>applicable.                                                      |

## **Table 2-44 PSB Structure**

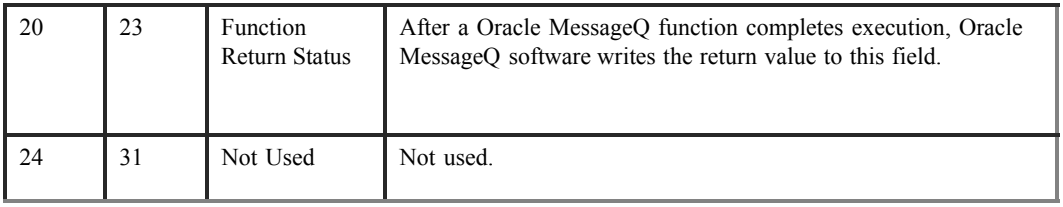

## **show\_buffer**

Receives additional information which Oracle MessageQ extracts from the message header. The structure of the **show\_buffer** argument is as follows:

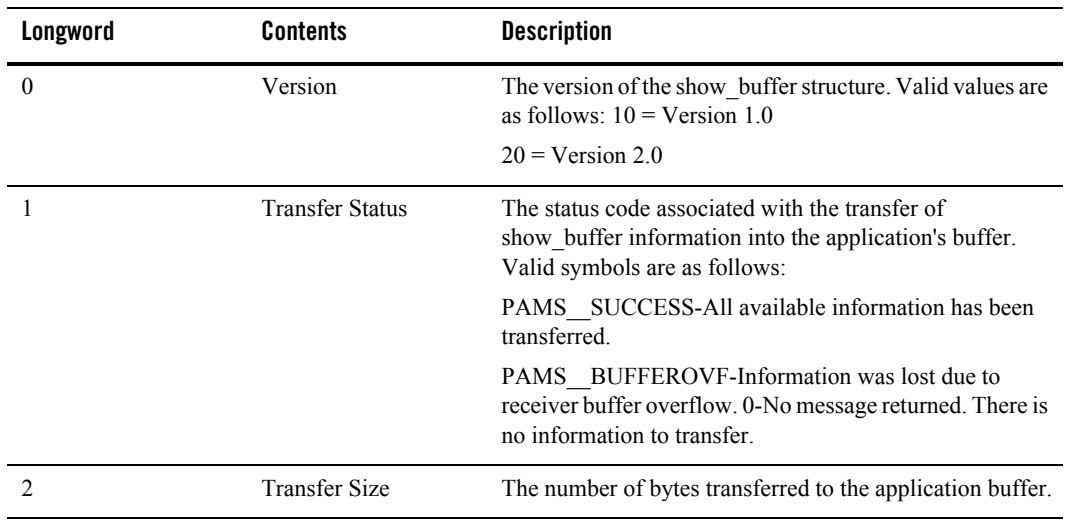

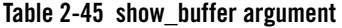

| Longword | <b>Contents</b> | <b>Description</b>                                                                                                    |
|----------|-----------------|----------------------------------------------------------------------------------------------------|
| 3        | Flags           | A bit array showing the status of fields in the show buffer.<br>A set bit indicates a valid field, while a cleared bit<br>indicates indeterminable data or the end of the allocated<br>show buffer memory. The symbols for the flags field are<br>as follows:   |
|          |                 | PSYM_SHOW_VERSION_PSYM_SHOW_STATUS<br>PSYM_SHOW_SIZE PSYM_SHOW_FLAGS<br>PSYM_SHOW_TARGET<br>PSYM_SHOW_ORIGINAL_TARGET<br>PSYM_SHOW_SOURCE<br>PSYM_SHOW_ORIGINAL_SOURCE<br>PSYM_SHOW_DELIVERY_PSYM_SHOW_PRIORITY<br>PSYM_SHOW_ENDIAN<br>PSYM_SHOW_CORRELATION_ID |
| 4        | Not Used        | Fills out the Control Section to its maximum 24 bytes.                                                                                                    |
| 5        | Not Used        | Fills out the Control Section to its maximum 24 bytes.                                                                                                    |
| 6        | Not Used        | Fills out the Control Section to its maximum 24 bytes.                                                                                                    |
| 7        | Not Used        | Fills out the Control Section to its maximum 24 bytes.                                                                                                    |
| 8        | Not Used        | Fills out the Control Section to its maximum 24 bytes.                                                                                                    |
| 9        | Not Used        | Fills out the Control Section to its maximum 24 bytes.                                                                                                    |
| 10       | Target          | The q address of the latest message target.                                                                                                    |
| 11       | Original Target | The q address of the original message target.                                                                                                    |
| 12       | Source          | The q address of the latest message source.                                                                                                    |
| 13       | Original Source | The q address of the original message.                                                                                                    |
| 14       | Delivery Mode   | The delivery mode that was used to queue the message.                                                                                                    |
| 15       | Priority        | The priority used to queue the message.                                                                                                    |

**Table 2-45 show\_buffer argument** 

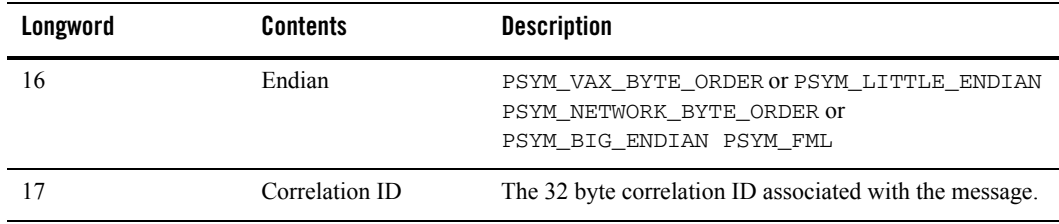

#### **Table 2-45 show\_buffer argument**

#### **show\_buff\_len**

Supplies the length in bytes of the buffer defined in the **show\_buffer** argument. The minimum length is 40 bytes. If the buffer is too small to contain all of the information, the return code PAMS\_\_BUFFEROVF will be in the **show\_buffer** transfer status.

### **large\_area\_len**

Specifies the size of the message area to receive messages larger than 32K. Also specifies the length of the message buffer when using double buffers (as indicated by PSYM\_MSG\_BUFFER\_POINTER). This argument also stores the length of double buffers and FML32 buffers after reallocation.

#### **large\_size**

Returns the actual size of the large message, double buffer message, or FML message written to the message buffer.

#### **nullarg\_3**

Reserved for Oracle MessageQ internal use as a placeholder argument. This argument must be supplied as a null pointer.

## Return Codes

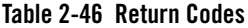

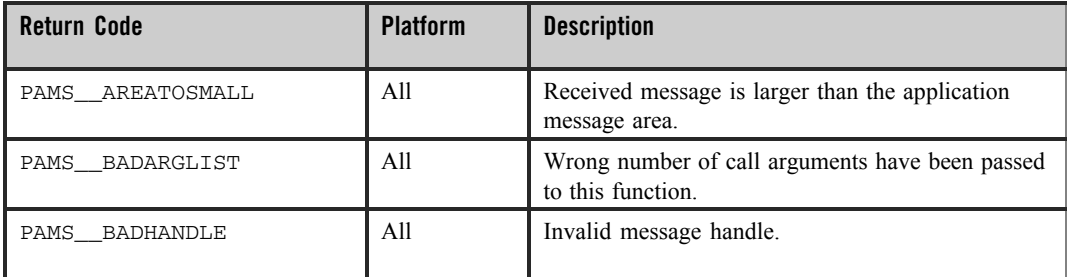

# **Table 2-46 Return Codes**

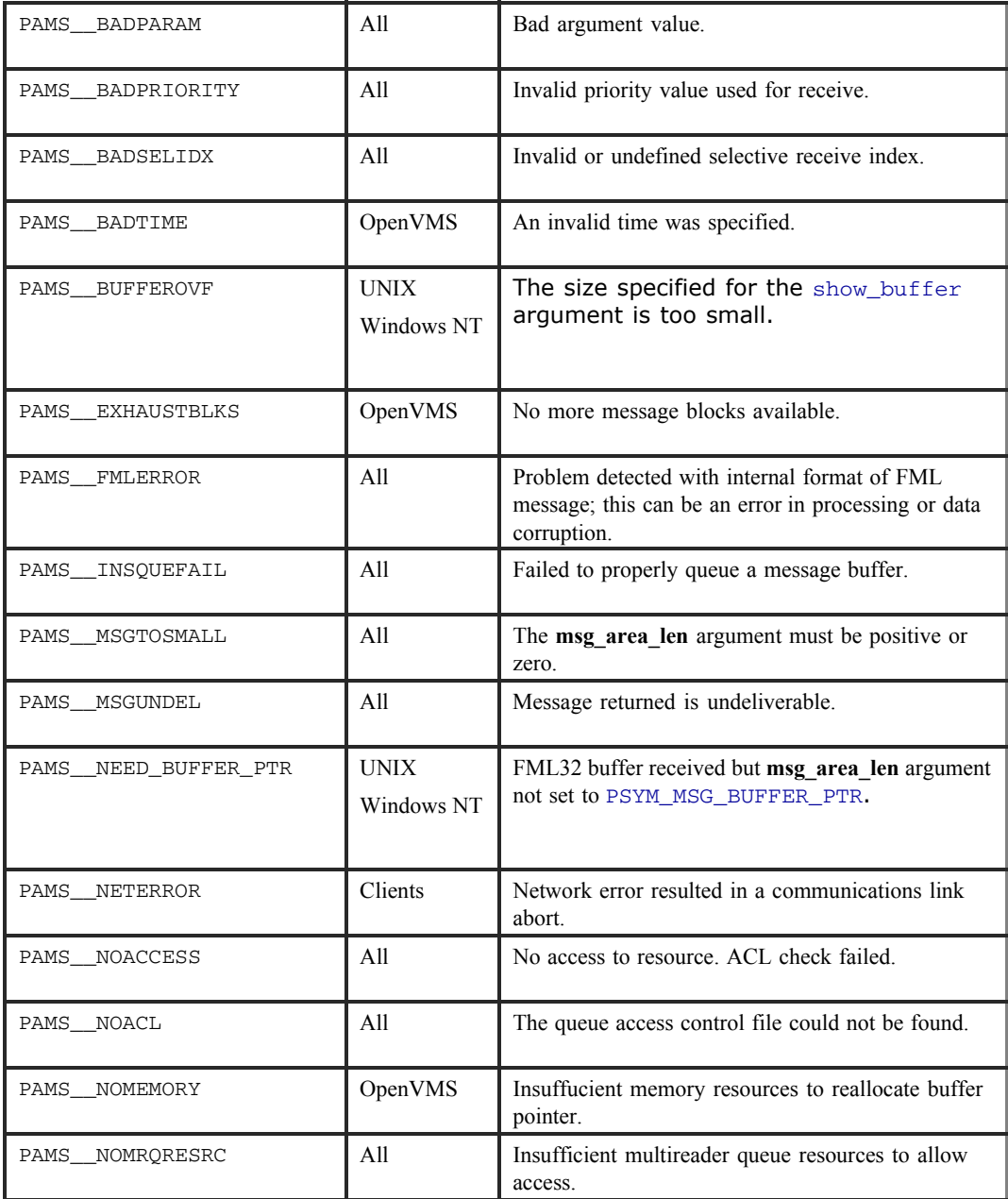

## **Table 2-46 Return Codes**

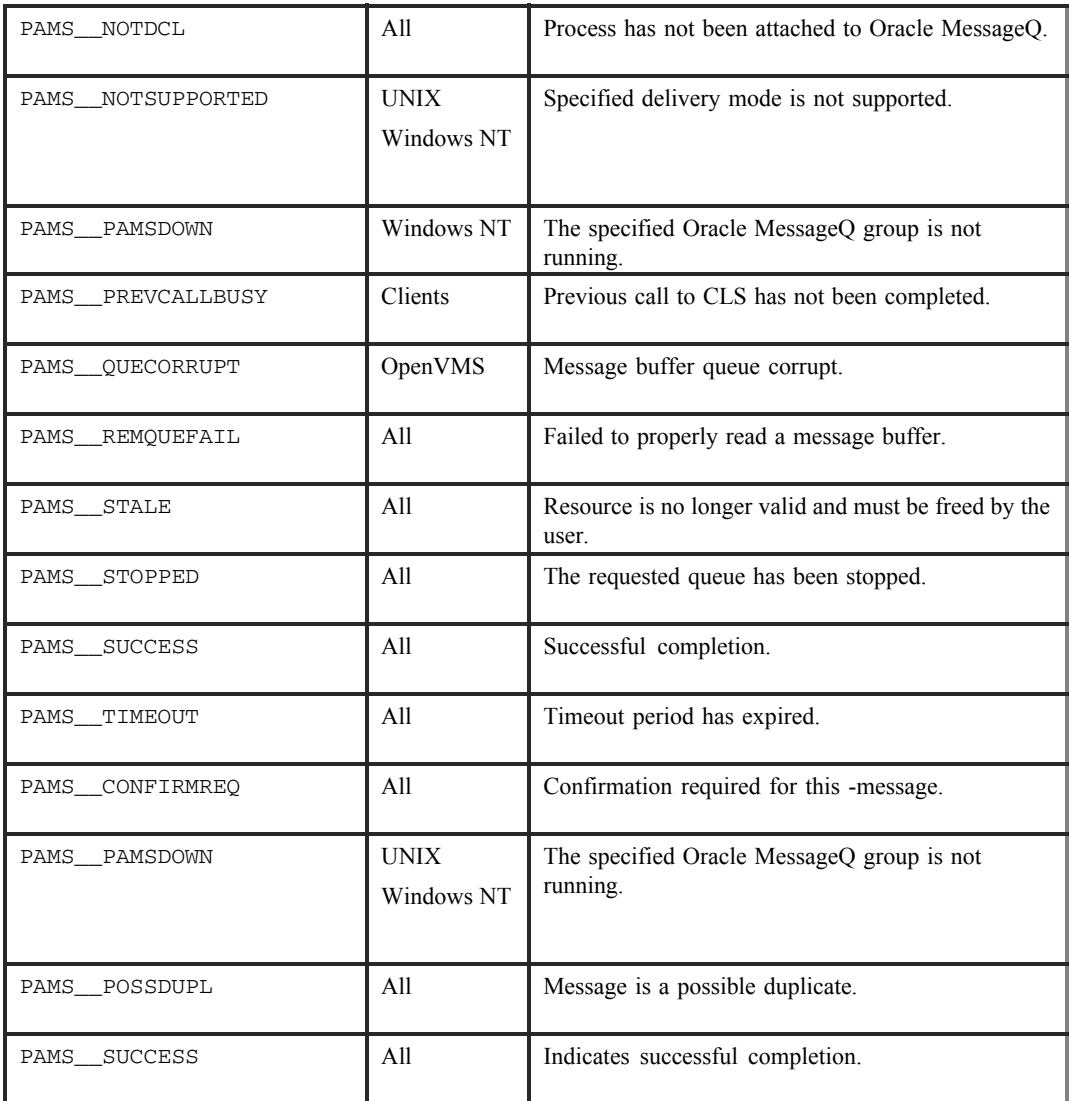

# See Also

- $•$  pams\_get\_msga
- $\bullet$  pams\_put\_msg

Oracle Tuxedo Message Queue PAMS Programming Guide

 $•$  pams\_set\_select

Example

## **Block Until a Message Is Read**

This example shows how to use the pams\_get\_msgw function. It sets an alarm to send messages to itself every 5 seconds; it uses pams\_get\_msgw to sit and wait for them. The queue named "queue\_1" must be defined in your initialization file as a primary queue. The complete code example called x\_getw.c is contained in the examples directory.

# **pams\_locate\_q**

Locates the queue address for the specified queue name or queue alias. By default, this function waits for the queue address to be returned.

## Syntax

```
int32 pams_locate_q ( q_name, q_name_len, q_address, [wait_mode],
[req_id], [resp_q], [name_space_list], [name_space_list_len], [timeout] )
```
## Arguments

### **Table 2-47 Arguments**

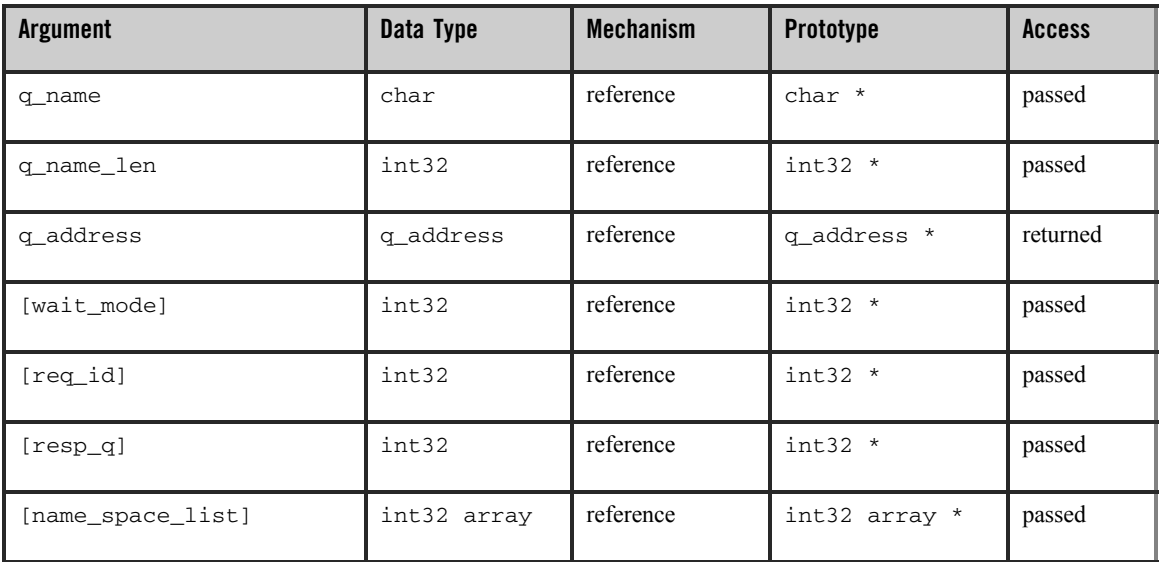

#### **Table 2-47 Arguments**

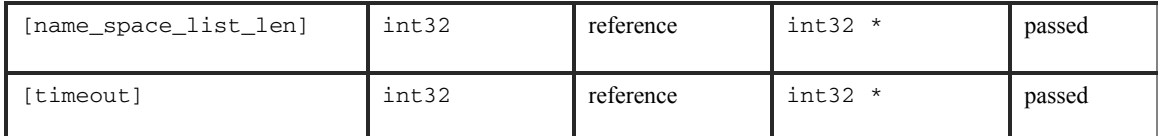

## **Argument Definitions**

#### **q\_name**

Supplies the queue name or queue alias whose queue address is requested. The procedure that Oracle MessageQ uses to find this name is controlled by the **name\_space\_list** argument, described below.

#### **q\_name\_len**

Supplies the number of characters in the **q\_name** argument. The maximum string length on UNIX, Windows NT, and OpenVMS systems is 255 characters. For all other Oracle MessageQ environments, the maximum string length is 31.

#### **q\_address**

Receives the queue address assigned by Oracle MessageQ when an application has successfully located the queue name.

#### **wait\_mode**

Supplies the search mode of the pams  $\lceil$  locate q function. The mode indicates whether the application waits for the search completion or receives the response in an acknowledgment message. There are two predefined constants for this argument:

PSYM\_WF\_RESP (default setting)-The application issues the pams\_locate\_q request and waits for the queue address to be returned.

PSYM AK RESP-The application issues the pams locate q address and continues processing. When the search is completed, the queue address is returned to the application's primary queue in a  $LOGATEQ$  REP message. The response message can be redirected to an alternate queue address using the **resp\_q** argument.

### **req\_id**

Supplies an application-specified transaction ID to associate with the pams\_locate\_q function.

### **resp\_q**

Supplies an alternate queue to use for receiving the acknowledgment message of the **q\_address**. If no response queue is specified, the acknowledgment message is sent to the sender program's primary queue. The **resp\_q** argument has the following format:

### **Figure 2-13 resp\_q argument**

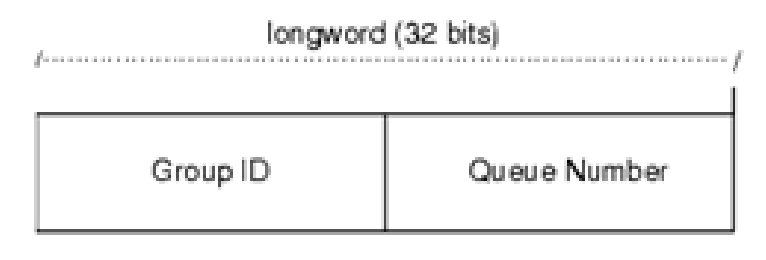

ZK9007AGE

Note that the group ID field is always equal to zero because the sender program cannot specify a response queue outside its group.

### **name\_space\_list**

If the **name** space list argument is specified, the **name** space list len argument must also be specified. If this argument is unspecified, then PSEL\_TBL\_GRP is the default.

Possible values in a **name\_space\_list** argument are as follows:

**Table 2-48 name\_space\_list argument**

| Location it represents | Symbolic value                                               |
|------------------------|--------------------------------------------------------------|
| Process cache          | PSEL TBL PROC                                                |
| Group/group cache      | PSEL TBL GRP                                                 |
| Global name space      | PSEL TBL BUS (or PSEL TBL BUS MEDIUM or<br>PSEL TBL BUS LOW) |

The **name** space list argument identifies the scope of the name as follows:

- To identify a local queue reference or a queue, an application must include PSEL TBL GRP in **name space list.** (Do not specify PSEL TBL BUS in the list because it would identify a global queue reference.)
- To identify a global queue reference, include PSEL\_TBL\_BUS (or PSEL TBL BUS MEDIUM or PSEL TBL BUS LOW) in the name space list argument and specify its pathname, either explicitly or implicitly. If the **q\_name** argument contains any slashes (/), or periods (.), Oracle MessageQ treats it as a pathname. Otherwise, Oracle MessageQ treats **q\_name** as a name and adds the DEFAULT\_NAMESPACE\_PATH to the name to create the pathname to lookup. (The DEFAULT\_NAMESPACE\_PATH is set in the %PROFILE section of the group initialization file.)

The **name** space list argument also controls the cache access as follows:

- To lookup a local queue reference or queue name, specify both PSEL\_TBL\_GRP and PSEL\_TBL\_PROC. This causes the process cache to be checked before looking into the group cache.
- To lookup a global queue reference, specify PSEL\_TBL\_BUS (or PSEL\_TBL\_BUS\_LOW or PSEL\_TBL\_BUS\_MEDIUM), PSEL\_TBL\_GRP and PSEL\_TBL\_PROC. This causes the process cache to be checked. Then, the group cache is checked before looking into the global name space.

Note that to lookup all caches in the global name space before looking in the master database, specify PSEL\_TBL\_BUS\_LOW instead of PSEL\_TBL\_BUS.

To lookup only the slower but more up-to-date caches in the global name space before looking in the masterdatabase, specify PSEL\_TBL\_BUS\_MEDIUM instead of PSEL TBL BUS.

For more information on dynamic binding of queue addresses, see the Using Naming topic.

#### **name\_space\_list\_len**

Supplies the number of entries in the **name\_space\_list** argument. If the **name\_space\_list\_len** argument is zero, Oracle MessageQ uses PSEL\_TBL\_GRP as the default in the **name\_space\_list** argument.

#### **timeout**

Specifies the number of PAMS time units (1/10 second intervals) to allow for the locate to complete. If timeout is zero, the group's ATTACH\_TMO property is used. If the ATTACH\_TMO is also zero, 600 is used.

# Return Values

## **Table 2-49 Return Codes**

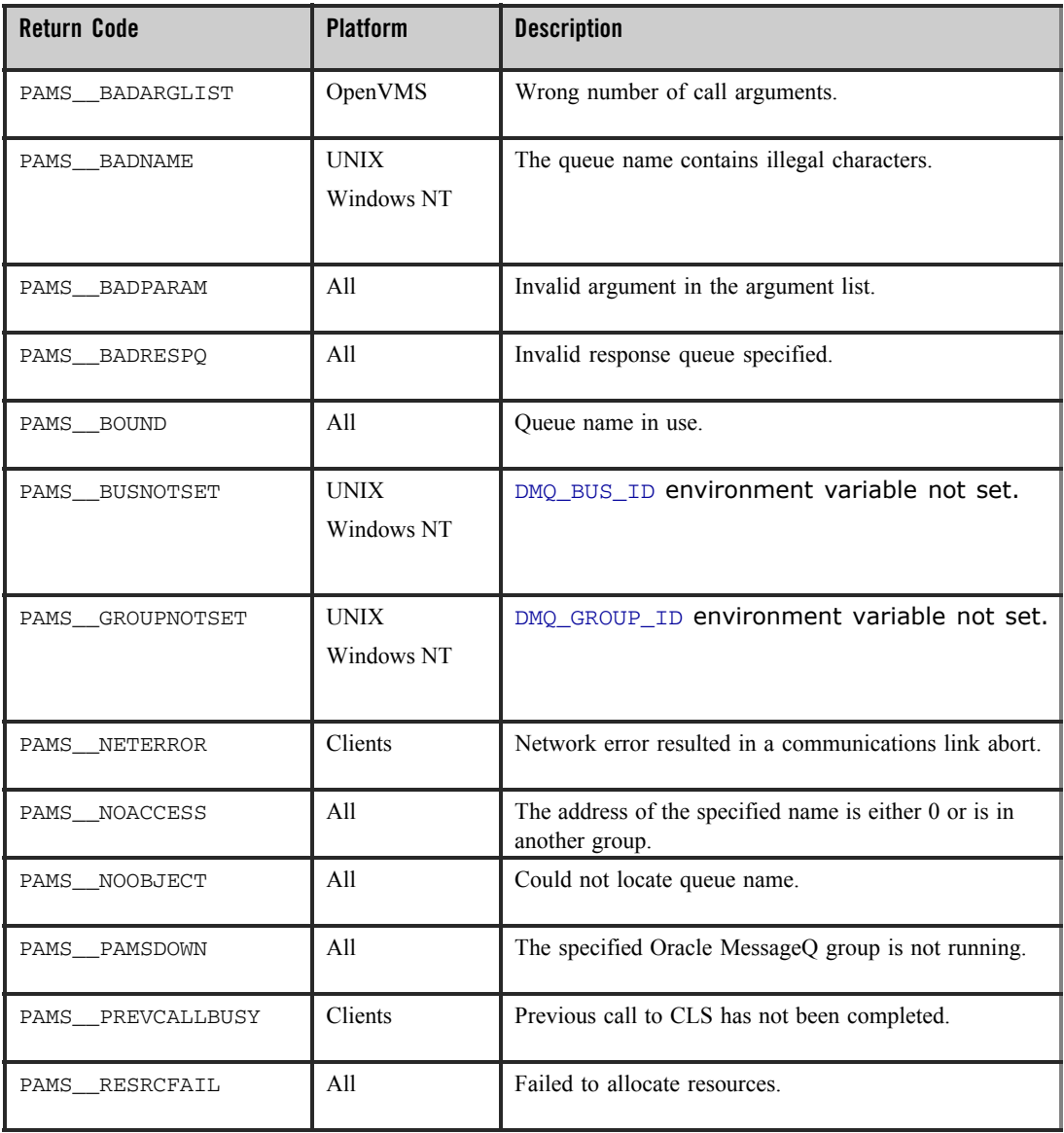

**Table 2-49 Return Codes**

| PAMS SUCCESS   | A11 | Successful completion of an action.                                           |
|----------------|-----|-------------------------------------------------------------------------------|
| PAMS TIMEOUT   | A11 | The timeout period specified has expired.                                     |
| PAMS UNBINDING | A11 | Queue requested is in the process of unbinding<br>from a PAMS_bind_q request. |

### See Also

- pams\_attach\_q
- pams\_exit

### Example

#### **Locate a Queue Address**

This example shows how to use the pams  $\Delta$  locate q function by attaching to queue  $\Delta$  and locating queue 3 where a message is being sent. The queues named "queue 1" and "queue\_3" must be defined in your initialization file; queue\_1 must be a primary queue. The complete code example called  $x$ <sup>1</sup>  $\alpha$ <sub>1</sub>  $\alpha$ <sub>1</sub>  $\alpha$ <sub>2</sub>  $\alpha$ <sub>1</sub>  $\alpha$ <sub>2</sub>  $\alpha$ <sub>1</sub>  $\alpha$ <sub>2</sub>  $\alpha$ <sub>1</sub>  $\alpha$ <sub>2</sub>  $\alpha$ <sub>2</sub>  $\alpha$ <sub>2</sub>  $\alpha$ <sub>2</sub>  $\alpha$ <sub>2</sub>  $\alpha$ <sub>2</sub>  $\alpha$ <sub>2</sub>  $\alpha$ <sub>2</sub>  $\alpha$ <sub>2</sub>  $\alpha$ <sub>2</sub>  $\alpha$ <sub>2</sub>  $\alpha$ <sub>2</sub>  $\alpha$ <sub>2</sub>  $\alpha$ <sub>2</sub>  $\alpha$ <sub></sub>

## **pams\_open\_jrn**

Opens the selected message recovery journal. The Oracle MessageQ dead letter journal (DLJ) stores messages designated as recoverable that could not be delivered by the recovery system. The Oracle MessageQ postconfirmation journal (PCJ) stores recoverable messages that were successfully delivered. See the Using Recoverable Messaging topic for a description of Oracle MessageQ message recovery services.

#### Syntax

int32 pams\_open\_jrn ( jrn\_filespec, jrn\_filename\_len, jrn\_handle )

## Arguments

**Table 2-50 Arguments**

| <b>Argument</b>  | Data Type | <b>Mechanism</b> | Prototype | <b>Access</b> |
|------------------|-----------|------------------|-----------|---------------|
| jrn_filespec     | char      | reference        | $char *$  | passed        |
| irn filename len | short     | reference        | short *   | passed        |
| irn handle       | int32     | reference        | $int32$ * | returned      |

# **Argument Definitions**

## **jrn\_filespec**

Supplies the file name of the message recovery journal from which the application will read stored messages.

Note: jrn\_filespec should use the following format: <group name><queue name>.< SAF/DQF/ACK/DLQ/PCJ>. The group name length is four, and the queue name length is 8.

## **jrn\_filename\_len**

Supplies the length of the file specification entered to the **jrn\_filespec** argument specified (filename array) in number of bytes.

## **jrn\_handle**

Receives the journal handle for the selected message recovery file if this function completes successfully.

**Note:** jrn\_filespec uses the following format: <group name><queue name>.< SAF/DQF/ACK/DLQ/PCJ>. The group name length is four, and the queue name length is 8.

A journal queue is locked by only one application that opens or reads the journal queue at one time. When the application attempts to open the journal queue, it tries to attach a temporary queue as a secondary queue at first. If there are not enough temporary queues left in the queue pool, the journal queue is not opened. The number of temporary queues can be defined when creating queue space; the default value is 200.

## Return Values

#### **Table 2-51 Return Code**

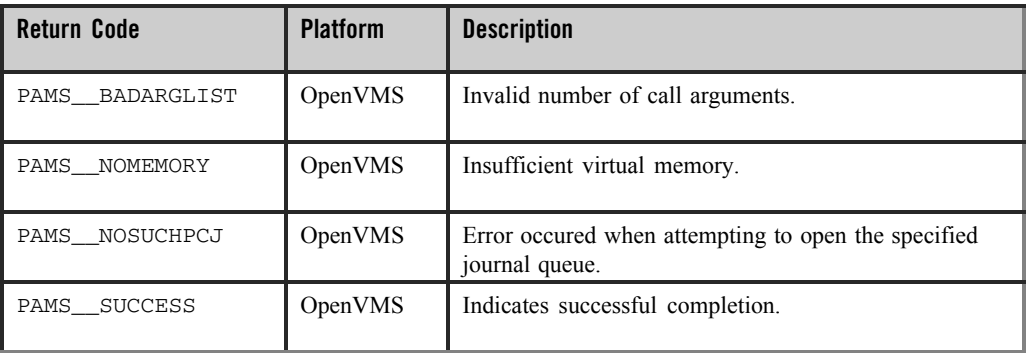

See Also

- $\bullet$  pams\_close\_jrn
- pams\_confirm\_msg
- pams\_put\_msq
- pams\_read\_jrn

## **pams\_put\_msg**

Sends a message to a target queue using a set of standard Oracle MessageQ delivery modes. Applications specify buffer-style or FML-style messaging using the **msg\_size** argument. For buffer-style messaging using message buffers up to 32K, this argument supplies the length of the message in bytes in the user's **msg\_area** buffer. In addition, you can use the **msg\_size**  argument to specify one of the following symbols:

- <sup>z</sup> PSYM\_MSG\_FML-indicates FML-style messaging. The **msg\_area** argument must contain a pointer to an FML32 buffer.
- PSYM\_MSG\_LARGE-indicates buffer-style message with messages up to 4MB in length. The pointer to the buffer is contained in the **msg\_area** argument and the size of the large message buffer is contained in the **large\_size** argument.

The **delivery** argument of the pams\_put\_msg function can be used to guarantee message delivery if a system, process, or network fails. Recoverable messages are stored on disk by the message recovery system until they can be delivered to the target queue of the receiver program.

When sending a recoverable message, you must specify the **uma** argument if the message recovery cannot store the message. You must also supply the **psb** argument to receive the return status of the operation.

The optional **timeout** argument lets you set a maximum amount of time for the send operation to complete before the function times out. The optional **resp\_q** argument allows you to specify an alternate queue for receiving the response messages rather than directing responses to the primary queue of the sender program.

To use a pointer to an FML32 buffer when sending a message, the sender program specifies the symbol PSYM\_MSG\_FML as the **msg\_size** argument to the pams\_put\_msg function.

## Syntax

```
int32 pams_put_msg ( msg_area, priority, target, class, type, delivery, 
msg_size, [timeout], [psb], [uma], [resp_q], [large_size], 
[correlation id], [nullarg 3] )
```
## Arguments

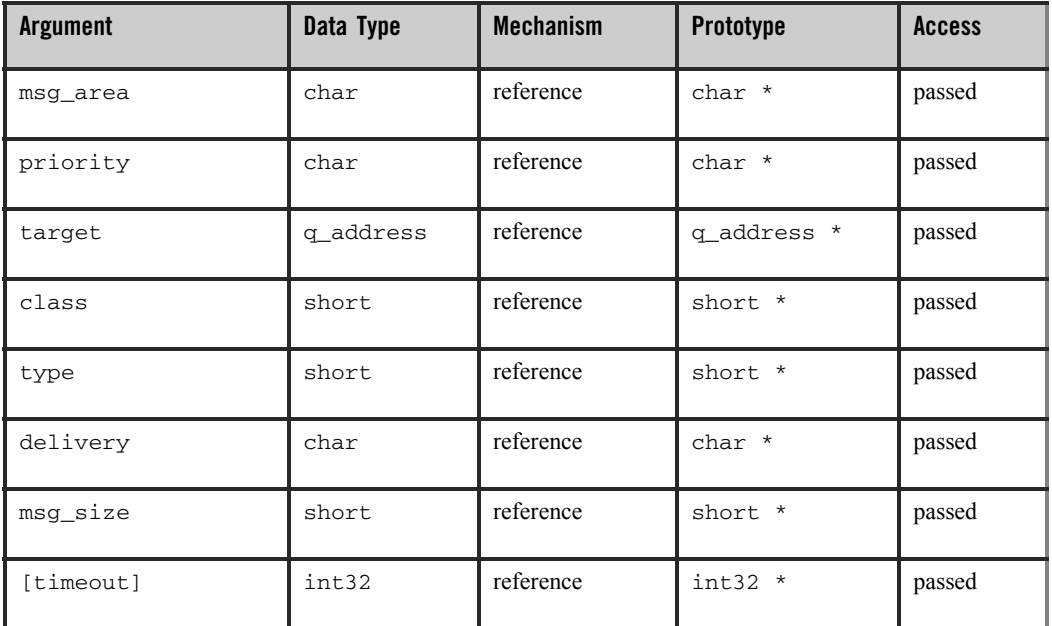

## **Table 2-52 Arguments**

| [psb]            | struct psb | reference | struct psb * | returned |
|------------------|------------|-----------|--------------|----------|
| [uma]            | char       | reference | char *       | passed   |
| $[resp_q]$       | q_address  | reference | q_address *  | passed   |
| large_size       | int32      | reference | $int32$ *    | passed   |
| [correlation id] | char       | reference | $char *$     | passed   |
| $[nullarg_3]$    | char       | reference | char *       | passed   |

**Table 2-52 Arguments**

# **Argument Definitions**

#### **msg\_area**

For buffer-style messaging, supplies the address of a memory region or a message pointer containing the message to be delivered to the target queue of the receiver program. For FML-style messaging, supplies the message pointer that points to an FML32 buffer containing the message.

#### **priority**

Supplies the priority level for selective message reception. Priority ranges from 0 (lowest priority) to 99 (highest priority).

### **target**

Supplies the queue number and group ID of the receiver program's queue address in the following format:

## **Figure 2-14 target**

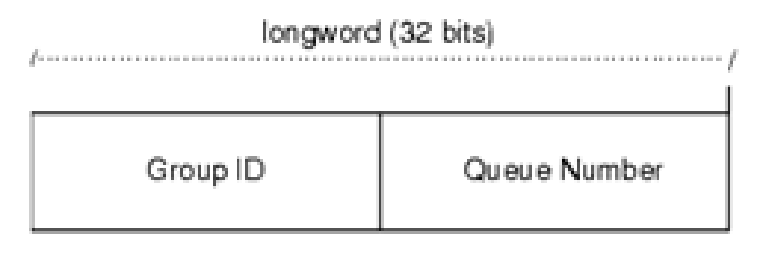

ZK9007AGE

#### **class**

Supplies the class code of message being sent. Oracle MessageQ supports the use of symbolic names for **class** argument values. Symbolic class names should begin with MSG\_CLAS\_. For information on defining class symbols, see the p\_typecl.h include file. On UNIX and Windows NT systems, the  $p_{\text{typ}}$  -typecl.h include file cannot be edited. You must create an include file to define type and class symbols for use by your application.

Class symbols reserved by Oracle MessageQ are as follows:

### **Table 2-53 Class symbols**

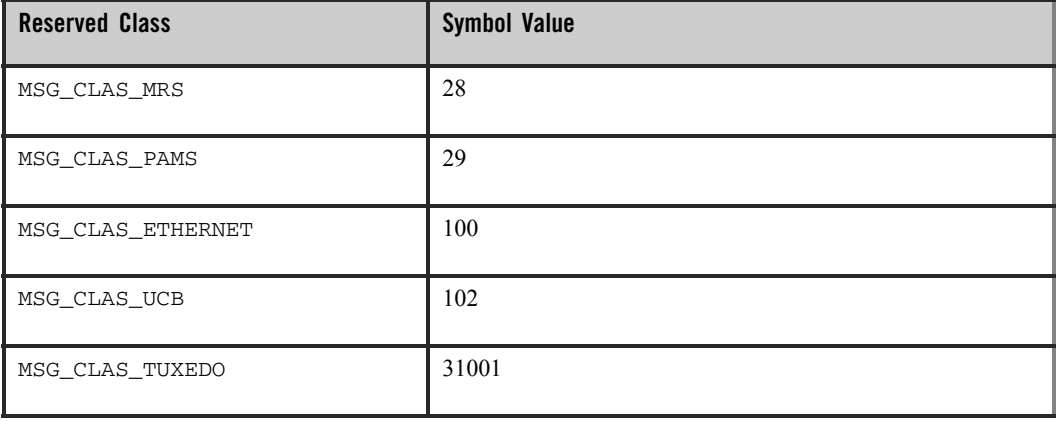

#### **Table 2-53 Class symbols**

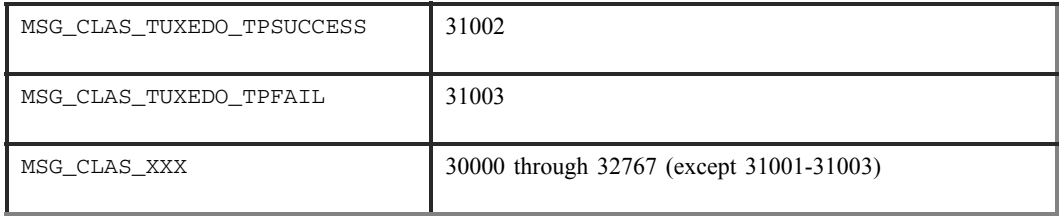

#### **type**

Supplies the type code for the message being sent. Oracle MessageQ supports the use of symbolic names for **type** argument values. Symbolic type names begin with MSG\_TYPE\_. For information on defining type symbols, see the  $p_{\text{y}}$  typecl. h include file.

Oracle MessageQ has reserved the symbol value range -1 through -5000. A zero value for this argument indicates that no processing by message type is expected.

#### **delivery**

Supplies the delivery mode for the message using the following format:

- PDEL MODE *sn dip*-where *sn* is one of the following sender notification constants:
- $\bullet$  WF-Wait for completion
- AK-Asynchronous acknowledgment
- $\bullet$  NN-No notification

And *dip* is one of the following delivery interest point constants:

- ACK-Read from target queue and explicitly acknowledged using the pams\_confirm\_msg function. ACK can also be an implicit acknowledgement sent after the second pams\_get\_msg call by the receiving application.
- CONF-Delivered from the DQF and explicitly confirmed using the pams\_confirm\_msg function (recoverable)
- DEQ-Read from the target queue
- DQF-Stored in the destination queue file (recoverable)
- MEM-Stored in the target queue
- SAF-Stored in the store and forward file (recoverable)

**Note:** If temporary queues are used, deleted, and reused quickly, it is possible in isolated cases for an implicit ACK response from a previous temporary queue to be placed on the new temporary queue.

#### **msg\_size**

For buffer-style messaging using message buffers up to 32K, supplies the length of the message in bytes in the user's**msg\_area** buffer. In addition, you can specify one of the following symbols:

- <sup>z</sup> PSYM\_MSG\_FML--indicates FML-style messaging. The **msg\_area** argument must contain a pointer to an FML32 buffer.
- PSYM\_MSG\_LARGE-indicates buffer-style messaging with messages up to 4MB in length. The pointer to the buffer is contained in the **msg\_area** argument and the size of the large message buffer is contained in the **large\_size** argument.

### **timeout**

Supplies the maximum amount of time the pams\_put\_msg function waits for a message to arrive before returning control to the application. The timeout value is entered in tenths (0.1) of a second. A value of 100 indicates a timeout of 10 seconds. If the timeout occurs before a message arrives, the status code PAMS\_\_TIMEOUT is returned. Specifying 0 as the timeout value sets the timeout to the default value of 30 seconds.

### **psb**

Receives a value in the PAMS Status Block specifying the final completion status. The **psb** argument is used when sending or receiving recoverable messages. The PSB structure stores the status information from the message recovery system and may be checked after sending or receiving a message.

The structure of the PSB is as follows:

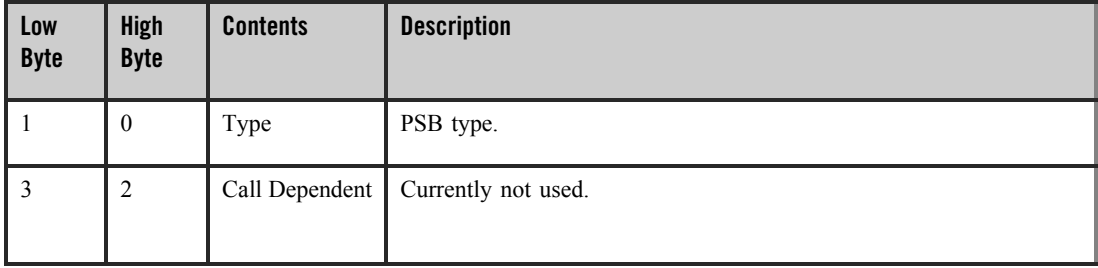

### **Table 2-54 PSB Structure**

## **Table 2-54 PSB Structure**

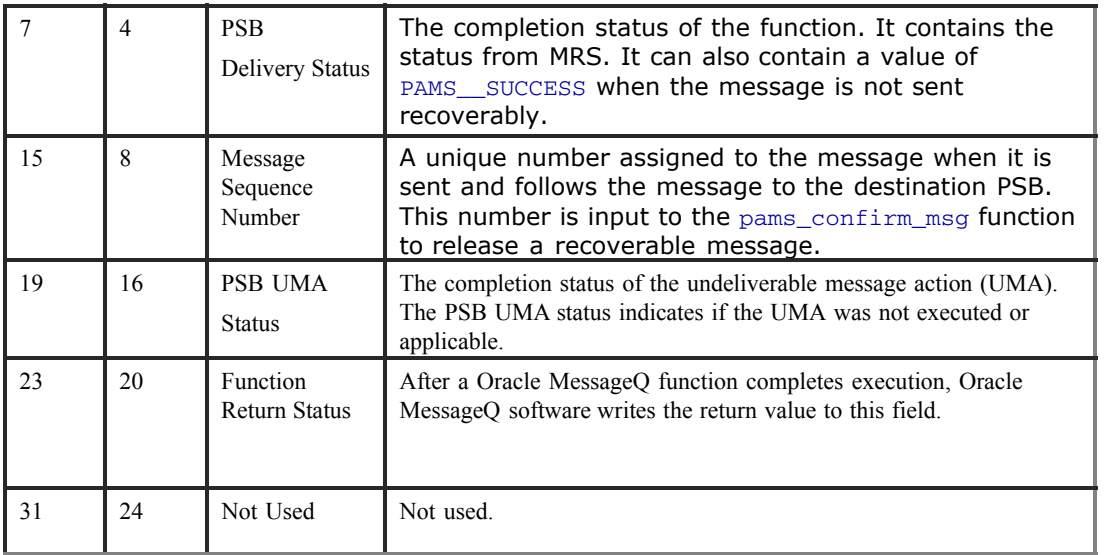

#### **uma**

Supplies the action to be performed if the message cannot be stored at the specified -delivery interest point. The format of this argument is PDEL\_UMA\_*XXX* where *XXX* is one of the following symbols:

### **Table 2-55 UMA Symbols**

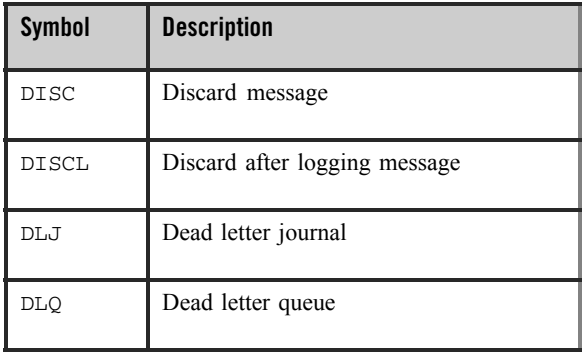

### **Table 2-55 UMA Symbols**

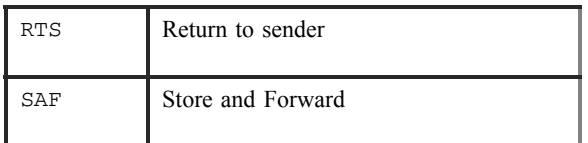

#### **resp\_q**

Supplies a **q\_address** to use as the alternate queue for receiving response messages from the receiver program. The sender program must be attached to the queue specified in the **resp\_q** argument to receive the response messages. The **resp\_q** argument has the following format:

### **Figure 2-15 resp\_q argument**

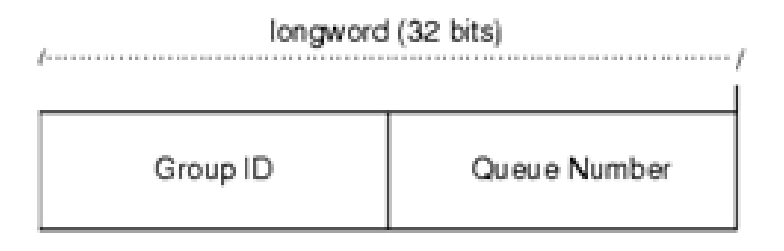

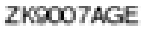

The group ID is always specified as zero because the sender program cannot assign a response queue outside its group.

#### **large\_size**

Supplies the actual size of the large message written to the message buffer.

#### **correlation\_id**

Supplies the correlation id, a user-defined identifier stored as a 32-byte value

### **nullarg\_3**

Reserved for Oracle MessageQ internal use as a placeholder argument. This argument must be supplied as a null pointer.

# Return Values

## **Table 2-56 Return Codes**

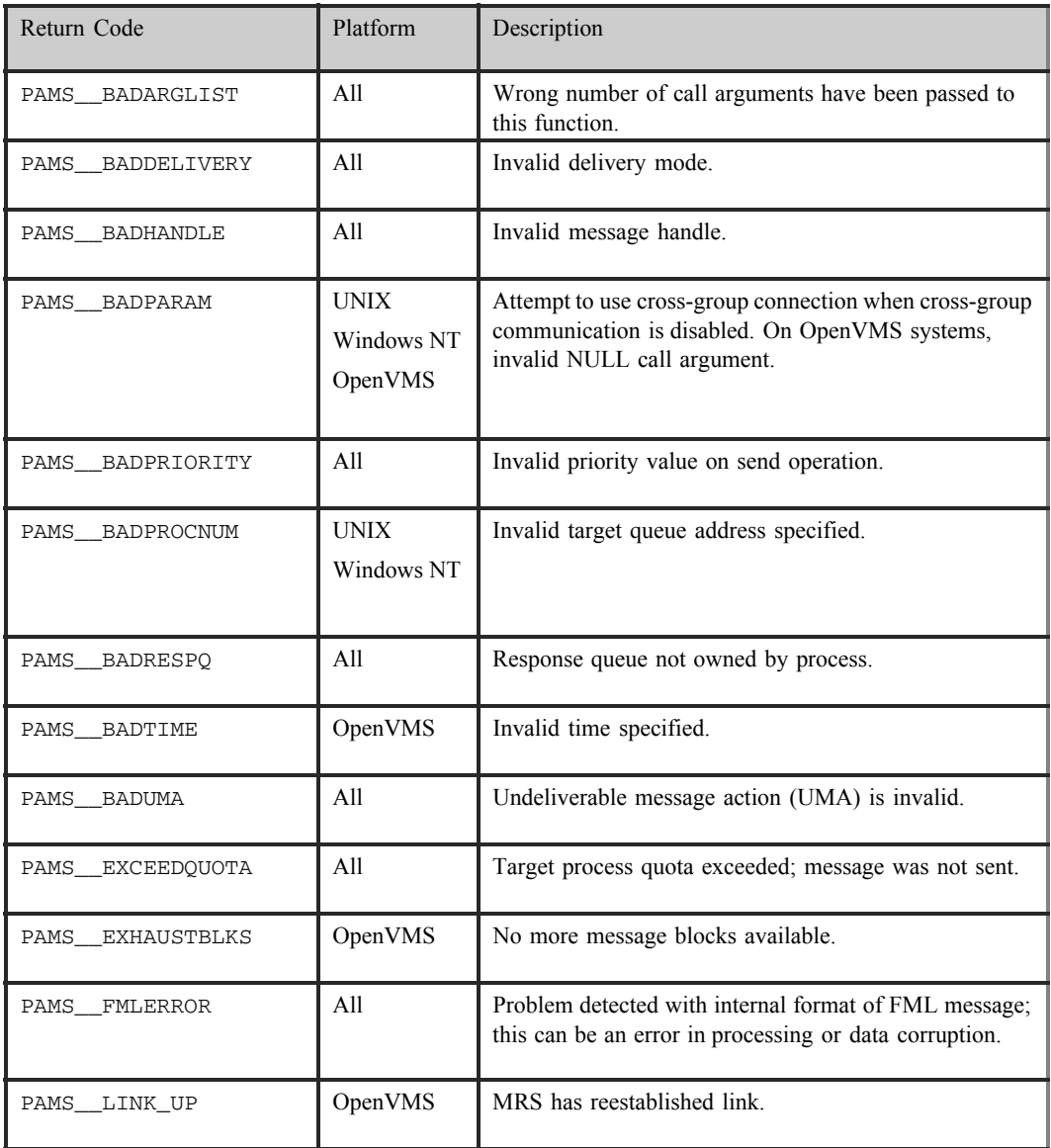

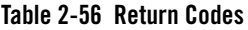

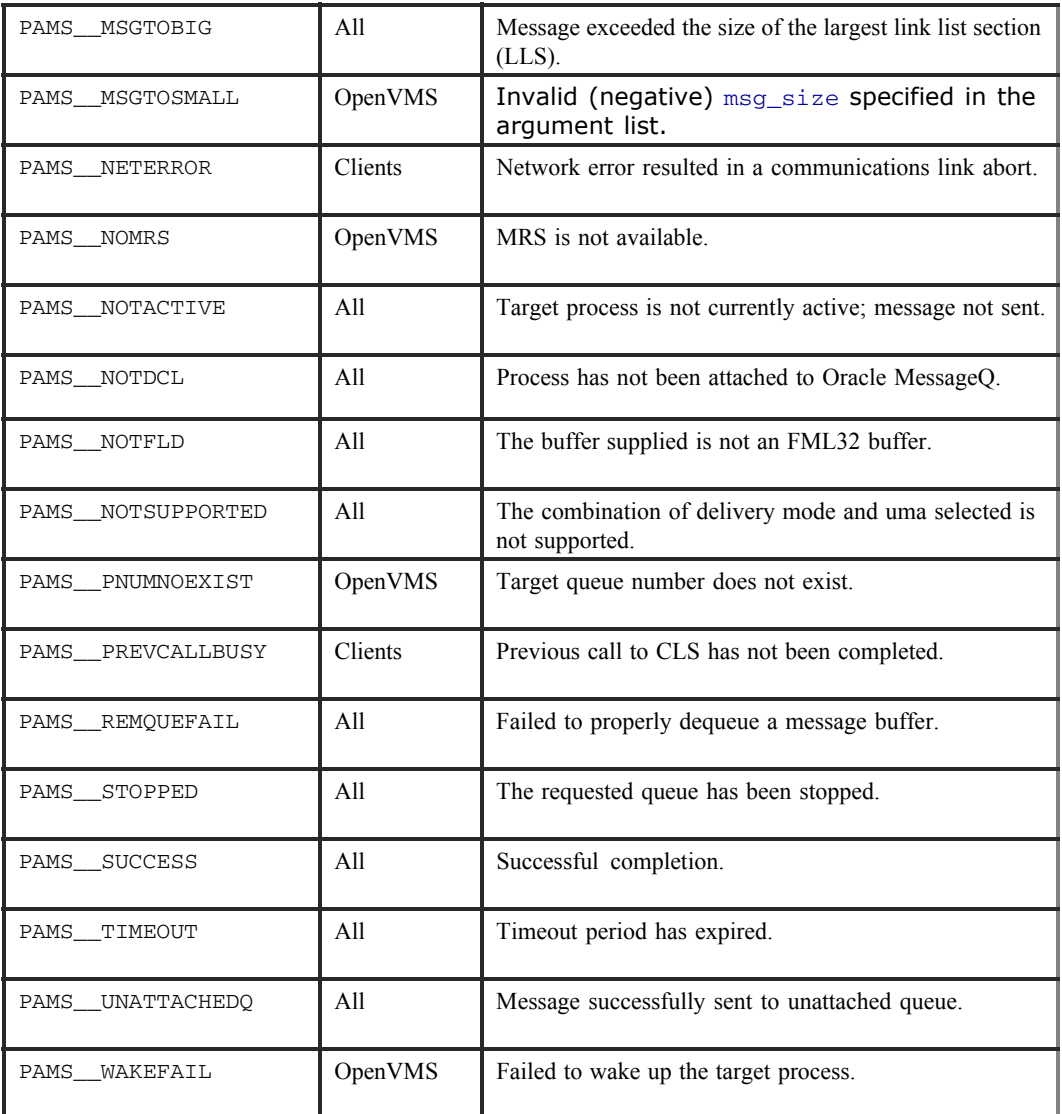

**Table 2-57 UMA Status**

| <b>UMA Status</b>  | <b>Platform</b> | <b>Description</b>                                                                                                    |  |
|--------------------|-----------------|----------------------------------------------------------------------------------------------------|--|
| PAMS__DISC_FAILED  | All             | Message not recoverable in destination queue file<br>(DQF); undeliverable message action (UMA) was<br>PDEL UMA DISC; message could not be discarded. |  |
| PAMS DISC SUCCESS  | All             | Message not recoverable in DQF; UMA was<br>PDEL UMA DISC; message - discarded.                                                                       |  |
| PAMS DISCL FAILED  | All             | Message not recoverable in DQF; UMA was<br>PDEL UMA DISC; recoverability failure could not be<br>logged or message could not be discarded.           |  |
| PAMS DISCL SUCCESS | All             | Message not recoverable in DQF; UMA was<br>PDEL UMA DISC; message discarded after logging<br>recoverability -failure.                                |  |
| PAMS DLJ FAILED    | A11             | Message not recoverable in DQF; UMA was<br>PDEL UMA DLJ; dead letter journal (DLJ) write<br>operation failed.                                        |  |
| PAMS__DLJ_SUCCESS  | All             | Message not recoverable in DQF; UMA was<br>PDEL UMA DLJ; message written to the DLJ.                                                                 |  |
| PAMS DLO FAILED    | All             | Message not recoverable in DQF; UMA was<br>PDEL UMA DLQ; message could not be queued to the<br>DLQ.                                                  |  |
| PAMS__DLQ_SUCCESS  | A11             | Message not recoverable in DQF; UMA was<br>PDEL UMA DLQ; message queued to the DLQ.                                                                  |  |
| PAMS_NO_UMA        | All             | Message is recoverable; UMA not -executed.                                                                                                    |  |
| PAMS RTS FAILED    | A11             | Message not recoverable in DQF; UMA was<br>PDEL UMA RTS; message could not be returned to<br>sender.                                                 |  |
| PAMS__RTS_SUCCESS  | A11             | Message not recoverable in DQF; UMA was<br>PDEL UMA RTS; message returned                                                                            |  |
| PAMS__SAF_FAILED   | All             | Message not recoverable in DQF; UMA was<br>PDEL UMA SAF; store and forward (SAF) write<br>operation failed.                                          |  |

### **Table 2-57 UMA Status**

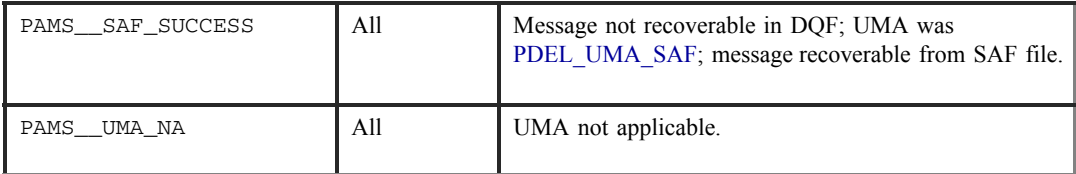

See Also

- $•$  pams\_get\_msg
- $\bullet$  pams\_qet\_msga
- $•$  pams\_get\_msgw

## Example

### **Send a Message**

This example sends a number of messages to a queue. The complete code example called x\_putslf.c is contained in the examples directory.

# **pams\_read\_jrn**

Reads a message from a Oracle MessageQ journal file. Use the pams  $open$  irn function to open the dead letter journal or postconfirmation journal for a message queuing group. Use the pams\_close\_jrn function to close the journal file after reading selected messages. Note that on UNIX and Windows NT systems, these functions are performed by running the Journal Replay utility.

The receiver program determines whether each message is a FML buffer or a large message by reading the **len\_data** argument. See the Sending and Receiving Oracle MessageQ Messages topic for more information on working with message handles and large messages.

Syntax

```
int32 pams_read_jrn ( jrn_handle, msg_area, priority, source, class, type, 
msg_area_len, len_data, target, write_time, conf_val, msg_seq_num, 
mrs status, [large area len], [large size], [nullarg 3] )
```
# Arguments

## **Table 2-58 Arguments**

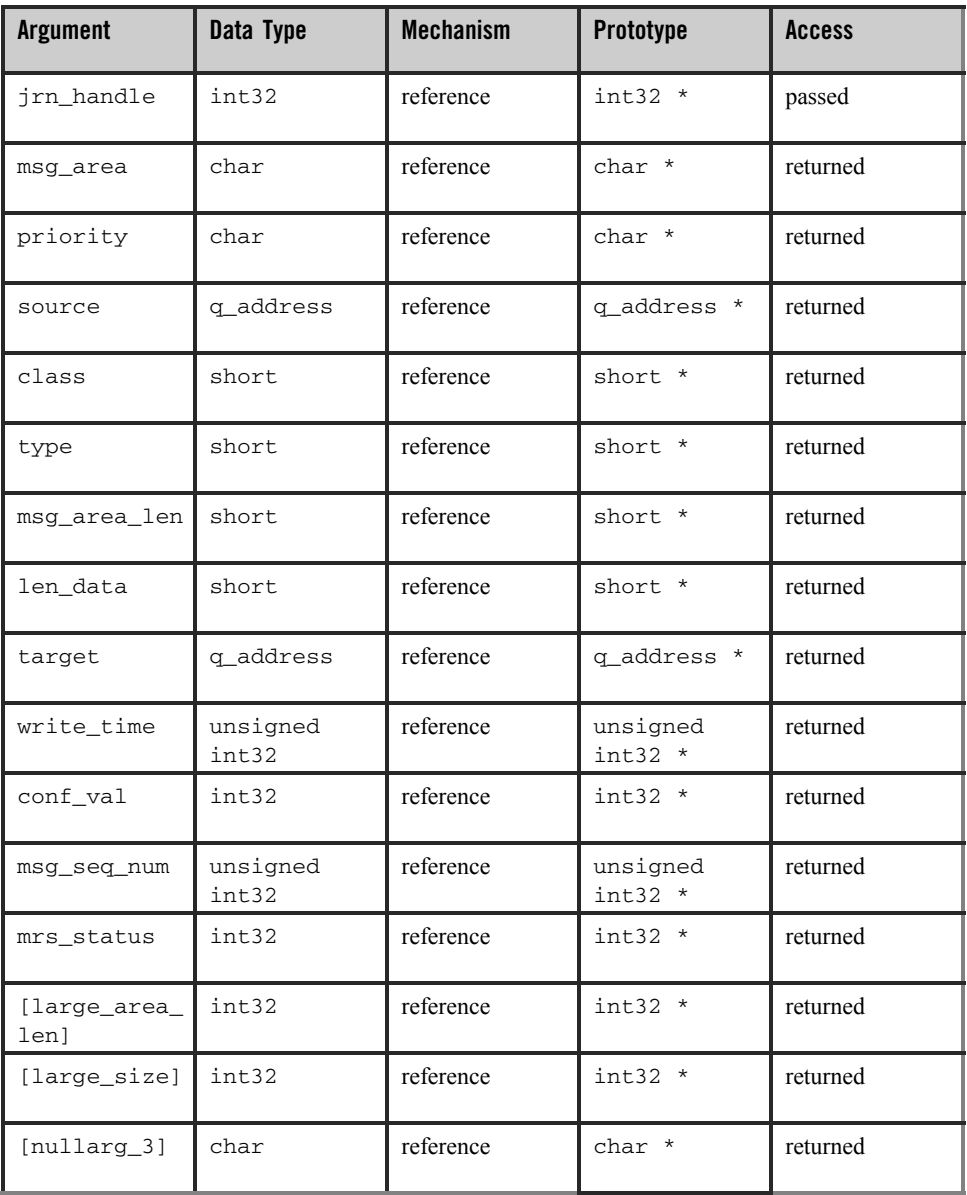

# **Argument Definitions**

### **jrn\_handle**

Supplies the journal handle of the message recovery journal from which the application has selected to read journal entries. The journal handle is returned to the application by the pams\_open\_jrn function.

### **msg\_area**

Receives the contents of the message retrieved from the selected message recovery journal. This argument contains either the address of a memory region or a message handle where Oracle MessageQ writes.

### **priority**

Supplies the priority level for selective message reception. Priority ranges from 0 (lowest priority) to 99 (highest priority).

#### **source**

Receives a structure containing the queue number and group ID of the sender program's primary queue in the following format:

### **Figure 2-16 queue number and group ID**

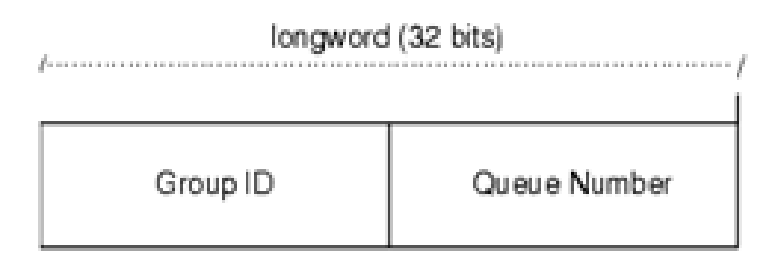

### ZK9007AGE

### **class**

Receives the class code of the retrieved message. The class is specified in the arguments of the pams\_put\_msg function. Oracle MessageQ supports the use of symbolic names for **class** argument values. Symbolic class names should begin with MSG CLAS. For information on defining class symbols, see the p—typecl. h include file. Class symbols reserved by Oracle MessageQ are as follows:

| <b>Reserved Class</b>     | <b>Symbol Value</b>                      |
|---------------------------|------------------------------------------|
| MSG_CLAS_MRS              | 28                                       |
| MSG_CLAS_PAMS             | 29                                       |
| MSG_CLAS_ETHERNET         | 100                                      |
| MSG_CLAS_UCB              | 102                                      |
| MSG_CLAS_TUXEDO           | 31001                                    |
| MSG_CLAS_TUXEDO_TPSUCCESS | 31002                                    |
| MSG_CLAS_TUXEDO_TPFAIL    | 31003                                    |
| MSG_CLAS_XXX              | 30000 through 32767 (except 31001-31003) |

**Table 2-59 Class symbols** 

#### **type**

Receives the type code of the journaled message. The type is specified in the arguments of the pams\_put\_msg function. Oracle MessageQ supports the use of symbolic names for **type** argument values. Symbolic type names begin with MSG\_TYPE\_. For information on defining type symbols, see the  $p_{\text{typ}}$  -typecl.h include file. The OpenVMS symbol values range from -1 through -5000. Use of the **type** argument facilitates selective message reception. However, if the receiving application does not need a specific value for its processing, then use a value of 0.

#### **msg\_area\_len**

Supplies the size of the buffer (in bytes) for buffer-style messages of up to 32K bytes. The **msg** area buffer is used to store the retrieved message.

#### **len\_data**

• For buffer-style messaging with messages of up to 32K, this argument receives the number of bytes retrieved from the message queue and stored in the area specified by the **msg\_area** argument.

- For an FML-style message, this argument contains the symbol PSYM\_MSG\_BUFFER\_PTR to indicate that the message is a pointer to an FML32 buffer.
- For large messages, this argument contains the symbol PSYM\_MSG\_LARGE to indicate that the message buffer is greater than 32K. The size of the message is returned in the **large\_size** argument.

#### **target**

Receives the queue number and group ID of the receiver's queue address in the following format:

### **Figure 2-17 target**

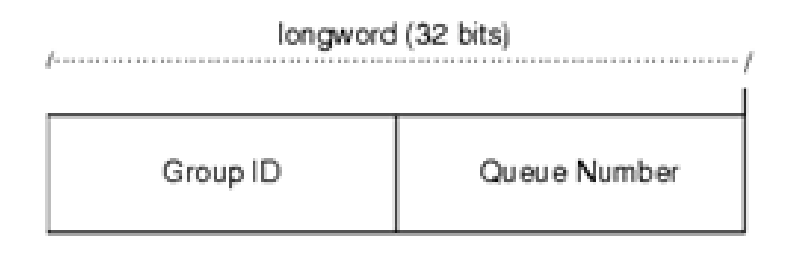

ZK9007AGE

#### **write\_time**

Receives the address of the quadword (an array of two int32 values) specifying the date and time that the recoverable message was confirmed. This parameter uses standard OpenVMS system time.

#### **conf\_val**

Receives the message confirmation value.

#### **msg\_seq\_num**

Receives the message sequence number generated by Oracle MessageQ in the PSB of the received message. This argument should be set to the values in the PSB.

#### **mrs\_status**

Receives the Message Recovery Services (MRS) status of the message.

#### **large\_area\_len**

Specifies the size of the message buffer to receive messages larger than 32K.

## **large\_size**

Returns the actual size of the large message written to the message buffer.

## **nullarg\_3**

Reserved for Oracle MessageQ internal use as a placeholder argument. This argument must be supplied as a null pointer.

## Return Values

### **Table 2-60 Return Codes**

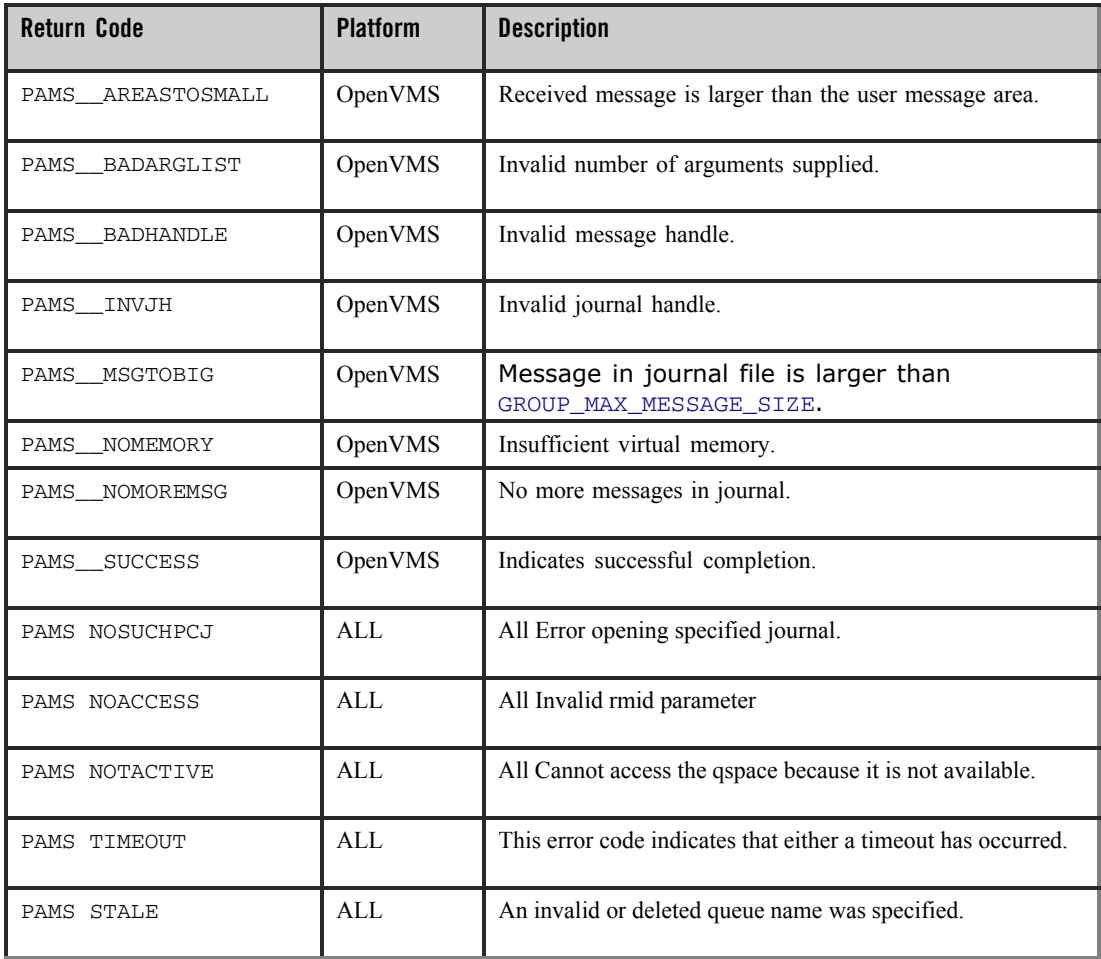

Oracle Tuxedo Message Queue PAMS Programming Guide

## See Also

- $•$  pams\_close\_jrn
- $\bullet$  pams\_open\_jrn

# **pams\_set\_select**

Allows application developers to define complex selection criteria for message reception. The selection array specifies the queues to search, the priority order of message reception, two comparison keys for range checking, and an order key to determine the order in which messages are selected from the queue.

The pams\_set\_select function creates an index handle that is used as the **sel\_filter**  argument of Oracle MessageQ functions for reading the message. When a selection index handle is passed to pams\_get\_msg, pams\_get\_msga or pams\_get\_msgw, each message received is compared against comparison  $key_1$  and then comparison  $key_2$ . If the message matches both keys (a logical AND operation), the message is added to a set of matched messages. The order in which selected messages are delivered is determined by the order key.

## Syntax

int32 pams set select ( selection array, num masks, index handle )

## Arguments

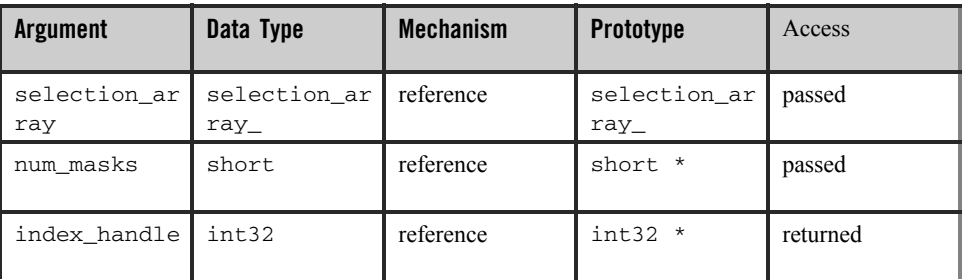

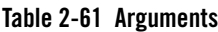

## **Argument Definitions**

#### **selection\_array**

Supplies an array of selection records that contain the selection rules for each queue. The typedef structures define the C data structure for the selection array. The structure is defined in  $p_{entry}$ . h as follows:

```
typedef struct _selection_array_component {
       int32 queue;
       int32 priority;
       int32 key_1_offset;
       int32 key_1_size;
       int32 key_1_value;
      int32 key_1_oper;
      int32 key_2_offset;
      int32 key 2 size;
      int32 key_2_value;
      int32 key_2_oper;
       int32 order_offset;
       int32 order_size;
       int32 order_order; union {
             pams__correlation_idcorrelation_id;
             pams__sequence_number sequence number
```
} extended\_key

} selection\_array\_component;

The selection array component data structure has the following components:

| <b>Component</b>          | <b>Description</b>                                                                                              |  |
|---------------------------|----------------------------------------------------------------------------------------------------|--|
| <b>Oueue</b> and Priority | Allows the application to specify the queue number and priority.                                                |  |
| Comparison Key 1          | Defines the components of the first comparison key used to enable range<br>checking of messages.                |  |
| Comparison Key 2          | Defines the components of the second comparison key used to enable range<br>checking of messages.               |  |
| Order Key                 | Contains the information required to provide selection of messages by FIFO,<br>Minimum Value, or Maximum Value. |  |

**Table 2-62 selection\_array\_component data structure**

The following tables define the content of each of the components of the selection\_array\_component data structure.

## **Queue and Priority**

The following table specifies the valid values that can be applied to the arguments in this part of the Select\_Queue structure:

**Table 2-63 Select\_Queue structure**

| <b>Field</b> | <b>Values</b>       | <b>Description</b>                                                                                                    |
|--------------|---------------------|----------------------------------------------------------------------------------------------------|
| Oueue        | <b>Oueue Number</b> | Specifies the queue number to be searched. The queue number can be<br>any message queue for which the application has read access. The<br>queue number can be obtained from the <b>q_attached</b> argument of the<br>pams attach g function or <b>q</b> address of the pams locate g function. A<br>value of 0 for this argument specifies the application's primary queue. |
| Priority     |                     | Specifies the priority, using either an integer between 0 and 99<br>inclusive or a variable. (Using the direct interger value is the preferred<br>method of specifying priority.) This argument also accepts the<br>following predefined constants which are set by the application.                                                                                        |
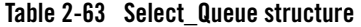

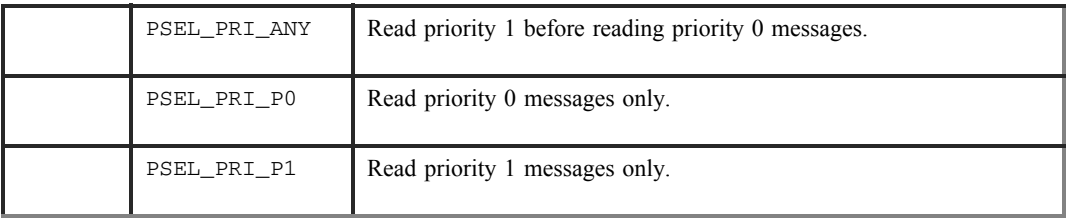

### **Comparison Keys**

The following table specifies the arguments and valid values that can be applied to this part of the Selection\_Array\_Components structure:

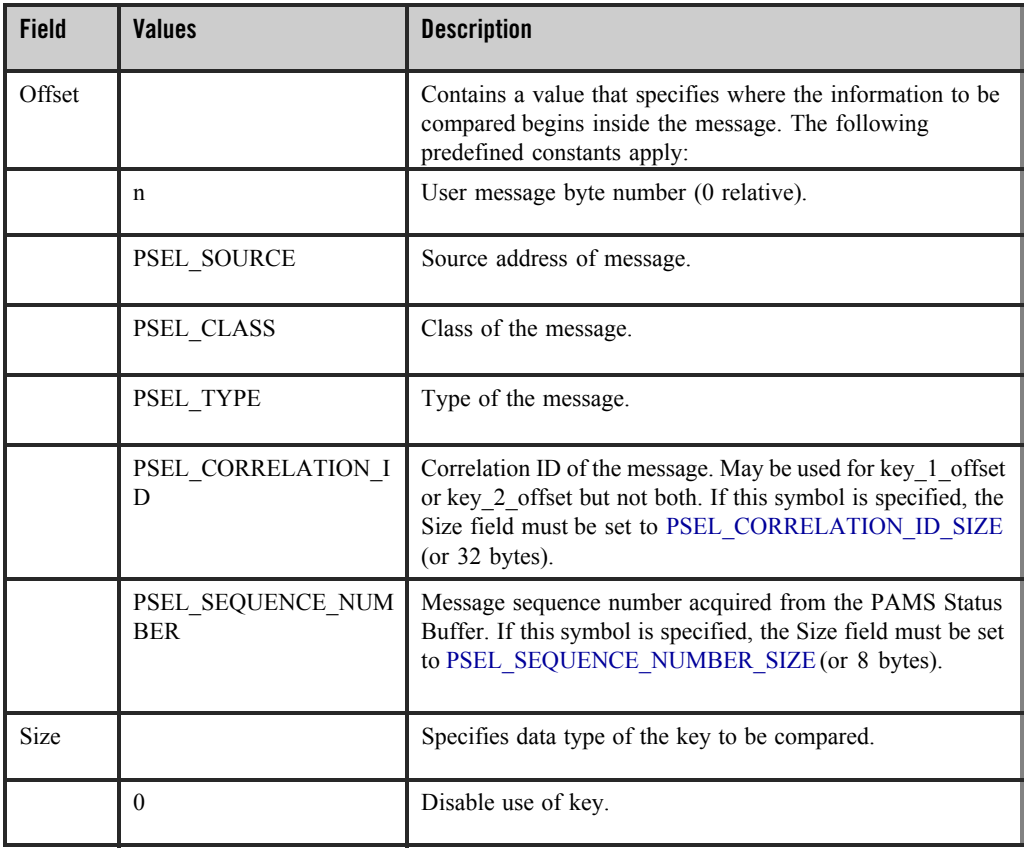

#### **Table 2-64 Selection\_Array\_Components structure**

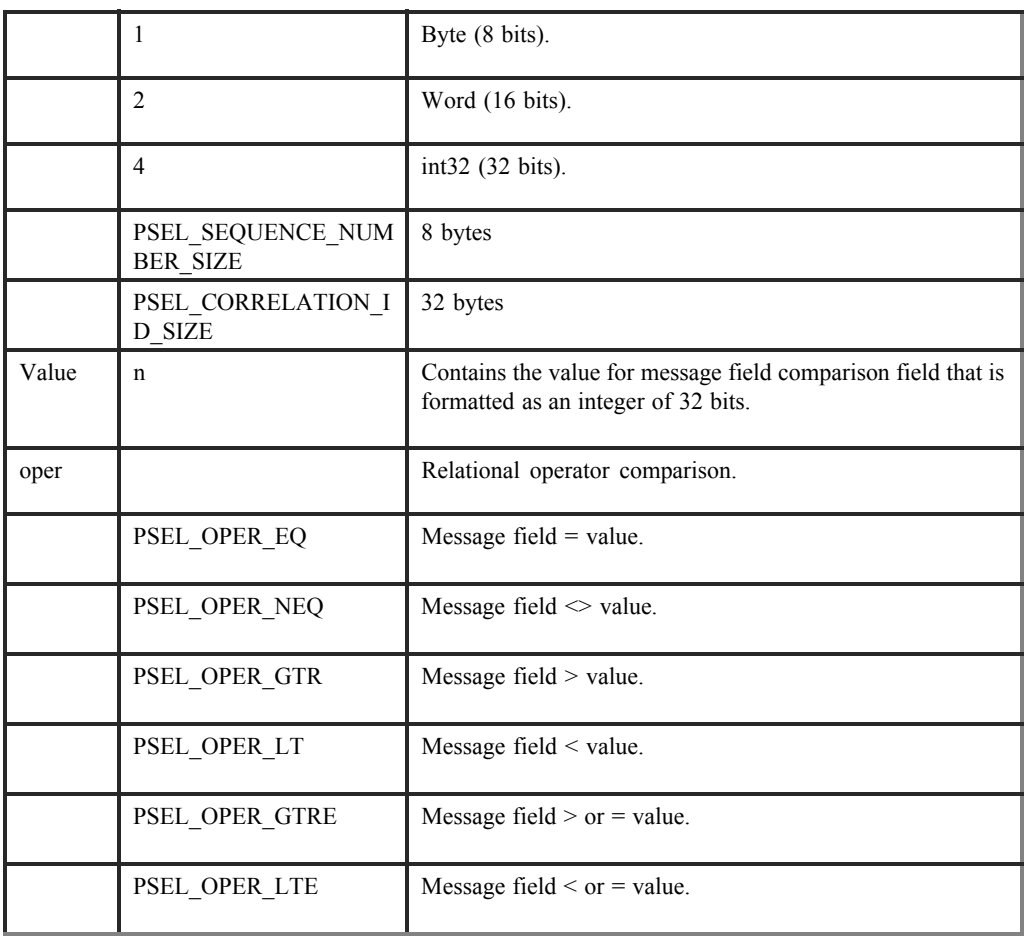

#### **Table 2-64 Selection\_Array\_Components structure**

## **Order Key**

The Order Key part contains variables described in the following table:

| <b>Field</b> | <b>Values</b>                 | <b>Description</b>                                                                                                    |
|--------------|-------------------------------|----------------------------------------------------------------------------------------------------|
| Offset       |                               | Byte offset of the message field. The offset variable contains<br>a value that specifies where the information to be compared<br>begins inside the message.            |
|              | n                             | User message byte number (0 relative).                                                                                                    |
|              | PSEL_SOURCE                   | Source address of the message.                                                                                                    |
|              | PSEL_CLASS                    | Class of the message.                                                                                                    |
|              | PSEL_TYPE                     | Type of the message.                                                                                                    |
|              | PSEL_CORRELATION_ID           | Correlation ID of the message. If this symbol is specified, the<br>Size field must be set to PSEL_CORRELATION_ID_SIZE<br>(or $32$ bytes).                              |
|              | PSEL_SEQUENCE_NUMBE<br>R      | Message sequence number acquired from the PAMS Status<br>Buffer. If this symbol is specified, the Size field must be set<br>to PSEL SEQUENCE NUMBER SIZE (or 8 bytes). |
| Size         |                               | Size of the comparison. The <i>size</i> variable specifies the data<br>type of the key to be compared.                                                                 |
|              | $\Omega$                      | Disable use of key.                                                                                                    |
|              | $\mathbf{1}$                  | Byte.                                                                                                    |
|              | $\overline{2}$                | Word.                                                                                                    |
|              | 4                             | $int32(32 \text{ bits}).$                                                                                                    |
|              | PSEL_SEQUENCE_NUMBE<br>R_SIZE | 8 bytes                                                                                                    |
|              | PSEL_CORRELATION_ID<br>SIZE   | 32 bytes                                                                                                    |

**Table 2-65 Order Key**

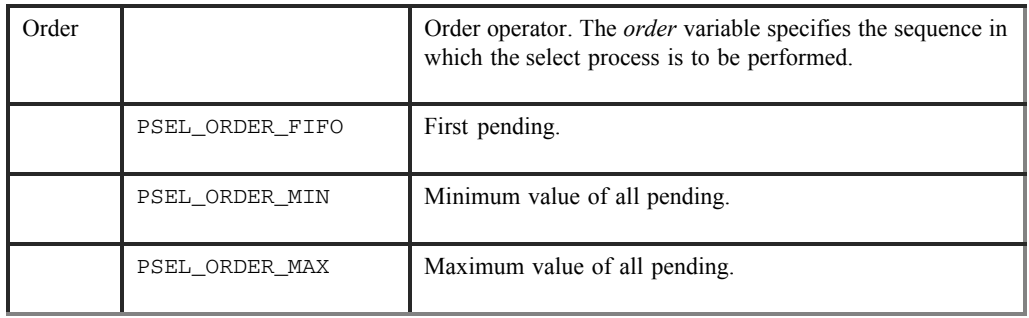

#### **Table 2-65 Order Key**

#### **Correlation ID**

The correlation ID is a 32-byte user-defined identifier associated with a message. If PSEL CORRELATION ID is supplied as the value for either the key\_1\_offset or key\_2\_offset field, the correlation ID value is used to match messages with the specified correlation ID. Since there is a single correlation ID per message, PSEL CORRELATION ID should only be specified for one of the comparison keys; specifying the correlation ID for both keys results in a PAMS\_\_BADPARAM error.

If PSEL\_CORRELATION\_ID is supplied as the value for the order\_offset field, messages with the specified correlation ID are returned in the order specified by the order order field.

#### **Sequence Number**

The message sequence number is a unique value for each message. The sequence number is stored in the PAMS Status Buffer (PSB). Applications should acquire the message sequence number from the PSB and not modify it in any way.

**Note:** An application may specify only one of the two keys to select by correlation identifier or by sequnce number.

#### **num\_masks**

Supplies the number of records in the selection array. This argument allows a minimum of 1 record to a maximum of 256 records in the selection array.

#### **index\_handle**

Receives a variable containing the index handle for the selection mask as follows:

- The high-order word contains PSEL\_BY\_MASK.
- The low-order word contains the index to the selection array.

The **index\_handle** is passed as the **sel\_filter** argument in pams\_get\_msg, pams\_get\_msga or pams\_get\_msgw, and pams\_cancel\_select functions. OpenVMS allows a maximum number of 500 index handles. Other Oracle MessageQ implementations offer 16K to 32K index handles.

# Return Values

#### **Table 2-66 Return Codes**

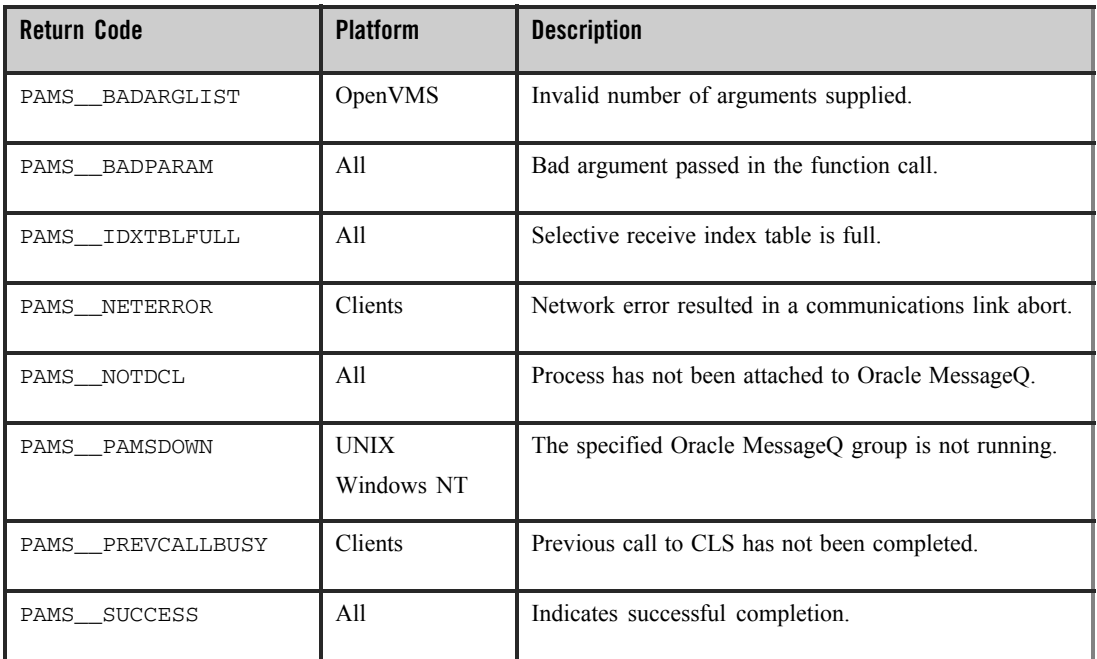

## See Also

- $•$  pams\_cancel\_get
- $•$  pams\_cancel\_select
- $\bullet$  pams\_get\_msg
- pams\_get\_msga
- $•$  pams\_get\_msgw

Oracle Tuxedo Message Queue PAMS Programming Guide

#### Example

#### **Selecting Messages Using a Complex Selection Filter**

This example shows the selective reception of messages using pams\_set\_select to build a complex message selection filter. The queue named "queue\_1" must be defined in your initialization file as a primary queue. The complete code example called  $x$  select.c is contained in the examples directory.

# **pams\_set\_timer**

Creates a timer that sends a message to an application's primary queue when a time interval expires or a time of day arrives. The message is sent as a priority 1 message with a source of PAMS\_TIMER\_QUEUE, a class code of PAMS, and a type code of TIMER\_EXPIRED. A **timer** id is returned by this function as the first int32 value in the TIMER\_EXPIRED\_message.

**Note:** Prior to Oracle MessageQ Version 5.0, the valid priority values were 0 and 1. In Version 5.0, the valid range is 0 to 99 (0 being the lowest priority and 99 the highest priority). Keep in mind that timer priorities are always 1 and take this into account when modifying existing programs to take advantage of the expanded priority range. Messages associated with timers have a priority of 1 and are not sent until all messages with priorities from 2 to 99 are read.

To act upon the timer message, the application uses the pams\_get\_msgw function to read its primary queue, block until the timer expiration message arrives, and then act upon it. To cancel a Oracle MessageQ timer, use the pams\_cancel\_timer function with the identification code of the timer you want to cancel.

#### Syntax

int32 pams\_set\_timer ( timer\_id, timer\_format, p\_timeout, s\_timeout )

## Arguments

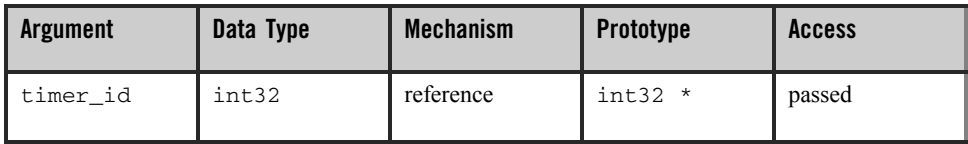

#### **Table 2-67 Arguments**

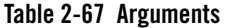

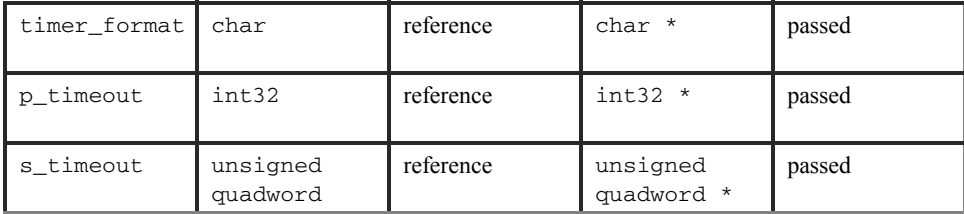

### **Argument Definitions**

#### **timer\_id**

Supplies a unique timer identification value created by the application. Must be greater than zero.

#### **timer\_format**

Supplies the time format being used. Following are the two predefined constants for this argument:

P-selects the time interval in PAMS timer format supplied to the **p\_timeout**  argument. PAMS timer format expresses time in units of one tenth of a second. Using the PAMS timer format provides an operating system independent way to represent a time interval.

S-selects the system-dependent time format supplied to the **s\_timeout** argument. Using a system-dependent time format limits the portability of applications to a specific operating system environment.

#### **p\_timeout**

Supplies the amount of time to delay (delta) from the current time before returning a timer expiration message. If the **timer\_format** argument is set to P, a value greater than 0 must be entered for this argument. This argument uses the PAMS timer format which expresses time in units of one tenth of one second.

#### **s\_timeout**

On OpenVMS systems, use this argument to supply a pointer to an array of two int32 values used to set a 64-bit OpenVMS time format. The **s\_timeout** argument can be specified as an absolute time or a delta time matching the OpenVMS time format rules. Note that if the caller exceeds the ASTLM or TQELM process quota, the process can enter the RWAST state.

On UNIX and Windows NT systems, use this argument to supply a two element array of int32 values. The values represent an absolute time (a UTC time in seconds and

microseconds) at which the timer will expire. To use the **s\_timeout** argument, developers provide a pointer to a "struct timeval" as follows:

struct timeval theTime; nStatus = pams\_set\_timer(&timer\_id, "S", NULL, (int32 \*) &theTime);

# Return Values

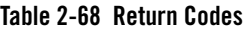

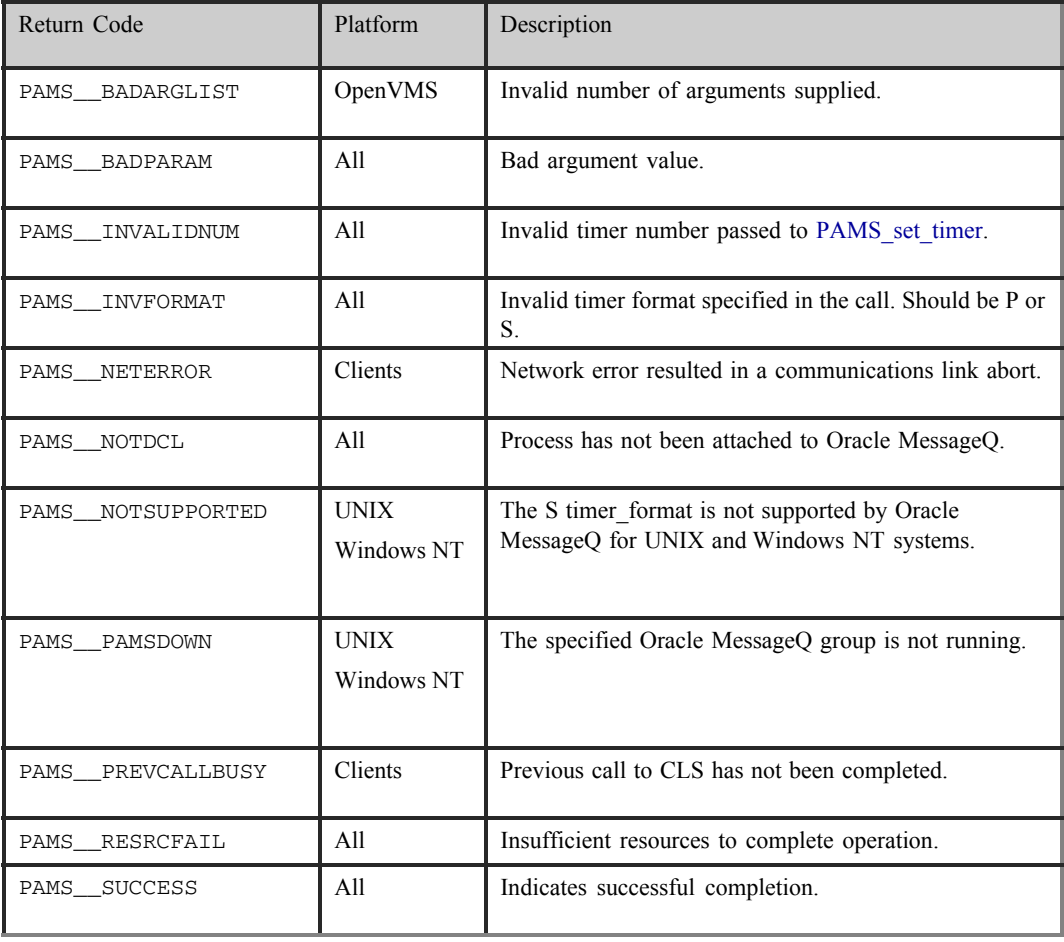

See Also

 $•$  pams\_cancel\_timer

#### Example

#### **Set a Timer**

This example shows how to use the Oracle MessageQ timer functions by setting a timer to go off every 5 seconds. When the timer expires, it sends messages to itself. While not handling the timer event, it sits and waits for other incoming messages. If it is interrupted, it cancels any outstanding timers. The queue named "queue\_1" must be defined in your initialization file as a primary queue. The complete code example called  $x_t$ timer.c is contained in the examples directory.

# **pams\_status\_text**

Receives the severity level and text description of a user-supplied PAMS API return code and moves that information to a user-supplied storage area. If the error code is not known, an error is returned and the call parameters are not filled in.

#### Syntax

int32 pams\_status\_text ( code, severity, buffer, buflen, retlen)

Arguments

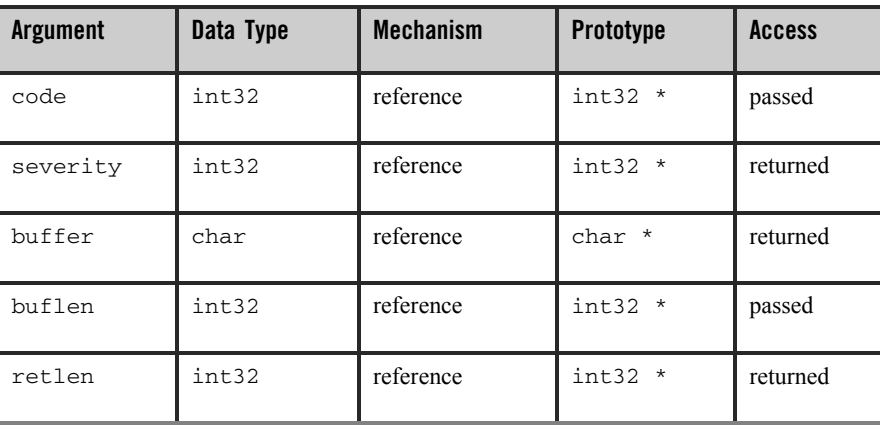

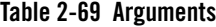

#### Argument Definitions

**code**

Specifies the return value for which you would like the text description and severity level returned.

#### **severity**

Receives a code indicating the severity level of the message. Severity levels apply to both success and errormessages. They are designed to provide more information about the message being returned. The valid codes returned to this argument are as follows:

- $0 =$  warning
- $1 =$  success
- $2 = error$
- $3 =$  informational
- $4 =$  fatal error

#### **buffer**

Receives the text description for the return status supplied.

#### **buflen**

Specifies the length of the buffer to store the text description returned. A buffer length of 256 bytes is adequate to store the text description for all return status codes. If the user buffer supplied is large enough, the string is zero terminated. The buffer length must be entered as a positive integer. Supplying a negative integer value to this argument causes the function to return a status of PAMS\_\_BADPARAM. If you specify this argument as zero, no text is returned to the buffer and the function returns the status of PAMS TRUNCATED.

#### **retlen**

Receives the size of the user-supplied buffer space that was filled by the text description returned.

#### Description

Application developers use the pams\_status\_text function to obtain a text description and severity level for each API return value. The text description contains both the symbolic name (as it is defined in the include files and described in the documentation) followed by a comma, a space, and then a description of the return value in the following format:

PAMS\_\_SUCCESS, normal successful completion

In addition to the text description, this function returns a code indicating the severity level for both success and error messages.

For example, pams detach q has two possible success return codes; PAMS-- SUCCESS and PAMS\_\_DETACHED. The PAMS SUCCESS return code is used to indicate that you successfully detached the specified queue(s).

PAMS DETACHED is an informational return code indicating that the call was successful and that you have detached your last queue which effectively detaches your application from the message queuing bus in the same manner as the pams\_exit function.

### Return Values

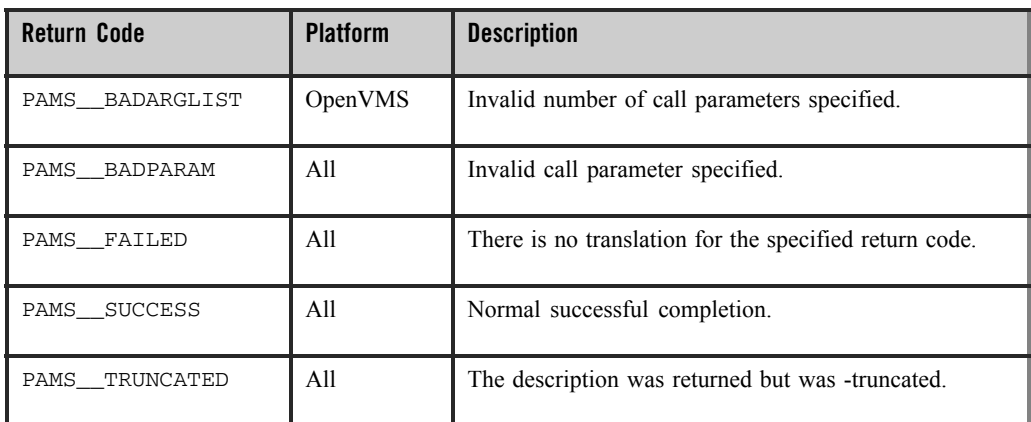

#### **Table 2-70 Return Codes**

# **putil\_show\_pending**

Requests the number of pending messages for a list of selected queues. To use the putil show pending function, specify the number of message queues for which you want to obtain a pending message count and the list of queue addresses for which you want to obtain a pending message count. The value returned by this function contains the total number of messages in each memory queue. On OpenVMS systems, this function also returns the number of pending messages in the local recovery journals targeted for delivery to the selected queue.

#### Syntax

 $int32$  putil\_show\_pending ( count, in q\_list, out\_pend\_list )

# Arguments

#### **Table 2-71 Arguments**

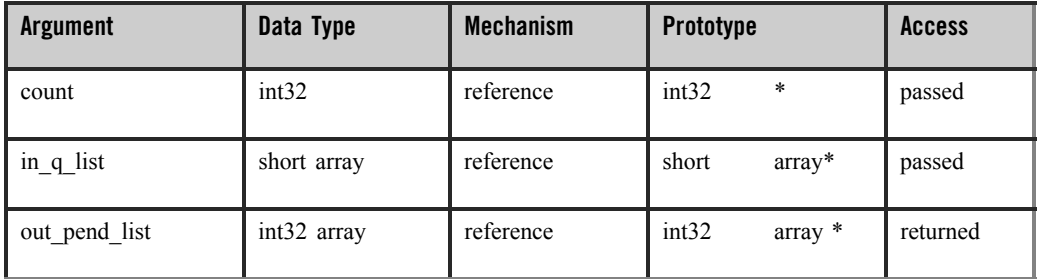

# **Argument Definitions**

#### **count**

Supplies the number of queue entries in the **in\_q\_list** argument (the number of indexes in the array). The maximum allowed value is 32,000.

#### **in\_q\_list**

Supplies an array of int32 values containing the queue numbers for which the pending message count is requested.

#### **out\_pend\_list**

Return Values

#### **Table 2-72 Return Code**

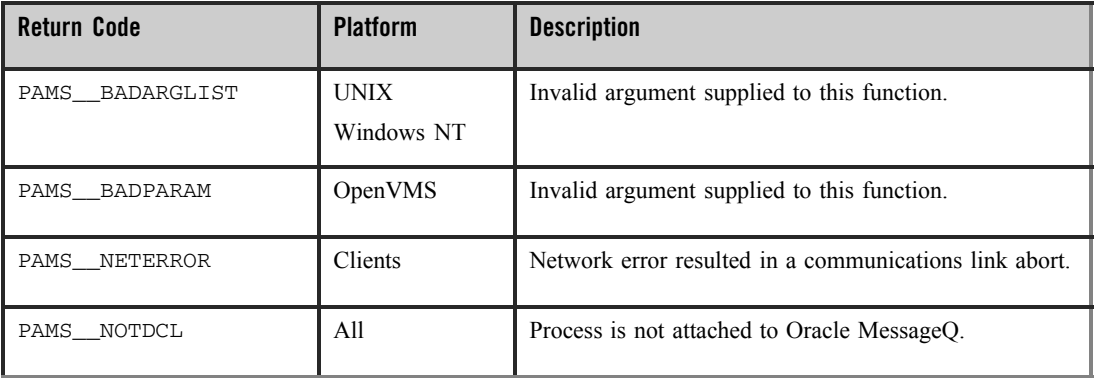

**Table 2-72 Return Code**

| PAMS RESRCFAIL    | A11            | Insufficient resources to complete operation.       |
|-------------------|----------------|-----------------------------------------------------|
| PAMS PAMSDOWN     | A11            | The specified Oracle MessageQ group is not running. |
| PAMS PREVCALLBUSY | <b>Clients</b> | Previous call to CLS has not been completed.        |
| PAMS SUCCESS      | All            | Successful completion.                              |

## Example

#### **Display Number of Pending Messages**

This example shows how to use putil\_show\_pending to display the number of pending messages currently in the queue. A queue named "queue\_1" must be defined during group configuration. The complete code example called  $x$  shopnd.c is contained in the examples directory.

# **Using Message-Based Services**

- [Receiving a Response](#page-158-0)
- [Obtaining the Status of a Queue](#page-159-0)
- [Monitoring and Controlling Link Status](#page-160-0)
- [Learning the Current Status of Queues](#page-184-0)
- [Managing Message Recovery Files](#page-186-0)

Oracle MessageQ applications regularly perform standard tasks such as checking the state of a queue or the status of a cross-group connection before sending a message. To make these tasks easier, Oracle MessageQ offers message- based services, which are sets of predefined request, notification, and response messages exchanged between the application and Oracle MessageQ server processes.

[Table 2-73](#page-157-0) describes the functions performed by using message-based services and lists the servers they are available through.

| <b>UNIVE TO OTOLYION OF MOSSUED DUSCU OUTTIONS</b>                    |  |  |
|-----------------------------------------------------------------------|--|--|
| You can $\ldots$                                                      |  |  |
| Obtain the status of a particular queue                               |  |  |
| Monitor and control link status                                       |  |  |
| Obtain the current status of all queues                               |  |  |
| Register for broadcast messages                                       |  |  |
| Manage message recovery files (OpenVMS systems only)                  |  |  |
| Transfer messages from one DQF file to another (OpenVMS systems only) |  |  |

<span id="page-157-0"></span>**Table 2-73 Overview of Message-Based Services**

Oracle MessageQ uses message-based services to perform routine tasks such as obtaining queue status. There are two request-response paradigms used by message-based services. For some kinds of services, the sender program sends a request to a Oracle MessageQ server using a particular message. The Oracle MessageQ server returns the response in a message using a particular message type and format. If information was requested, it is returned in the message area of the response message.

In other cases, a sender program may register to receive ongoing updates of information. In this case, the sender program sends a registration request and receives a response if the registration request is successful. In addition, the sender program receives event-driven messages providing up-to-date information as requested. To stop receiving the event-driven messages, the sender program must send a deregistration request to the Oracle MessageQ server.

Service requests are directed to the primary queue of the Oracle MessageQ server designated to provide the selected service. Oracle MessageQ message-based service requests are delivered to Oracle MessageQ servers using the Oracle MessageQ application programming interface (API) or Oracle MessageQ scripts. Similarly, applications obtain response and notification messages by reading these messages from their primary or response queue.

Oracle MessageQ message-based services are sent between a user application program that functions as a requestor and a Oracle MessageQ server process that fulfills the request. For messages to be properly understood between systems, message data must be sent and returned in the endian format understood by both the requestor and the server.

Most Oracle MessageQ message-based services automatically perform this conversion if the endian format of the two systems is different. However, some message-based services do not perform this conversion. Therefore, the user application must convert the message to the endian format of the server system to ensure that the message data is correctly interpreted.

See the description of each message for information on whether Oracle MessageQ performs the conversion or the application must check for differences in hardware data formats. See the Building and Testing Applications topic to learn how you can ensure that your application formats data properly and performs required conversions when sending standard messages between computer systems from different vendors.

You can send a service request message using the pams\_put\_msg function. Request messages use the **type** argument to identify the purpose of the message. Each request message has a predefined data structure.

To send a standard request message, supply the following:

A detailed description of each message in the Message Reference topic explains each field in the data structure and provides a sample C message structure.

# <span id="page-158-0"></span>**Receiving a Response**

Each Oracle MessageQ server returns response or notification messages to answer a service request. Most request messages have a response message. In addition, some service requests are answered by the Oracle MessageQ server with a notification message that supplies information to the sender program as it becomes available.

When an application requests information using the pams\_put\_msq function, it provides the Oracle MessageQ server with the group ID and queue number to which the response should be directed. The sender program then reads this queue using the pams\_get\_msg, pams\_get\_msgw, or pams get msga function to obtain the response information.

A Oracle MessageQ server response and notification message provides the following:

| Source | The symbolic name of the Oracle MessageO server fulfilling the request.                                             |
|--------|----------------------------------------------------------------------------------------------------|
| Class  | The class code of the response is always PAMS, indicating that this is a Oracle<br>MessageQ message- based service. |

**Table 2-74 A Oracle MessageQ server response**

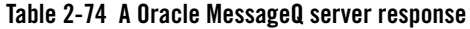

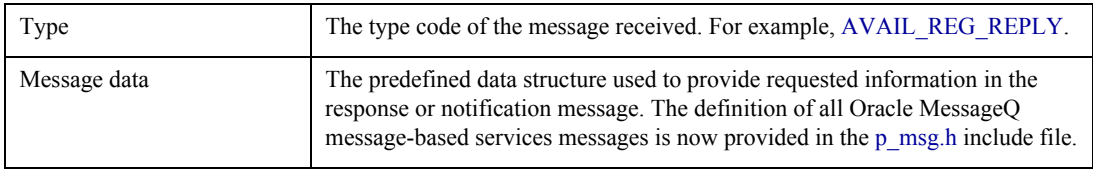

A detailed description of each message in the Message Reference topic explains each field in the data structure and provides a sample C message structure.

# <span id="page-159-0"></span>**Obtaining the Status of a Queue**

Oracle MessageQ message-based services enable applications to check whether a particular queue is available to receive messages. This set of messages returns information on the status of any active queue in a local or remote group.

To obtain information on the status of a particular queue, applications exchange the following messages with the Avail Server:

- AVAIL REG-Request message to register to receive queue information.
- AVAIL\_REG\_REPLY-Response message to confirm registration or deregistration.
- AVAIL-Notification message to indicate that the queue is available.
- UNAVAIL-Notification message to indicate that the queue is unavailable.
- AVAIL\_DEREG-Notification message to deregister from obtaining queue information.

#### **Figure 2-18 Figure 5-1 Avail Server Message Flow**

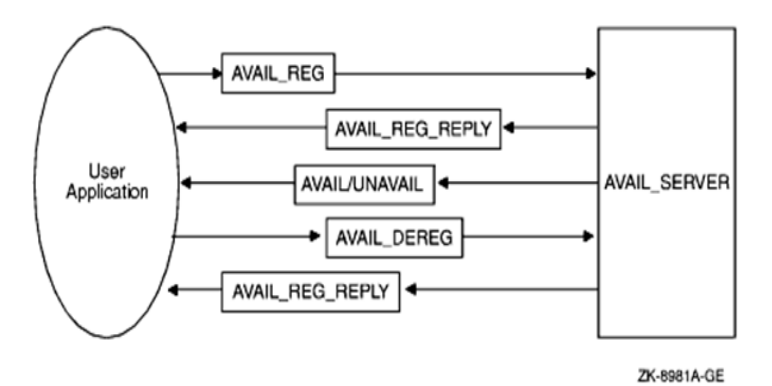

An application program registers to receive availability messages by sending a message of type AVAIL\_REG to the local Avail Server process. The Avail Server responds with a message of type AVAIL\_REG\_REPLY, acknowledging the notification request.

After registration, the requestor immediately receives an AVAIL or UNAVAIL message indicating the current availability of the target queue. Queue availability messages provide ongoing notification when a specific queue becomes attached or detached and when a link is connected or lost. If the queue becomes active because a process becomes attached, the Avail Server sends a message of type AVAIL. If it becomes -inactive, the server sends a message of type UNAVAIL.

Applications must cancel availability notification by sending a message of type AVAIL\_DEREG. The application receives a AVAIL\_REG\_REPLY message indicating the status of the operation. It is important to note that if the distribution queue for an AVAIL registration becomes unavailable, the registration will be automatically deleted by Oracle MessageQ. A subsequent attempt to deregister AVAIL services for this distribution queue will result in an error message indicating that the registration does not exist.

# <span id="page-160-0"></span>**Monitoring and Controlling Link Status**

This section describes how applications can use Oracle MessageQ message-based services with the Connect Server process to obtain information on connections, queue entries, groups, cross-group connections, and link status.

# **Listing Cross-Group Connections, Entries, and Groups**

An application can request a list of current cross-group connections or all configured cross-group entries from the Connect Server. This request allows the application to obtain the current Oracle MessageQ cross-group configuration and active cross-group connections. In addition, the Connect Server can provide a list of known queues in a group and a list of all groups defined on a message queuing bus.

- To obtain a list of all cross-group connections, configured groups, and queue entries, applications exchange the following messages with the Connect Server:
- LIST\_ALL\_CONNECTIONS (Request)-Request message to provide a list of all cross-group connections.
- LIST ALL CONNECTIONS (Response)-Response message to provide a list of all cross-group connections. Groups with no link connection are not listed.
- LIST\_ALL\_ENTRIES (Request)-Request message to provide a list of all queue entries for a group.
- LIST ALL ENTRIES (Response)-Response message to provide a list of all queue entries for a group.
- LIST\_ALL\_GROUPS (Request)-Request message to provide a list of groups on the message queuing bus.
- LIST\_ALL\_GROUPS (Response)-Response message to provide a list of all groups, connected and unconnected, on the message queuing bus.

#### **Figure 2-19 Figure 5-2 Requesting Cross-Group Information**

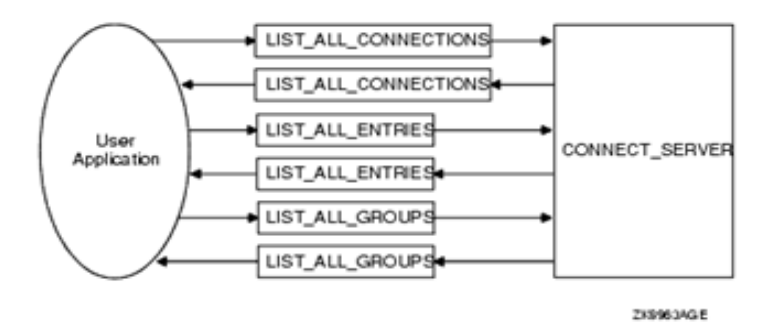

To obtain a list of all groups defined on the message queuing bus, send a LIST\_ALL\_GROUPS message to the Connect Server. To obtain a list of all cross-group connections for the message bus or a list of all cross-group entries, send a LIST\_ALL\_CONNECTIONS message to the Connect Server. To obtain a list of queues in a group, send a LIST ALL ENTRIES message.

The reply to these requests is a variable-length message with the same type and class as the request. To read the information returned, the application uses the message size parameter returned by the pams\_get\_msg function and divides it by the byte size of the data object requested to determine the number of data entries returned. The byte size of these entries is described in the reference description of each message.

# **Obtain Notification of Cross-Group Links Established and Lost**

An application can also use Connect Server messages to receive notification of cross-group links connected and disconnected in its own group. To obtain information on the status of cross-group links, use the following message- based services:

- ENABLE\_NOTIFY-Request message to request notification of link changes.
- LINK COMPLETE-Notification message to indicate that the cross-group link was created.
- LINK LOST-Notification message to indicate that the cross-group link was lost.
- <sup>z</sup> DISABLE\_NOTIFY-Request message to request disabling of link change -notification.

#### **Figure 2-20 Figure 5-3 Requesting Cross-Group Link Status**

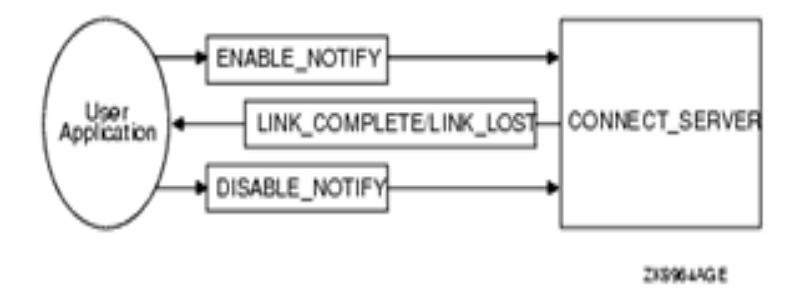

Applications send an ENABLE\_NOTIFY message to the Connect Server to receive ongoing notification when new connections are made or lost. Registered applications receive a LINK\_COMPLETE notification message when a new cross-group connection is created.

Applications receive a LINK\_LOST message when a cross-group connection is lost. To deregister from -receiving further notification messages, the application sends a DISABLE\_NOTIFY message to the Connect Server.

**Note: Note:** To receive ongoing notification of queue attachments, we recommend the use of the Queue Server messages,such as ENABLE\_Q\_NOTIFY\_REQ. The ENABLE\_NOTIFY message should no longer be used to obtain queue attachment information.

# **Controlling Cross-Group Links**

In addition to obtaining information on cross-group links, the Connect Server messages can be used to control cross- group connections through a feature called link management. Applications use link management messages to explicitly control the creation and deletion of cross-group links. Explicit control over remote links may be required by an application to restrict network communication with a particular node or to reduce network traffic.

The LINKMGT\_REQ request message enables the following control functions:

- Inquire-Allows querying of a group's link state.
- Enable-Re-enables a link's address entries.
- Disable-Disables a link's address entries.
- Connect-Re-enables a link's address entries and connects to selected groups.
- Disconnect-Implicitly disables links and disconnects links to requested groups.

The LINKMGT RESP response message notifies the requesting application if the request was successful and supplies information about the cross-group connection. Link management functions are also available through the System Manager utility on Oracle MessageQ for OpenVMS systems. Figure 5-4 is a graphical representation of the functional relationship facilitated by LINKMGT\_REQ and LINKMGT\_RESP:

#### **Figure 2-21 Figure 5-4 Using Link Management**

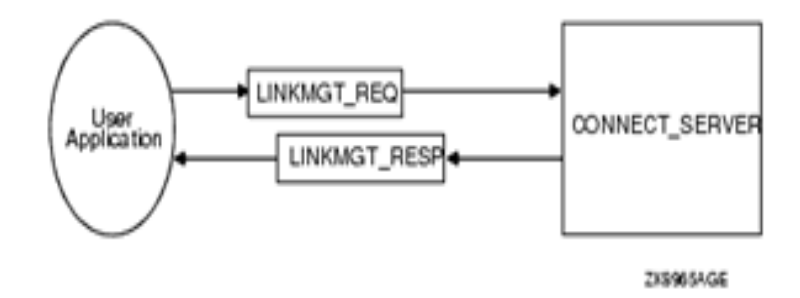

Link management can also be event driven. For example, an application event can trigger a link to another group, which enables message exchange.

**Note:** When using link management, automatic creation of cross-group connections must be disabled with the generate connect option  $D$  (disable) in the  $\&$ XGROUP section of the Oracle MessageQ group initialization file to completely control all cross-group links. For more information, refer to the Enabling Network Connections in the Cross-Group Section topic in the Oracle MessageQ Installation and Configuration Guide for each platform.

#### **Link Management Control Functions**

The link management request message allows for the following control functions:

- Inquire-Allows querying of a group's link state.
- Enable-Re-enables a link's address entries.
- Disable-Disables a link's address entries.
- Connect-Re-enables a link's address entries and connects to selected groups.
- Disconnect-Implicitly disables links and disconnects links to requested groups.

#### Inquire Function

The Inquire function of the link management request message allows querying of a single group's link state. To use the Inquire function, specify the group number of the local or remote group for which you want to learn the link state. This function does not allow you to specify any selection parameters other than the group number. Because you can only inquire about the link state of one

group at a time, you cannot specify the PSYM\_LINKMGT\_ALL\_GROUPS symbol in the group\_number field.

The Inquire function performs endian translation when the request is sent to a Connect Server running on a system that uses a different byte order. Both the request and response messages are encoded in the endian of the request originator.

# **Request Message Format for the Inquire Function**

[Table 2-75](#page-165-0) displays the Inquire function request message format:

| <b>Field</b>       | <b>Required/Optional</b> | <b>Setting</b>                                                      |
|--------------------|--------------------------|---------------------------------------------------------------------|
| version            | Required                 | 10                                                                  |
| user_tag           | Required                 | User-specified code identifying the<br>request.                     |
| function_code      | Required                 | PSYM LINKMGT CMD INQUIRY                                            |
| group_number       | Required                 | Group number to receive the action. Valid<br>values are 1 to 32000. |
| connect_type       | Optional                 | PSYM LINKMGT ALL TRANSPORT<br>S                                     |
| reconnect_timer    | Optional                 | PSYM LINKMGT USE PREVIOUS                                           |
| window_size        | Optional                 | PSYM LINKMGT USE PREVIOUS                                           |
| window_delay       | Optional                 | PSYM LINKMGT USE PREVIOUS                                           |
| transport_addr_len | Optional                 | $\theta$                                                            |
| node_name_len      | Optional                 | $\theta$                                                            |

<span id="page-165-0"></span>**Table 2-75 Inquire Function Request Message Format**

# **Determining the Status of the Inquire Request**

The status field of the LINKMGT\_RESP message contains a return code indicating the outcome of the inquiry request. Refer to  $\overline{\text{Table 5-3}}$  for a description of each status return and the corresponding user action.

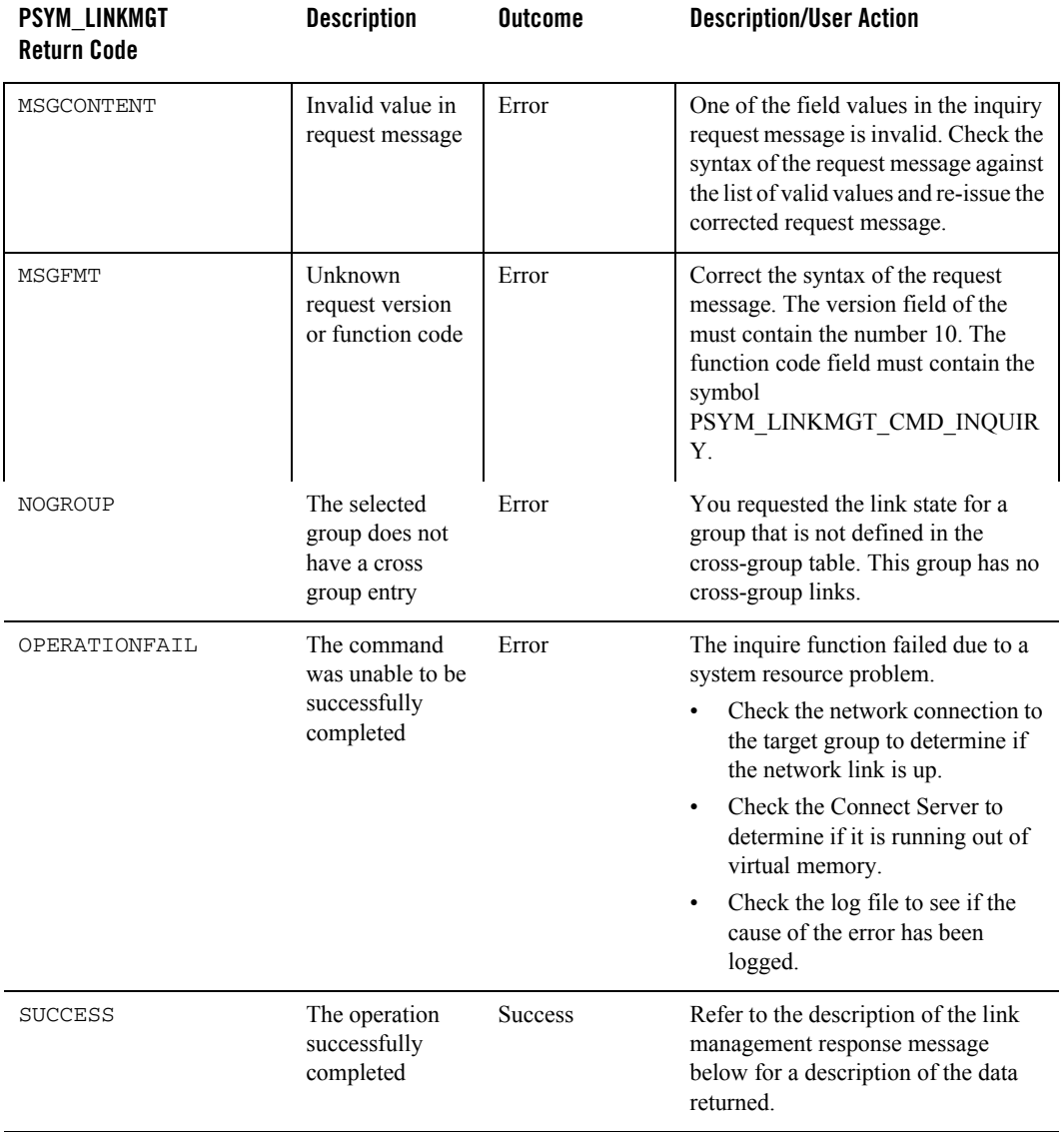

### **Table 2-76 Inquire function status returns and user actions**

## **Response Message Format for Successful Inquire Requests**

If the Inquire function is successful, the response message returns the status of both the incoming and outgoing cross-group links in the in\_link\_state and out\_link\_state fields. These fields specify the status of the link using the following symbols:

- PSYM\_LINKMGT\_CONNECTED-the incoming/outgoing cross-group link for the selected group is connected.
- PSYM\_LINKMGT\_NOCN-the incoming/outgoing cross-group link for the selected group is not connected.
- PSYM\_LINKMGT\_DISABLE-the incoming/outgoing cross-group link for the selected group is disabled.

If the link status for the group is PSYM\_LINKMGT\_CONNECTED, the response message contains the following information:

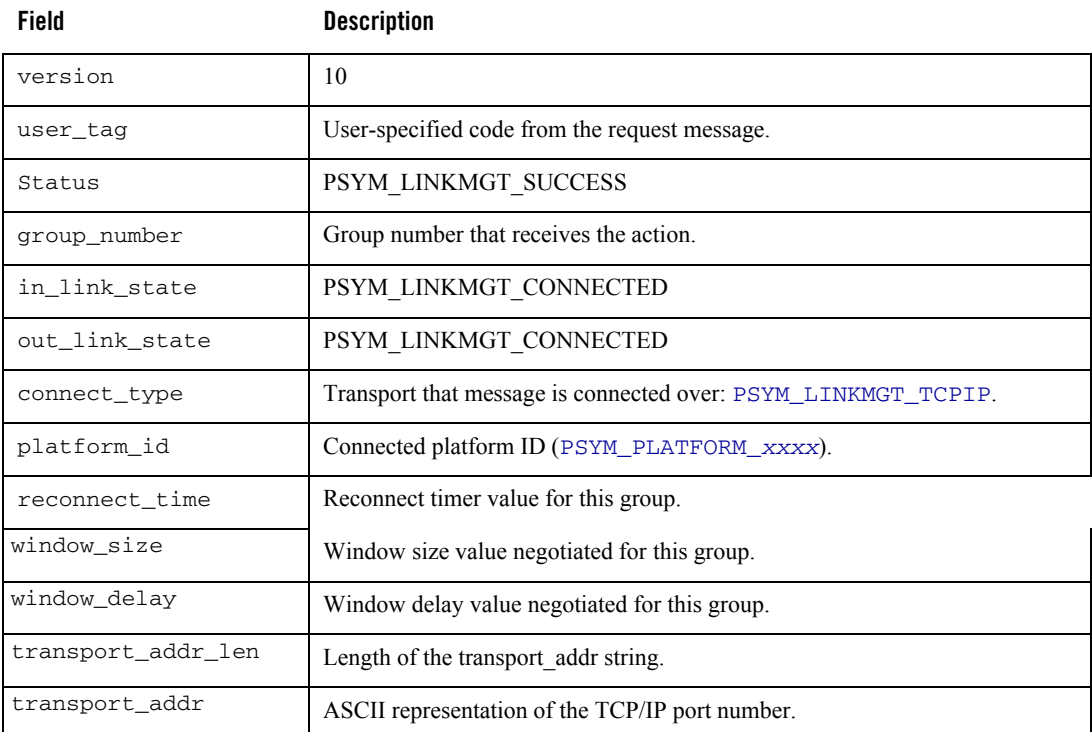

#### **Table 2-77 Response Message Information**

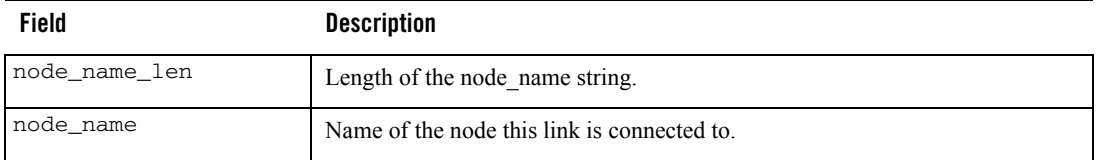

#### **Table 2-77 Response Message Information**

#### Enable Function

The Enable function of the link management request message re-enables a link's address entries if they have been disabled. All addresses in the cross-group connection table that match the selection criteria specified in the request message (for example, group number, connect type, node name, and transport address) will be enabled. All other address entries for the group or groups selected will be disabled. The Enable function will still complete if the link is already connected. The effects will not be visible until the existing link is lost.

The Enable function allows a link to occur only with the selected addresses for a group. If the group has a reconnection timer, the timer will be set to cause the connection to be attempted after the specified time and connections are not attempted immediately. Incoming connections are then allowed to occur.

The Enable function offers the following selection options:

- If the group number field is set to PSYM\_LINKMGT\_ALL\_GROUPS, then the node name and transport address cannot be specified.
- If a specific group number is specified and PSYM\_LINKMGT\_ALL\_TRANSPORTS is specified, then the node name and transport address cannot be specified.
- On OpenVMS systems, if an entry that matches the selection criteria is not found, one will be created providing the group exists. On UNIX and Windows NT systems, the Enable function only enables existing address entries. It does not modify connection parameters or add new address entries.
- On OpenVMS systems, if the window or reconnect timer information is supplied, the specified values overwrite the existing information of the select entries. On UNIX and Windows NT systems, the Enable function does not modify connection parameters.
- **Note:** The symbol PSYM\_LINKMGT\_ALL\_TRANSPORTS is new to the LINK\_MGT message API for Oracle MessageQ Version 4.0. On OpenVMS systems, the Enable function requires that the requesting process have either OPER or the DMQ\$OPERATOR rights identifier.

# **Request Message Format for the Enable Function**

[Table 2-78](#page-169-0) displays the Enable function message format:

| <b>Field</b>       | <b>Required/Optional</b> | <b>Setting</b>                                                                                                    |
|--------------------|--------------------------|----------------------------------------------------------------------------------------------------|
| version            | Required                 | 10                                                                                                    |
| user_tag           | Required                 | User-specified code identifying the request.                                                                                                    |
| function_code      | Required                 | PSYM LINKMGT CMD ENABLE                                                                                                    |
| group_number       | Required                 | Group number to receive the action. Valid<br>values are 1 to 32000. Or, use the<br>PSYM_LINKMGT_ALL_GROUPS symbol to<br>enable all known links for groups with the<br>connect type requested.                              |
| connect_type       | Required                 | Select the following transport type:<br>PSYM_LINKMGT_TCPIP                                                                                                    |
| reconnect_timer    | Optional                 | Time it takes for the COM Server or Group<br>Control Process (GCP) to reconnect to a<br>communications link. Enter the number of<br>seconds or the following values:<br>PSYM LINKMGT NO TIMER<br>PSYM LINKMGT USE PREVIOUS |
| window_size        | Optional                 | Size of transmission window (cross-group<br>protocol Version 3.0 or higher).                                                                                                    |
| window_delay       | Optional                 | Transmission window delay in seconds<br>(cross-group protocol Version 3.0 or higher).                                                                                                    |
| transport_addr     | Optional                 | Transport address string 16 bytes in length; the<br>TCP/IP port ID                                                                                                    |
| transport_addr_len | Optional                 | Length of transport address. Valid values<br>are 0 to 16 bytes. Zero specifies the use of<br>the previous setting.                                                                                                    |

<span id="page-169-0"></span>**Table 2-78 Enable function message format**

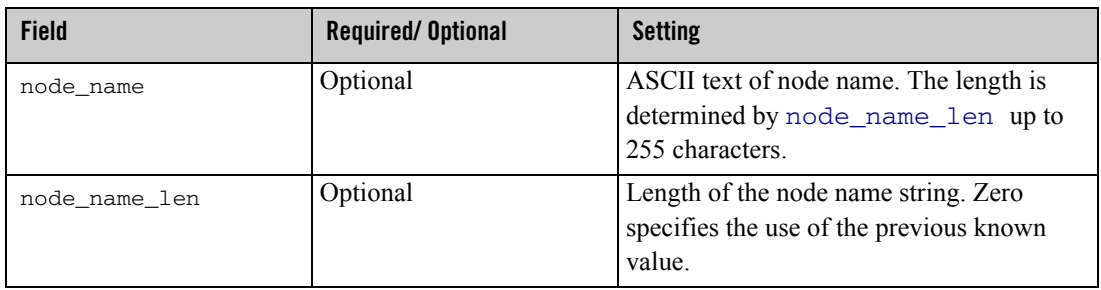

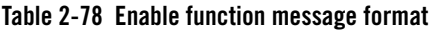

# **Determining the Status of the Enable Request**

The status field of the LINKMGT\_RESP message contains a return code indicating the outcome of the Enable request. See [Table 2-79](#page-170-0) for a description of each status return and the corresponding user action.

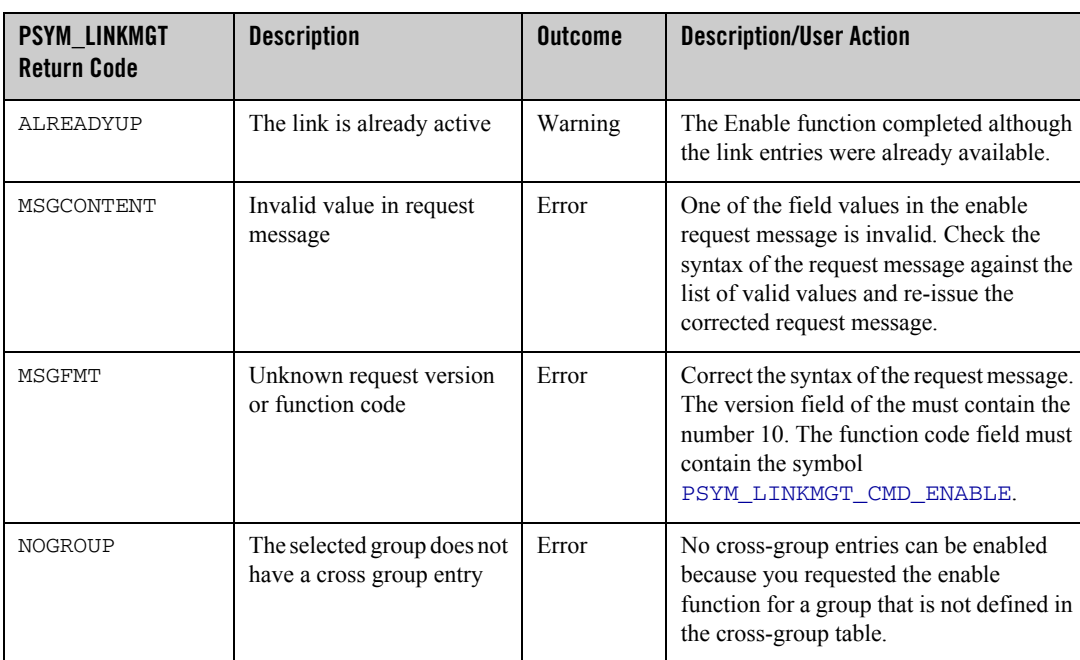

#### <span id="page-170-0"></span>**Table 2-79 Enable function status returns and user actions**

| <b>PSYM LINKMGT</b><br><b>Return Code</b> | <b>Description</b>                                                                         | <b>Outcome</b> | <b>Description/User Action</b>                                                                                                    |
|-------------------------------------------|--------------------------------------------------------------------------------------------|----------------|----------------------------------------------------------------------------------------------------|
| NOTRANSPORT                               | The selected group does not<br>have any cross-group<br>entries with specified<br>transport | Error          | No cross-group entries can be enabled<br>because you requested the enable<br>function for a group or groups that does<br>not have a cross-group connection entry<br>that uses the specified transport. |
| OPERATIONFAIL                             | The command was unable<br>to be successfully<br>completed                                  | Error          | The enable function failed due to a system<br>resource problem.                                                                                                    |
|                                           |                                                                                            |                | Check the Connect Server to determine if<br>it is running out of virtual memory.                                                                                                    |
|                                           |                                                                                            |                | Check the log file to see if the cause of the<br>error has been logged.                                                                                                    |
| <b>SUCCESS</b>                            | The operation successfully<br>completed.                                                   | <b>Success</b> | Refer to the description of the link<br>management response message below for<br>a description of the data returned.                                                                                   |

**Table 2-79 Enable function status returns and user actions**

# **Response Message Format for Successful Enable Requests**

If the Enable function is successful, the response message returns the information shown in the following table:

#### **Table 2-80 Enable function**

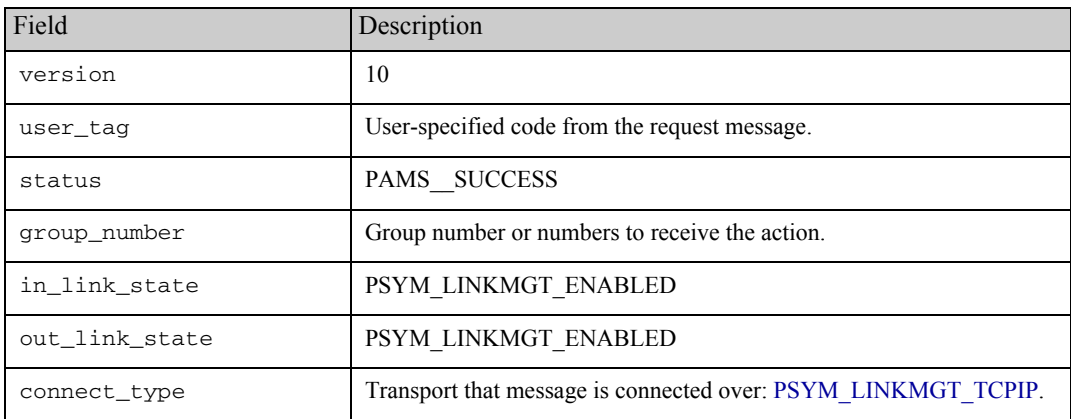

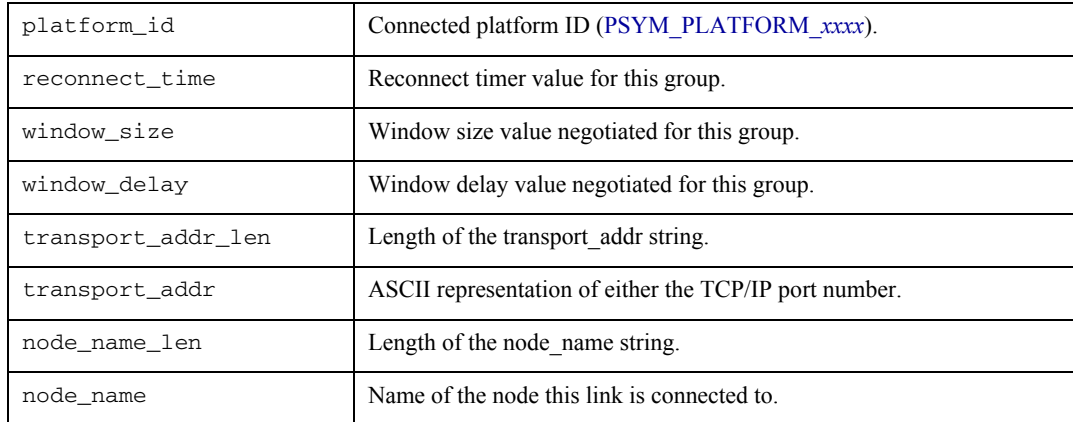

#### **Table 2-80 Enable function**

Disable Function

The Disable function of the link management request message disables a link's address entries if they have been enabled. This prevents a link from occurring with the group's selected addresses. Connection attempts to and from the selected addresses are prevented.

All addresses in the group address table that match the selection criteria of the message (for example, group ID, connect type, node name, and transport address) will be disabled. All other address entries for the groups selected will not be affected. If no entry matches the group\_number field, then PSYM\_LINKMGT\_NOGROUP is returned.

The Disable function takes matching cross-group entries out of the search list for connect processing.

# **Request Message Format for the Disable Function**

[Table 2-81](#page-172-0) displays the Disable function message format:

| <b>Field</b> | Required/<br><b>Optional</b> | <b>Setting</b>                               |
|--------------|------------------------------|----------------------------------------------|
| version      | Required                     | 10                                           |
| user_tag     | Required                     | User-specified code identifying the request. |

<span id="page-172-0"></span>**Table 2-81 Disable Function Message Format**

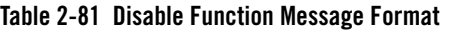

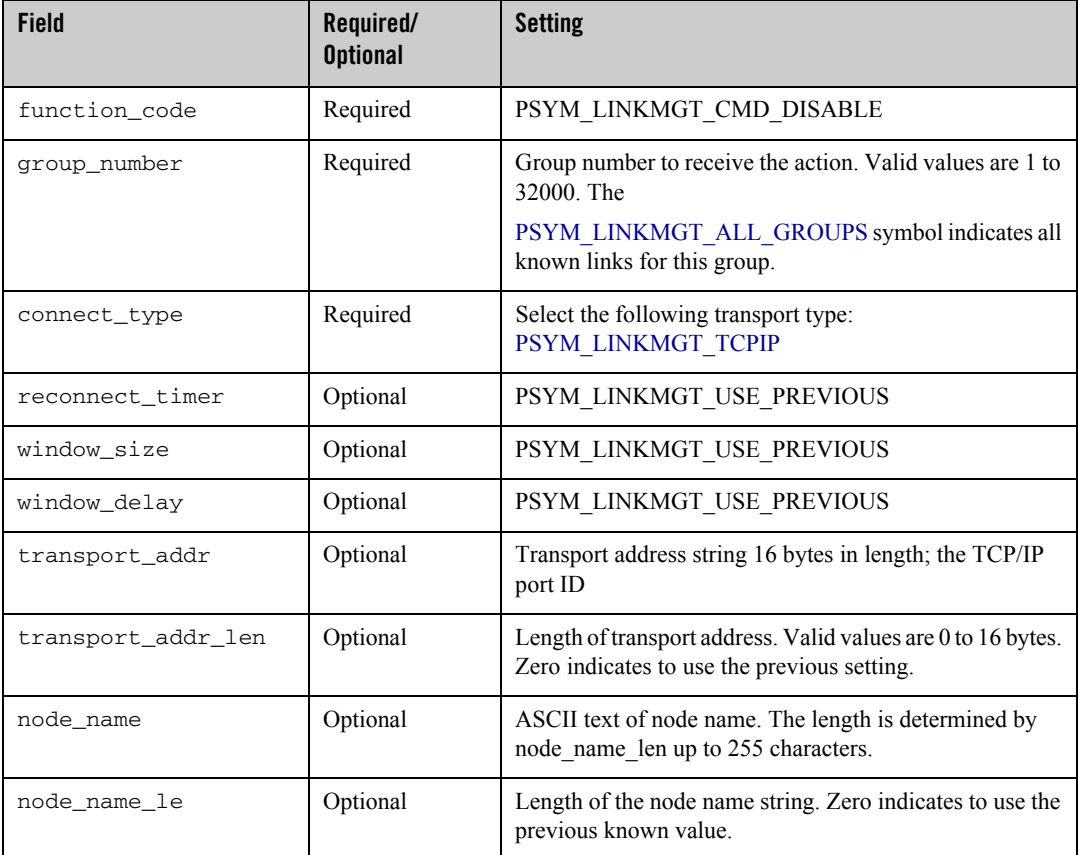

# **Determining the Status of the Disable Request**

The status field of the LINKMGT\_RESP message contains a return code indicating the outcome of the Disable request. See [Table 2-82](#page-174-0) for a description of each status return and the corresponding user action.

| <b>PSYM LINKMGT</b><br><b>Return Code</b> | <b>Description</b>                                                                         | <b>Outcome</b> | <b>Description/User Action</b>                                                                                                    |
|-------------------------------------------|--------------------------------------------------------------------------------------------|----------------|----------------------------------------------------------------------------------------------------|
| MSGCONTENT                                | Invalid value in request<br>message                                                        | Error          | One of the field values in the disable<br>request message is invalid. Check the<br>syntax of the request message against the<br>list of valid values and re-issue the<br>corrected request message.                                             |
| MSGFMT                                    | Unknown request version<br>or function code                                                | Error          | Correct the syntax of the request message.<br>The version field of the must contain the<br>number 10. The function code field must<br>contain the symbol<br>PSYM LINKMGT CMD DISABLE.                                                           |
| <b>NOGROUP</b>                            | The selected group does not<br>have a cross group entry                                    | Error          | No cross-group entries can be disabled<br>because you requested the disable<br>function for a group that is not defined in<br>the cross-group table.                                                                                            |
| NOTRANSPORT                               | The selected group does not<br>have any cross group<br>entries with specified<br>transport | Error          | No cross-group entries can be disabled<br>because you requested the disable<br>function for a group or groups that does<br>not have a cross-group connection entry<br>that uses the specified transport.                                        |
| OPERATIONFAIL                             | The command was unable<br>to be successfully<br>completed                                  | Error          | The disable function failed due to a<br>system resource problem.<br>Check the Connect Server to<br>$\bullet$<br>determine if it is running out of<br>virtual memory.<br>Check the log file to see if the cause<br>of the error has been logged. |
| <b>SUCCESS</b>                            | The operation successfully<br>completed.                                                   | <b>Success</b> | Refer to the description of the link<br>management response message below for<br>a description of the data returned.                                                                                                    |

<span id="page-174-0"></span>**Table 2-82 Disconnect function status returns and user actions**

# **Response Message Format for Successful Disable Requests**

If the Disable function completes successfully, the response message contains the -following information:

| <b>Field</b>       | <b>Description</b>                                            |
|--------------------|---------------------------------------------------------------|
| version            | 10                                                            |
| user_tag           | User-specified code from the request message.                 |
| status             | PSYM_LINKMGT_SUCCESS                                          |
| group_number       | Group number that receives the action.                        |
| in_link_state      | PSYM_LINKMGT_DISABLED                                         |
| out_link_state     | PSYM LINKMGT DISABLED                                         |
| connect_type       | Transport that message is connected over: PSYM_LINKMGT_TCPIP. |
| platform_id        | Connected platform ID (PSYM_PLATFORM_xxxx).                   |
| reconnect_time     | Reconnect timer value for this group.                         |
| window_size        | Window size value negotiated for this group.                  |
| window_delay       | Window delay value negotiated for this group.                 |
| transport_addr_len | Length of the transport addr string.                          |
| transport_addr     | ASCII representation of either the TCP/IP port number.        |
| node_name_len      | Length of the node_name string.                               |
| node_name          | Name of the node this link is connected to.                   |

**Table 2-83 Response Message Format for Successful Disable Requests**

#### Connect Function

The Connect function of the link management request message re-enables a link's address entries if they have been disabled, and causes an immediate connect attempt to occur with the selected groups if not already connected.

Incoming connections are then allowed to occur. This function will still be able to complete even if the link is already connected. The effects of the function will not be visible until the existing link is lost.

All addresses in the group address table that match the selection criteria of the message (for example, group ID, connect type, node name, and transport address) will be enabled, and all other address entries for the groups selected will be disabled. If a matching entry is not found, then one will be created, providing the group exists. If the window or reconnect timer information is supplied, then those values will overwrite the existing information of the selected entries.

If the group number field is set to PSYM\_LINKMGT\_ALL\_GROUPS, then node name and transport address cannot be specified. If a specific group number is specified, and PSYM\_LINKMGT\_ALL\_TRANSPORTS is specified, then node name and transport address cannot be specified.

On OpenVMS systems, the Connect function requires that the requesting process have either OPER or the DMQ\$OPERATOR rights identifier.

# **Request Message Format for the Connect Function**

[Table 2-84](#page-176-0) displays the Connect request function message format:

| <b>Field</b>  | Required/<br><b>Optional</b> | <b>Setting</b>                                                                                                    |
|---------------|------------------------------|----------------------------------------------------------------------------------------------------|
| version       | Required                     | 10                                                                                                    |
| user_tag      | Required                     | User-specified code identifying the request, if supplied.                                                                                              |
| function_code | Required                     | PSYM LINKMGT CMD CONNECT                                                                                                    |
| group_number  | Required                     | Group number to receive the action. Valid values are 1 to<br>32000. The<br>PSYM LINKMGT ALL GROUPS symbol indicates all<br>known links for this group. |
| connect_type  | Required                     | Select the following transport type:<br>PSYM LINKMGT TCPIP                                                                                             |

<span id="page-176-0"></span>**Table 2-84 Connect Request Function Message Format**

| <b>Field</b>              | Required/<br><b>Optional</b> | <b>Setting</b>                                                                                                    |
|---------------------------|------------------------------|----------------------------------------------------------------------------------------------------|
| reconnect_timer           | Optional                     | Time it takes for the COM Server to reconnect to a<br>communications link. Enter the number of seconds or the<br>following values:<br>PSYM LINKMGT NO TIMER<br>PSYM LINKMGT USE PREVIOUS |
| window_size               | Optional                     | Size of transmission window (cross-group protocol<br>Version 3.0 or higher).                                                                                                    |
| window_delay              | Optional                     | Transmission window delay in seconds (cross-group<br>protocol Version 3.0 or higher).                                                                                                    |
| transport_addr            | Optional                     | Transport address string 16 bytes in length' the TCP/IP<br>port ID                                                                                                    |
| transport_addr_ len       | Optional                     | Length of transport address. Valid values are 0 to 16 bytes.<br>Zero specifies the use of the previous setting.                                                                          |
| node_name                 | Optional                     | ASCII text of node name. The length is determined by<br>node name len up to 255 characters.                                                                                              |
| Optional<br>node_name_len |                              | Length of the node name string. Zero specifies the use of<br>the previous known value.                                                                                                   |

**Table 2-84 Connect Request Function Message Format**

# **Determining the Status of the Connect Request**

The status field of the LINKMGT\_RESP message contains a return code indicating the outcome of the Connect request. See [Table 2-85](#page-178-0) for a description of each status return and the corresponding user action.

| <b>PSYM LINKMGT</b><br><b>Return Code</b> | <b>Description</b>                                                                         | <b>Outcome</b> | <b>Description/User Action</b>                                                                                                    |
|-------------------------------------------|--------------------------------------------------------------------------------------------|----------------|----------------------------------------------------------------------------------------------------|
| ALREADYUP                                 | The link is already active                                                                 | Warning        | The Connect function completed<br>although the link entries were already<br>available.                                                                                                    |
| MSGCONTENT                                | Invalid value in request<br>message                                                        | Error          | One of the field values in the connect<br>request message is invalid. Check the<br>syntax of the request message against the<br>list of valid values and re-issue the<br>corrected request message.                             |
| MSGFMT                                    | Unknown request version<br>or function code                                                | Error          | Correct the syntax of the request message.<br>The version field of the must contain the<br>number 10. The function code field must<br>contain the symbol<br>PSYM_LINKMGT_CMD_CONNECT.                                           |
| <b>NOGROUP</b>                            | The selected group does not<br>have a cross group entry                                    | Error          | No cross-group links can be connected<br>because you requested the connect<br>function for a group that is not defined in<br>the cross-group table.                                                                             |
| NOTRANSPORT                               | The selected group does not<br>have any cross group<br>entries with specified<br>transport | Error          | No cross-group links can be connected<br>because you requested the connect<br>function for a group or groups that does<br>not have a cross-group connection entry<br>using the specified transport.                             |
| OPERATIONFAIL                             | The command was unable<br>to be successfully<br>completed                                  | Error          | The connect function failed due to a<br>system resource problem.<br>Check the Connect Server to determine if<br>it is running out of virtual memory.<br>Check the log file to see if the cause of the<br>error has been logged. |
| <b>SUCCESS</b>                            | The operation successfully<br>completed.                                                   | <b>Success</b> | Refer to the description of the link<br>management response message below for<br>a description of the data returned.                                                                                                    |

<span id="page-178-0"></span>**Table 2-85 Connect function status returns and user actions**

# **Response Message Format for Successful Connect Requests**

If the Connect request is successful, the response message contains the following -information:

| <b>Field</b>       | <b>Description</b>                                     |  |
|--------------------|--------------------------------------------------------|--|
| version            | 10                                                     |  |
| user_tag           | User-specified code from the request message.          |  |
| status             | PSYM LINKMGT SUCCESS                                   |  |
| group_number       | Group number that receives the action.                 |  |
| in_link_state      | PSYM LINKMGT CONNECTED                                 |  |
| out_link_state     | PSYM LINKMGT CONNECTED                                 |  |
| connect_type       | Transport that message is connected over:              |  |
|                    | PSYM LINKMGT TCPIP.                                    |  |
| platform_id        | Connected platform ID (PSYM PLATFORM xxxx).            |  |
| reconnect time     | Reconnect timer value for this group.                  |  |
| window_size        | Window size value negotiated for this group.           |  |
| window delay       | Window delay value negotiated for this group.          |  |
| transport_addr_len | Length of the transport addr string.                   |  |
| transport_addr     | ASCII representation of either the TCP/IP port number. |  |
| node_name_len      | Length of the node_name string.                        |  |
| node_name          | Name of the node this link is connected to.            |  |

**Table 2-86 Response Message Format for Successful Disable Requests**

# **Disconnect Function**

The Disconnect function of the link management request message requests implicit disables of links and disconnects any links to the requested group. All addresses in the group address table that match the selection criteria of the message (for example, group ID, connect type, node name, and transport address) will be disconnected. All other address entries for the groups selected will not be affected. If no entry matches the group number field, then PSYM\_LINKMGT\_NOGROUP
is returned. On OpenVMS systems, the Disconnect function requires that the requesting process have either OPER or the DMQ\$OPERATOR rights identifier.

## **Request Message Format for the Disconnect Function**

[Table 2-87](#page-180-0) displays the Disconnect function message format.

| <b>Field</b>        | Required/<br><b>Optional</b> | <b>Setting</b>                                                                                                    |
|---------------------|------------------------------|----------------------------------------------------------------------------------------------------|
| user_taq            | Required                     | 10                                                                                                    |
| function_code       | Required                     | User-specified code identifying the request.                                                                                                    |
| group_number        | Required                     | PSYM LINKMGT CMD DISCONNECT                                                                                                    |
| connect_type        | Required                     | Group number to receive the action. Valid values are<br>1 to 32000. The PSYM_LINKMGT_ALL_GROUPS<br>symbol means disconnect all known links for this<br>group. |
| reconnect_timer     | Required                     | Select the following transport type:<br>PSYM LINKMGT TCPIP                                                                                                    |
| window size         | Optional                     | PSYM LINKMGT_USE_PREVIOUS                                                                                                    |
| window_delay        | Optional                     | PSYM LINKMGT USE PREVIOUS                                                                                                    |
| transport_addr      | Optional                     | PSYM LINKMGT USE PREVIOUS                                                                                                    |
| transport_addr_ len | Optional                     | Transport address string 16 bytes in length; the<br>TCP/IP port ID                                                                                            |
| node name           | Optional                     | Length of transport address. Valid values are 0 to 16<br>bytes. Zero specifies the use of the previous setting.                                               |
| node_name_len       | Optional                     | ASCII text of node name. The length is determined<br>by node_name_len up to 255 characters.                                                                   |

<span id="page-180-0"></span>**Table 2-87 Disconnect Function Message Format**

## **Determining the Status of the Disconnect Request**

The status field of the LINKMGT\_RESP message contains a return code indicating the outcome of the Disconnect request. Refer to [Table 2-88](#page-181-0) for a description of each status return and the corresponding user action.

| <b>PSYM_LINKMGT</b><br><b>Return Code</b> | <b>Description</b>                                                                         | <b>Outcome</b> | <b>Description/User Action</b>                                                                                                    |
|-------------------------------------------|--------------------------------------------------------------------------------------------|----------------|----------------------------------------------------------------------------------------------------|
| MSGCONTENT                                | Invalid value in request<br>message                                                        | Error          | One of the field values in the disconnect<br>request message is invalid. Check the<br>syntax of the request message against the<br>list of valid values and re-issue the<br>corrected request message. |
| MSGFMT                                    | Unknown request version<br>or function code                                                | Error          | Correct the syntax of the request message.<br>The version field must contain the<br>number 10. The function code field must<br>contain the symbol<br>PSYM_LINKMGT_CMD_DISCONNE<br>CT.                  |
| NOGROUP                                   | The selected group does not<br>have a cross-group entry                                    | Error          | No cross-group connections can be<br>disconnected because you requested the<br>disconnect function for a group that is not<br>defined in the cross-group table.                                        |
| <b>NOGROUP</b>                            | The selected group does not<br>have a cross group entry                                    | Error          | No cross-group links can be connected<br>because you requested the connect<br>function for a group that is not defined in<br>the cross-group table.                                                    |
| NOTRANSPORT                               | The selected group does not<br>have any cross group<br>entries with specified<br>transport | Error          | No cross-group links can be connected<br>because you requested the connect<br>function for a group or groups that does<br>not have a cross-group connection entry<br>using the specified transport.    |

<span id="page-181-0"></span>**Table 2-88 Disconnect function status returns and user actions**

| <b>PSYM LINKMGT</b><br><b>Return Code</b> | <b>Description</b>                                        | <b>Outcome</b> | <b>Description/User Action</b>                                                                                                    |
|-------------------------------------------|-----------------------------------------------------------|----------------|----------------------------------------------------------------------------------------------------|
| OPERATIONFAIL                             | The command was unable<br>to be successfully<br>completed | Error          | The connect function failed due to a<br>system resource problem.<br>• Check the Connect Server to<br>determine if it is running out of<br>virtual memory.<br>• Check the log file to see if the<br>cause of the error has been<br>logged. |
| <b>SUCCESS</b>                            | The operation successfully<br>completed.                  | <b>Success</b> | Refer to the description of the link<br>management response message below for<br>a description of the data returned.                                                                                                    |

**Table 2-88 Disconnect function status returns and user actions**

## **Response Message Format for Successful Disconnect Functions**

If the Disconnect function is successful, the response message returns the following -information:

**Table 2-89 Response Message Format for Successful Disconnect Functions**

| <b>Field</b>   | <b>Description</b>                                            |
|----------------|---------------------------------------------------------------|
| version        | 10                                                            |
| user_tag       | User-specified code from the request message.                 |
| status         | PSYM LINKMGT SUCCESS                                          |
| group_number   | Group number that receives the action.                        |
| in_link_state  | PSYM LINKMGT DISABLED                                         |
| out_link_state | PSYM LINKMGT DISABLED                                         |
| connect_type   | Transport that message is connected over: PSYM LINKMGT TCPIP. |
| platform_id    | Connected platform ID (PSYM_PLATFORM_xxxx).                   |
| reconnect time | Reconnect timer value for this group.                         |

| <b>Field</b>       | <b>Description</b>                                     |  |
|--------------------|--------------------------------------------------------|--|
| window size        | Window size value negotiated for this group.           |  |
| window delay       | Window delay value negotiated for this group.          |  |
| transport addr len | Length of the transport addr string.                   |  |
| transport_addr     | ASCII representation of either the TCP/IP port number. |  |
| node name len      | Length of the node name string.                        |  |
| node name          | Name of the node this link is connected to.            |  |

**Table 2-89 Response Message Format for Successful Disconnect Functions**

## **Link Management Design Considerations**

[Table 2-90](#page-183-0) lists important design considerations for applications using link management.

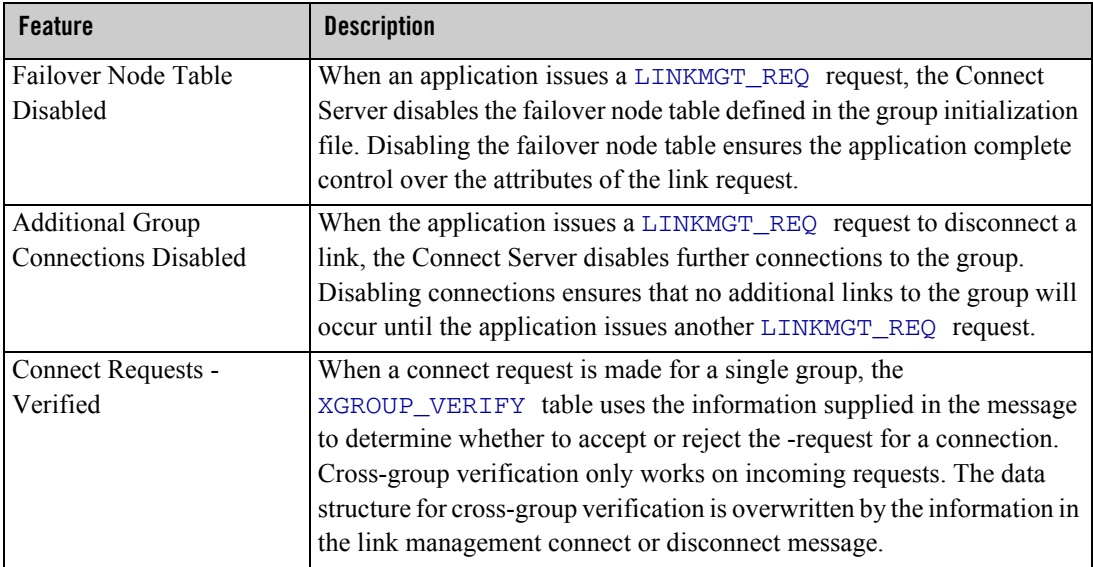

<span id="page-183-0"></span>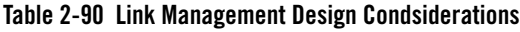

| <b>Feature</b>                                      | <b>Description</b>                                                                                                    |
|-----------------------------------------------------|----------------------------------------------------------------------------------------------------|
| Connect and Disconnect                              | When the Connect Server receives a connect message after a link is                                                                                                    |
| Requests Acknowledged                               | already successfully connected, the Connect Server rejects the second<br>connect message. When the Connect Server receives a disconnect<br>message after a link is already successfully disconnected, the Connect<br>Server acknowledges the second disconnect message with a successful<br>-return message. |
| Restrictions on Local and<br><b>Remote Requests</b> | The Connect Server will only accept link control requests from a local<br>application. However, the Connect Server will accept link status<br>inquiries from remote as well as local -applications.                                                                                                    |
| Privileges Required                                 | Application link control requests on the OpenVMS system require that<br>the application have VMS<br>OPER privilege or be granted the DMQ\$OPERATOR rights identifier.                                                                                                    |

**Table 2-90 Link Management Design Condsiderations**

# **Learning the Current Status of Queues**

This section describes how applications can use Queue Server message-based services to obtain status information on all active queues in a particular group or to obtain notification of queue status changes. The list of active queues displays all attached permanent and temporary queues.

## **Listing Attached Queues in a Group**

The Queue Server process can provide applications with a list of all attached queues for a selected group. This information is available for local and remote groups and includes a listing of both permanent and temporary queues. To request this list, the application program sends a message of type LIST\_ALL\_Q\_REQ to the Queue Server process.

To learn the status of all queues in a selected group, an application exchanges the following messages with the Queue Server:

- LIST\_ALL\_Q\_REQ-Request message to request the status of all queues.
- $\bullet$  LIST\_ALL\_Q\_RESP-Response message to provide a list of all queues and their status.

**Figure 2-22 Figure 5-5 Listing All Queues**

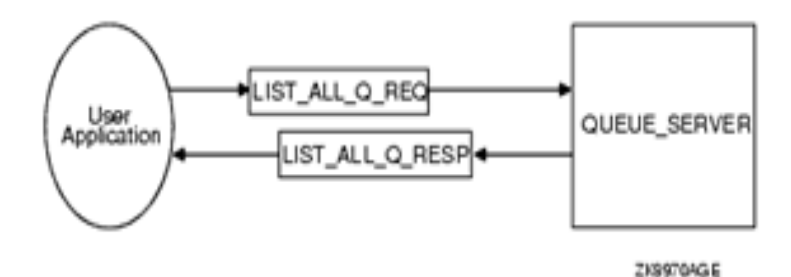

The application receives a response message from the Queue Server of type LIST\_ALL\_Q\_RESP providing a list of all attached queues. Because a LIST\_ALL\_Q\_RESP message may contain a long list of queue names, the application must allocate a sufficient buffer size to store the information returned.

## **Receiving Attachment Notifications**

The Queue Server process can notify an application of all attached queues and subsequent queue attachments and detachments for its own group. An application registers for this service by sending a message of type ENABLE  $Q$  NOTIFY REQ to the group's Queue Server process. The Queue Server responds with a message of type ENABLE\_Q\_NOTIFY\_RESP, indicating the status of the registration request.

To learn the status of all queues and receive ongoing notification of new queue attachments and detachments, an application exchanges the following messages with the Queue Server:

- ENABLE Q NOTIFY REQ-Request message to request the current status of all queues with notification of future queue status changes.
- ENABLE Q NOTIFY RESP-Response message to provide the current status of all queues and confirmation that queue status changes will be reported.
- Q\_UPDATE-Notification message to provide information on newly attached and detached queues in the selected group.
- DISABLE\_Q\_NOTIFY\_REQ-Request message to request that notification of queue status changes be discontinued.

• DISABLE Q NOTIFY RESP-Response message to indicate that notification of queue status changes has been successfully disabled.

**Figure 2-23 Listing Available Queues**

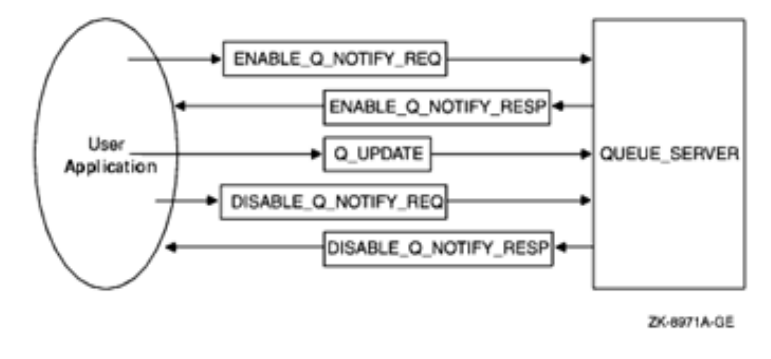

The registration request places the sender's response queue number in the list of applications to receive notification of new attachments and detachments. Notifications are sent using a message of type Q\_UPDATE. The application can cancel the notification registration by sending a message of type DISABLE\_Q\_NOTIFY\_REQ. The Queue Server responds with a reply of type DISABLE\_Q\_NOTIFY\_RESP indicating the status of the registration cancellation request.

# **Managing Message Recovery Files**

Oracle MessageQ message-based services are used with the MRS Server to maintain files for recoverable messaging and to turn MRS journaling capability on or off. Message-based services for performing these functions are available on OpenVMS systems only. The functions are also available through the Oracle MessageQ Manager Utility on OpenVMS systems. For complete information on how to use the Oracle MessageQ message recovery system, see the Sending Recoverable Messages topic.

Oracle MessageQ uses the following four Oracle MessageQ files for MRS message-based services:

| Store and forward file<br>(SAF)   | Messages designated for recovery on the sender system.                                                                                                   |
|-----------------------------------|----------------------------------------------------------------------------------------------------|
| Destination queue file.<br>(DQF)  | Messages designated for recovery on the receiver system.                                                                                                 |
| Dead letter journal (DLJ)         | Undelivered messages not designated for recovery by Oracle MessageQ.<br>These messages can be delivered later from the DLJ by an application<br>program. |
| Postconfirmation journal<br>(PCJ) | Successfully delivered recoverable messages which form an audit trail<br>of messaging events.                                                            |

**Table 2-91 Oracle MessageQ files for MRS message-based services**

## **Controlling Journaling to the PCJ File**

You can use the messages in [Table 2-79](#page-170-0) to disable journaling when replacing a PCJ file and then reenable journaling:

- MRS\_JRN\_DISABLE-Request message to disable journaling to the PCJ file.
- MRS\_JRN\_DISABLE\_REP-Response message to indicate the status of the request.
- MRS JRN ENABLE-Request message to enable journaling to the PCJ file.
- MRS\_JRN\_ENABLE\_REP-Response message to indicate the status of the request.

**Figure 2-24 Disabling Journaling**

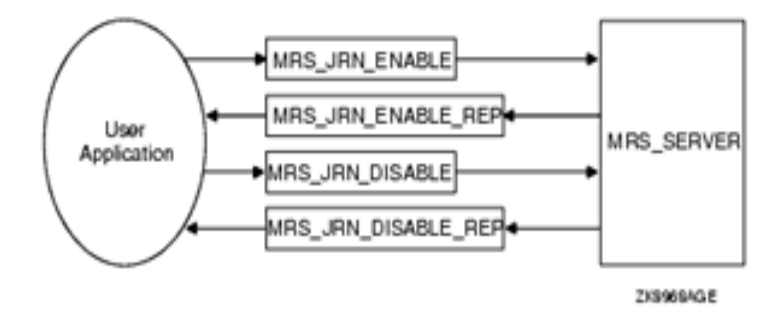

Use the MRS JRN DISABLE message to disable journaling to the PCJ when you need to close the PCJ and open a new one. The MRS\_JRN\_DISABLE\_REP message returns the status of the operation. Use the MRS\_JRN\_ENABLE message to enable journaling after you have opened a new PCJ file. The MRS JRN ENABLE REP message returns the status of the operation.

# <span id="page-188-0"></span>**Message Reference**

This chapter contains detailed descriptions of all Oracle MessageQ message-based services alphabetized by message type. Each description lists the message type code name, the name of the Oracle MessageQ server performing the service, and a detailed definition of the message area and required arguments to send messages or read response and notification messages using the Oracle MessageQ API or scripts. The definition of all Oracle MessageQ message- based services messages is now provided in the p\_msg.h include file.

Oracle MessageQ message-based services are sent between a user application program that functions as a requestor and a Oracle MessageQ server process that fulfills the request. For messages to be properly understood between systems, message data must be sent and returned in the endian format understood by both the requestor and the server. Most Oracle MessageQ message-based services automatically perform this conversion if the endian format of the two systems is different. However, some message-based services do not perform this conversion, therefore, the user application must convert the message to the endian format of the server system to ensure that the message data is correctly interpreted. Each message-based service description notes whether the data structure is RISC aligned and whether the server performs the endian conversion automatically. Please note that the environment variables VIEWFILES and VIEWDIR should be setted properly before using message-based services. For instance, export VIEWDIR=\$TUXDIR/udataobj and VIEWFILES=otmq\_mbs.V.

#### **Table 2-92 Oracle MessageQ message-based services alphabetized by message type**

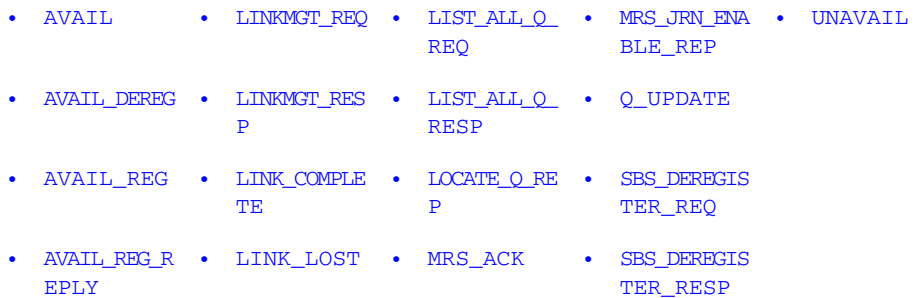

Oracle Tuxedo Message Queue PAMS Programming Guide

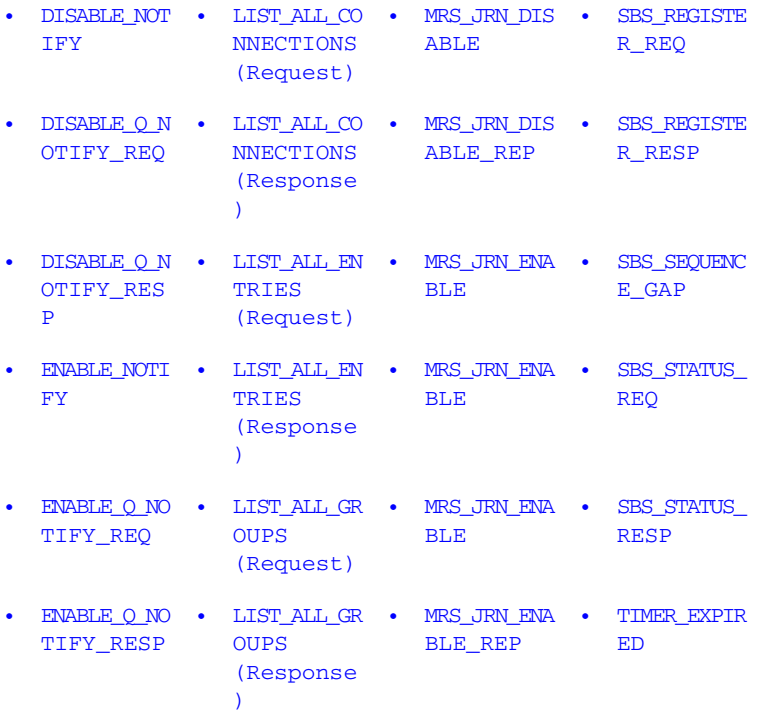

**Note:** In the section entitled "See Also" for every service, you will find a list of related Oracle MessageQ message-based services. For more information about these services, see ["Message Reference](#page-188-0)" section.

## <span id="page-189-0"></span>**AVAIL**

Applications can register to receive notification when queues become active or inactive in local and remote groups by sending an AVAIL\_REG message to the Avail Server. The AVAIL notification message is sent to registered applications when a queue in the selected group becomes active. See the Obtaining the Status of a Queue topic in the Using Message-Based Services section for an explanation of how to use this message.

Applications must cancel availability notification by sending a message of type AVAIL\_DEREG. The application receives a AVAIL\_REG\_REPLY message indicating the status of the operation. It is important to note that if the distribution queue for an AVAIL registration becomes unavailable, the registration will be automatically deleted by Oracle

MessageQ. A subsequent attempt to deregister AVAIL services for this distribution queue will result in an error message indicating that the registration does not exist.

**Note:** The Avail Server performs endian conversion when this message is received between processes that run on systems that use different hardware data formats. This message is also RISC aligned.

#### C Message Structure

```
typedef struct _AVAIL 
{ q_address target_q;
} AVAIL;
```
### Message Data Fields

#### **Table 2-93 Message Data Fields**

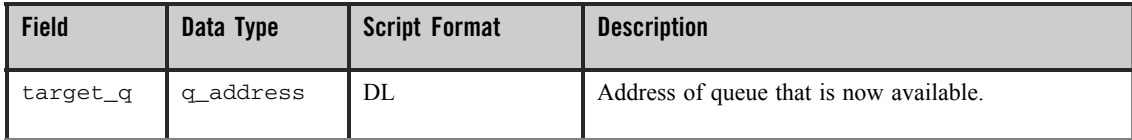

### Arguments

#### **Table 2-94 Arguments**

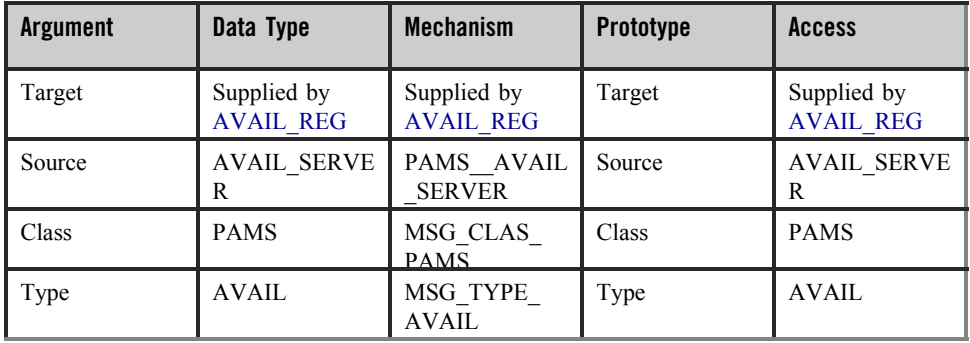

See Also

- $\bullet$  AVAIL DEREG
- $\bullet$  AVAIL\_REG

Oracle Tuxedo Message Queue PAMS Programming Guide

- $\bullet$  AVAIL\_REG\_REPLY
- $\bullet$  IMAVATI.

#### Example

The AVAIL services example illustrates avail services, avail register, avail deregister, and getting avail messages. The complete code example called  $x$  avail.c is contained in the examples directory.

## <span id="page-191-0"></span>**AVAIL\_DEREG**

Applications can register to receive notification when queues become active or inactive in local and remote groups by sending an AVAIL\_REG message to the Avail Server. When notification messages are no longer needed, the application sends an AVAIL\_DEREG message to the Avail Server to cancel registration. It is important to note that if the distribution queue for an AVAIL registration becomes unavailable, the registration will be automatically deleted by Oracle MessageQ. A subsequent attempt to deregister AVAIL services for this distribution queue will result in an error message indicating that the registration does not exist. See the Obtaining the Status of a Queue topic in the Using Message-Based Services section for an explanation of how to use this message.

**Note:** The Avail Server performs endian conversion when this message is sent between processes that run on systems that use different hardware data formats. This message is also RISC aligned.

#### C Message Structure

typedef struct \_AVAIL\_DEREG { int16 version; int16 filler; q\_address target\_q; q\_address distribution\_q; char req\_ack; } AVAIL\_DEREG;

#### Message Data Fields

#### **Table 2-95 Message Data Fields**

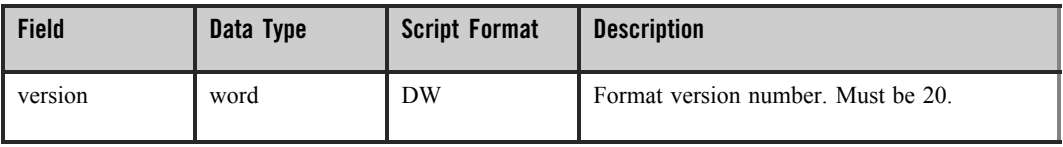

**Table 2-95 Message Data Fields**

| filler         | word           | DW  | Spacing for RISC alignment.                  |
|----------------|----------------|-----|----------------------------------------------|
| target q       | q address      | DL. | Queue being monitored for its -availability. |
| distribution q | q address      | DL. | Queue notified of availability.              |
| req ack        | <b>Boolean</b> | DB  | If response required, $1$ ; else 0.          |

#### **Table 2-96 Arguments**

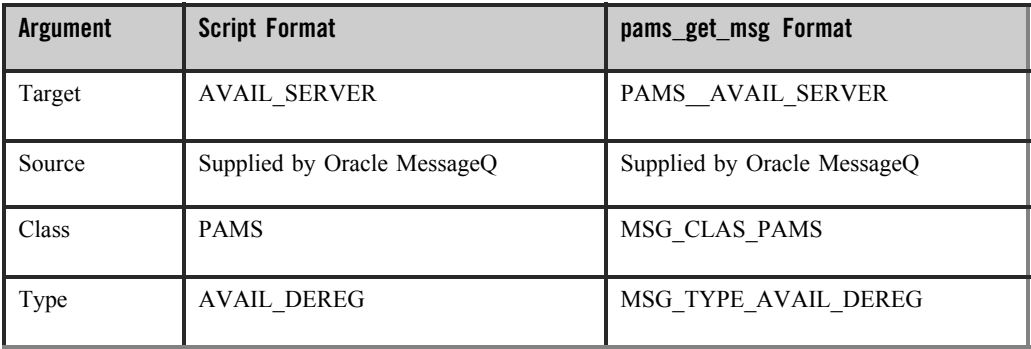

See Also

- $\bullet$  AVAIL
- $\bullet$  AVAIL\_REG
- $\bullet$  AVAIL REG REPLY
- $\bullet$  UNAVAIL

## Example

The AVAIL services example illustrates avail services, avail register, avail deregister, and getting avail messages. The complete code example called  $x$  avail.c is contained in the examples directory.

## <span id="page-193-0"></span>**AVAIL\_REG**

Applications can register to receive notification when queues become active or inactive in local and remote groups by sending an AVAIL\_REG message to the Avail Server. See the Obtaining the Status of a Queue topic in the Using Message-Based Services section for an explanation of how to use this message. If the application detaches from the distribution queue, the AVAIL registration is automatically deleted. The application must cancel notification, regardless of queue type, by sending a message of type AVAIL\_DEREG. The application receives a AVAIL REG REPLY message indicating the status of the operation.

**Note:** The Avail Server performs endian conversion when this message is sent between processes that run on systems that use different hardware data formats. This message is also RISC aligned.

#### C Message Structure

```
typedef struct _AVAIL_REG { int16 version;
int16 filler; q_address target_q;
q_address distribution_q; int32 timeout;
} AVAIL_REG;
```
#### Message Data Fields

#### **Table 2-97 Message Data Fields**

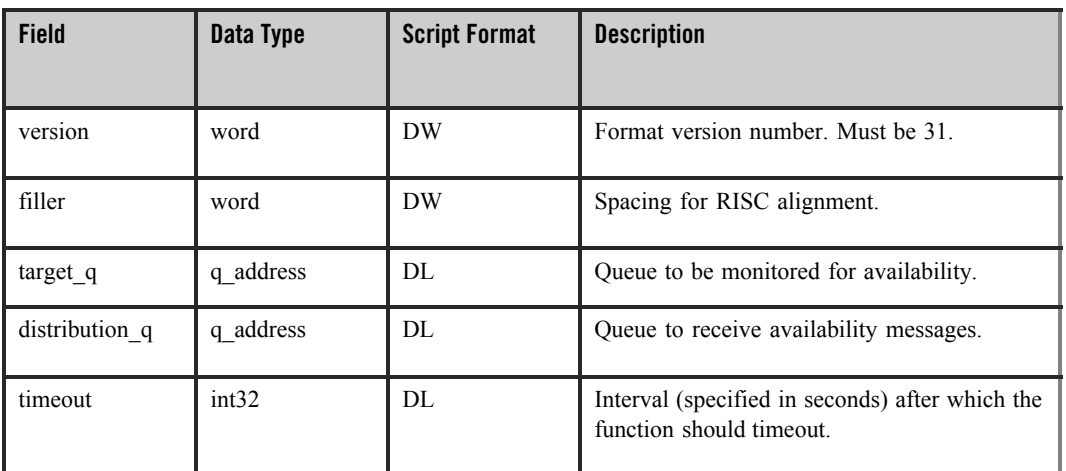

#### **Table 2-98 Arguments**

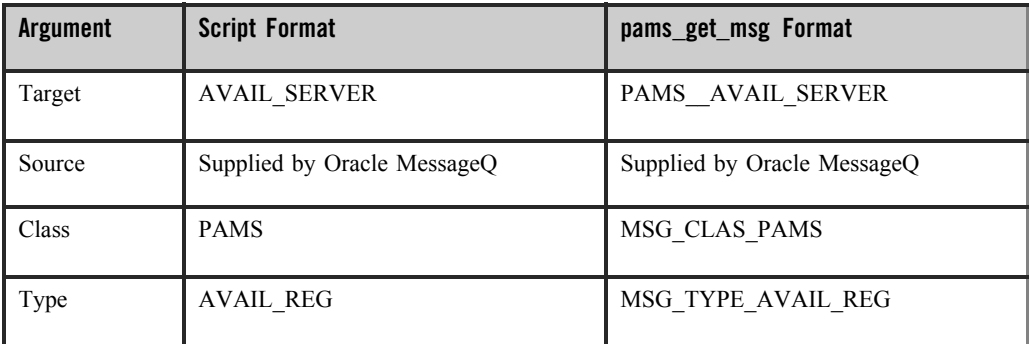

### See Also

- $\bullet$  AVAIL REG REPLY
- $\bullet$  AVAIL
- $\bullet$  UNAVAIL
- $\bullet$  AVAIL\_DEREG

#### Example

The AVAIL services example illustrates avail services, avail register, avail deregister, and getting avail messages. The complete code example called  $x$  avail.c is contained in the examples directory.

## <span id="page-194-0"></span>**AVAIL\_REG\_REPLY**

Applications register to receive notification when queues become active or inactive in local and remote groups by sending an AVAIL\_REG message to the Avail Server. The AVAIL\_REG\_REPLY message indicates whether the application has successfully registered or deregistered from receiving notification messages. See the Obtaining the Status of a Queue topic in the Using Message-Based Services section for an explanation of how to use this message.

**Note:** The Avail Server performs endian conversion when this message is received between processes that run on systems that use different hardware data formats. This message is also RISC aligned.

Oracle Tuxedo Message Queue PAMS Programming Guide

## C Message Structure

typedef struct \_AVAIL\_REG\_REPLY { int16 status; uint16 reg\_id; int16 number\_reg; } AVAIL\_REG\_REPLY;

## Message Data Fields

#### **Table 2-99 Message Data Fields**

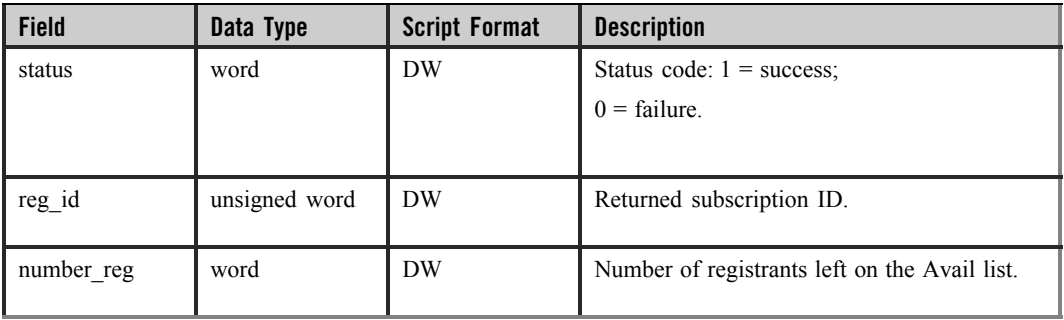

## Arguments

#### **Table 2-100 Arguments**

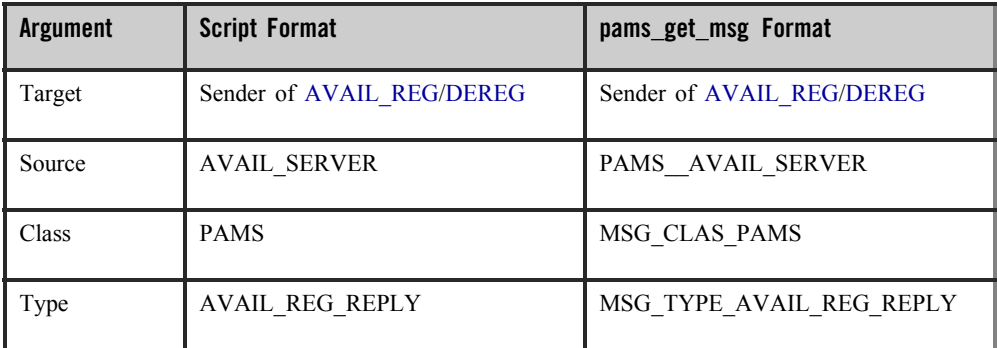

## See Also

- $\bullet$  AVAIL\_REG
- $\bullet$  AVAIL DEREG
- $\bullet$  AVAIL
- $\bullet$  UNAVAIL

### Example

The AVAIL services example illustrates avail services, avail register, avail deregister, and getting avail messages. The complete code example called  $x$  avail.c is contained in the examples directory.

## <span id="page-196-0"></span>**DISABLE\_NOTIFY**

Applications can register to receive notification when cross-group links are established and lost by sending an ENABLE\_NOTIFY message to the Connect Server. When an application no longer needs to receive notification messages, it deregisters by sending a DISABLE\_NOTIFY message to the Connect Server. The DISABLE\_NOTIFY message can stop notification of cross-group link changes. See the Obtain Notification of Cross-Group Links Established and Lost topic in the Using Message-Based Services section for an explanation of how to use this message.

**Note:** The Connect Server performs endian conversion when this message is sent between processes that run on systems that use different hardware data formats. This message is also RISC aligned.

### C Message Structure

```
typedef struct _ENABLE_NOTIFY { char reserved; char connection_flag;} 
ENABLE_NOTIFY;
```
### Message Data Fields

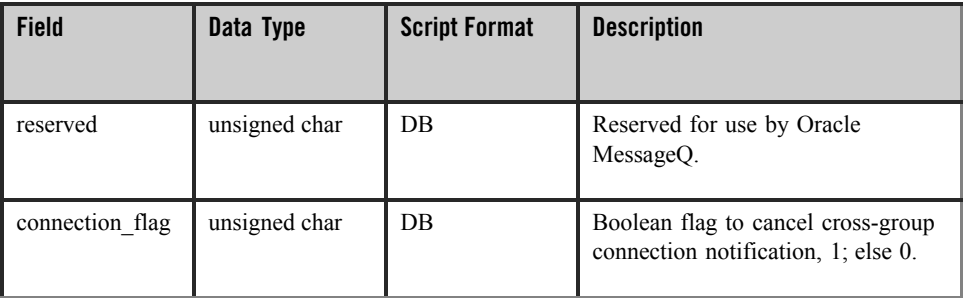

#### **Table 2-101 Message Data Fields**

#### **Table 2-102 Arguments**

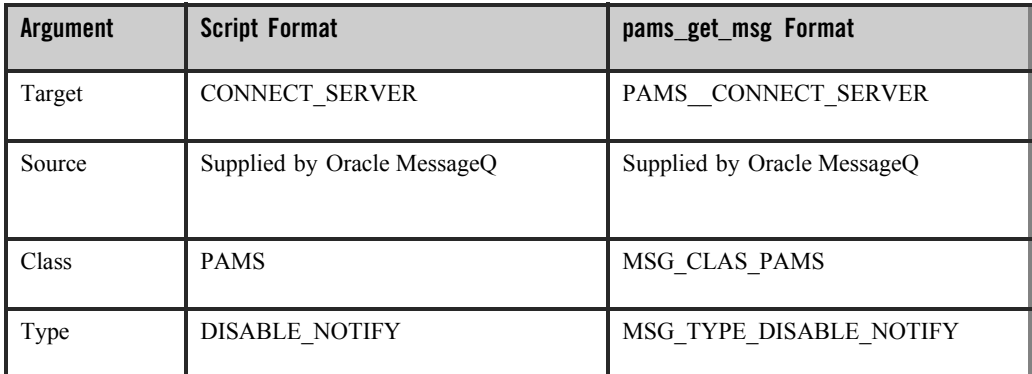

See Also

- $\bullet$  ENABLE NOTIFY
- $\bullet$  LINK\_COMPLETE
- $\bullet$  LINK\_LOST

## <span id="page-197-0"></span>**DISABLE\_Q\_NOTIFY\_REQ**

Applications can register to receive notification when queue states change in local or remote groups by sending an ENABLE\_Q\_NOTIFY\_REQ message. The DISABLE\_Q\_NOTIFY\_REQ is sent to the Queue Server when the application no longer needs to receive notification messages. See the Receiving Attachment Notifications topic in the Using Message-Based Services section for an explanation of how to use this message.

**Note:** The Queue Server performs endian conversion when this message is sent between processes that run on systems that use different hardware data formats. This message is also RISC aligned.

### C Message Structure

```
typedef struct _Q_NOTIFY_REQ { int32 version;
int32 user_tag;
} Q_NOTIFY_REQ;
```
## Message Data Fields

#### **Table 2-103 Message Data Fields**

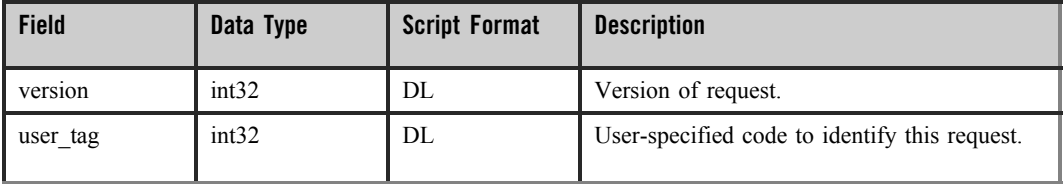

## Arguments

#### **Table 2-104 Arguments**

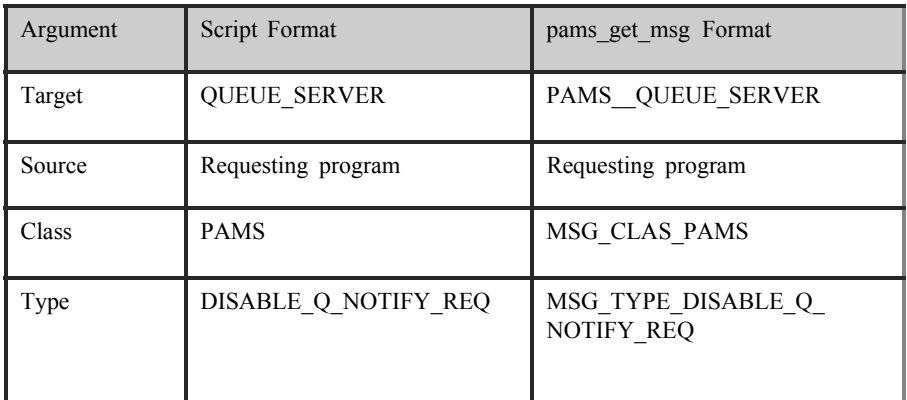

See Also

- z DISABLE\_Q\_NOTIFY\_RESP
- z ENABLE\_Q\_NOTIFY\_REQ
- z ENABLE\_Q\_NOTIFY\_RESP
- $\bullet$  Q\_UPDATE

## <span id="page-198-0"></span>**DISABLE\_Q\_NOTIFY\_RESP**

Applications can register to receive notification when queue states change in local or remote groups by sending an ENABLE\_Q\_NOTIFY\_REQ message. The DISABLE\_Q\_NOTIFY\_REQ message is sent to the Queue Server when the application no longer needs to receive notification messages. The DISABLE\_Q\_NOTIFY\_RESP message indicates whether the application is successfully deregistered from receiving notification messages. See the Receiving Attachment Notifications topic in the Using Message-Based Services section for an explanation of how to use this message.

**Note:** The Queue Server performs endian conversion when this message is received between processes that run on systems that use different hardware data formats. This message is also RISC aligned.

#### C Message Structure

```
#define MAX_NUMBER_Q_RECS 50 typedef struct _Q_NOTIFY_RESP {int32 version;
int32 user tag; int32 status code; int32 last block flag; int32
number_q_recs; struct{
```

```
q_address q_num; q_address q_owner; int32q_type;int32q_active_flag; int32
q_attached_flag; int32q_owner_pid;} q_rec [50];} Q_NOTIFY_RESP;
```
### Message Data Fields

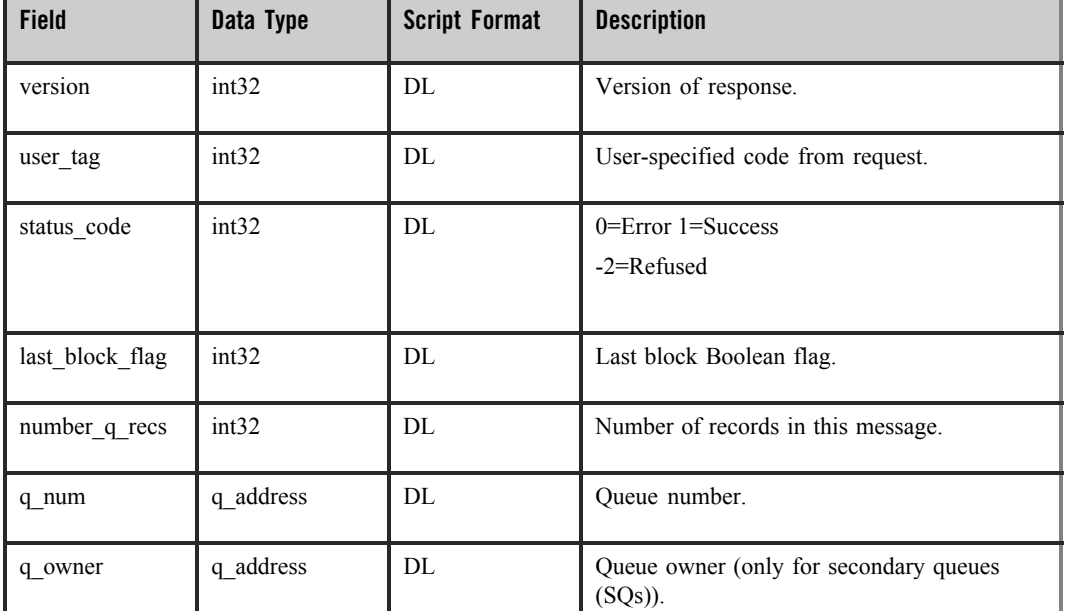

#### **Table 2-105 Message Data Fields**

**Table 2-105 Message Data Fields**

| q type          | int32 | DL  | Queue type (numerically encoded P, S, M). |
|-----------------|-------|-----|-------------------------------------------|
| q active flag   | int32 | DL  | Queue active Boolean flag.                |
| q attached flag | int32 | DL. | Queue attached Boolean flag.              |
| q owner pid     | int32 | DL. | Queue owner process identification (PID). |

#### **Table 2-106 Arguments**

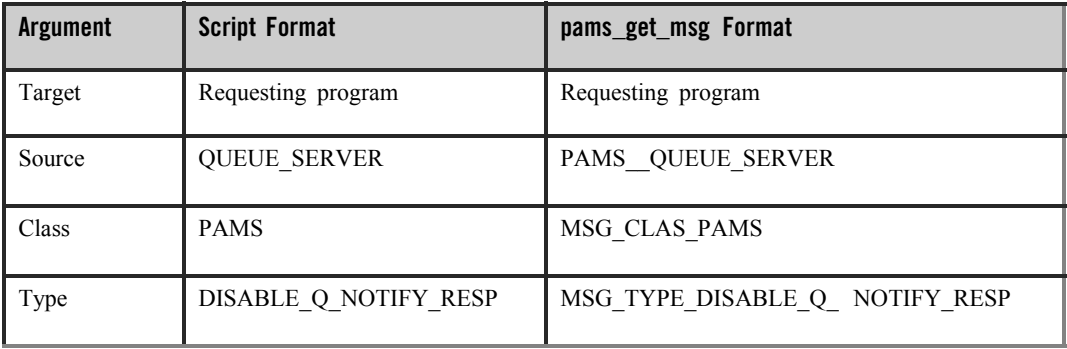

See Also

- $\bullet$  DISABLE\_Q\_NOTIFY\_REQ
- z ENABLE\_Q\_NOTIFY\_REQ
- $\bullet$  ENABLE Q NOTIFY RESP
- $\bullet$  Q\_UPDATE

## <span id="page-200-0"></span>**ENABLE\_NOTIFY**

Applications can register to receive notification when cross-group links are established and lost by sending an ENABLE\_NOTIFY message to the Connect Server. See the Obtain

Notification of Cross-Group Links Established and Lost topic in the Using Message-Based Services section for an explanation of how to use this message.

**Note:** The Connect Server performs endian conversion when this message is sent between processes that run on systems that use different hardware data formats. This message is also RISC aligned.

### C Message Structure

```
typedef struct _ENABLE_NOTIFY { char reserved;
char connection_flag;
} ENABLE_NOTIFY;
```
### Message Data Fields

#### **Table 2-107 Message Data Fields**

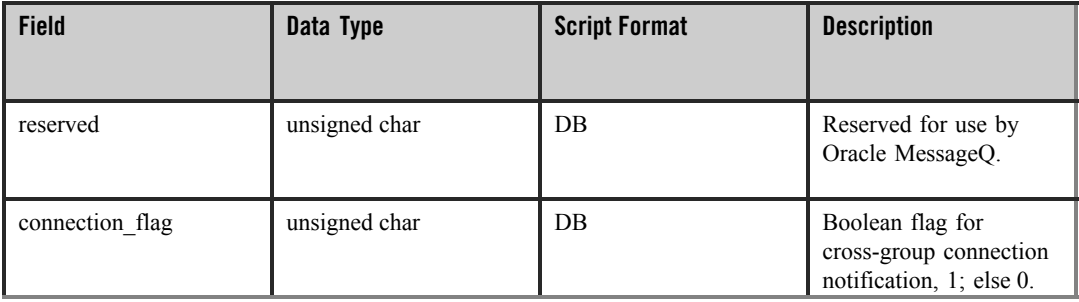

## Arguments

#### **Table 2-108 Arguments**

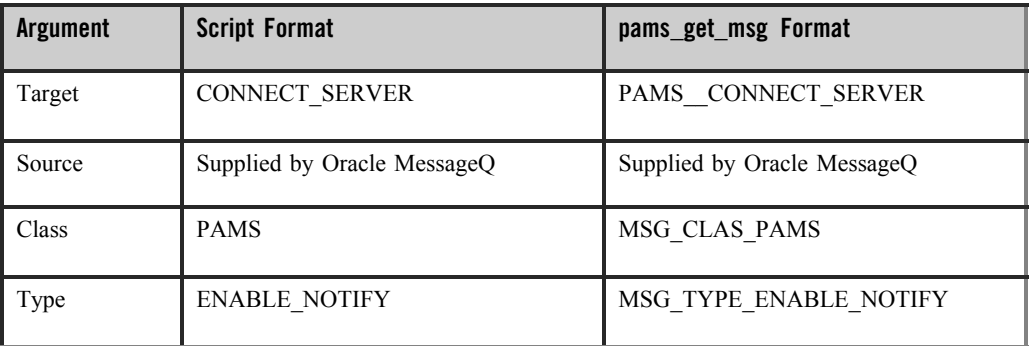

See Also

DISABLE\_NOTIFY LINK\_COMPLETE LINK\_LOST

## <span id="page-202-0"></span>**ENABLE\_Q\_NOTIFY\_REQ**

Applications can register to receive notification when queue states change in local or remote groups by sending an ENABLE\_Q\_NOTIFY\_REQ message. This message requests a list of all active queues and then subsequent notification when queues become attached or detached and active or inactive. See the Receiving Attachment Notifications topic in the Using Message-Based Services section for an explanation of how to use this message.

**Note:** The Queue Server performs endian conversion when this message is sent between processes that run on systems that use different hardware data formats. This message is also RISC aligned.

### C Message Structure

typedef struct \_Q\_NOTIFY\_REQ { int32 version; int32 user\_tag; } Q\_NOTIFY\_REQ;

### Message Data Fields

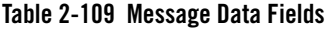

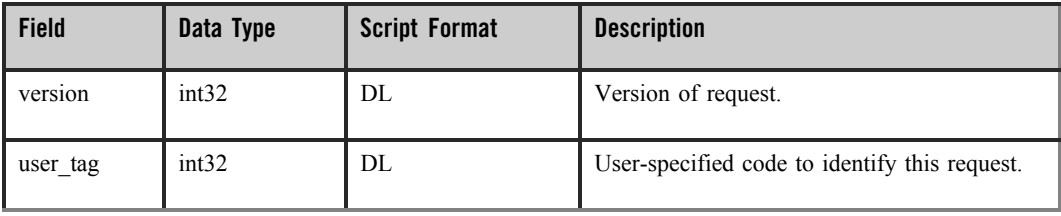

#### **Table 2-110 Arguments**

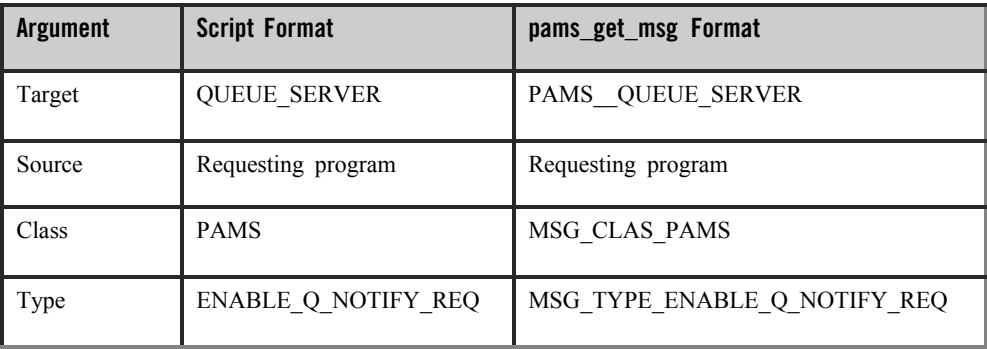

### See Also

- $\bullet$  DISABLE Q NOTIFY REQ
- $\bullet$  DISABLE Q NOTIFY RESP
- $\bullet$  ENABLE Q NOTIFY RESP
- $\bullet$  Q\_UPDATE

## <span id="page-203-0"></span>**ENABLE\_Q\_NOTIFY\_RESP**

Applications can register to receive notification when queue states change in local or remote groups by sending an ENABLE\_Q\_NOTIFY\_REQ message. The ENABLE\_Q\_NOTIFY\_RESP message delivers a list of all active queues and then subsequently notifies the application of attachments, detachments, and changes to active and inactive status using the Q\_UPDATE message. See the Receiving Attachment Notifications topic in the Using Message-Based Services section for an explanation of how to use this message.

**Note:** The Queue Server performs endian conversion when this message is received between processes that run on systems that use different hardware data formats. This message is also RISC aligned.

## C Message Structure

```
#define MAX_NUMBER_Q_RECS 50 typedef struct _Q_NOTIFY_RESP {int32 version;
int32 user_tag; int32 status_code;int32 last_block_flag; int32 
number_q_recs; struct{
```
q\_address q\_num; q\_address q\_owner; int32q\_type;int32q\_active\_flag; int32 q\_attached\_flag; int32q\_owner\_pid;} q\_rec [50];} Q\_NOTIFY\_RESP;

## Message Data Fields

#### **Table 2-111 Message Data Fields**

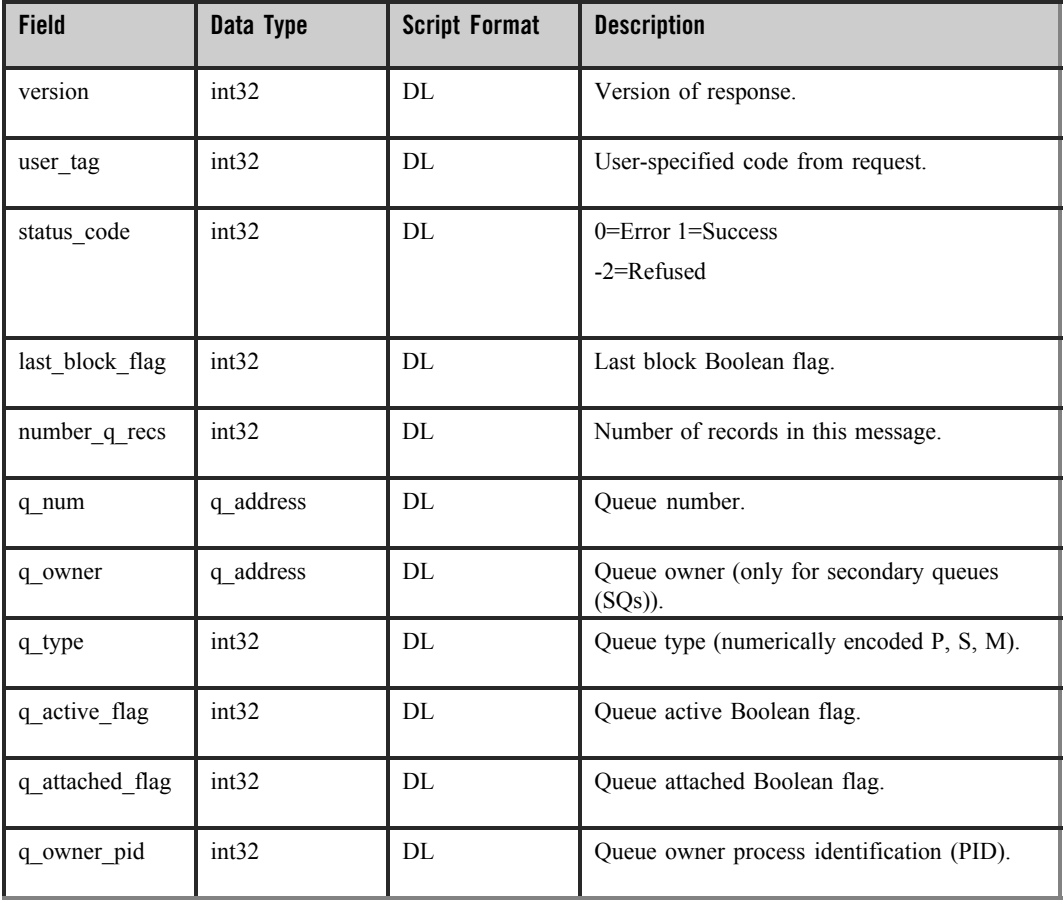

#### **Table 2-112 Arguments**

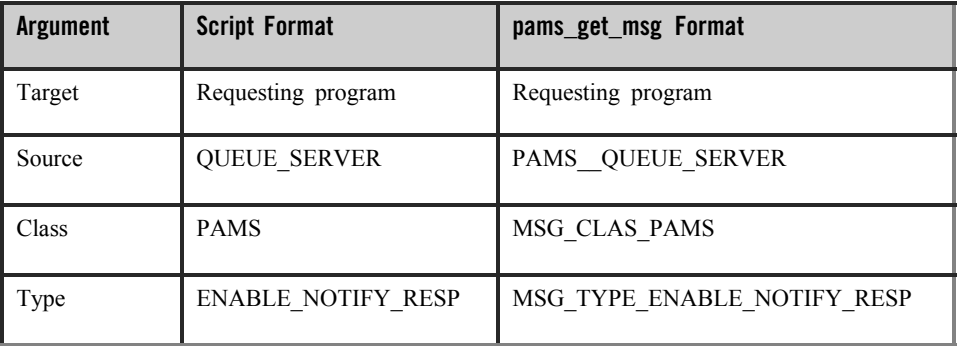

#### See Also

- $\bullet$  DISABLE Q NOTIFY REQ
- $\bullet$  DISABLE Q NOTIFY\_RESP
- $\bullet$  ENABLE O NOTIFY REO
- $\bullet$  O UPDATE

## <span id="page-205-0"></span>**LINKMGT\_REQ**

Applications can use link management messages to explicitly control cross-group connections. Use the LINKMGT\_REQ message to request a connection to a remote group, to disconnect from a remote group, or to obtain information about a remote Oracle MessageQ group. See the Controlling Cross-Group Links topic in the Using Message-Based Services section for an explanation of how to use this message.

**Note:** The Connect Server performs endian conversion when this message is sent between processes that run on systems that use different hardware data formats. This message is also RISC aligned.

### C Message Structure

```
typedef struct _TADDRESS { int32 len;char str [16];} TADDRESS;
typedef struct _NODENAME { int32 len;char str [255];} NODENAME;
```
typedef struct \_LINKMGT\_REQ { int32 version;int32 user\_tag; int32 function\_code; int32 group\_number; int32 connect\_type;int32 reconnect\_timer; int32 window\_size; int32 window\_delay;int32 reserved\_space [10];TADDRESS transport\_addr; NODENAME node\_name;} LINKMGT\_REQ;

## Message Data Fields

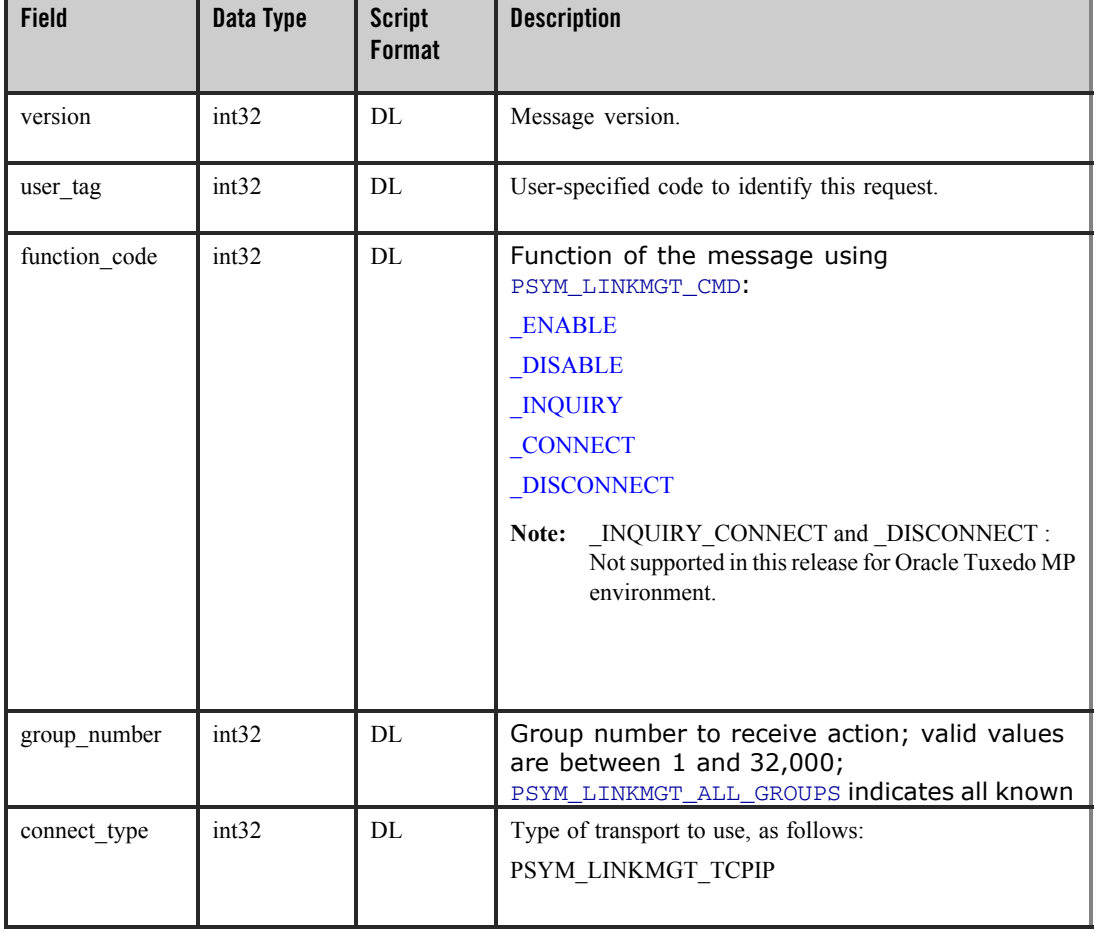

### **Table 2-113 Message Data Fields**

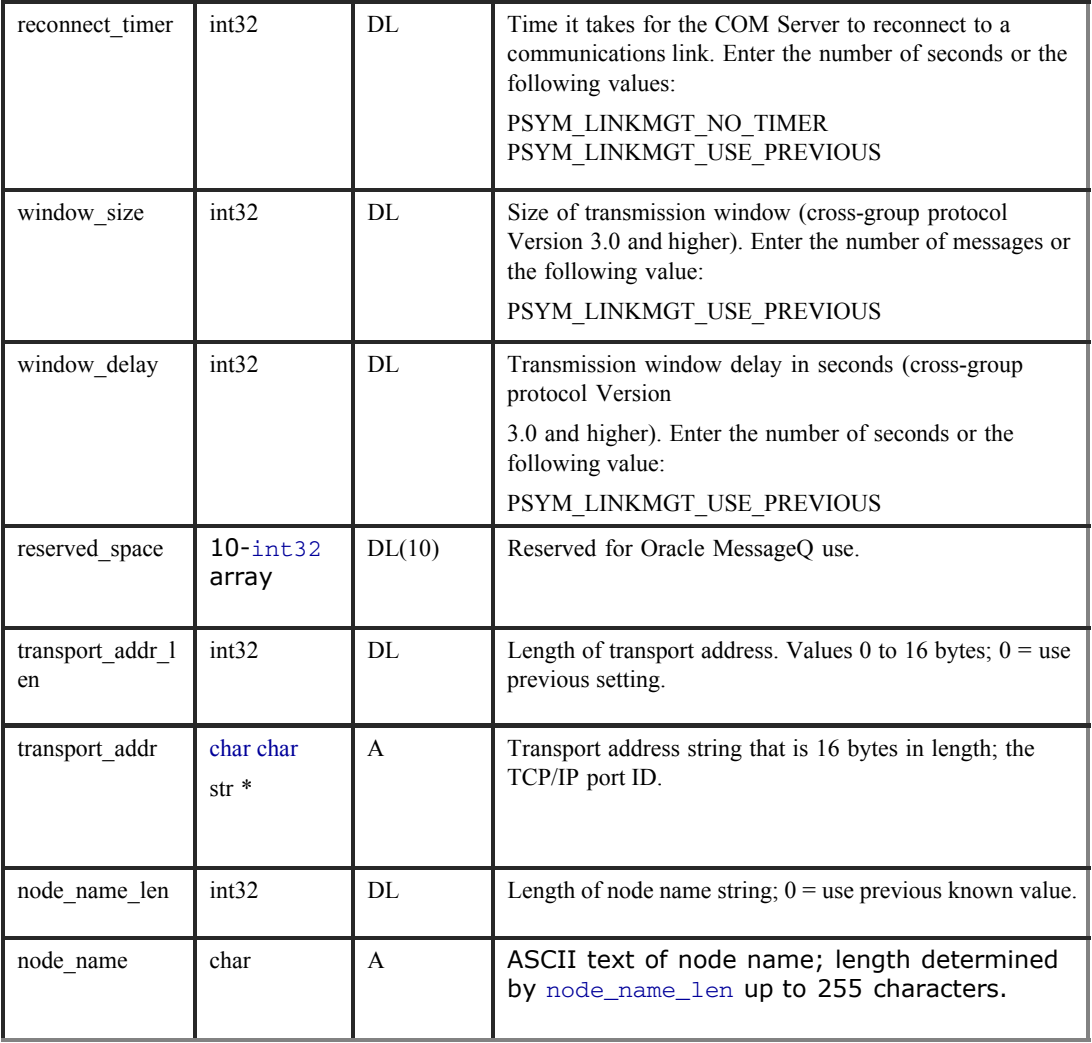

### **Table 2-113 Message Data Fields**

**Table 2-114 Arguments**

| <b>Argument</b> | <b>Script Format</b>  | pams_get_msg Format  |
|-----------------|-----------------------|----------------------|
| Target          | <b>CONNECT SERVER</b> | PAMS CONNECT SERVER  |
| Source          | Requesting program    | Requesting program   |
| <b>Class</b>    | <b>PAMS</b>           | MSG CLAS PAMS        |
| Type            | <b>LINKMGT REQ</b>    | MSG TYPE LINKMGT REQ |

See Also

 $\bullet$  LINKMGT\_RESP

## <span id="page-208-0"></span>**LINKMGT\_RESP**

Applications can use link management messages to explicitly control cross-group connections. Use the LINKMGT\_REQmessage to request a connection to a remote group, to disconnect from a remote group, or to obtain information about a remote Oracle MessageQ group. The LINKMGT\_RESP message notifies the requesting application if the connection or disconnection request was successful and supplies information about the cross-group connection. See the Controlling Cross-Group Links topic in the Using Message-Based Services section for an explanation of how to use this message.

**Note:** The Connect Server performs endian conversion when this message is received between processes that run on systems that use different hardware data formats. This message is also RISC aligned.

#### C Message Structure

typedef struct \_TADDRESS { int32 len;char str [16]; } TADDRESS;typedef struct \_NODENAME { int32 len; char str [255];} NODENAME;

typedef struct \_LINKMGT\_RESP { int32 version;int32 user\_tag; int32 status; int32 group\_number; int32 in\_link\_state; int32 out\_link\_state; int32 connect\_type; int32 platform\_id; int32 reconnect\_timer; int32 window\_size; int32 window\_delay;int32 reserved\_space [10]; TADDRESS transport\_addr; NODENAME node\_name;} LINKMGT\_RESP;

### Message Data Fields

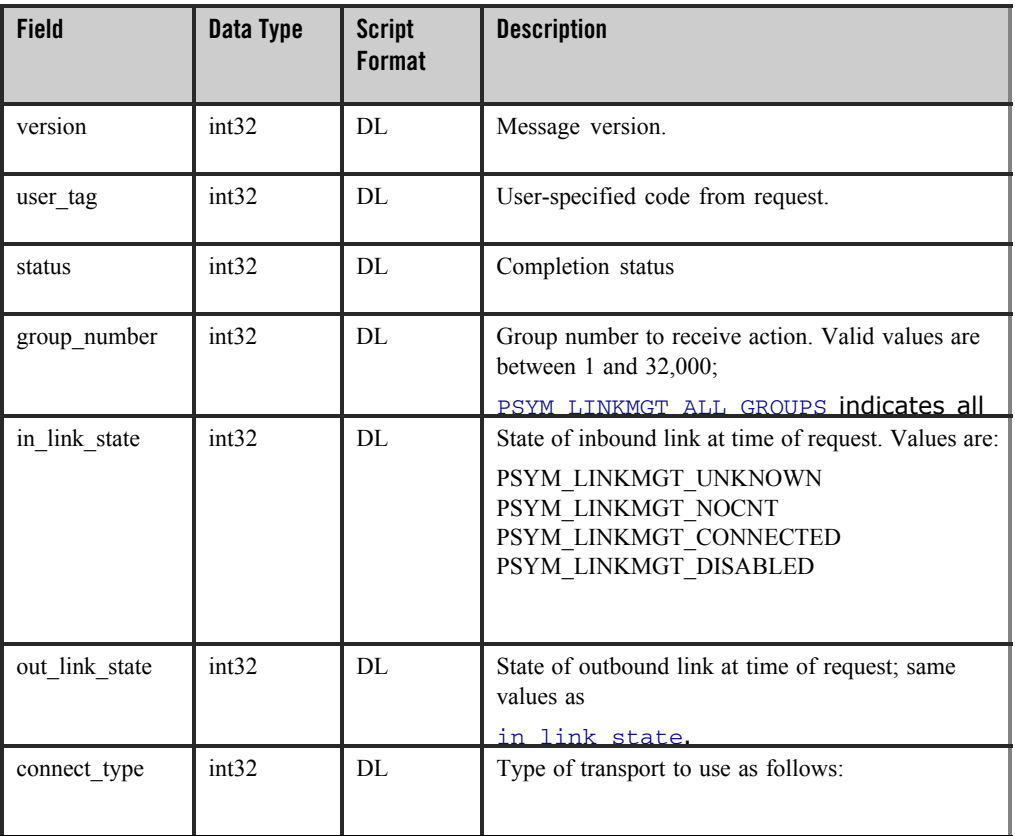

#### **Table 2-115 Message Data Fields**

**Table 2-115 Message Data Fields**

| platform_id  | int32 | DL | Platform type preceded by the prefix  |
|--------------|-------|----|---------------------------------------|
|              |       |    | PSYM_PLATFORM. Valid values are:      |
|              |       |    | VAX_VMS VAX_ULTRIX RISC_ULTRIX        |
|              |       |    | HP9000_HPUX MOTOROLA_VR32 SPARC_SUNOS |
|              |       |    | IBM_RS6000_AIX OS2                    |
|              |       |    | MSDOS PDP11_RSX VAXELN MACINTOSH      |
|              |       |    | SCO_UNIX M68K VMS_AXP UNIX WINDOWSNT  |
|              |       |    | OSF1_AXP DYNIX_X86 UNKNOWN            |
|              |       |    |                                       |
|              |       |    |                                       |
|              |       |    |                                       |
|              |       |    |                                       |
|              |       |    |                                       |
|              |       |    |                                       |
|              |       |    |                                       |
|              |       |    |                                       |
|              |       |    |                                       |
|              |       |    |                                       |
|              |       |    |                                       |
|              |       |    |                                       |
|              |       |    |                                       |
| reconnect_ti | int32 | DL | Time it takes for the COM Server to   |
| mer          |       |    | reconnect to a communications link.   |
|              |       |    | Enter the number of seconds or the    |
|              |       |    | following values:                     |
|              |       |    | PSYM_LINKMGT_NO_TIMER                 |
| window_size  | int32 | DL | Size of transmission window           |
|              |       |    | (cross-group protocol Version 3.0 and |
|              |       |    | higher).                              |
| window_delay | int32 | DL | Transmission window delay in seconds  |
|              |       |    | (cross-group protocol Version 3.0 and |
|              |       |    | higher).                              |

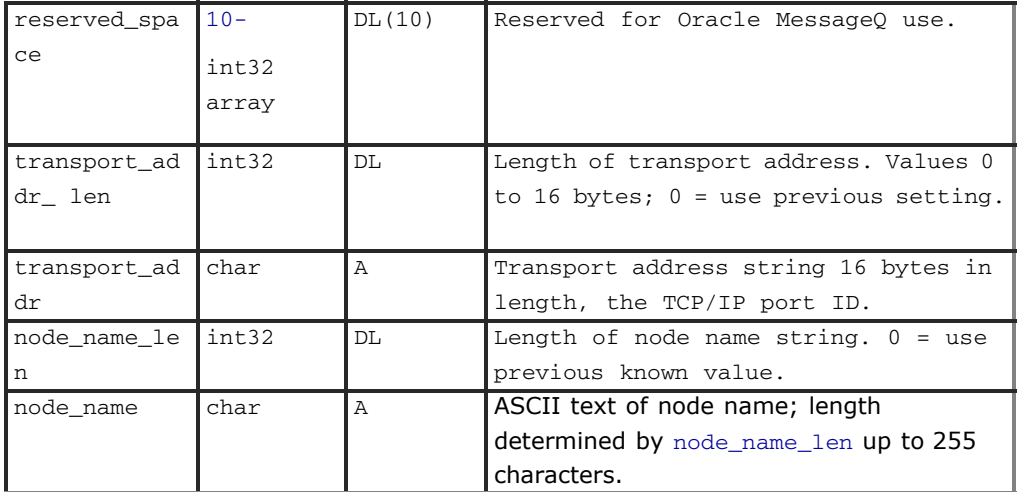

### **Table 2-115 Message Data Fields**

## Status Code

### **Table 2-116 Status Code**

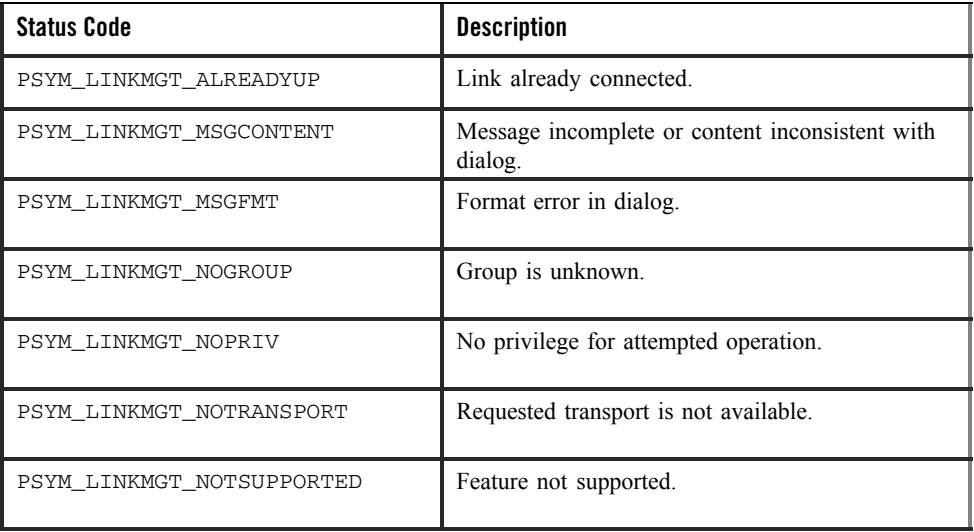

#### **Table 2-116 Status Code**

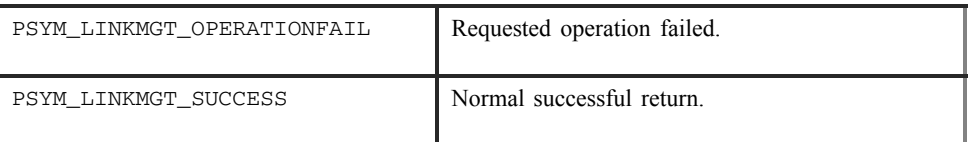

### Arguments

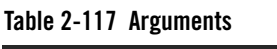

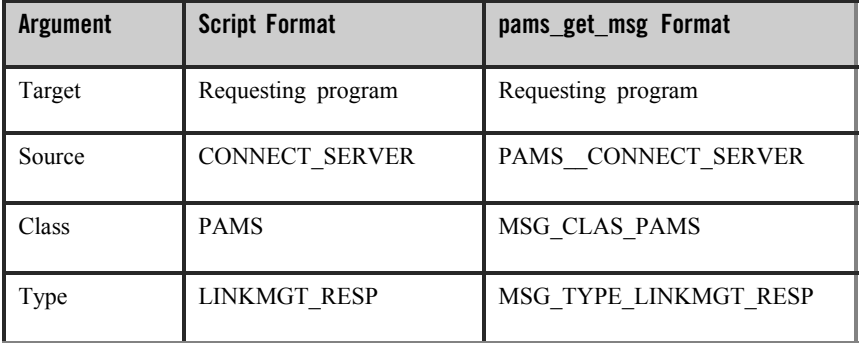

#### See Also

LINKMGT\_REQ

## <span id="page-212-0"></span>**LINK\_COMPLETE**

Applications can register to receive notification when cross-group links are established and lost by sending an ENABLE\_NOTIFY message to the Connect Server. Registered applications receive a LINK\_COMPLETE message each time a cross-group connection occurs. See the Obtain Notification of Cross-Group Links Established and Lost topic in the Using Message-Based Services section for an explanation of how to use this message.

**Note:** The Connect Server **does not** perform endian conversion when this message is received between processes that run on systems that use different hardware data formats. The sender program must convert the message to the endian format of the target system to ensure that the message data is correctly interpreted. This message is RISC aligned.

Oracle Tuxedo Message Queue PAMS Programming Guide

## C Message Structure

typedef struct \_LINK\_NOTIFICATION { int16 group\_number; int16 filler1; char os\_type; char filler2; } LINK\_NOTIFICATION;

### Message Data Fields

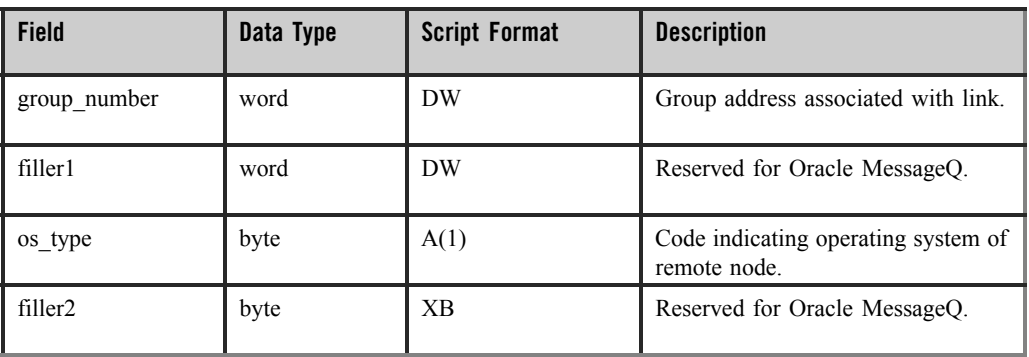

#### **Table 2-118 Message Data Fields**

### Arguments

#### **Table 2-119 Arguments**

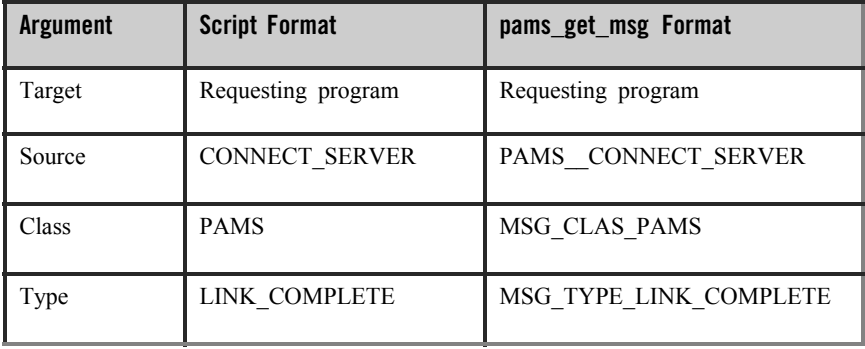

## See Also

 $\bullet$  DISABLE\_NOTIFY

- $\bullet$  ENABLE\_NOTIFY
- $\bullet$  LINK\_LOST

## <span id="page-214-0"></span>**LINK\_LOST**

Applications can register to receive notification when cross-group links are established and lost by sending an ENABLE\_NOTIFY message to the Connect Server. Registered applications receive a LINK\_LOST message each time a cross-group connection is lost. See the Obtain Notification of Cross-Group Links Established and Lost topic in the Using Message-Based Services section for an explanation of how to use this message.

**Note:** The Connect Server **does not** perform endian conversion when this message is received between processes that run on systems that use different hardware data formats. The sender program must convert the message to the endian format of the target system to ensure that the message data is correctly interpreted. This message is RISC aligned.

#### C Message Structure

typedef struct \_LINK\_NOTIFICATION { int16 group\_number;int16 filler1; char os\_type; char filler2;} LINK\_NOTIFICATION;

### Message Data Fields

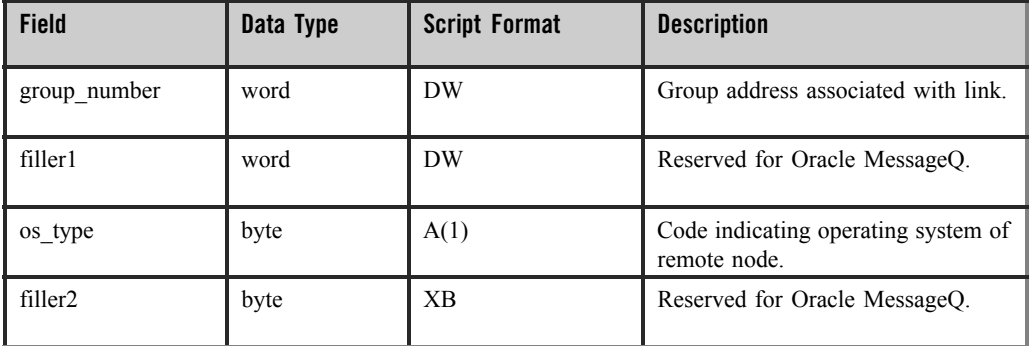

#### **Table 2-120 Message Data Fields**

Oracle Tuxedo Message Queue PAMS Programming Guide

### Arguments

**Table 2-121 Arguments**

| <b>Argument</b> | <b>Script Format</b>  | pams_get_msg Format |
|-----------------|-----------------------|---------------------|
| Target          | Requesting program    | Requesting program  |
| Source          | <b>CONNECT SERVER</b> | PAMS CONNECT SERVER |
| Class           | <b>PAMS</b>           | MSG CLAS PAMS       |
| Type            | LINK LOST             | MSG TYPE LINK LOST  |

See Also

- $\bullet$  DISABLE\_NOTIFY
- $\bullet$  ENABLE\_NOTIFY
- $\bullet$  LINK COMPLETE

## <span id="page-215-0"></span>**LIST\_ALL\_CONNECTIONS (Request)**

An application can request a listing of all active and configured cross-group connections by sending a LIST\_ALL\_CONNECTIONS message to the Connect Server. The reply to this request is a variable-length message of the same type and class containing the cross-group connection information. See the Listing Cross-Group Connections, Entries, and Groups topic in the Using Message-Based Services section for an explanation of how to use this message.

**Note:** This message is RISC aligned.

C Message Structure

None.

Message Data Fields

None.
### Arguments

#### **Table 2-122 Arguments**

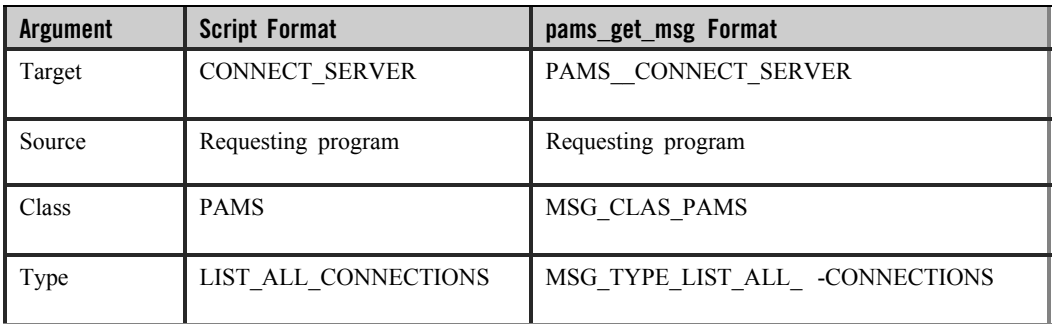

### See Also

- $\bullet$  LIST\_ALL\_CONNECTIONS response message
- z LIST\_ALL\_ENTRIES (Request)
- $\bullet$  LIST\_ALL\_ENTRIES (Response)
- $\bullet$  LIST ALL GROUPS (Request)
- $\bullet$  LIST ALL GROUPS (Response)

# **LIST\_ALL\_CONNECTIONS (Response)**

An application can request a listing of all active and configured cross-group connections by sending a LIST\_ALL\_CONNECTIONS message to the Connect Server. The reply to this request is a variable length-message of the same type and class containing the cross-group connection information. To read the information returned, the application must total the number of bytes in the reply and divide by the cross-group entry length, which is 20 bytes, to determine the number of records returned. See the Listing Cross-Group Connections, Entries, and Groups topic in the Using Message-Based Services section for an explanation of how to use this message.

This message does not return any information on groups with no link connection. The state field for LIST\_ALL\_CONNECTIONS should always be 3 (linked).

**Note:** The Connect Server **does not** perform endian conversion when this message is received between processes that run on systems that use different hardware data formats. The

sender program must convert the message to the endian format of the target system to ensure that the message data is correctly interpreted. This message is RISC aligned.

## C Message Structure

typedef struct \_GROUP\_RECORD { int16 group\_number;char group\_name[4]; char uic[3];char os\_type; char node[6]; char state;char reserved[3];} GROUP\_RECORD;

### Message Data Fields

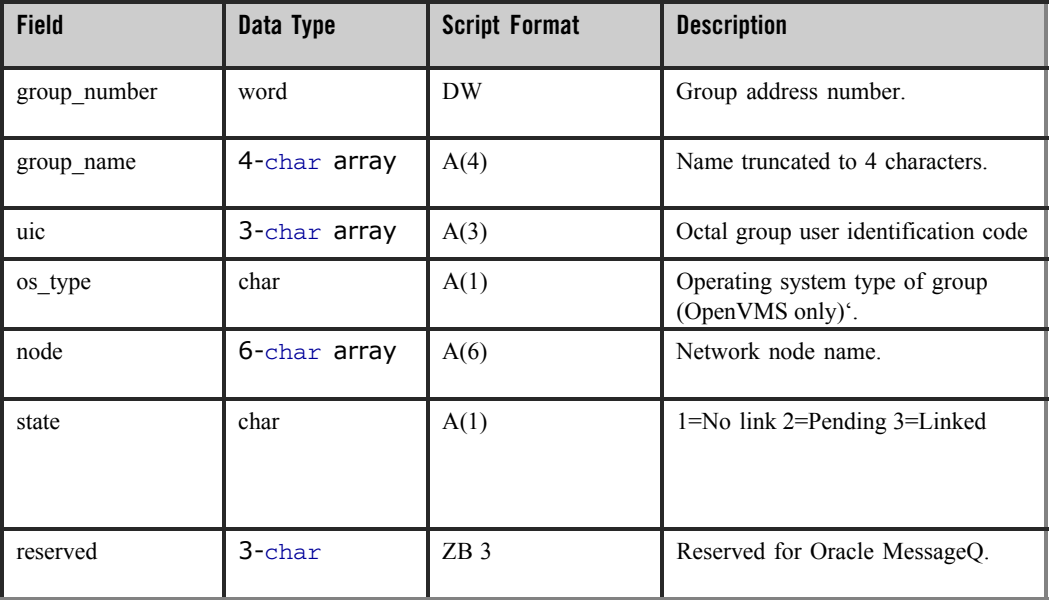

#### **Table 2-123 Message Data Fields**

**Note:** Treat variable "state" as int type.

Arguments

#### **Table 2-124 Arguments**

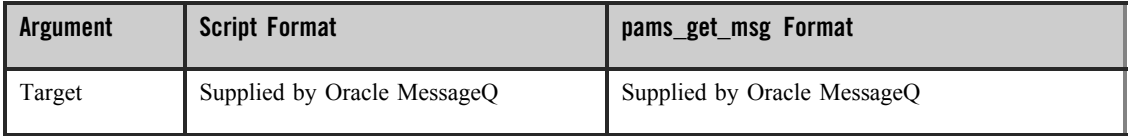

#### **Table 2-124 Arguments**

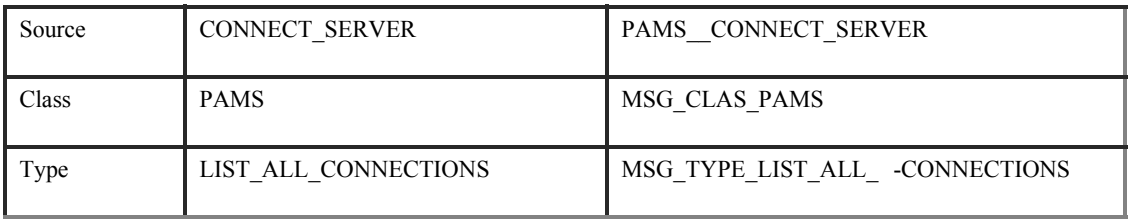

See Also

- $\bullet$  LIST\_ALL\_CONNECTIONS request message
- z LIST\_ALL\_ENTRIES (Request)
- $\bullet$  LIST\_ALL\_ENTRIES (Response)
- $\bullet$  LIST\_ALL\_GROUPS (Request)
- $\bullet$  LIST\_ALL\_GROUPS (Response)

# **LIST\_ALL\_ENTRIES (Request)**

An application can request a listing of all attached and configured queues in a group by sending a LIST\_ALL\_ENTRIES message to the Connect Server. The reply to this request is a variable-length message of the same type and class containing the queue information. See the Listing Cross-Group Connections, Entries, and Groups topic in the Using Message-Based Services section for an explanation of how to use this message.

**Note:** This message is RISC aligned.

C Message Structure

None.

Message Data Fields

None.

## Arguments

#### **Table 2-125 Arguments**

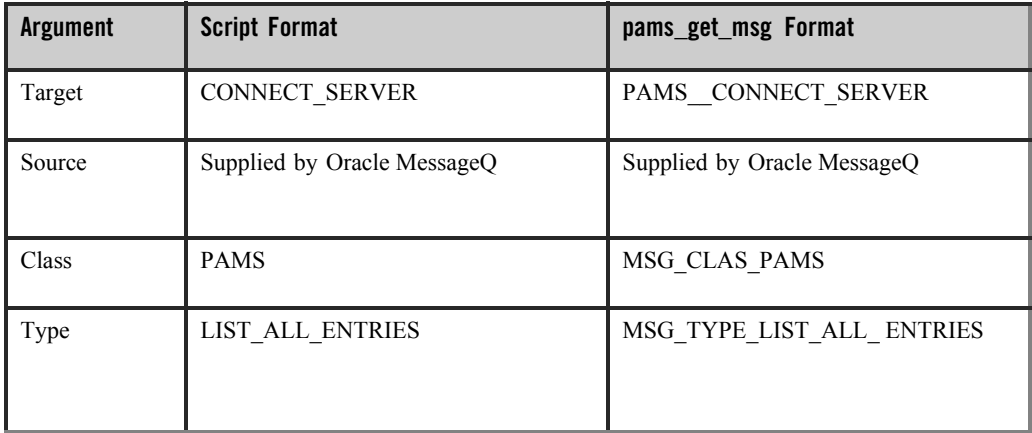

See Also

- LIST ALL ENTRIES response message
- $\bullet$  LIST ALL CONNECTIONS (Request)
- $\bullet$  LIST\_ALL\_CONNECTIONS (Response)
- LIST ALL GROUPS (Request)
- $\bullet$  LIST\_ALL\_GROUPS (Response)

# **LIST\_ALL\_ENTRIES (Response)**

An application can request a listing of all attached and configured queues in a group by sending a LIST\_ALL\_ENTRIES message to the Connect Server. The reply to this request is a variable length message of the same type and class containing the queue information. To read the information returned, the application must total the number of bytes in the reply and divide by the queue entry length, which is 24 bytes, to determine the number of records returned. See the Listing Cross-Group Connections, Entries, and Groups topic in the Using Message-Based Services section for an explanation of how to use this message.

**Note:** The Connect Server **does not** perform endian conversion when this message is received between processes that run on systems that use different hardware data formats. The

sender program must convert the message to the endian format of the target system to ensure that the message data is correctly interpreted. This message is RISC aligned.

### C Message Structure

typedef struct \_QLIST\_RECORD { char q\_name [20]; int16 q\_number; char attach\_flag; char reserved;} QLIST\_RECORD;

## Message Data Fields

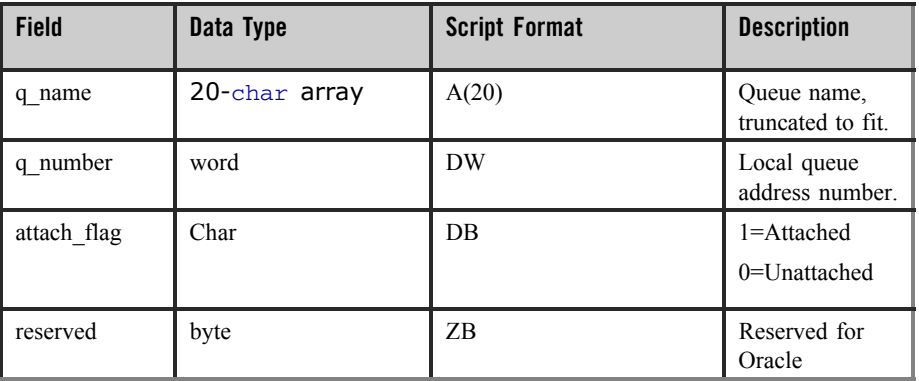

#### **Table 2-126 Message Data Fields**

**Note:** Treat variable " attach\_flag" as int type.

## Arguments

#### **Table 2-127 Arguments**

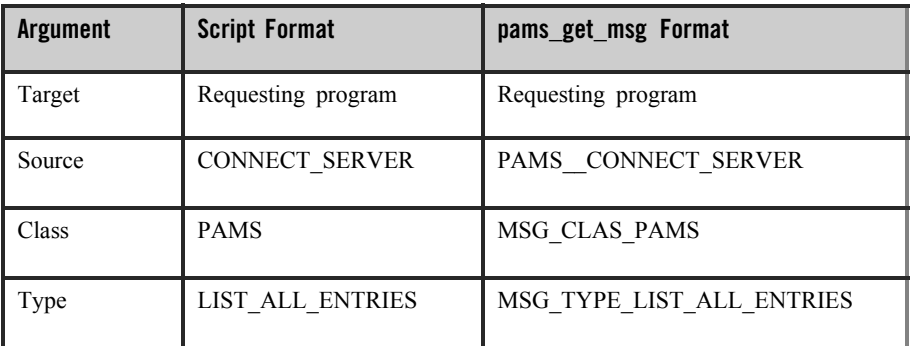

See Also

- z LIST\_ALL\_ENTRIES request message
- z LIST\_ALL\_GROUPS (Request)
- z LIST\_ALL\_GROUPS (Response)
- $\bullet$  LIST\_ALL\_CONNECTIONS (Request)
- $\bullet$  LIST\_ALL\_CONNECTIONS (Response)

# **LIST\_ALL\_GROUPS (Request)**

An application can request a listing of all groups on a message queuing bus by sending a LIST\_ALL\_GROUPS message to the Connect Server. The reply to this request is a variable-length message of the same type and class containing the group information. See the Listing Cross-Group Connections, Entries, and Groups topic in the Using Message- Based Services section for an explanation of how to use this message.

**Note:** This message is RISC aligned.

C Message Structure

None.

Message Data Fields

None.

Arguments

### **Table 2-128 Arguments**

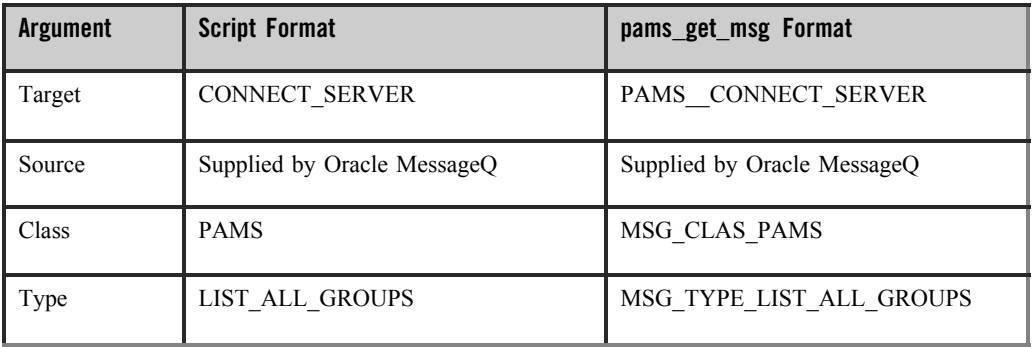

See Also

- LIST\_ALL\_GROUPS response message
- LIST ALL CONNECTIONS (Request)
- $\bullet$  LIST ALL CONNECTIONS (Response)
- LIST\_ALL\_ENTRIES (Request)
- LIST ALL ENTRIES (Response)

# **LIST\_ALL\_GROUPS (Response)**

An application can request a listing of all groups, connected and unconnected, on a message queuing bus by sending a LIST\_ALL\_GROUPS message to the Connect Server. The reply to this request is a variable-length message of the same type and class containing the group information. To read the information returned, the application must total the number of bytes in the reply and divide by the group entry length, which is 18 bytes, to determine the number of records returned. See the Listing Cross-Group Connections, Entries, and Groups topic in the Using Message-Based Services section for an explanation of how to use this message.

**Note:** The Connect Server **does not** perform endian conversion when this message is received between processes that run on systems that use different hardware data formats. The sender program must convert the message to the endian format of the target system to ensure that the message data is correctly interpreted. This message is RISC aligned.

#### C Message Structure

```
typedef struct _LIST_ALL_RESP { int16 group_number;
char group_name [4];
char uic_number [3]; charoperating_system; chardecnet_node [6]; char
connection state; char reserved[3];
} LIST_ALL_RESP;
```
## Message Data Fields

**Table 2-129 Message Data Fields**

| <b>Field</b>         | Data Type                                 | <b>Script</b><br>Format | <b>Description</b>                                                                                                    |
|----------------------|-------------------------------------------|-------------------------|----------------------------------------------------------------------------------------------------|
| group_number         | word                                      | <b>DW</b>               | Group address number.                                                                                                    |
| group name           | $4$ -char<br>array                        | A(4)                    | Name truncated to 4 characters.                                                                                                  |
| uic number           | $3$ -char<br>array                        | A(3)                    | Octal group user identification code (UIC).                                                                                      |
| operating syste<br>m | char                                      | A(1)                    | Operating system type of group.                                                                                                  |
| decnet node          | $6$ -char<br>array                        | A(6)                    | Current DECnet node name. This can also be the TCP/IP node<br>name. TCP/IP node names longer than 6 characters are<br>truncated. |
| connection_state     | char                                      | A(1)                    | 1=No link 2=Pending 3=Linked                                                                                                    |
| reserved             | $3$ -char<br>(VMS)<br>$1$ -char<br>(UNIX) | ZB.                     | Reserved for Oracle MessageQ.                                                                                                    |

Arguments

## **Table 2-130 Arguments**

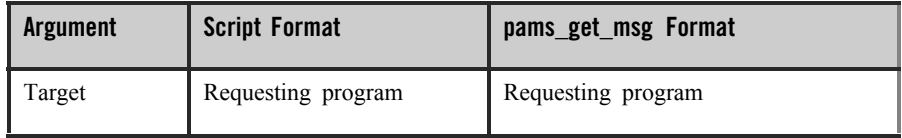

**Table 2-130 Arguments**

| Source | <b>CONNECT SERVER</b> | PAMS CONNECT SERVER      |
|--------|-----------------------|--------------------------|
| Class  | <b>PAMS</b>           | MSG CLAS PAMS            |
| Type   | LIST ALL GROUPS       | MSG TYPE LIST ALL GROUPS |

See Also

- LIST\_ALL\_GROUPS request message
- $\bullet$  LIST\_ALL\_CONNECTIONS (Request)
- $\bullet$  LIST ALL CONNECTIONS (Response)
- <sup>z</sup> LIST\_ALL\_ENTRIES (Request)
- <sup>z</sup> LIST\_ALL\_ENTRIES (Response)

# **LIST\_ALL\_Q\_REQ**

The LIST\_ALL\_Q\_REQ message is sent to the Queue Server to request a list of all attached permanent and temporary queues for a local or remote group. See the Listing Attached Queues in a Group topic in the Using Message-Based Services section for an explanation of how to use this message.

**Note: Note:** The Queue Server performs endian conversion when this message is sent between processes that run on systems that use different hardware data formats. This message is also RISC aligned.

### C Message Structure

```
typedef struct _Q_NOTIFY_REQ { int32 version;
int32 user_tag;
} Q_NOTIFY_REQ;
```
## Message Data Fields

**Table 2-131 Message Data Fields**

| <b>Field</b> | Data Type | <b>Script Format</b> | <b>Description</b>                            |
|--------------|-----------|----------------------|-----------------------------------------------|
| version      | int32     | DL                   | Version of request.                           |
| user tag     | int32     | DL                   | User-specified code to identify this request. |

## Arguments

#### **Table 2-132 Arguments**

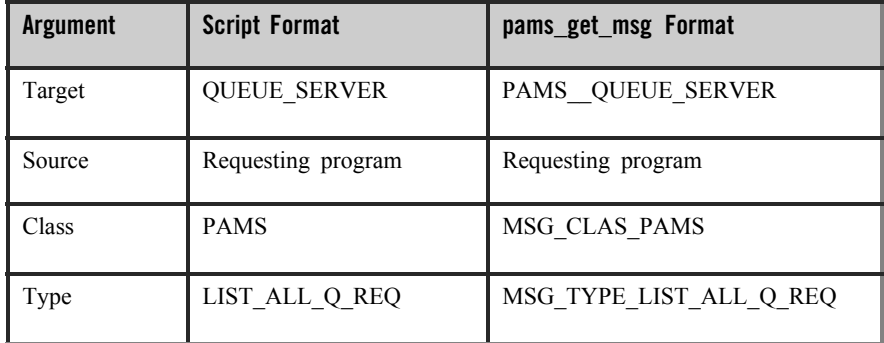

## See Also

LIST\_ALL\_Q\_RESP

# **LIST\_ALL\_Q\_RESP**

The LIST\_ALL\_Q\_RESP message provides a list of all permanent queues and all attached temporary queues for a local or remote group. This information is requested by sending a LIST\_ALL\_Q\_REQ message to the Queue Server. Because the response message may contain a long list of queue names, the application must allocate a sufficient buffer size to store the information returned. See *Listing Attached Queues in a Group* in *Chapter 5, "Using* Message-Based Services" for an explanation of how to use this message.

**Note:** The Queue Server performs endian conversion when this message is received between processes that run on systems that use different hardware data formats. This message is also RISC aligned.

#### C Message Structure

#define MAX\_NUMBER\_Q\_RECS 50 typedef struct \_Q\_NOTIFY\_RESP { int32 version; int32 user\_tag; int32 status\_code; int32 last\_block\_flag; int32 number\_q\_recs; struct{ q\_address q\_num; q\_address q\_owner; int32q\_type; int32 q\_active\_flag; int32q\_attached\_flag; int32q\_owner\_pid; } q\_rec [50]; } Q\_NOTIFY\_RESP;

## Message Data Fields

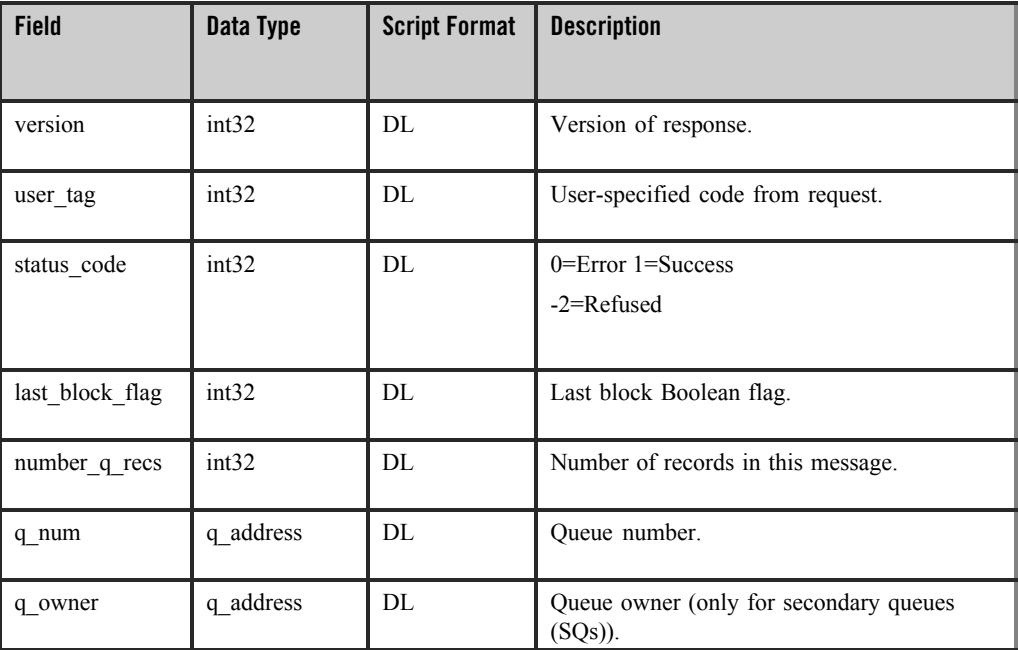

#### **Table 2-133 Message Data Fields**

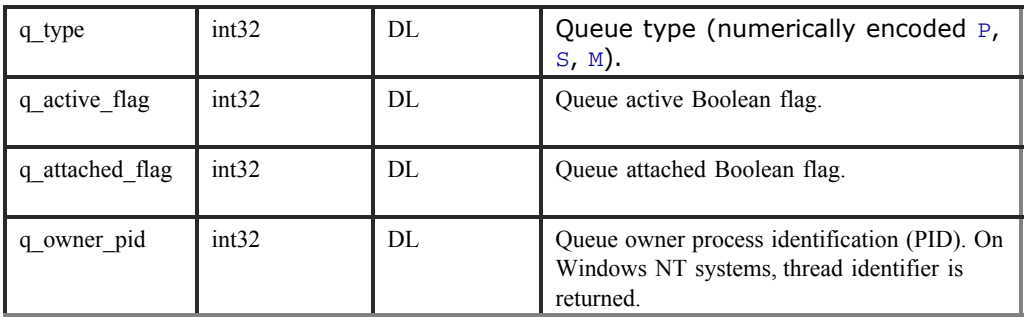

#### **Table 2-133 Message Data Fields**

### Arguments

#### **Table 2-134 Arguments**

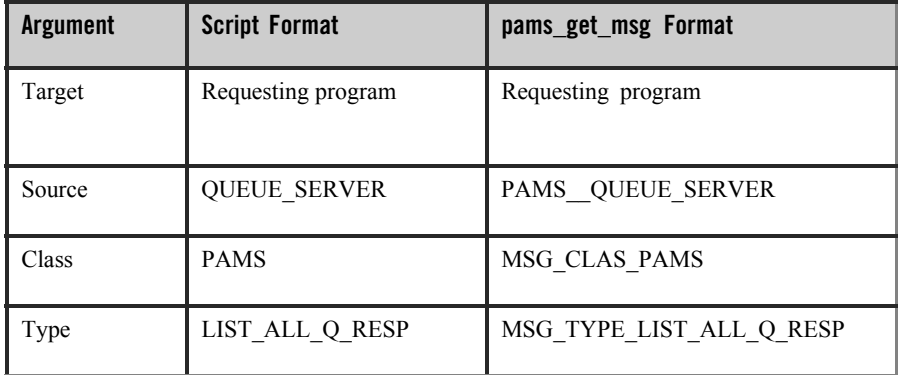

## See Also

LIST\_ALL\_Q\_REQ

# **LOCATE\_Q\_REP**

The pams\_locate\_q function requests the queue address for a queue name. When this function is performed asynchronously, the results are returned in the LOCATE<sub>Q</sub> REP message. This message provides the location in the search list where the name is found, the status of the operation, a tag that can be set by the user, and the queue address associated with the name.

**Note:** This message is RISC aligned.

## C Message Structure

```
typedef struct _LOCATE_Q_REP { int32 version;
int32 search_loc; q_address object_handle; int32 status;
```

```
int32 trans_id; char q_name [256];
```

```
} LOCATE_Q_REP;
```
## Message Data Fields

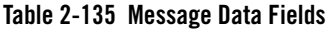

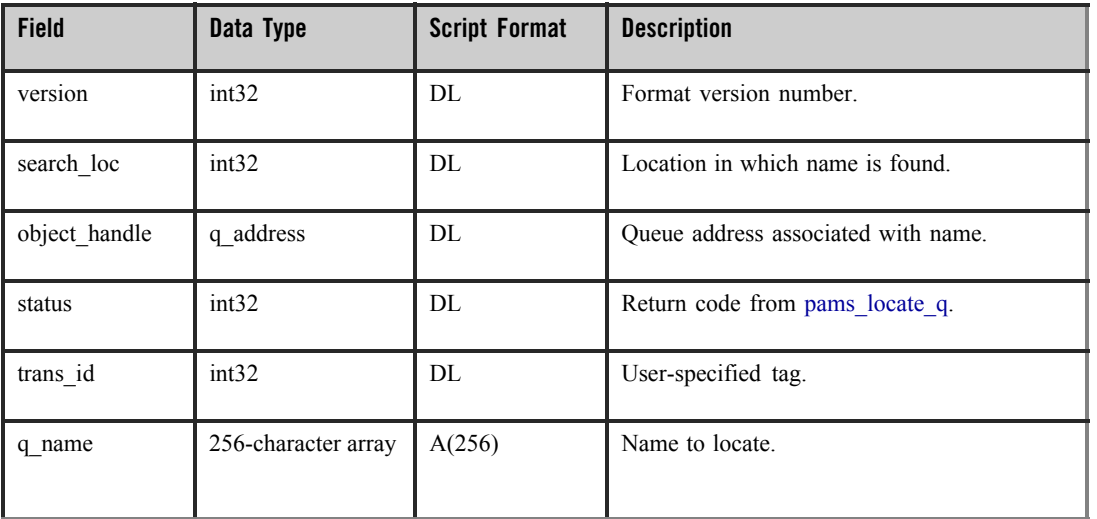

## Arguments

### **Table 2-136 Arguments**

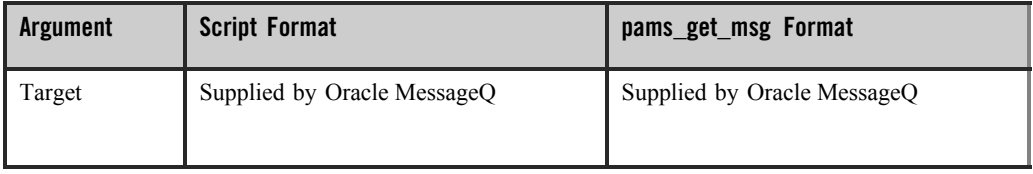

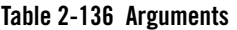

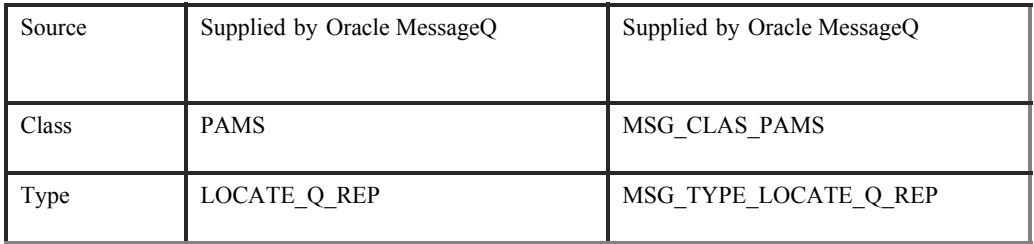

# **MRS\_ACK**

The MRS\_ACK message acknowledges the delivery of a recoverable message at the delivery interest point when a nonblocking request is issued. It responds to a pams\_put\_msg request when delivery modes of PDEL\_MODE\_AK\_DQF, PDEL\_MODE\_AK\_SAF, or PDEL\_MODE\_AK\_CONF are specified. Status codes for the send operation are extracted from the PAMS Status Block (PSB), an argument value which is returned to the pams\_get\_msg, pams\_get\_msga, and pams\_get\_msgw function when the recoverable message is read. The status codes for the **psb** and **uma** arguments are listed in the Status Codes section of this description.

**Note:** This message is RISC aligned.

### C Message Structure

None.

### Message Data Fields

None.

### Arguments

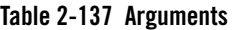

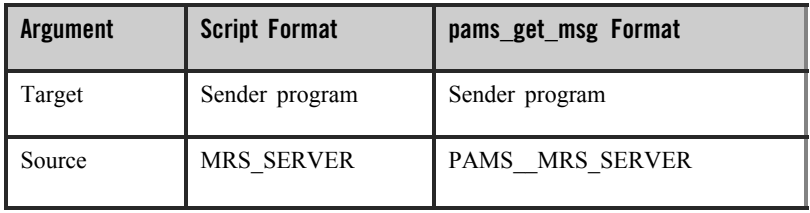

## **Table 2-137 Arguments**

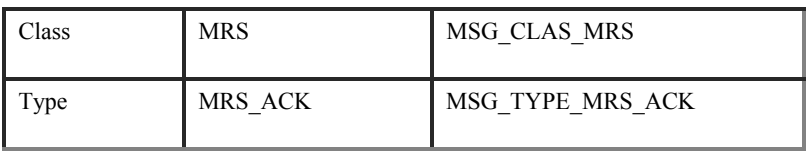

## Status Code

### **Table 2-138 Status Code**

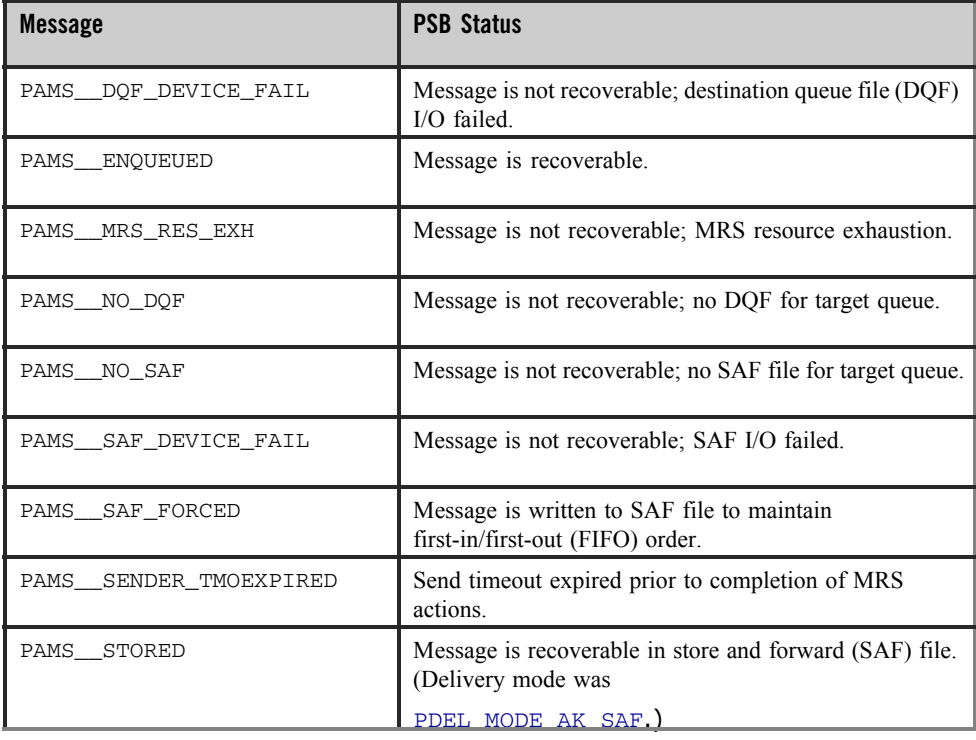

# UMA Status

## **Table 2-139 UMA Status**

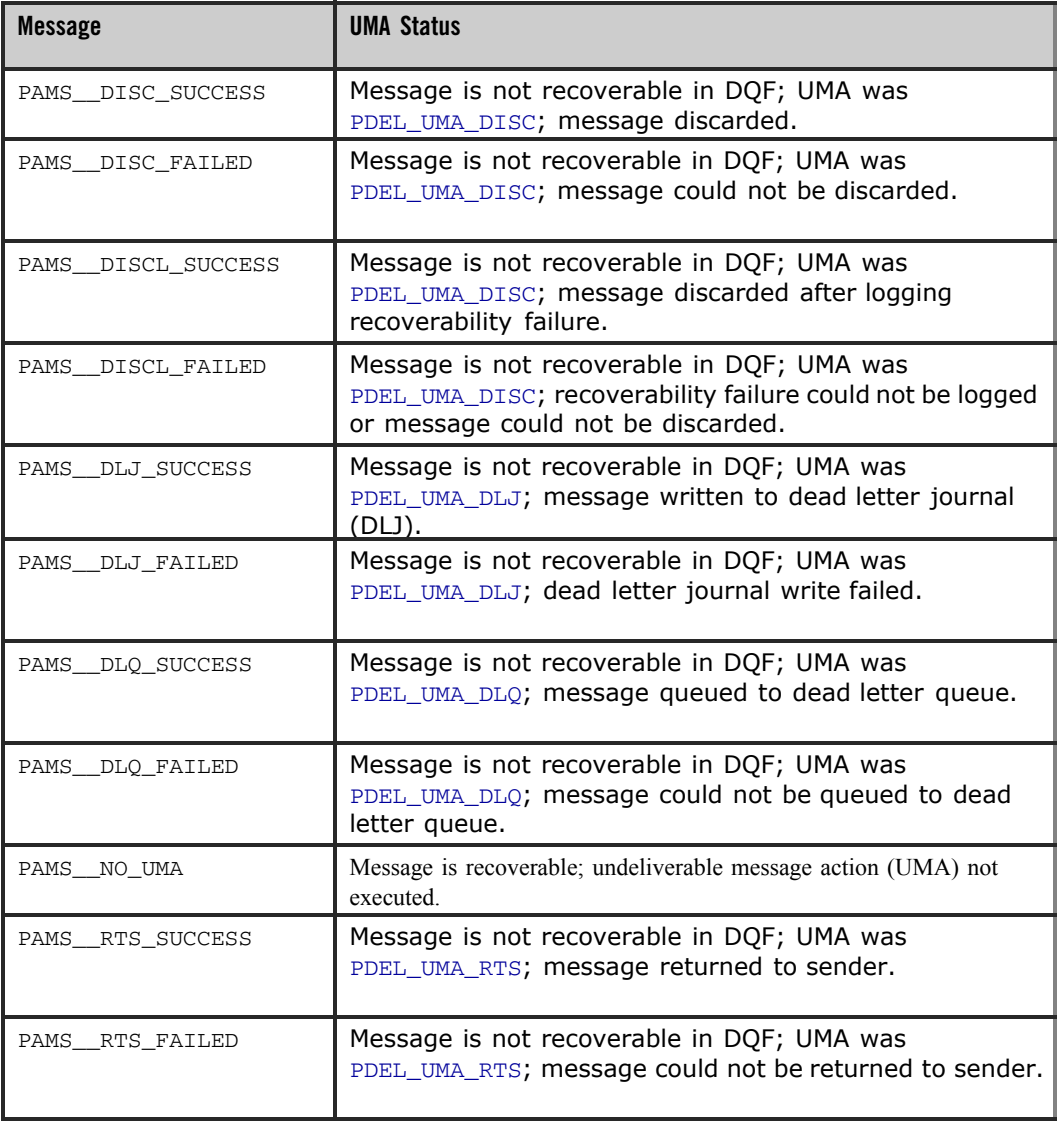

**Table 2-139 UMA Status**

| PAMS SAF SUCCESS | Message is not recoverable in DQF; UMA was<br>PDEL UMA SAF; message recoverable from SAF file. |
|------------------|------------------------------------------------------------------------------------------------|
| PAMS SAF FAILED  | Message is not recoverable in DQF; UMA was<br>PDEL UMA SAF; SAF write failed.                  |

## **MRS\_JRN\_DISABLE**

Disables journaling for a running message queuing group. This service is used to disable journaling before failing over auxiliary journals. See the Controlling Journaling to the PCJ File topic in the Using Message-Based Services section for an explanation of how to use this message. This service is available on OpenVMS systems only.

**Note:** The MRS Server **does not** perform endian conversion when this message is sent between processes that run on systems that use different hardware data formats. The sender program must convert the message to the endian format of the target system to ensure that the message data is correctly interpreted. This message is RISC aligned.

### C Message Structure

```
/******************************************/
/* STATUS VALUES FOR JRN_ENABLE message*/
/******************************************/
#define JRN_SET_ERROR 0
#define JRN_SET_SUCCESS 1
#define JRN_SET_REFUSED 2
#define JRN_SET_ALREADY_DISABLED 3
#define JRN_SET_ALREADY_ENABLED 4
#define JRN_SET_SERVER_NOTUP 5
```
typedef struct \_MRS\_JRN\_SET\_ALL { int32 version;

int32 dqf\_status; int32 saf\_status; int32 pcj\_status; int32 dlj\_status;

} MRS\_JRN\_SET\_ALL;

## Message Data Fields

### **Table 2-140 Message Data Fields**

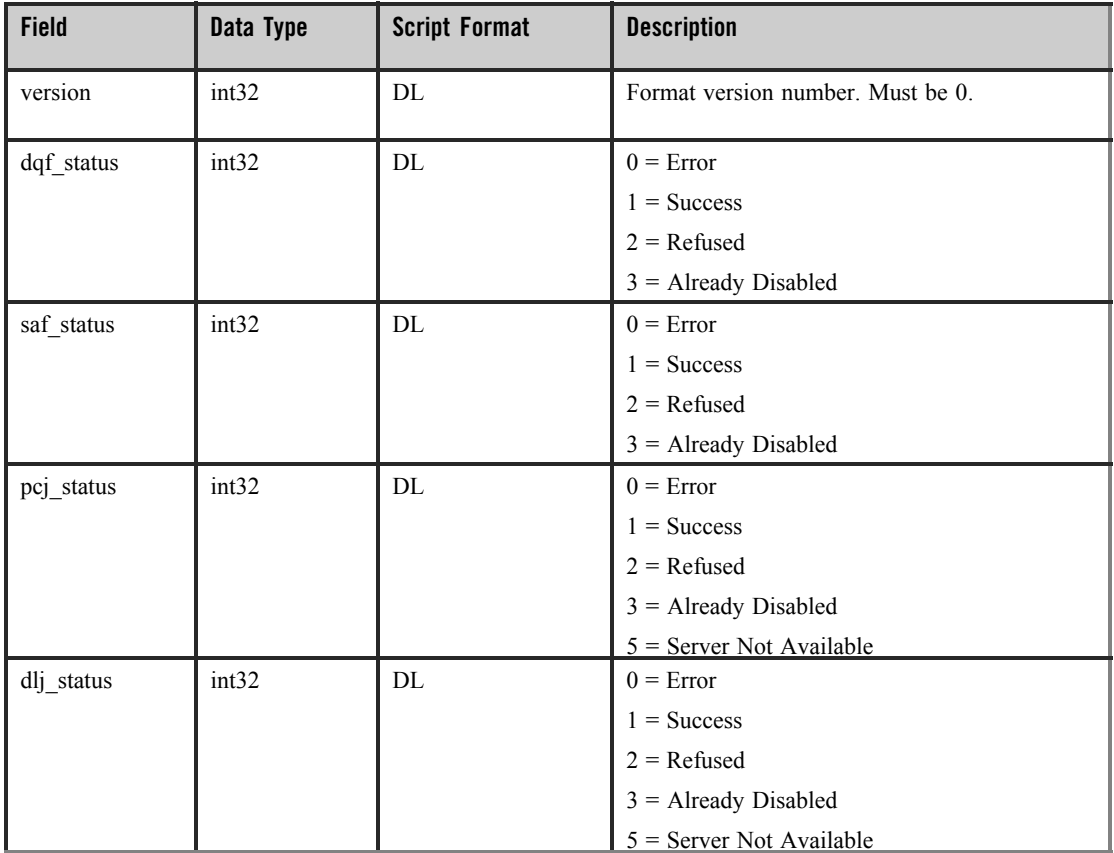

### Arguments

**Table 2-141 Arguments**

| <b>Argument</b> | <b>Script Format</b>        | pams_get_msg Format         |
|-----------------|-----------------------------|-----------------------------|
| Target          | MRS SERVER                  | PAMS MRS SERVER             |
| Source          | Supplied by Oracle MessageQ | Supplied by Oracle MessageQ |
| Class           | <b>MRS</b>                  | MSG CLAS MRS                |
| Type            | MRS JRN DISABLE             | MSG TYPE MRS JRN DISABLE    |

See Also

- $\bullet$  MRS JRN DISABLE REP
- $\bullet$  MRS\_JRN\_ENABLE
- $\bullet$  MRS JRN ENABLE REP

# **MRS\_JRN\_DISABLE\_REP**

Applications can request to disable journaling for a running message queuing group by sending an MRS\_JRN\_DISABLE\_message to the MRS Server. The MRS\_JRN\_DISABLE\_REP message returns the status of the request. This service is used before failing over auxiliary journals. See the Controlling Journaling to the PCJ File topic in the Using Message- Based Services section for an explanation of how to use this message. This service is available on OpenVMS systems only.

**Note:** The MRS Server **does not** perform endian conversion when this message is received between processes that run on systems that use different hardware data formats. The sender program must convert the message to the endian format of the target system to ensure that the message data is correctly interpreted. This message is RISC aligned.

### C Message Structure

/\*\*\*\*\*\*\*\*\*\*\*\*\*\*\*\*\*\*\*\*\*\*\*\*\*\*\*\*\*\*\*\*\*\*\*\*\*\*\*\*\*\*/ /\* STATUS VALUES FOR JRN\_ENABLE message\*/ /\*\*\*\*\*\*\*\*\*\*\*\*\*\*\*\*\*\*\*\*\*\*\*\*\*\*\*\*\*\*\*\*\*\*\*\*\*\*\*\*\*\*/

```
#define JRN_SET_ERROR 0
#define JRN_SET_SUCCESS 1
#define JRN_SET_REFUSED 2
#define JRN_SET_ALREADY_DISABLED 3
#define JRN_SET_ALREADY_ENABLED 4
#define JRN_SET_SERVER_NOTUP 5
typedef struct _MRS_JRN_SET_ALL { int32 version;
int32 dqf_status; int32 saf_status; int32 pcj_status; int32 dlj_status;
} MRS_JRN_SET_ALL;
```
### Message Data Fields

#### **Table 2-142 Message Data Fields**

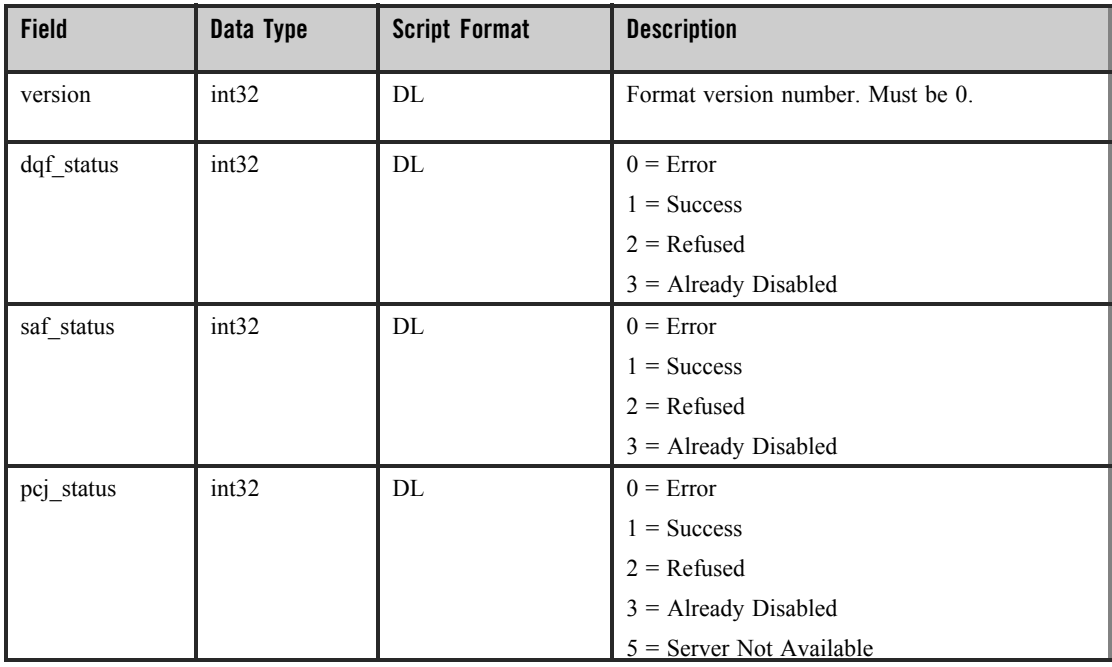

#### **Table 2-142 Message Data Fields**

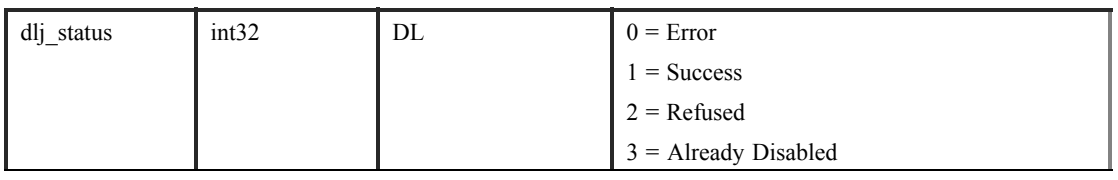

5 = Server Not Available

## Arguments

#### **Table 2-143 Arguments**

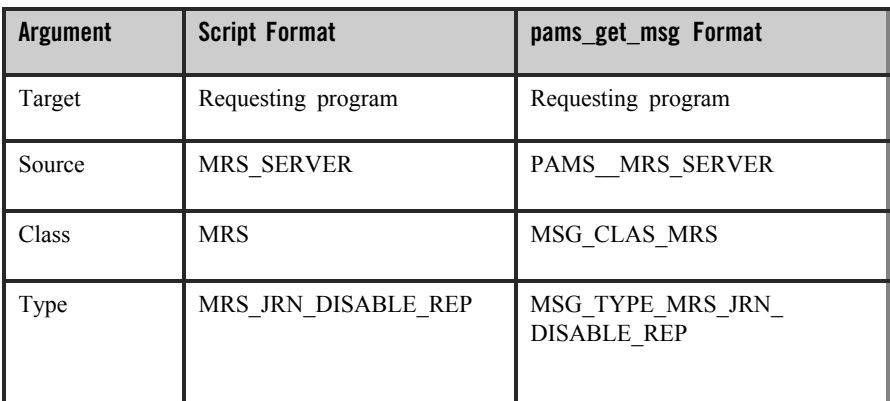

## See Also

- $\bullet$  MRS\_JRN\_DISABLE
- $\bullet$  MRS\_JRN\_ENABLE
- $\bullet$  MRS\_JRN\_ENABLE\_REP

# **MRS\_JRN\_ENABLE**

Enables journaling for a running message queuing group after it has been disabled using the MRS\_JRN\_DISABLE message. This service is used before failing over auxiliary journals. See

the Controlling Journaling to the PCJ File topic in the Using Message-Based Services section for an explanation of how to use this message. This service is available on OpenVMS systems only.

**Note:** The MRS Server **does not** perform endian conversion when this message is sent between processes that run on systems that use different hardware data formats. The sender program must convert the message to the endian format of the target system to ensure that the message data is correctly interpreted. This message is RISC aligned.

### C Message Structure

```
/******************************************/
/* STATUS VALUES FOR JRN_ENABLE message*/
/******************************************/
#define JRN_SET_ERROR 0
#define JRN SET SUCCESS 1
#define JRN_SET_REFUSED 2
#define JRN SET ALREADY DISABLED 3
#define JRN_SET_ALREADY_ENABLED 4
#define JRN_SET_SERVER_NOTUP 5
typedef struct MRS JRN SET ALL { int32 version;
int32 dqf_status; int32 saf_status; int32 pcj_status; int32 dlj_status;
} MRS_JRN_SET_ALL;
```
#### Message Data Fields

#### **Table 2-144 Message Data Fields**

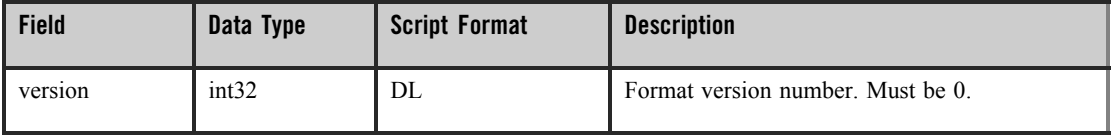

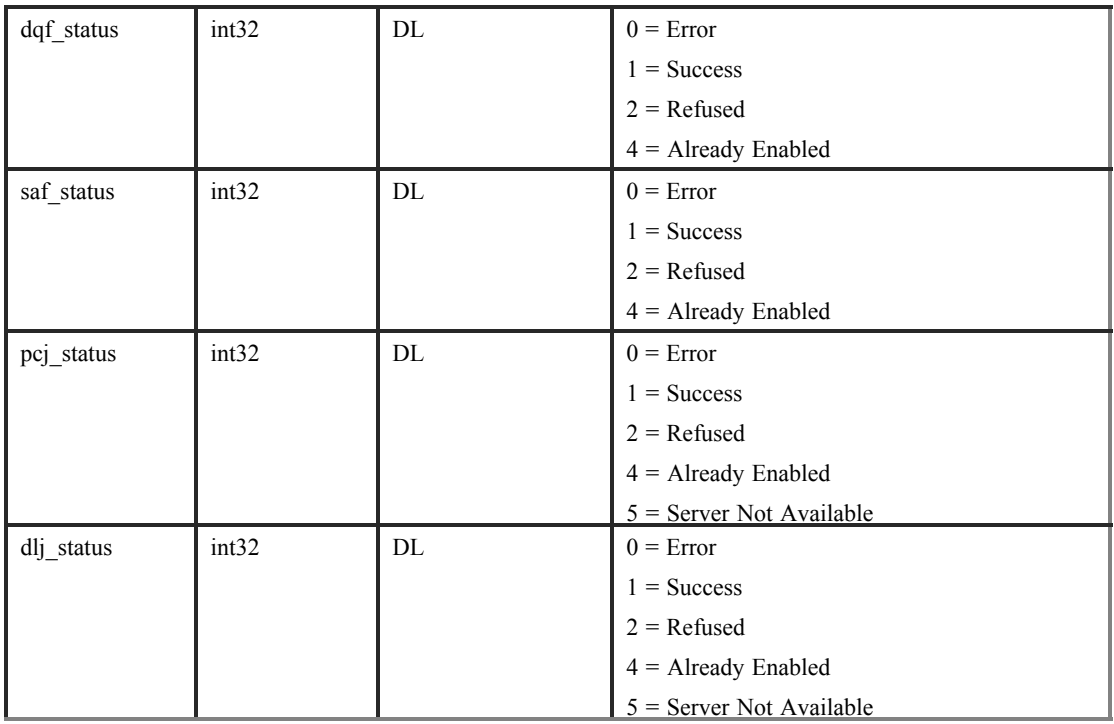

## **Table 2-144 Message Data Fields**

## Arguments

## **Table 2-145 Arguments**

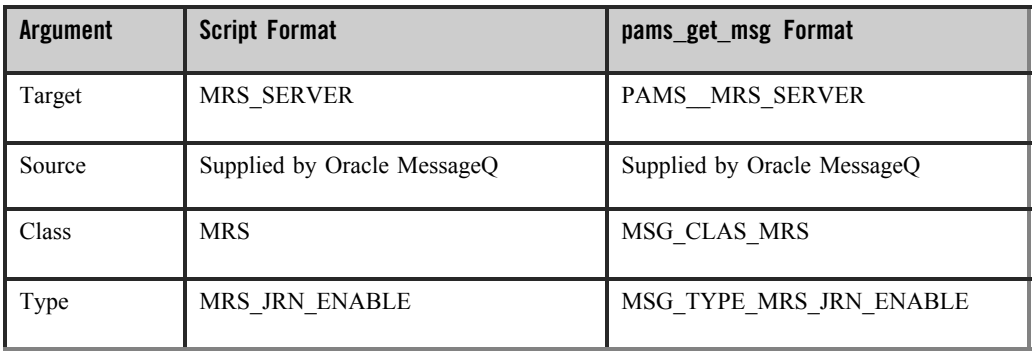

See Also

- $\bullet$  MRS\_JRN\_DISABLE
- $\bullet$  MRS\_JRN\_DISABLE\_REP
- $\bullet$  MRS\_JRN\_ENABLE\_REP

## **MRS\_JRN\_ENABLE\_REP**

Applications can request to reenable journaling for a running message queuing group after it has been disabled by sending an MRS JRN\_ENABLE message to the MRS Server. The MRS\_JRN\_ENABLE\_REP message returns the status of the request. This service is used with MRS before failing over auxiliary journals. See the Controlling Journaling to the PCJ File topic in the Using Message-Based Services section for an explanation of how to use this message. This service is available on OpenVMS systems only.

**Note:** The MRS Server **does not** perform endian conversion when this message is received between processes that run on systems that use different hardware data formats. The sender program must convert the message to the endian format of the target system to ensure that the message data is correctly interpreted. This message is RISC aligned.

#### C Message Structure

```
/******************************************/
/* STATUS VALUES FOR JRN_ENABLE message*/
/******************************************/
#define JRN_SET_ERROR 0
#define JRN_SET_SUCCESS 1
#define JRN_SET_REFUSED 2
#define JRN_SET_ALREADY_DISABLED 3
#define JRN_SET_ALREADY_ENABLED 4
#define JRN_SET_SERVER_NOTUP 5
typedef struct _MRS_JRN_SET_ALL { int32 version;
int32 dqf_status; int32 saf_status; int32 pcj_status; int32 dlj_status;
};
```
typedef struct MRS\_JRN\_SET\_ALL;

## Message Data Fields

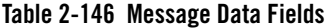

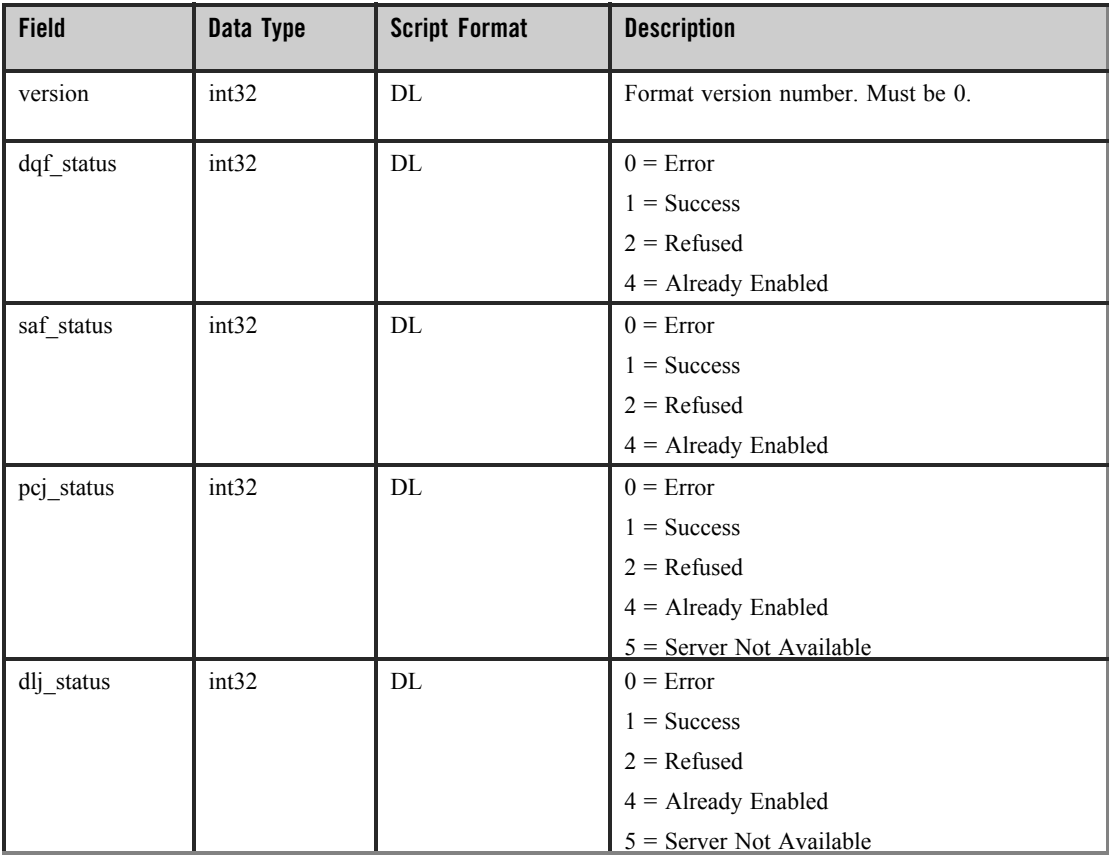

## Arguments

## **Table 2-147 Arguments**

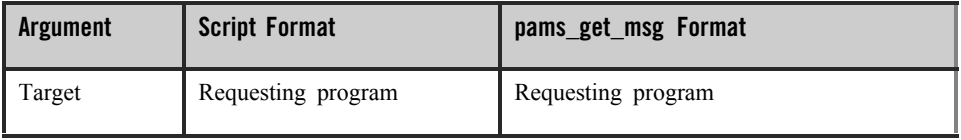

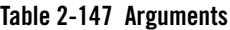

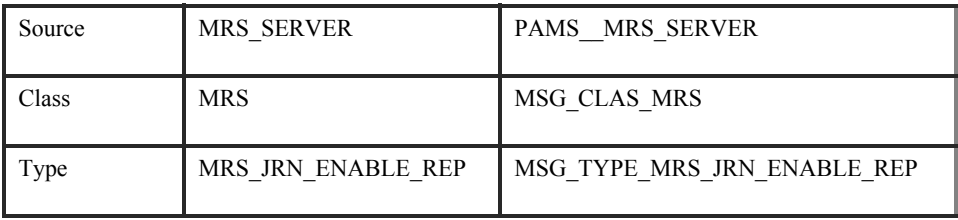

See Also

- $\bullet$  MRS\_JRN\_DISABLE
- $\bullet$  MRS\_JRN\_DISABLE\_REP
- $\bullet$  MRS\_JRN\_ENABLE

# **Q\_UPDATE**

Applications can register to receive notification when queue states change in local or remote groups by sending an ENABLE\_Q\_NOTIFY\_REQ message. The ENABLE\_Q\_NOTIFY\_RESP message delivers a list of all active queues and then subsequently notifies the application of attachments, detachments, and changes to active and inactive status using the Q\_UPDATE message. See the Receiving Attachment Notifications topic in the Using Message-Based Services section for an explanation of how to use this message.

**Note:** The Queue Server performs endian conversion when this message is received between processes that run on systems that use different hardware data formats. This message is also RISC aligned.

### C Message Structure

```
#define MAX_NUMBER_Q_RECS 50 typedef struct _Q_NOTIFY_RESP {
int32 version; int32 user_tag; int32 status_code;
int32 last_block_flag; int32 number_q_recs; struct{
q_address q_num; q_address q_owner; int32q_type;
int32 q_active_flag; int32q_attached_flag; int32q_owner_pid;
} q_rec [50];
} Q_NOTIFY_RESP;
```
# Message Data Fields

## **Table 2-148 Message Data Fields**

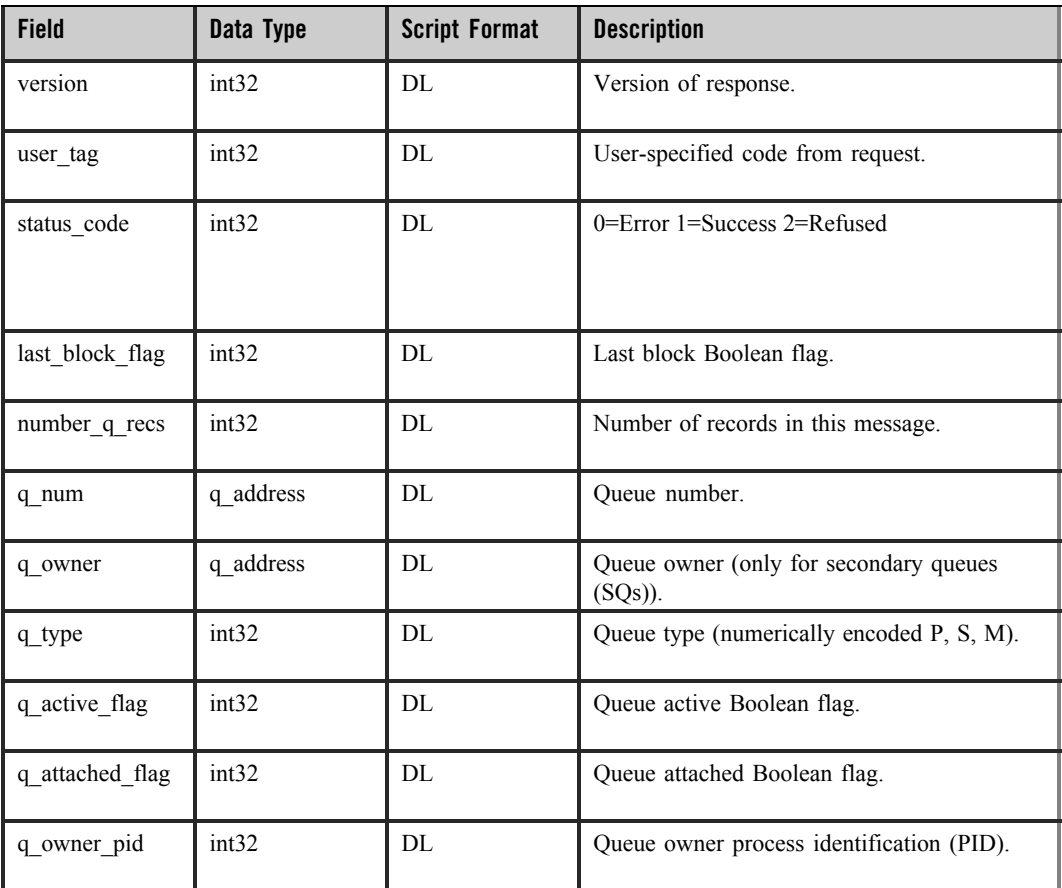

# Arguments

## **Table 2-149 Arguments**

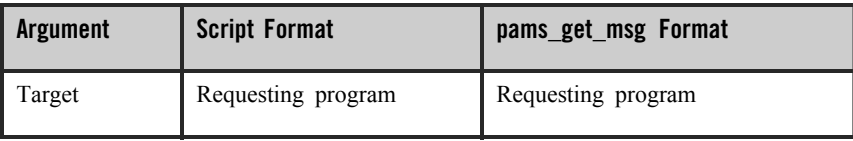

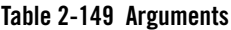

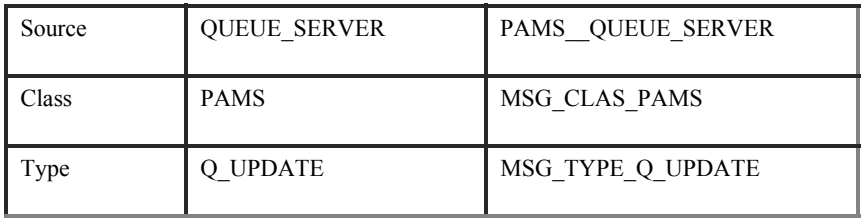

See Also

- z ENABLE\_Q\_NOTIFY\_REQ
- z ENABLE\_Q\_NOTIFY\_RESP
- $\bullet$  DISABLE Q NOTIFY REQ
- $\bullet$  DISABLE\_Q\_NOTIFY\_RESP

# **SBS\_DEREGISTER\_REQ**

Requests SBS deregistration by exact match of MOT and distribution queue or by registration ID. This service replaces the SBS\_DEREG service.

**Note:** The SBS Server performs endian conversion when this message is sent between processes that run on systems that use different hardware data formats. This message is also RISC aligned.

### C Message Structure

typedef struct \_SBS\_DEREGISTER\_REQ { int32 version; int32 user\_tag; int32 mot; q\_address distribution\_q; int32 reg\_id; int32 req\_ack; } SBS\_DEREGISTER\_REQ;

# Message Data Fields

**Table 2-150 Message Data Fields**

| <b>Field</b>   | Data Type | <b>Script Format</b> | <b>Description</b>                                                                                                    |
|----------------|-----------|----------------------|----------------------------------------------------------------------------------------------------|
| version        | int32     | DL.                  | Message format version number. Must be 40.                                                                                                    |
| user tag       | int32     | DI                   | User-specified code to identify this request.                                                                                                    |
| mot            | int32     | DI                   | The MOT broadcast stream from which the<br>program wants to deregister. 0 if unused.                                                                                                 |
| distribution q | q address | DW, DW               | The Oracle MessageQ address of the<br>distribution queue of the registration. A zero in<br>the group number portion of the queue address<br>automatically is replaced with the group |
| reg id         | int32     | DI.                  | The ID of the registration request to deregister.<br>0 if unused.                                                                                                    |
| req_ack        | int32     | DI                   | 1 if registration acknowledgment message is<br>required; 0 otherwise.                                                                                                    |

## Arguments

## **Table 2-151 Arguments**

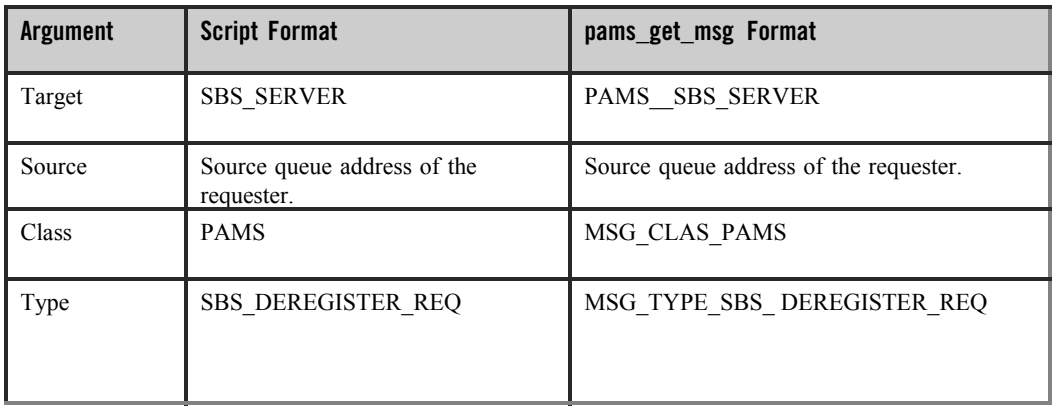

See Also

- z SBS\_DEREGISTER\_RESP
- $\bullet$  SBS\_REGISTER\_REQ
- $\bullet$  SBS\_REGISTER\_RESP

# **SBS\_DEREGISTER\_RESP**

This response message acknowledges the SBS server deregistration of all entries matching the given MOT queue and distribution queue.

This service replaces the SBS\_DEREG\_ACK service.

**Note:** The SBS Server performs endian conversion when this message is received between processes that run on systems that use different hardware data formats. This message is also RISC aligned.

### C Message Structure

typedef struct \_SBS\_DEREGISTER\_RESP { int32 version; int32 status; int32 user\_tag; int32 number\_reg; } SBS\_DEREGISTER\_RESP;

Message Data Fields

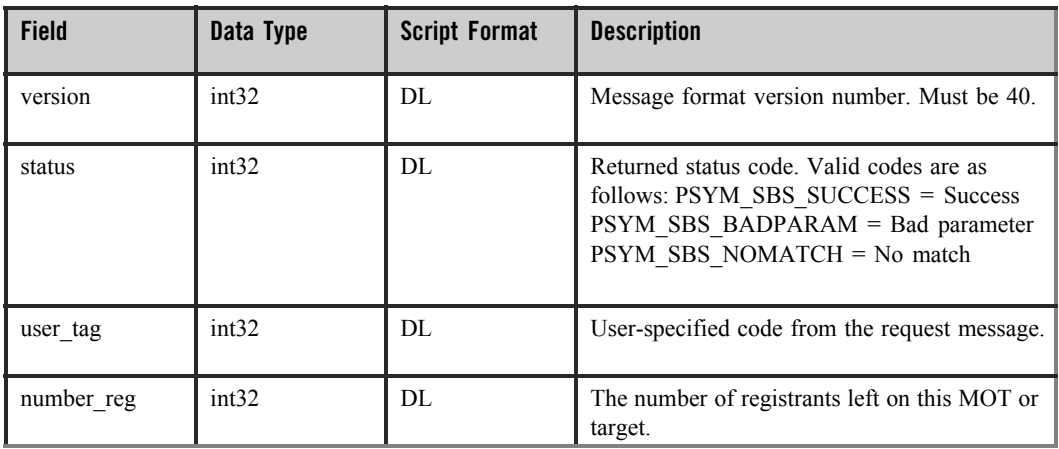

#### **Table 2-152 Message Data Fields**

### Arguments

**Table 2-153 Arguments**

| <b>Argument</b> | <b>Script Format</b>       | pams_get_msg Format                    |
|-----------------|----------------------------|----------------------------------------|
| Target          | Requesting program         | Requesting program                     |
| Source          | <b>SBS SERVER</b>          | PAMS SBS SERVER                        |
| Class           | <b>PAMS</b>                | MSG CLAS PAMS                          |
| Type            | <b>SBS DEREGISTER RESP</b> | MSG TYPE SBS<br><b>DEREGISTER RESP</b> |

See Also

- $\bullet$  SBS\_DEREGISTER\_REQ
- $\bullet$  SBS\_REGISTER\_REQ
- $\bullet$  SBS REGISTER RES $P$

# **SBS\_REGISTER\_REQ**

This request message requests registration for reception of broadcast messages. It can specify from 0 to 255 distribution rules, which must be satisfied for the message to be distributed to the distribution queue.

This service replaces the SBS\_REG and SBS\_REG\_EZ services.

**Note:** The SBS Server performs endian conversion when this message is sent between processes that run on systems that use different hardware data formats. This message is also RISC aligned.

### C Message Structure

```
typedef struct _SBS_REGISTER_HEAD { int32 version;
int32 user_tag; int32 mot;
q_address distribution_q; int32 req_ack;
```

```
int32 seq_gap_notify; int32 auto_dereg; int32 rule_count; int32 
rule_conjunct;
} SBS_REGISTER_HEAD;
typedef struct _SBS_REGISTER_RULE { int32 offset;
int32 data_operator; int32 length;
int32 operand;
} SBS_REGISTER_RULE;
#define MAX_SEL_RULES 256
typedef struct _SBS_REGISTER_REQ { SBS_REGISTER_HEAD head;
SBS_REGISTER_RULE rule [256];
} SBS_REGISTER_REQ;
```
### Message Data Fields

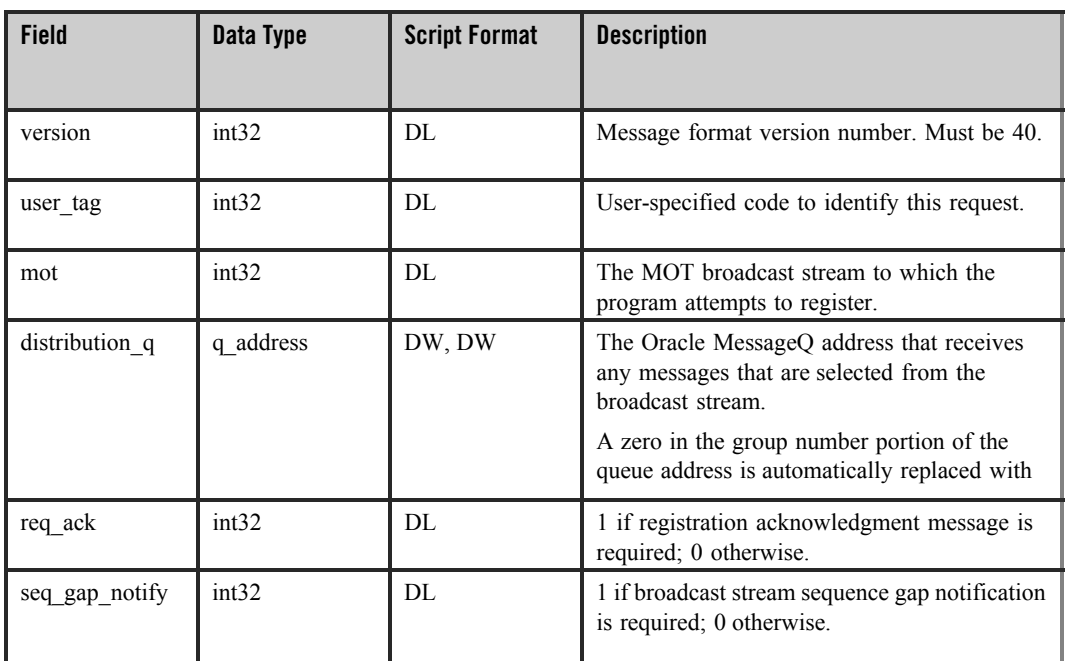

#### **Table 2-154 Message Data Fields**

## **Table 2-154 Message Data Fields**

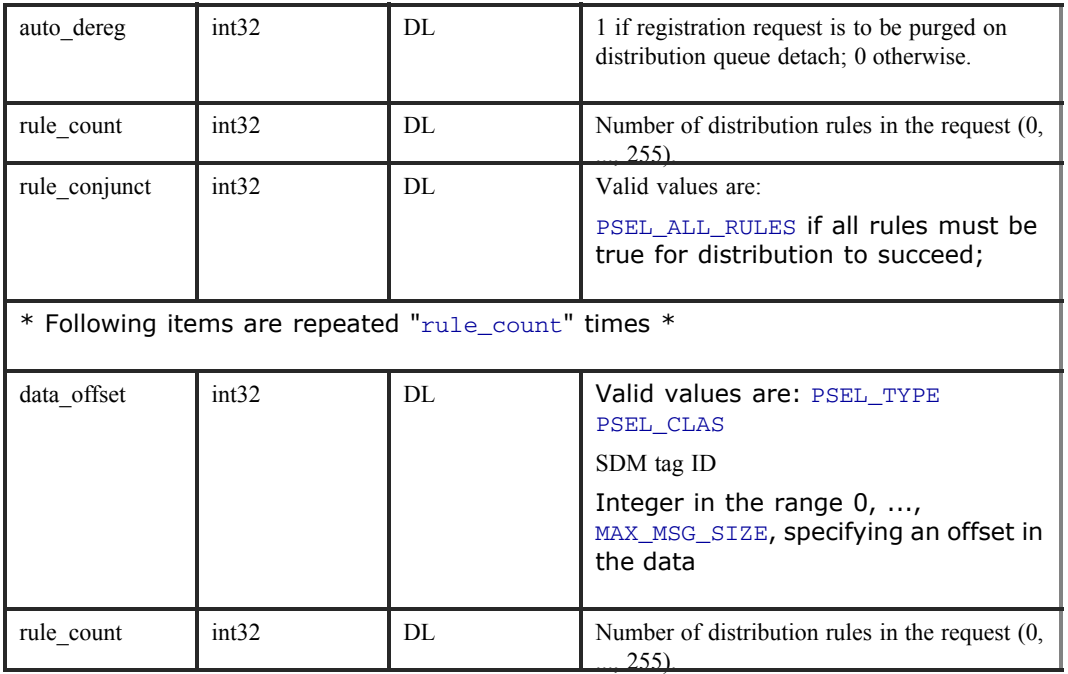

## Arguments

## **Table 2-155 Arguments**

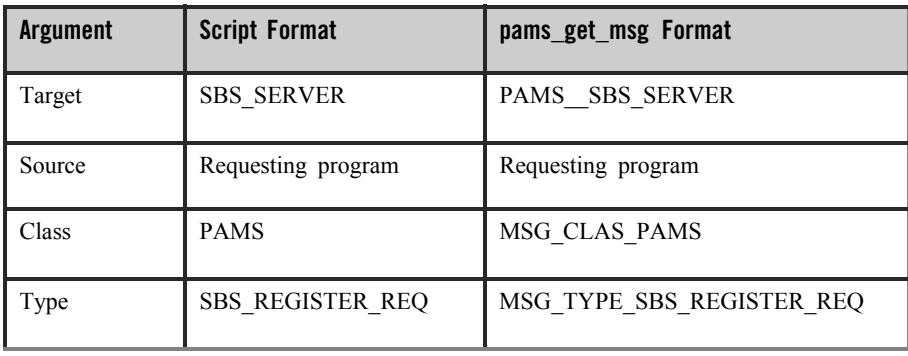

## See Also

- $\bullet$  SBS\_DEREGISTER\_REQ
- $\bullet$  SBS\_DEREGISTER\_RESP
- $\bullet$  SBS\_REGISTER\_RESP

# **SBS\_REGISTER\_RESP**

This message provides a response to an SBS\_REGISTER\_REQ subscriber registration. The response contains a status field, which is 1 on success. The message also contains the user tag, specified in the request message, the registration ID and the number of registered entries for the MOT address.

This service replaces the SBS\_REG\_REPLY and SBS\_REG\_EZ\_REPLY services.

**Note:** The SBS Server performs endian conversion when this message is received between processes that run on systems that use different hardware data formats. This message is also RISC aligned.

## C Message Structure

typedef struct SBS REGISTER RESP { int32 version; int32 user\_tag; int32 status; int32 reg\_id; int32 number\_reg; } SBS\_REGISTER\_RESP;

## Message Data Fields

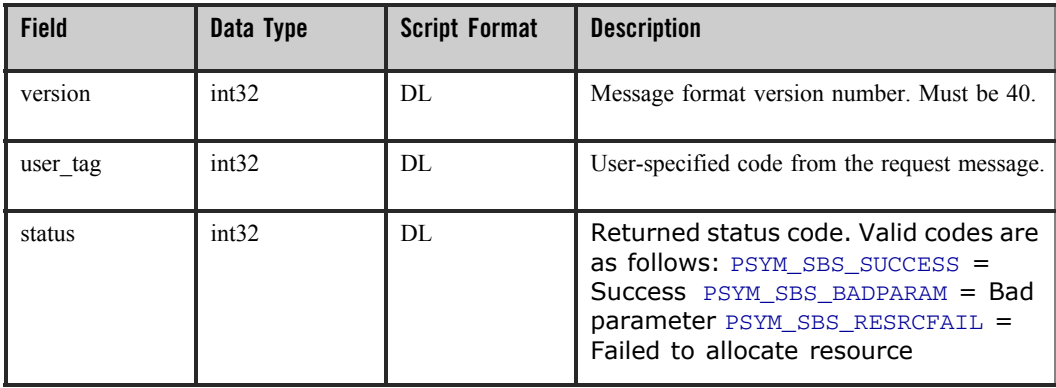

#### **Table 2-156 Message Data Fields**

#### **Table 2-156 Message Data Fields**

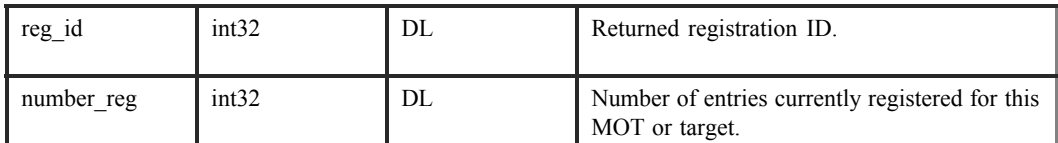

### Arguments

#### **Table 2-157 Arguments**

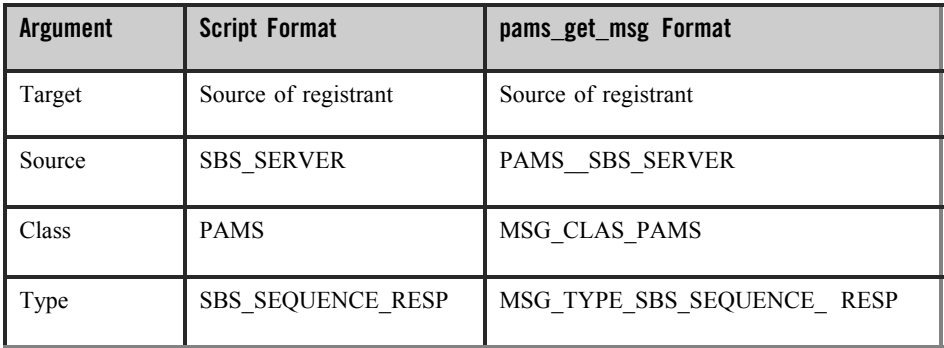

### See Also

- $\bullet$  SBS\_DEREGISTER\_REQ
- $\bullet$  SBS\_DEREGISTER\_RESP
- $\bullet$  SBS REGISTER REQ

# **SBS\_STATUS\_REQ**

The SBS server supports a message-based status request. This request details the current condition of each MOT being used by the server and its activity with other Oracle MessageQ groups, which are also running the SBS server.

The request message is targeted to the SBS\_SERVER with message class PAMS and message type SBS\_STATUS\_REQ. Upon receipt of the message, the SBS server validates the request. If the request is incorrect, the response message contains an error status. The SBS server responds with the reply message of type SBS\_STATUS\_RESP.

**Note:** The SBS Server performs endian conversion when this message is sent between processes that run on systems that use different hardware data formats. This message is also RISC aligned.

### C Message Structure

```
typedef struct _SBS_STATUS_REQ { int32 version;
int32 user_tag; int32 start_mot; int32 end_mot; int32 reset;
} SBS_STATUS_REQ;
```
## Message Data Fields

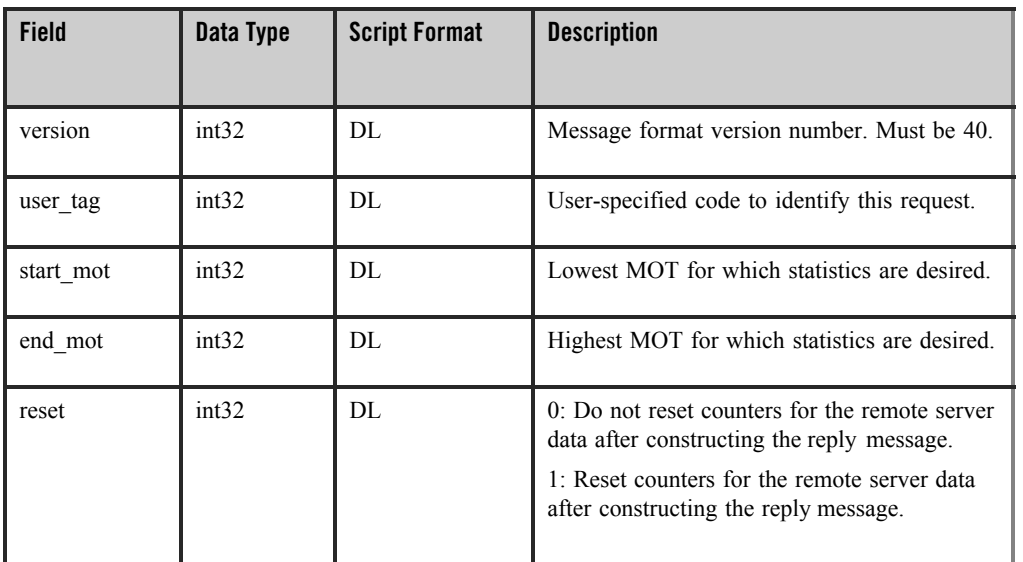

#### **Table 2-158 Message Data Fields**

## Arguments

#### **Table 2-159 Arguments**

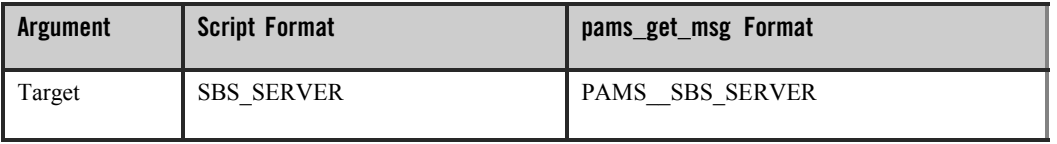
#### **Table 2-159 Arguments**

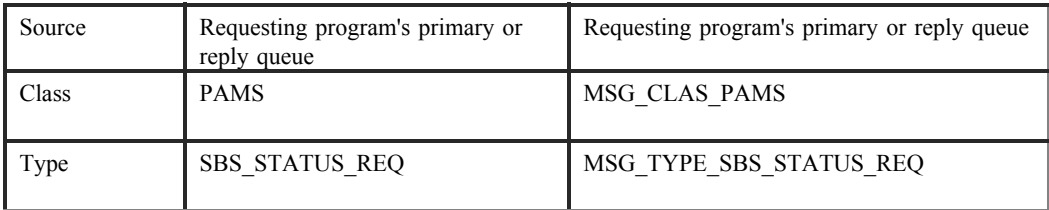

See Also

 $\bullet$  SBS\_STATUS\_RESP

# **SBS\_STATUS\_RESP**

This message is returned following the successful processing of the SBS\_STATUS\_REQ request message. It is a variable format message and is made up of a variable number of fixed length parts. To parse the message, each variable length section has a count.

**Note:** The SBS Server performs endian conversion when this message is received between processes that run on systems that use different hardware data formats. This message is also RISC aligned.

#### C Message Structure

```
typedef struct _SBS_STATUS_RESP { int32 version;
int32 user_tag; int32 status; int32 num_rec; int32 last_block; char data 
[31980];
} SBS_STATUS_RESP;
typedef struct _SBS_STATUS_RESP_MOT { int32 mot;
union { struct{
union { struct{
char s_b1; char s_b2; char s_b3; char s_b4;
} S_un_b; struct{
uint16 s_w1; uint16 s_w2;
} S_un_w; uint32 S_addr;
} inet_addr; uint16 inet_port;
```

```
} udp; struct{
char mca_addr [12];
char protocol [4];
} eth; struct {
char unused [20];
} dmq;
int32 filler [5];
} transport;
int32 heartbeat_timer; int32 xmit_silo;
int32 rcv_silo; int32 rcv_silo_max; int32 num_reg;
int32 complete_rcvd; int32 complete_bytes; int32 seq_gaps;
int32 whole_msg_gaps; int32 whole_silo_gap; struct {
char device_name [16]; struct{
uint32 tv_sec; uint32 tv_usec;
} fail_tod; int32 msgs_sent; int32 bytes_sent; int32 pkts_sent; int32 
pkts_rcvd;
int32 dupl_pkts_disc;
} rail [2];
} SBS_STATUS_RESP_MOT;
typedef struct _SBS_STATUS_REP_REG_Q { q_address reg_q;
} SBS STATUS REP REG Q;
typedef struct _SBS_STATUS_REP_NUM_GROUPS { int32 num_groups;
} SBS_STATUS_REP_NUM_GROUPS;
typedef struct _SBS_STATUS_RESP_GROUP { int32 group;
int32 rexmit_reqs_to_remote; int32 rexmit_sat_by_remote; int32 
late_rexmit;
int32 rexmit reqs from remote; int32 rexmit sat by local;
} SBS_STATUS_RESP_GROUP;
```
# Message Data Fields

# **Table 2-160 Message Data Fields**

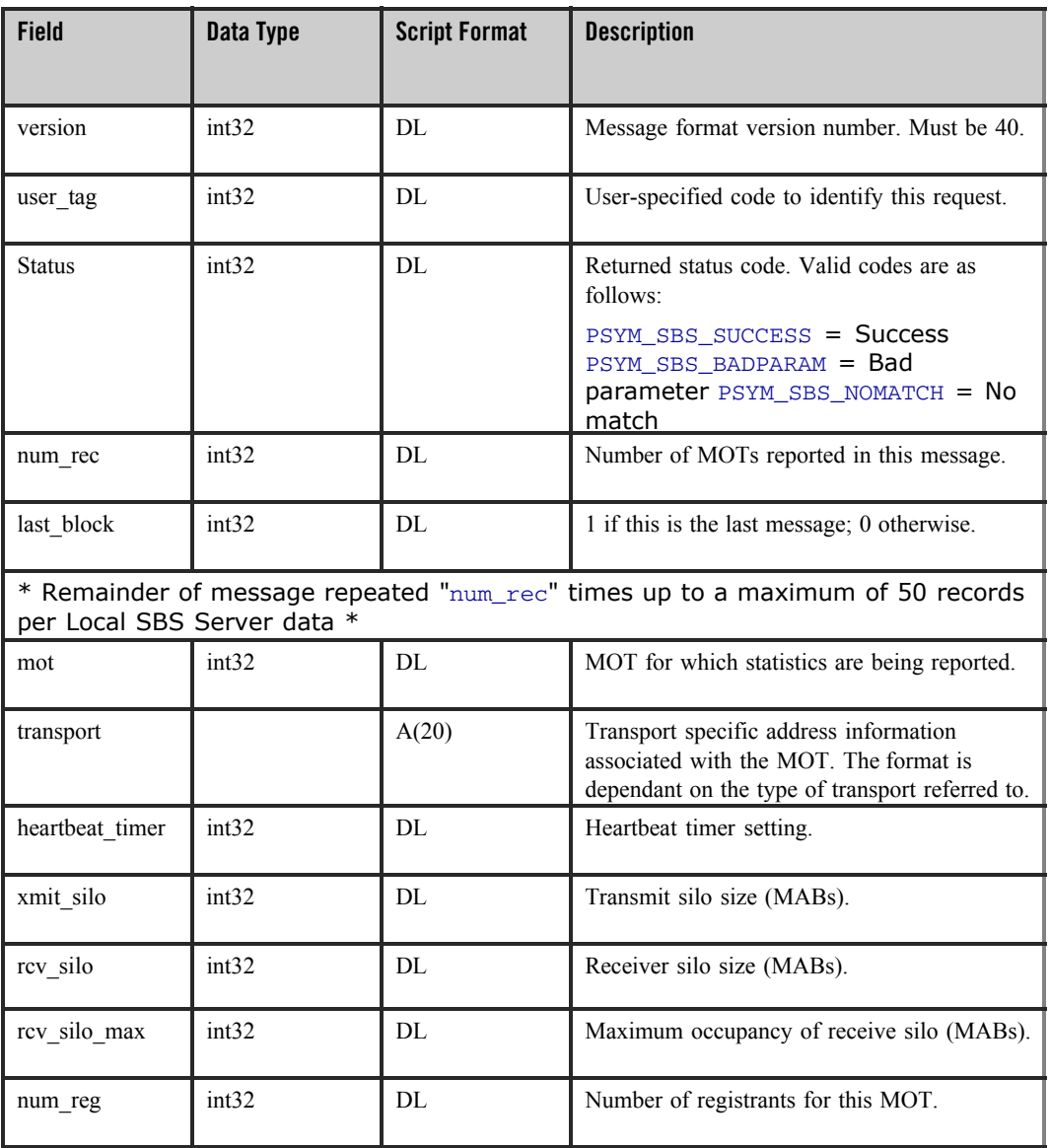

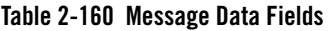

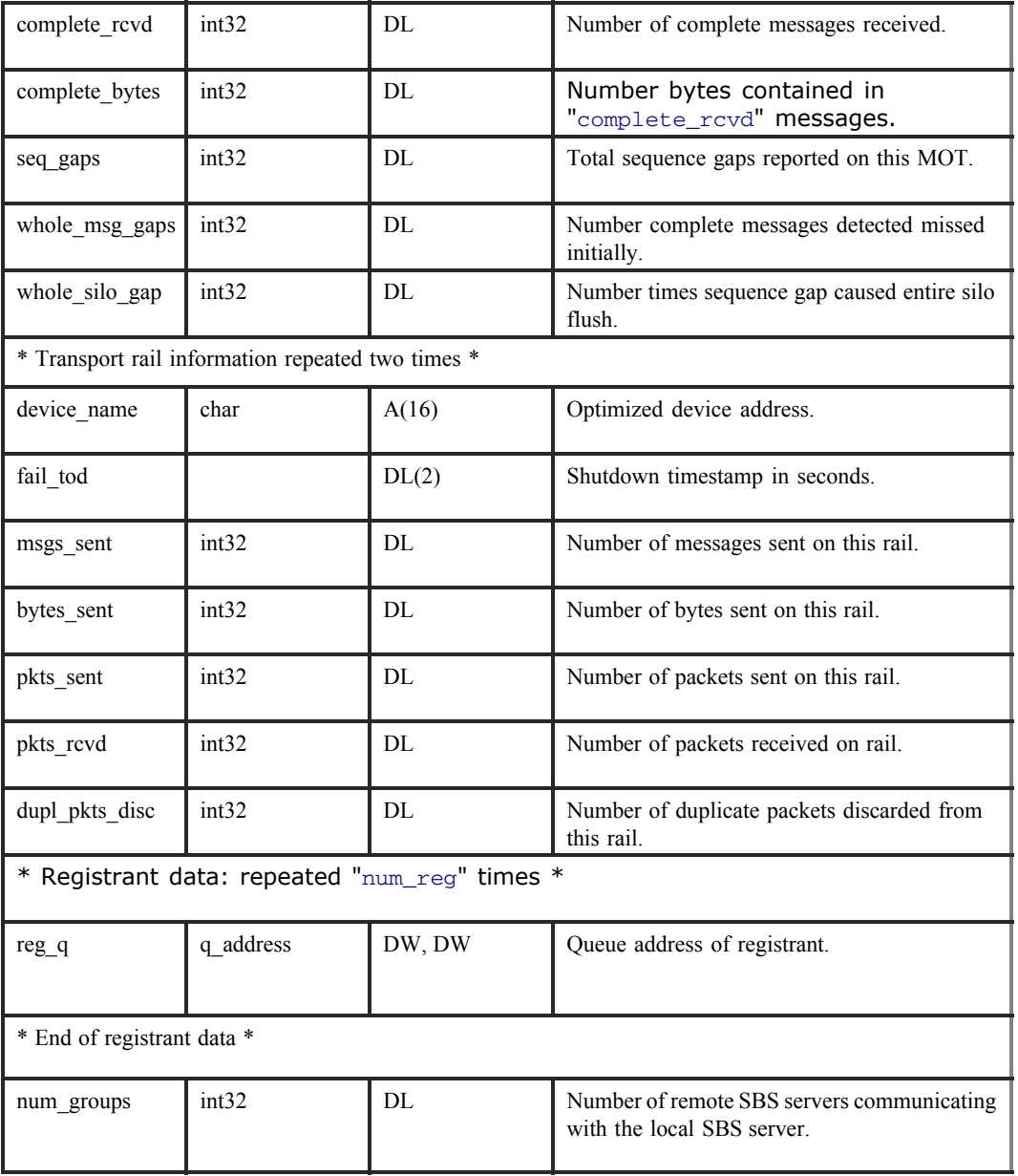

# **Table 2-160 Message Data Fields**

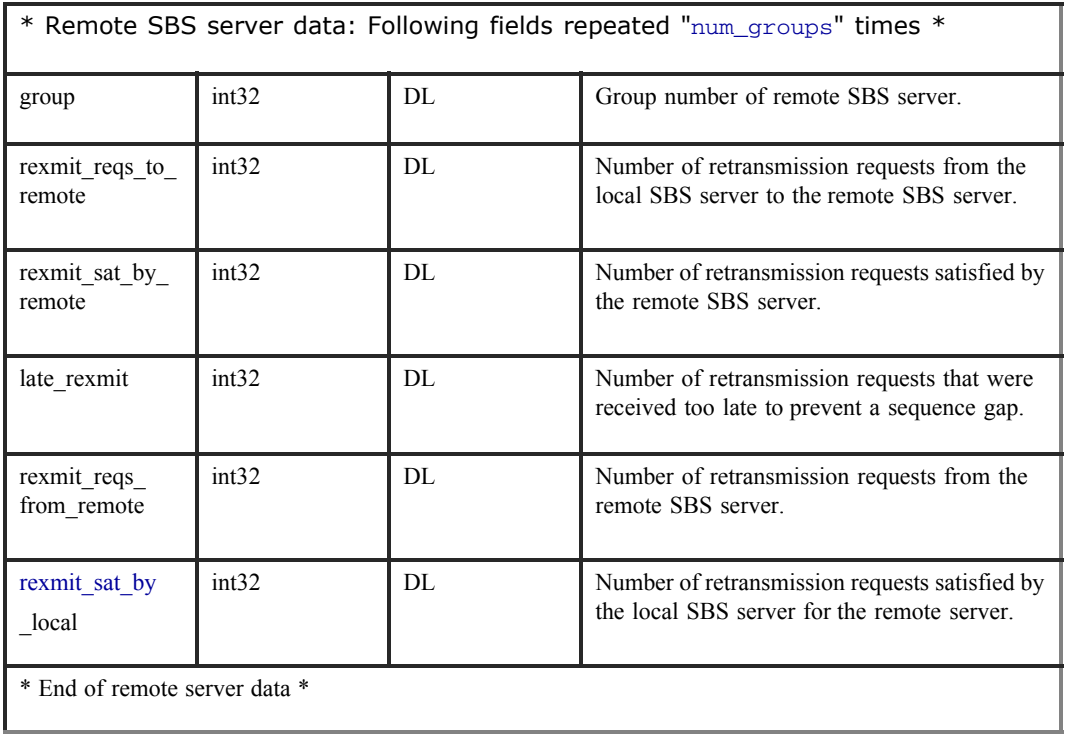

# Arguments

## **Table 2-161 Arguments**

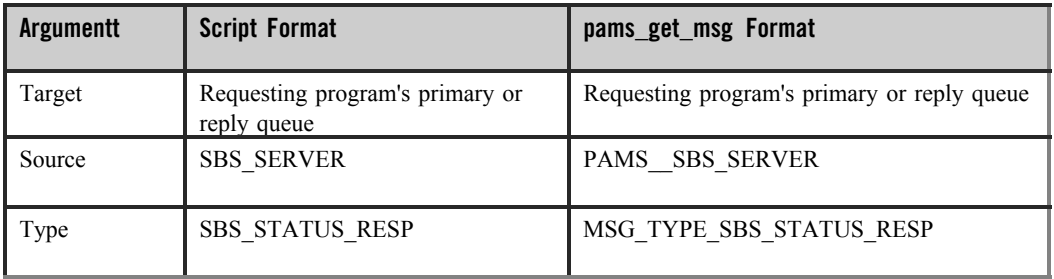

Oracle Tuxedo Message Queue PAMS Programming Guide

See Also

 $\bullet$  SBS\_STATUS\_REQ

# **TIMER\_EXPIRED**

TIMER\_EXPIRED is a response message to the pams\_set\_timer function. This message is sent to the timer queue associated with sender program's primary queue. Each call to the pams set timer function generates one message of type TIMER\_EXPIRED when the timer expires.

**Note:** This message is RISC aligned.

## C Message Structure

```
typedef struct TIMER EXPIRED { int32 timer id;
```

```
char reserved [20];
```
} TIMER\_EXPIRED;

## Message Data Fields

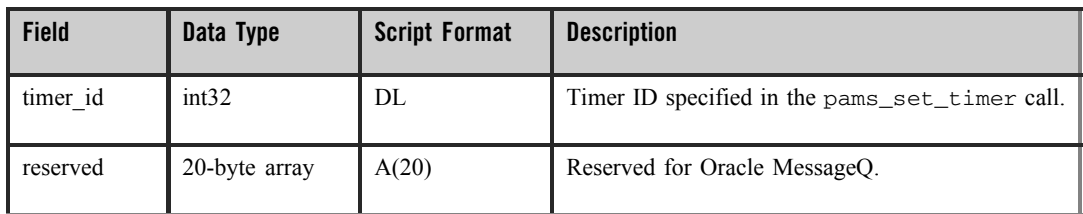

#### **Table 2-162 Message Data Fields**

Arguments

#### **Table 2-163 Arguments**

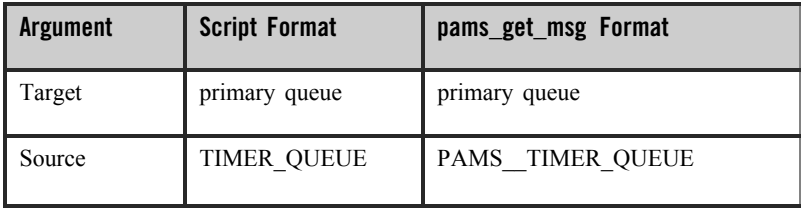

**Table 2-163 Arguments**

| Class | <b>PAMS</b>   | MSG CLAS PAMS          |
|-------|---------------|------------------------|
| Type  | TIMER EXPIRED | MSG TYPE TIMER EXPIRED |

# **UNAVAIL**

Applications register to receive notification when queues become active or inactive in local and remote groups by sending an AVAIL\_REG message to the Avail Server. The UNAVAIL notification message is sent to the registered application when a queue in the selected group becomes inactive. See the Obtaining the Status of a Queue topic in the Using Message-Based Services section for an explanation of how to use this message.

**Note:** The Avail Server performs endian conversion when this message is received between processes that run on systems that use different hardware data formats. This message is also RISC aligned.

## C Message Structure

typedef struct UNAVAIL { q address target q; } UNAVAIL;

# Message Data Fields

## **Table 2-164 Message Data Fields**

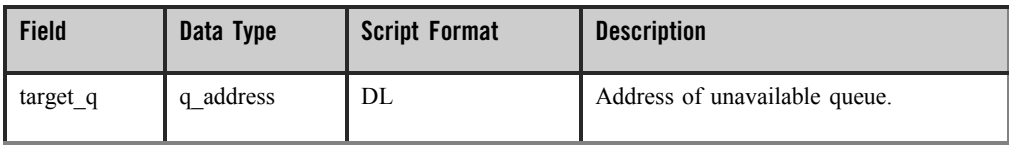

Arguments

## **Table 2-165 Arguments**

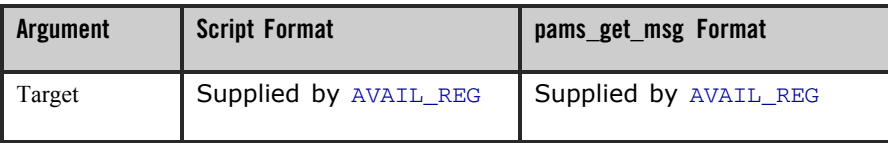

Oracle Tuxedo Message Queue PAMS Programming Guide

## **Table 2-165 Arguments**

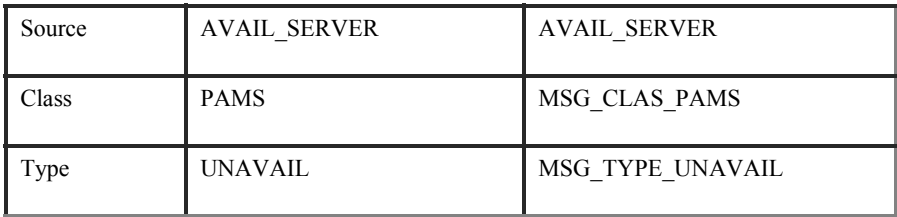

## See Also

- $\bullet$  AVAIL\_REG
- $\bullet$  AVAIL\_REG\_REPLY
- $\bullet$  AVAIL
- $\bullet$  AVAIL\_DEREG